## **SPECYFIKACJA ISTOTNYCH WARUNKÓW ZAMÓWIENIA**

## **W POSTĘPOWANIU PROWADZONYM W TRYBIE PRZETARGU NIEOGRANICZONEGO ZGODNIE Z ZAPISAMI USTAWY Z DNIA 29 STYCZNIA 2004 ROKU PRAWO ZAMÓWIEŃ PUBLICZNYCH (TEKST JEDNOLITY DZ. U. Z 2017 R. POZ. 1579 Z PÓŹN. ZM.)**

**PT.**

# **DOSTAWA WYPOSAŻENIA MONOPROFILOWEGO CENTRUM SYMULACJI MEDYCZNEJ ZAMAWIANEGO W RAMACH REALIZOWANEGO PRZEZ PAŃSTWOWĄ SZKOŁĘ WYŻSZĄ IM. PAPIEŻA JANA PAWŁA II W BIAŁEJ PODLASKIEJ PROJEKTU PT. "MONOPROFILOWE CENTRUM SYMULACJI MEDYCZNEJ - NOWA JAKOŚĆ KSZTAŁCENIA NA KIERUNKU PIELĘGNIARSTWO W PSW W BIAŁEJ PODLASKIEJ"**

**Zatwierdzam**

**prof. zw. dr hab. Józef Bergier Rektor PSW im. Papieża Jana Pawła II w Białej Podlaskiej**

Biała Podlaska, lipiec 2018 r.

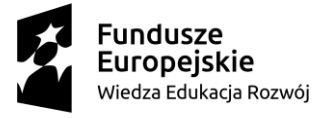

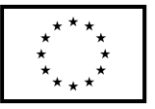

#### **1. Nazwę (firmę) oraz adres Zamawiającego;**

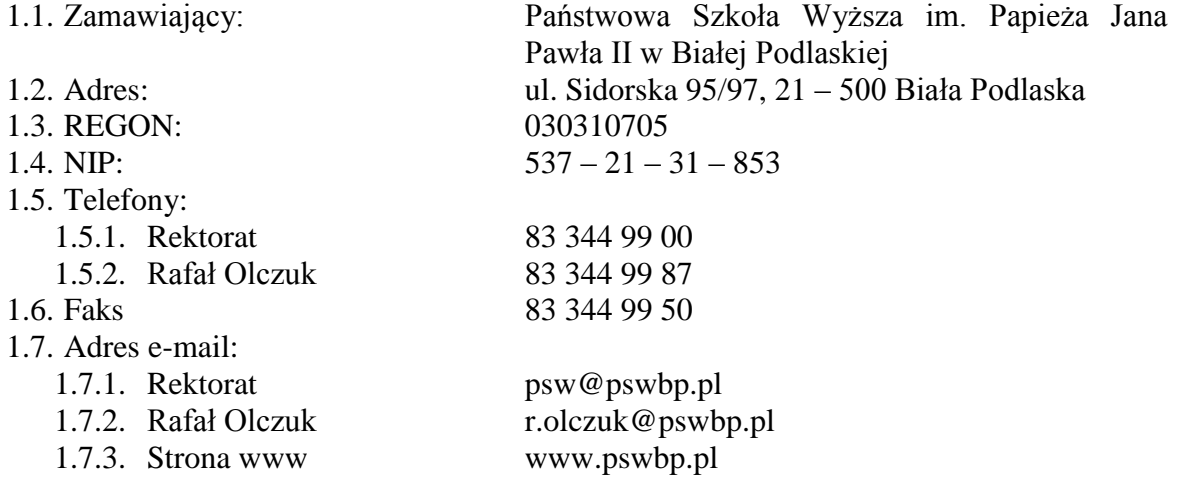

## **2. Tryb udzielenia zamówienia;**

- 2.1. Postępowanie jest prowadzone w trybie przetargu nieograniczonego zgodnie z art. 39 ustawy Prawo zamówień publicznych (tekst jednolity DZ. U. z 2017 r. poz. 1579 z późn. zm.), dalej zwana ustawą, oraz przepisy wykonawcze wydane na jej podstawie.
- 2.2. Postępowanie nie jest prowadzone w celu zawarcia umowy ramowej.
- 2.3. Zamawiający nie przewiduje wyboru ofert z zastosowaniem aukcji elektronicznej.
- 2.4. Zamawiający informuje, iż nie przewiduje możliwość udzielenia zamówień uzupełniających, o których mowa w art. 67 ust. 1 pkt. 6) ustawy.
- 2.5. Zamawiający nie przewiduje określenia w opisie przedmiotu zamówienia wymagań związanych z realizacją zamówienia wskazanych w art. 29 ust. 3a i ust. 4 ustawy.
- 2.6. Zaleca się, aby wszystkie pisma związanie z niniejszym postępowaniem, w tym ewentualne zapytania itp. były opatrzone numerem sprawy tj. SZP–232–596/PN/2018.
- 2.7. Zamawiający informuje, iż przed wszczęciem przedmiotowego postępowania nie przeprowadził dialogu technicznego.
- 2.8. Zamawiający informuje, iż przedmiot niniejszego postępowania zamawiany jest na potrzeby projektu pt. *"Monoprofilowe Centrum Symulacji Medycznej - nowa jakość kształcenia na kierunku Pielęgniarstwo w PSW w Białej Podlaskiej"* współfinansowanego w ramach Programu Operacyjnego Wiedza Edukacja Rozwój 2014-2020, Priorytet V. Wsparcie dla obszaru zdrowia, Działanie 5.3 Wysoka jakość kształcenia na kierunkach medycznych, umowa numer POWR.05.03.00-00-0064/17- 00 z dnia 19.12.2017 r.

## **3. Opis przedmiotu zamówienia;**

- 3.1. Przedmiotem zamówienia jest dostawa wyposażenia Monoprofilowego Centrum Symulacji Medycznej zamawianego w ramach realizowanego przez Państwową Szkołę Wyższą im. Papieża Jana Pawła II w Białej Podlaskiej projektu pt. *"Monoprofilowe Centrum Symulacji Medycznej - nowa jakość kształcenia na kierunku Pielęgniarstwo w PSW w Białej Podlaskiej"* szczegółowo opisane w Opisie przedmiotu zamówienia stanowiącym załącznik 5 do Specyfikacji Istotnych Warunków Zamówienia, dalej zwanej SIWZ.
- 3.2. Zamawiający nie dopuszcza możliwości złożenia ofert częściowych.
- 3.3. Nie dopuszcza się oferty wariantowej przewidującej odmienny niż określony w SIWZ sposób wykonania zamówienia.

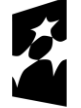

**Fundusze** Europejskie Wiedza Edukacja Rozwój

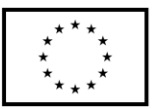

- 3.4. Kod CPV: 39162100-6 Pomoce dydaktyczne,
	- 3.4.1. 33100000-1 Urządzenia medyczne,
	- 3.4.2. 33182100-0 defibrylatory,
	- 3.4.3. 33190000-8 Różne urządzenia i produkty medyczne,
	- 3.4.4. 34150000-3 Symulatory.
- **4. Termin wykonania zamówienia, termin płatności faktury/ rachunku, termin gwarancji.**
	- 4.1. Przedmiot zamówienia należy zrealizować w terminie do 10 dni kalendarzowych od dnia podpisania umowy.
	- 4.2. Wynagrodzenie będzie płatne na podstawie faktury / rachunku, wystawionego po podpisaniu protokołu odbioru zrealizowanego bez usterek, niedoróbek lub wad całego przedmiotu zamówienia, płatnego przelewem na rachunek bankowy wskazany w fakturze / rachunku w terminie do 30 dni od dnia doręczenia jej Zamawiającemu.
	- 4.3. Wykonawca udzieli na dostarczony asortyment minimum 60 miesięcznej gwarancji.
	- 4.4. Warunki gwarancji zostały określone w projekcie umowy, która to stanowi załącznik nr 4 do niniejszej SIWZ.
- **5. Warunki udziału w postępowaniu oraz opis sposobu dokonywania oceny spełniania tych warunków.**
	- 5.1. O udzielenie Zamówienia mogą ubiegać się Wykonawcy, którzy:
		- 5.1.1. Spełniają warunki:
			- 5.1.1.1. Kompetencji lub uprawnień do prowadzenia określonej działalności zawodowej, o ile wynika to z odrębnych przepisów. Zamawiający odstępuje od opisu warunku w tym zakresie.
			- 5.1.1.2. Sytuacji ekonomicznej lub finansowej. Zamawiający odstępuje od opisu warunku w tym zakresie.
			- 5.1.1.3. Zdolności technicznej lub zawodowej. Wykonawca musi wykazać się doświadczeniem, polegającym na wykonaniu (dostarczeniu i odebraniu) w okresie ostatnich 3 lat przed upływem terminu składania ofert, a jeżeli okres prowadzenia działalności jest krótszy – w tym okresie, co najmniej jednej dostawy wyposażenia składającego się z manekinów, fantomów, defibrylatorów, symulatorów, drobnego sprzętu medycznego o łącznej wartości minimum 800 000,00 zł netto. Dla dostaw zrealizowanych w innej walucie niż PLN Zamawiający przyjmie przeliczenie wg. średniego kursu tej waluty ogłoszonego przez NBP i obowiązującej w dniu zawarcia danej umowy.
	- 5.2. Spełnienie powyższych warunków podlegać będzie ocenie Zamawiającego dokonywanej metodą  $0 - 1$ , tj. spełnia – nie spełnia, w oparciu o dokumenty, oświadczenia określone w SIWZ.

## **6. Podstawy wykluczenia;**

- 6.1. Zamawiający wykluczy z postępowania Wykonawcę w przypadku zaistnienia którejkolwiek przesłanki określonej w art. 24 ust. 1 pkt 12 – 23 ustawy.
- 6.2. Zamawiający, zgodnie z art. 24 ust. 5 ustawy, wykluczy z postępowania Wykonawcę: 6.2.1. w stosunku do którego otwarto likwidację, w zatwierdzonym przez sąd układzie w postępowaniu restrukturyzacyjnym jest przewidziane zaspokojenie wierzycieli przez likwidację jego majątku lub sąd zarządził likwidację jego majątku w trybie

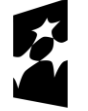

**Fundusze** Europejskie Wiedza Edukacja Rozwój

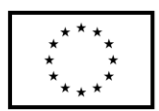

art. 332 ust. 1 ustawy z dnia 15 maja 2015 r. - Prawo restrukturyzacyjne (Dz. U. poz. 978, z późn. zm.) lub którego upadłość ogłoszono, z wyjątkiem wykonawcy, który po ogłoszeniu upadłości zawarł układ zatwierdzony prawomocnym postanowieniem sądu, jeżeli układ nie przewiduje zaspokojenia wierzycieli przez likwidację majątku upadłego, chyba że sąd zarządził likwidację jego majątku w trybie art. 366 ust. 1 ustawy z dnia 28 lutego 2003 r. - Prawo upadłościowe (Dz. U. z 2015 r. poz. 233, z późn. zm.);

- 6.2.2. który w sposób zawiniony poważnie naruszył obowiązki zawodowe, co podważa jego uczciwość, w szczególności gdy wykonawca w wyniku zamierzonego działania lub rażącego niedbalstwa nie wykonał lub nienależycie wykonał zamówienie, co zamawiający jest w stanie wykazać za pomocą stosownych środków dowodowych;
- 6.2.3. który, z przyczyn leżących po jego stronie, nie wykonał albo nienależycie wykonał w istotnym stopniu wcześniejszą umowę w sprawie zamówienia publicznego lub umowę koncesji, zawartą z zamawiającym, o którym mowa w art. 3 ust. 1 pkt 1-4 ustawy, co doprowadziło do rozwiązania umowy lub zasądzenia odszkodowania;
- 6.2.4. który naruszył obowiązki dotyczące płatności podatków, opłat lub składek na ubezpieczenia społeczne lub zdrowotne, co zamawiający jest w stanie wykazać za pomocą stosownych środków dowodowych, z wyjątkiem przypadku, o którym mowa w art. 24 ust. 1 pkt 15) ustawy, chyba że Wykonawca dokonał płatności należnych podatków, opłat lub składek na ubezpieczenia społeczne lub zdrowotne wraz z odsetkami lub grzywnami lub zawarł wiążące porozumienie w sprawie spłaty tych należności.
- **7. Wykaz oświadczeń lub dokumentów, jakie mają dostarczyć Wykonawcy w celu potwierdzenia spełniania warunków udziału w postępowaniu;**
	- 7.1. W celu potwierdzenia nie podlegania wykluczeniu z udziału w postępowaniu Wykonawca złoży wraz z ofertą oświadczenie w formie Jednolitego Europejskiego Dokumentu Zamówienia, dalej zwany JEDZ, sporządzony zgodnie ze wzorem standardowego formularza, określonego w rozporządzeniu wykonawczym Komisji Europejskiej, wydanym na podstawie art. 59 ust. 2 dyrektywy 2014/24/UE. Wykonawca może wykorzystać wzór JEDZ zawarty w załączniku nr 3 do SIWZ. Zamawiający informuje, że jednolity dokument można pobrać ze strony https://www.uzp.gov.pl/aktualnosci/komunikat-dotyczacystosowania-jednolitegoeuropejskiego-dokumentu-zamowienia.
	- 7.2. Zamawiający informuje, iż nie zastrzega osobistego wykonania przez Wykonawcę kluczowych części przedmiotu zamówienia objętego niniejszym postępowaniem.
	- 7.3. Wykonawca zobowiązany jest w ofercie wskazać część zamówienia, którą zamierza powierzyć podwykonawcom.
	- 7.4. Wykonawca, który zamierza powierzyć wykonanie części zamówienia podwykonawcom, w celu wykazania braku istnienia wobec nich podstaw wykluczenia, jest zobowiązany do złożenia oświadczenia w formie JEDZ, o którym mowa w punkcie 7.1. SIWZ. Zamawiający żąda od Wykonawcy przedstawienia dokumentów wymienionych pkt. 8, dotyczących podwykonawców, którym zamierza powierzyć wykonanie części zamówienia, a niebędących podmiotem, na którego zdolnościach lub sytuacji Wykonawca polega na zasadach określonych w art. 22a ustawy – dotyczy

**Fundusze** Europejskie Wiedza Edukacja Rozwój

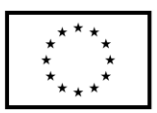

Wykonawcy, którego oferta została najwyżej oceniona i został wezwany do złożenia dokumentów.

- 7.5. Wykonawca może w celu potwierdzenia spełniania warunków udziału w postępowaniu, w stosownych sytuacjach oraz w odniesieniu do konkretnego zamówienia, lub jego części, polegać na zdolnościach technicznych lub zawodowych lub sytuacji finansowej lub ekonomicznej innych podmiotów, niezależnie od charakteru prawnego łączących go z nim stosunków prawnych.
- 7.6. W odniesieniu do warunków dotyczących wykształcenia, kwalifikacji zawodowych lub doświadczenia, Wykonawcy mogą polegać na zdolnościach innych podmiotów, jeśli podmioty te zrealizują dostawy, do realizacji których te zdolności są wymagane.
- 7.7. Jeżeli Wykonawca, wykazując spełnianie warunków udziału w postępowaniu, polega na zdolnościach technicznych lub zawodowych lub sytuacji finansowej lub ekonomicznej innych podmiotów, w takiej sytuacji jest zobowiązany złożyć zobowiązanie (oświadczenie w oryginale) tych podmiotów do oddania mu do dyspozycji niezbędnych zasobów na okres korzystania z nich przy wykonywaniu zamówienia (w/w zobowiązanie może zastąpić np. umowa przedwstępna, porozumienie, umowa o współdziałaniu lub inny dokument, z którego będzie wynikać stosowne zobowiązanie podmiotu trzeciego do udostępnienia Wykonawcy własnego potencjału). Jeżeli podmioty te będą brały udział w realizacji części zamówienia, zobowiązany jest do przedstawienia w odniesieniu do tych podmiotów oświadczenia wymienionego w pkt. 7.1. SIWZ.
- 7.8. Wykonawca, który powołuje się na zasoby innych podmiotów, w celu wykazania braku istnienia wobec nich podstaw wykluczenia oraz spełnienia - w zakresie, w jakim powołuje się na ich zasoby - warunków udziału w postępowaniu składa JEDZ, o którym mowa w pkt. 7.1. SIWZ.
- 7.9. Wykonawcy mogą wspólnie ubiegać się o udzielenie zamówienia.
	- 7.9.1. W takim przypadku Wykonawcy ustanawiają pełnomocnika do reprezentowania ich w postępowaniu o udzielenie zamówienia albo reprezentowania w postępowaniu i zawarcia umowy w sprawie zamówienia publicznego, a pełnomocnictwo do pełnienia takiej funkcji wystawione zgodnie z wymogami prawa, podpisane przez prawnie upoważnionych przedstawicieli każdego z partnerów winno być dołączone do wniosku.
	- 7.9.2. Oferta winna być podpisana przez każdego partnera lub ustanowionego pełnomocnika.
	- 7.9.3. Przepisy i wymagania dotyczące niepodlegania wykluczeniu z udziału w postępowaniu stosuje się odpowiednio do każdego Wykonawcy.
	- 7.9.4. W przypadku Wykonawców wspólnie ubiegających się o udzielenie zamówienia kopie dokumentów dotyczące każdego z tych Wykonawców są poświadczane za zgodność z oryginałem przez Wykonawcę lub pełnomocnika (oświadczenie w formie JEDZ składa każdy z Wykonawców).
	- 7.9.5. Wykonawcy wspólnie ubiegający się o udzielenie zamówienia, których oferta zostanie uznana za najkorzystniejszą, przed podpisaniem umowy o realizację niniejszego zamówienia zobowiązani będą do zawarcia między sobą umowy cywilno-prawnej. Umowa musi być zawarta na czas trwania umowy. Niezwłocznie, po zawiadomieniu o wyborze oferty, jednakże nie później niż 3 dni od wysłania w/w zawiadomienia przez Zamawiającego, Wykonawcy muszą przedstawić Zamawiającemu umowę, opisującą przyjętą formę prawną

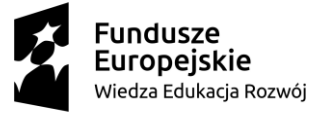

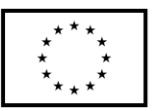

oraz określającą zakres obowiązków każdego z Wykonawców przy realizacji umowy, w oryginale.

7.9.6. Umowa, o której mowa wyżej musi być podpisana przez upełnomocnionych przedstawicieli wszystkich Wykonawców składających ofertę wspólną. W umowie tej Wykonawcy wyznaczą spośród siebie Pełnomocnika upoważnionego do zaciągania zobowiązań w imieniu wszystkich Wykonawców realizujących wspólnie umowę. Pełnomocnik upoważniony będzie także do wystawiania faktur, przyjmowania płatności od Zamawiającego i do przyjmowania poleceń na rzecz i w imieniu wszystkich Wykonawców wspólnie realizujących umowę.

## **8. Zamawiający przed wyborem oferty najkorzystniejszej wezwie Wykonawcę, którego oferta została najwyżej oceniona, do złożenia w wyznaczonym terminie, nie krótszym niż 10 dni, aktualnych na dzień złożenia oświadczeń lub dokumentów potwierdzających:**

- 8.1. nie podleganie wykluczeniu:
	- 8.1.1. informacja z Krajowego Rejestru Karnego w zakresie określonym w art. 24 ust. 1 pkt 13, 14 i 21 ustawy Pzp - wystawiona nie wcześniej niż 6 miesięcy przed upływem terminu składnia ofert;
	- 8.1.2. zaświadczenia właściwego naczelnika urzędu skarbowego potwierdzającego, że wykonawca nie zalega z opłacaniem podatków, wystawionego nie wcześniej niż 3 miesiące przed upływem terminu składania ofert albo wniosków o dopuszczenie do udziału w postępowaniu, lub innego dokumentu potwierdzającego, że Wykonawca zawarł porozumienie z właściwym organem podatkowym w sprawie spłat tych należności wraz z ewentualnymi odsetkami lub grzywnami, w szczególności uzyskał przewidziane prawem zwolnienie, odroczenie lub rozłożenie na raty zaległych płatności lub wstrzymanie w całości wykonania decyzji właściwego organu;
	- 8.1.3. zaświadczenia właściwej terenowej jednostki organizacyjnej Zakładu Ubezpieczeń Społecznych lub Kasy Rolniczego Ubezpieczenia Społecznego albo innego dokumentu potwierdzającego, że wykonawca nie zalega z opłacaniem składek na ubezpieczenia społeczne lub zdrowotne, wystawionego nie wcześniej niż 3 miesiące przed upływem terminu składania ofert albo wniosków o dopuszczenie do udziału w postępowaniu, lub innego dokumentu potwierdzającego, że Wykonawca zawarł porozumienie z właściwym organem w sprawie spłat tych należności wraz z ewentualnymi odsetkami lub grzywnami, w szczególności uzyskał przewidziane prawem zwolnienie, odroczenie lub rozłożenie na raty zaległych płatności lub wstrzymanie w całości wykonania decyzji właściwego organu;
	- 8.1.4. odpis z właściwego rejestru lub centralnej ewidencji i informacji o działalności gospodarczej, jeżeli odrębne przepisy wymagają wpisu do rejestru lub ewidencji, w celu potwierdzenia braku podstaw wykluczenia na podstawie art. 24 ust. 5 pkt 1 ustawy Pzp;
	- 8.1.5. Wykonawca z siedzibą lub miejscem zamieszkania poza terytorium Rzeczypospolitej Polskiej:
		- 8.1.5.1. Jeżeli Wykonawca ma siedzibę lub miejsce zamieszkania poza terytorium Rzeczypospolitej Polskiej, zamiast dokumentów, o których mowa w:

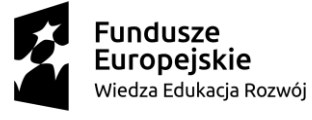

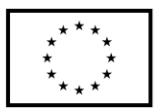

- 8.1.5.1.1. pkt. 8.1.1. składa informację z odpowiedniego rejestru albo, w przypadku braku takiego rejestru, inny równoważny dokument wydany przez właściwy organ sądowy lub administracyjny kraju, w którym Wykonawca ma siedzibę lub miejsce zamieszkania lub miejsce zamieszkania ma osoba, której dotyczy informacja albo dokument, w zakresie określonym w art. 24 ust. 1 pkt 13, 14 i 21 ustawy – wystawione nie wcześniej niż 6 miesięcy przed upływem terminu składania ofert,
- 8.1.5.1.2. pkt. 8.1.4. składa dokument lub dokumenty wystawione w kraju, w którym ma siedzibę lub miejsce zamieszkania, potwierdzające odpowiednio, że:
	- 8.1.5.1.2.1. nie zalega z opłacaniem podatków, opłat, składek na ubezpieczenie społeczne lub zdrowotne albo że zawarł porozumienie z właściwym organem w sprawie spłat tych należności wraz z ewentualnymi odsetkami lub grzywnami, w szczególności uzyskał przewidziane prawem zwolnienie, odroczenie lub rozłożenie na raty zaległych płatności lub wstrzymanie w całości wykonania decyzji właściwego organu,
	- 8.1.5.1.2.2. nie otwarto jego likwidacji ani nie ogłoszono upadłości.
- 8.1.5.1.3. Dokumenty, o których mowa w pkt. 8.1.5.1.1. oraz pkt. 8.1.5.1.2.2. powinny być wystawione nie wcześniej niż 6 miesięcy przed upływem terminu składania ofert. Dokument, o którym mowa w 8.1.5.1.2.1. powinien być wystawiony nie wcześniej niż 3 miesiące przed upływem tego terminu.
- 8.1.5.2. Jeżeli w kraju, w którym Wykonawca ma siedzibę lub miejsce zamieszkania lub miejsce zamieszkania ma osoba, której dokument dotyczy, nie wydaje się dokumentów, o których mowa w pkt. 8.1.5.1., zastępuje się je dokumentem zawierającym odpowiednio oświadczenie Wykonawcy, ze wskazaniem osoby albo osób uprawnionych do jego reprezentacji, lub oświadczenie osoby, której dokument miał dotyczyć, złożone przed notariuszem lub przed właściwym organem sądowym, administracyjnym albo organem samorządu zawodowego lub gospodarczego właściwym ze względu na siedzibę lub miejsce zamieszkania Wykonawcy lub miejsce zamieszkania tej osoby. Przepisy pkt. 8.1.5. w zakresie terminu wystawienia dokumentów stosuje się odpowiednio.
- 8.1.6. Wykonawca mający siedzibę na terytorium Rzeczypospolitej Polskiej, w odniesieniu do osoby mającej miejsce zamieszkania poza terytorium Rzeczypospolitej Polskiej, której dotyczą dokumenty wskazane w pkt. 8.1.1., składa dokument, o którym mowa w pkt. 8.1.5.1.1., w zakresie określonym w art. 24 ust. 1 pkt 14 i 21 ustawy Pzp. Jeżeli w kraju, w którym miejsce zamieszkania ma osoba, której dokument miał dotyczyć, nie wydaje się takich dokumentów, zastępuje się go dokumentem zawierającym oświadczenie tej osoby złożonym przed notariuszem lub przed organem sądowym, administracyjnym albo organem samorządu zawodowego lub gospodarczego właściwym ze względu na miejsce zamieszkania tej osoby. Przepisy pkt. 8.1.5.1.1. w zakresie terminu wystawienia dokumentów stosuje się odpowiednio.
- 8.2. W celu potwierdzenia spełniania warunku w zakresie doświadczenia o którym mowa w pkt. 5.1.1.3. SIWZ, Wykonawca złoży wykaz dostaw wykonanych nie wcześniej niż

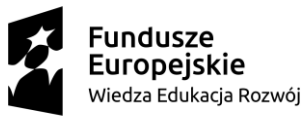

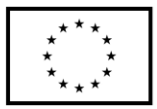

w okresie ostatnich 3 lat przed upływem terminu składania ofert, a jeżeli okres prowadzenia działalności jest krótszy - w tym okresie, wraz z podaniem ich rodzaju, wartości, daty, miejsca wykonania i podmiotów, na rzecz których dostawy te zostały wykonane, z załączeniem dowodów określających czy te dostawy zostały wykonane należycie, przy czym dowodami, o których mowa, są referencje bądź inne dokumenty wystawione przez podmiot, na rzecz którego dostawy były wykonywane, a jeżeli z uzasadnionej przyczyny o obiektywnym charakterze Wykonawca nie jest w stanie uzyskać tych dokumentów - inne dokumenty;

- 8.3. **Zamawiający zastrzega możliwość dokonania w pierwszej kolejności oceny ofert na**  zasadach określonych w art. 24aa ustawy ("procedura odwrócona").
- **9. Oświadczenie składane obligatoryjnie przez wszystkich Wykonawców w terminie do 3 dni od dnia upublicznienia na stronie internetowej Zamawiającego wykazu złożonych ofert.** 
	- 9.1. Oświadczenie o przynależności albo braku przynależności do tej samej grupy kapitałowej według wzoru stanowiącego załącznik nr 2 do SIWZ. Oświadczenie należy złożyć w oparciu o zamieszczony na stronie internetowej Zamawiającego wykaz ofert złożonych w danym postępowaniu.

## **10. Prócz dokumentów wskazanych w pkt. 7 do oferty należy załączyć:**

- 10.1.Wypełniony formularz ofertowy, którego wzór stanowi załącznik nr 1 do SIWZ.
- 10.2.O ile nie wynika to ze złożonych dokumentów do oferty należy załączyć pełnomocnictwo potwierdzające umocowanie osoby lub osób podpisujących ofertę do reprezentowania Wykonawcy. Zaleca się załączenie wraz z pełnomocnictwem dokumentów potwierdzających umocowanie osoby lub osób udzielających pełnomocnictwa (np.: zaświadczenie z ewidencji działalności gospodarczej lub wypis krajowego rejestru sądowego).
- **11. Jeżeli Wykonawca nie złożyły oświadczeń lub dokumentów niezbędnych do przeprowadzenia postępowania, złożone oświadczenia lub dokumenty są niekompletne, zawierają błędy lub budzą wskazane przez Zamawiającego wątpliwości, Zamawiający wezwie do ich złożenia, uzupełnienia lub poprawienia lub do udzielania wyjaśnień w terminie przez siebie wskazanym, chyba że mimo ich złożenia, uzupełnienia lub poprawienia lub udzielenia wyjaśnień oferta Wykonawcy podlega odrzuceniu albo konieczne byłoby unieważnienie postępowania**
- **12. Informacje o sposobie porozumiewania się Zamawiającego z Wykonawcami oraz przekazywania oświadczeń lub dokumentów, jeżeli Zamawiający, w sytuacjach określonych w art. 10 c–10 e ustawy, przewiduje inny sposób porozumiewania się niż przy użyciu środków komunikacji elektronicznej, a także wskazanie osób uprawnionych do porozumiewania się z Wykonawcami;**
	- 12.1. Osoby upoważnione przez Zamawiającego do kontaktowania się z Wykonawcami:
		- 12.1.1. W zakresie przedmiotu zamówienia: dr Stanisława Spisacka tel. 83 344 99 18, faks 83 344 99 50, r.olczuk@pswbp.pl, pok. 14, ul. Sidorska 102, Biała Podlaska.
		- 12.1.2. W zakresie proceduralnym: Rafał Olczuk tel. 83 344 99 87, faks 83 344 99 50, r.olczuk@pswbp.pl, pok. 3, ul. Sidorska 105A, Biała Podlaska.
	- 12.2. Korespondencja związana z niniejszym postępowaniem wedle uznania strony może być przekazywana za pomocą listu poleconego, faksem lub drogą elektroniczną.

**Fundusze Europejskie** Wiedza Edukacja Rozwój

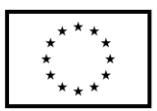

- 12.3. Jeżeli Zamawiający lub Wykonawca przekazują oświadczenia wnioski zawiadomienia oraz informacje faksem, każda ze Stron na żądanie drugiej potwierdza fakt ich otrzymania.
- 12.4. W przypadku braku potwierdzenia otrzymania wiadomości przez Wykonawcę, Zamawiający domniema, iż pismo wysłane przez Zamawiającego na numer faksu lub adres mailowy podany przez Wykonawcę zostało doręczone w sposób umożliwiający się zapoznanie Wykonawcy z treścią pisma.
- 12.5. Zamawiający uzna za ważne wszystkie oświadczenia, wnioski, zawiadomienia oraz informacje przekazane za pomocą faksu pod nr 83 344 99 50 lub poczty elektronicznej na adres r.olczuk@pswbp.pl.
- 12.6. Oferta wraz z wymaganymi SIWZ dokumentami i oświadczeniami musi zostać złożona w formie pisemnej przed upływem terminu składania ofert z zastrzeżeniem, iż JEDZ należy złożyć w formie elektronicznej tj. przesłać na adres r.olczuk@pswbp.pl.
- 12.7. JEDZ należy złożyć opatrzony kwalifikowanym podpisem elektronicznym przed terminem składania ofert. W temacie przesłanej wiadomości należy posługiwać się numerem postępowania a w treści przesłanej wiadomości należy posługiwać się numerem i nazwą postępowania oraz nazwą Wykonawcy (albo dowolne oznaczanie pozwalające na jego identyfikację) którego dotyczy przesłany JEDZ.
- 12.8. Zamawiający dopuszcza format przesłanego JEDZ: .doc, .pdf, .odt, .rtf, .docx, .xps,.
- 12.9. Podpisany dokument JEDZ należy zaszyfrować tj. opatrzyć hasłem. Hasło należy zamieścić w treści oferty. W treść oferty Wykonawca może podać również inne informacje niezbędne dla prawidłowego dostępu do dokumentu, w szczególności informacje o wykorzystanym programie szyfrującym lub procedurze odszyfrowania danych zawartych w JEDZ.
- 12.10. Zalecane jest aby Wykonawca przesyłając wiadomość zawierającą JEDZ żądał potwierdzenia dostarczenia wiadomości przez serwer Zamawiającego.
- 12.11. Złożenie JEDZ wraz z ofertą na nośniku danych (np. CD, pendrive) nie jest dopuszczalne, nie stanowi bowiem jego złożenia przy użyciu środków komunikacji elektronicznej w rozumieniu przepisów ustawy z dnia 18 lipca 2002 roku o świadczeniu usług drogą elektroniczną.

## **13. Adres poczty elektronicznej lub strony internetowej Zamawiającego, jeżeli zamawiający dopuszcza porozumiewanie się drogą elektroniczną;**

13.1. http://bip.pswbp.pl, r.olczuk@pswbp.pl

## **14. Wymagania dotyczące wadium;**

- 14.1.Każda składana oferta, pod rygorem nieważności musi, być zabezpieczona wadium w wysokości 30 000,00 zł (słownie: trzydzieści tysięcy złotych i 00/100).
- 14.2.Wadium musi obejmować okres związania ofertą, tj. 60 dni od daty otwarcia ofert.
- 14.3.W wypadku nie wniesienia wadium w akceptowalnej formie oraz terminie (do upływu składania ofert), Wykonawca zostanie przez Zamawiającego wykluczony z postępowania.
- 14.4.Wadium można wnieść w formie:
	- 14.4.1. pieniądza;
	- 14.4.2. poręczenia bankowych lub poręczeniach spółdzielczej kasy oszczędnościowokredytowej, z tym że poręczenie kasy jest zawsze poręczeniem pieniężnym;
	- 14.4.3. gwarancjach bankowych;

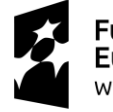

**Fundusze** Europejskie Wiedza Edukacja Rozwój

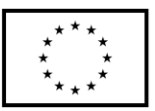

14.4.4. gwarancji ubezpieczeniowych;

- 14.4.5. poręczeniach udzielanych przez podmioty, o których mowa w art. 6b ust. 5 pkt. 2 ustawy z dnia 9 listopada 2000 r. o utworzeniu Polskiej Agencji Rozwoju Przedsiębiorczości (Dz. U. z 2016 r. poz. 359 i 2260 oraz 2017 r. poz. 1089).
- 14.5.Wadium w pieniądzu należy wpłacić na rachunek Zamawiającego: Bank Zachodni WBK S.A. 1 Oddział w Białej Podlaskiej numer rachunku 45 1500 1331 1213 3001 7949 0000 z dopiskiem "Wadium MCSM SZP-232-596/PN/2018", w takim czasie, aby kwota wadium przed upływem terminu składania ofert znajdowała się na rachunku Zamawiającego.
- 14.6.Oryginał wniesienia wadium w formie innej niż pieniężnej należy dołączyć do składanej oferty. Zaleca się nie wpinać dokumentu wadium na trwałe do całości oferty tak aby umożliwić jego późniejszy zwrot bez uszkadzania oferty.
- 14.7.Dokument wniesienia wadium w innej formie niż pieniądz winien zawierać bezwarunkowe i nieodwołalne zobowiązanie gwaranta lub poręczyciela zapłaty wymaganej kwoty wadium, na pierwsze pisemne żądanie Zamawiającego wzywające do zapłaty wymaganej kwoty wadium, powstałe na skutek okoliczności określonych w ustawie.
- 14.8.W dokumencie tym, gwarant nie może uzależniać dokonania zapłaty od spełnienia przez Zamawiającego dodatkowych warunków (np. żądanie wezwania zapłaty za pośrednictwem banku prowadzącego rachunek Zamawiającego, potwierdzenia przez notariusza, że podpisy złożone na żądaniu zapłaty należą do osób umocowanych do występowania w imieniu Zamawiającego, albo żądania złożenia wezwania np. tylko w formie listu poleconego itp.) albo przedłożenia dodatkowych dokumentów, z wyłączeniem dokumentów potwierdzających umocowanie osób do występowania w imieniu Zamawiającego z żądaniem zapłaty.
- 14.9.Zwrot wadium lub jego zatrzymanie przez Zamawiającego nastąpi na warunkach wskazanych w ustawie.

## **15. Termin związania ofertą;**

- 15.1.Wykonawca będzie związany ofertą przez 60 dni.
- 15.2.Bieg terminu związania ofertą rozpoczyna się wraz z upływem terminu składania ofert.
- 15.3.Wykonawca samodzielnie lub na wniosek Zamawiającego może przedłużyć termin związania ofertą, z tym, że Zamawiający może tylko raz, co najmniej na 3 dni przed upływem terminu związania ofertą, zwrócić się do Wykonawców o wyrażenie zgody na przedłużenie tego terminu o oznaczony okres, nie dłuższy jednak niż 60 dni.

## **16. Opis sposobu przygotowywania ofert;**

- 16.1. Wykonawca powinien zapoznać się ze wszystkimi rozdziałami składającymi się na SIWZ.
- 16.2. Wykonawca może złożyć tylko jedną ofertę, w której musi być zaoferowana tylko jedna ostateczna cena.
- 16.3. Oferta musi być przygotowana zgodnie z ustawą Prawo zamówień publicznych, aktami wykonawczymi wydanymi na podstawie ustawy oraz wymogami SIWZ.
- 16.4. Oferta powinna zostać przygotowana na lub w formie formularzy, które stanowią załączniki do SIWZ.
- 16.5. Załączniki powinny być wypełnione przez Wykonawcę bez wyjątku, ściśle według warunków i postanowień zawartych w SIWZ.

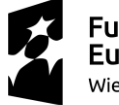

**Fundusze** Europejskie Wiedza Edukacja Rozwój

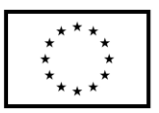

- 16.6. Oferta musi być sporządzona w języku polskim, pisemnie na papierze przy użyciu nośnika pisma nieulegającego usunięciu bez pozostawiania śladów oraz podpisana przez upoważnionego przedstawiciela Wykonawcy.
- 16.7. Naniesione poprawki muszą być dokonane w sposób czytelny i parafowane przez osobę podpisującą ofertę.
- 16.8. Wszystkie dokumenty muszą być przedstawione w formie oryginału, kopii poświadczonej za zgodność z oryginałem przez osobę upoważnioną do reprezentowania Wykonawcy lub notarialnie potwierdzonej kopii, z zastrzeżeniem, że pełnomocnictwo musi być złożone w formie oryginału lub notarialnie potwierdzonej kopii.
- 16.9. Dokumenty sporządzone w języku obcym są składane wraz z tłumaczeniem na język polski.
- 16.10. Oferta musi być złożona w nieprzejrzystym, zamkniętym (zaklejonym), nienaruszonym opakowaniu, oznaczonym napisem:

#### **"Oferta MCSM SZP–232–596/PN/2018". Nie otwierać do dnia 21.08.2018 r. godz. 10 <sup>30</sup>" oraz nazwa i dokładny adres Wykonawcy.**

- 16.11. Wszystkie koszty związane z przygotowaniem i złożeniem oferty ponosi Wykonawca.
- 16.12. Część oferty, która zawiera informacje stanowiące tajemnicę przedsiębiorstwa w rozumieniu przepisów o zwalczaniu nieuczciwej konkurencji, a Wykonawca zastrzega ich poufność, należy umieścić w odrębnej kopercie z opisem "Zastrzeżona część oferty". Zamawiający nie odpowiada za ujawnienie informacji stanowiących tajemnicę przedsiębiorstwa przekazanych mu przez Wykonawcę wbrew postanowieniom niniejszego podpunktu. Wykonawca nie może zastrzec informacji, o których mowa w art. 86 ust. 4 ustawy.
- 16.13. W przypadku zastrzeżenia części oferty Wykonawca musi wykazać, iż zastrzeżone informacje stanowią tajemnicę przedsiębiorstwa. Przez tajemnicę przedsiębiorstwa rozumie się nieujawnione do wiadomości publicznej informacje techniczne, technologiczne, organizacyjne przedsiębiorstwa lub inne informacje posiadające wartość gospodarczą, co, do których przedsiębiorca podjął niezbędne działania w celu zachowania ich poufności, zgodnie z ustawą z dnia 16 kwietnia 1993 r. o zwalczaniu nieuczciwej konkurencji (tekst jednolity Dz. U. z 2018 r. poz. 419).
- 16.14. Wykonawca może wprowadzić zmiany lub wycofać złożoną przez siebie ofertę pod warunkiem, że Zamawiający otrzyma pisemne powiadomienie o wprowadzeniu zmian lub wycofaniu przed terminem składania ofert. Powiadomienie musi być złożone według takich samych zasad jak składana oferta z dopiskiem ZMIANA lub WYCOFANIE.
- 16.15. Przy przesłaniu oferty drogą kurierską lub pocztową ryzyko uszkodzenia, zniszczenia, nie dotarcia oferty na czas i w miejsce wskazane do składania ofert ponosi Wykonawca.
- 16.16. W toku oceniania ofert Zamawiający może żądać udzielenia przez Wykonawców wyjaśnień dotyczących treści złożonych ofert.
- 16.17. Zamawiający nie planuje zwołania zebrania Wykonawców.

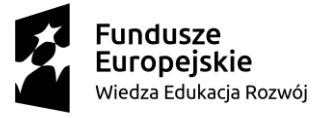

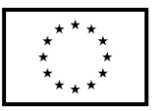

## **17. Miejsce oraz termin składania i otwarcia ofert;**

- 17.1. Ofertę należy złożyć do dnia 21.08.2018 r. do godz.  $09^{00}$  w Kancelarii Państwowej Szkoły Wyższej im. Papieża Jana Pawła II w Białej Podlaskiej przy ul. Sidorskiej 95/97, 21 –500 Biała Podlaska.
- 17.2. Oferta złożona po terminie składania ofert, bez względu na przyczynę, zostanie niezwłocznie zwrócona Wykonawcy.
- 17.3. Otwarcie ofert nastąpi w Państwowej Szkole Wyższej im. Papieża Jana Pawła II w Białej Podlaskiej ul. Sidorska 105A w pokoju nr 3 w dniu 21.08.2018 r. o godz.  $10^{30}$ .
- 17.4. Otwarcie ofert jest jawne.
- 17.5. Bezpośrednio przed otwarciem ofert Zamawiający podaje kwotę, jaką zamierza przeznaczyć na sfinansowanie zamówienia.
- 17.6. Podczas otwarcia ofert Zamawiający poda nazwy (firmy) oraz adresy Wykonawców, a także informacje dotyczące ceny, terminu wykonania zamówienia, okresu gwarancji i warunków płatności zawartych w ofertach.
- 17.7. Wykonawcom, którzy nie byli na otwarciu ofert, informacje ogłoszone podczas otwarcia ofert zostaną doręczone na ich pisemny wniosek.

## **18. Opis sposobu obliczenia ceny;**

- 18.1. Wykonawca musi przedstawić cenę oferty w formie indywidualnej kalkulacji, przy uwzględnieniu wymagań i zapisów ujętych SIWZ oraz doświadczenia zawodowego Wykonawcy.
- 18.2. Obliczona przez Wykonawcę cena oferty powinna zawierać wszelkie koszty bezpośrednie i pośrednie, jakie Wykonawca uważa za niezbędne do poniesienia dla terminowego i prawidłowego wykonania przedmiotu zamówienia, zysk Wykonawcy oraz wszystkie wymagane przepisami podatki i opłaty oraz ewentualne upusty cenowe.
- 18.3. Wykonawca w formularzu Oferta poda łączną wartość brutto za zrealizowanie całości przedmiotu zamówienia.
- 18.4. Podaną cenę należy zaokrąglić do dwóch miejsc po przecinku.
- 18.5. Cena musi być wyrażona w złotych polskich niezależnie od wchodzących w jej skład elementów.
- 18.6. Oferowana cena jest ceną ostateczną i nie podlega waloryzacji w okresie realizacji umowy.
- 18.7. Wszystkie rozliczenia związane z przedmiotem zamówienia będą się odbywały w polskich złotych.
- 18.8. Zamawiający poprawi w tekście oferty oczywiste omyłki pisarskie, oczywiste omyłki rachunkowe z uwzględnieniem konsekwencji rachunkowych dokonanych poprawek, inne omyłki polegające na niezgodności oferty ze specyfikacją istotnych warunków zamówienia, niepowodujące istotnych zmian w treści oferty niezwłocznie zawiadamiając o tym Wykonawcę, którego oferta została poprawiona.
- 18.9. W sytuacji rozbieżności w cenie podanej liczbowo i słownie za prawidłową Zamawiający uzna cenę podaną słownie.
- 18.10.Nie przewiduje się zwrotu kosztów udziału w postępowaniu.

## **19. Opis kryteriów, którymi Zamawiający będzie się kierował przy wyborze oferty, wraz z podaniem wag tych kryteriów i sposobu oceny ofert, a jeżeli przypisanie wagi nie jest**

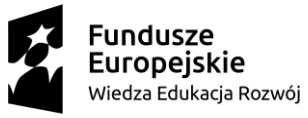

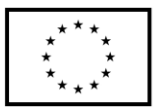

## **możliwe z obiektywnych przyczyn, Zamawiający wskazuje kryteria oceny ofert w kolejności od najważniejszego do najmniej ważnego;**

- 19.1. Do oceny oferty będzie brana oferowana cena brutto za cały zakres zamówienia.
- 19.2. W przypadku Wykonawców, którzy posiadają siedzibę, stałe miejsce prowadzenia działalności lub stałe miejsce zamieszkiwania poza terytorium Rzeczypospolitej Polskiej, jeśli to Zamawiający będzie zobowiązany do rozliczenia podatku od towarów i usług, Zamawiający, wyłącznie dla celów porównania ofert, doliczy do podanej ceny podatek VAT, zgodnie z obowiązującymi polskimi przepisami podatkowymi.
- 19.3. Zamówienie zostanie udzielone Wykonawcy nie podlegającemu wykluczeniu, którego oferta nie będzie podlegała odrzuceniu i otrzyma największą ilość punków zgodnie z przyjętymi kryteriami:
	- 19.3.1.Cena brutto oferty 60 pkt.
	- 19.3.2. Okres gwarancji 40 pkt.
- 19.4. Oferty zostaną ocenione wg wzoru:

$$
X = Xc + Xg
$$

 $Xc = (Cmin : Cof)$  x 60,00 pkt.

gdzie:

Xc wartość punktowa ceny

- Cmin najniższa cena brutto wśród złożonych ofert
- Cof cena brutto oferty ocenianej

 $Xg = G x 1,66$  pkt.

gdzie:

- Xg wartość punktowa w kryterium gwarancja
- G oferowany okres gwarancji ponad okres 60 miesięcy ocenianej oferty w liczony w pełnych miesiącach określony przez Wykonawcę w pkt. 3 oferty. W przypadku zaoferowania wydłużenia okresu gwarancji o okres dłuższy niż 24 miesiące do obliczeń zostanie przyjęty okres 24 miesięcy.
- 19.5. Jeżeli Wykonawca, którego oferta została wybrana, uchyla się od zawarcia umowy w sprawie zamówienia publicznego, Zamawiający wybierze ofertę najkorzystniejszą spośród pozostałych ofert, bez przeprowadzania ich ponownego badania i oceny, chyba, że zajdzie którakolwiek z przesłanek skutkująca koniecznością unieważnienia postępowania.
- 19.6. Za uchylanie się od zwarcia umowy Zamawiający uzna m.in.:
	- 19.6.1. Wykonawca nie dostarczy przez podpisaniem umowy dokumentów wymaganych w SIWZ,
	- 19.6.2. Dostarczone dokumenty nie będą potwierdzać wymagań określonych w SIWZ,
	- 19.6.3. Niestawienie się Wykonawcy w terminie lub miejscu wskazanym przez Zamawiającego w celu podpisania umowy,
	- 19.6.4. Osoba reprezentująca Wykonawcę, która przybędzie w celu podpisania umowy, nie będzie posiadała stosownego umocowania do reprezentowania Wykonawcy.
- 19.7. O wyborze najkorzystniejszej oferty Zamawiający zawiadomi niezwłocznie wszystkich Wykonawców podając nazwę albo imię i nazwisko, siedzibę albo miejsce

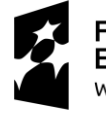

**Fundusze Europejskie** Wiedza Edukacja Rozwój

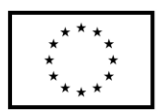

zamieszkania i adres, jeżeli jest miejscem wykonywania działalności Wykonawcy, którego ofertę wybrano, oraz nazwy albo imiona i nazwiska, siedziby albo miejsca zamieszkania i adresy, jeżeli są miejscami wykonywania działalności Wykonawców, którzy złożyli oferty, a także punktację przyznaną ofertom w każdym kryterium oceny ofert i łączną punktację.

19.8. Informacje, o których mowa w pkt. 19.7. SIWZ, zostaną zamieszczone na stronie internetowej Zamawiającego oraz na tablicy ogłoszeń zlokalizowanej przy pokoju nr 3 w budynku Zamawiającego przy ul. Sidorskiej 105 A w Białej Podlaskiej.

## **20. Informacje o formalnościach, jakie powinny zostać dopełnione po wyborze oferty w celu zawarcia umowy w sprawie zamówienia publicznego;**

- 20.1. Umowa zostanie zawarta niezwłocznie w terminie związania z ofertą jednak nie krótszym niż:
	- 20.1.1. 10 dni od dnia przesłania zawiadomienia o wyborze najkorzystniejszej oferty, jeżeli zawiadomienie to zostało przesłane przy użyciu środków komunikacji elektronicznej.
	- 20.1.2. 15 dni jeżeli zostało przesłane w inny sposób niż przy użyciu środków komunikacji elektronicznej.
- 20.2. Zamawiający może zawrzeć umowę w sprawie zamówienia publicznego przed upływem terminów, o których mowa w pkt. 20.1., jeżeli złożono tylko jedną ofertę.
- 20.3. W przypadku posłużenia się podwykonawcą Wykonawca złoży w formie załącznika do umowy zakres przedmiotu zamówienia, jego wartość oraz dane podwykonawcy odpowiedzialnego za powierzony zakres umowy.
- 20.4. Wykonawca zobowiązany jest do dostarczenia Zamawiającemu w dniu podpisania umowy formularza cenowego zawierającego ilości poszczególnego asortymentu wskazanych w opisie przedmiotu zamówienia, cenę jednostkową brutto danej pozycji, wartości brutto danej pozycji (iloczyn ilości i ceny jednostkowej brutto) oraz sumę wartość brutto wszystkich pozycji. Łączna kwota brutto wskazana w formularzu cenowym musi być równa kwocie brutto wskazanej w ofercie Wykonawcy.

## **21. Wymagania dotyczące zabezpieczenia należytego wykonania umowy;**

- 21.1. Zamawiający nie żąda wniesienia zabezpieczenia należytego wykonania umowy.
- **22. Istotne dla stron postanowienia, które zostaną wprowadzone do treści zawieranej umowy w sprawie zamówienia publicznego, ogólne warunki umowy albo wzór umowy, jeżeli zamawiający wymaga od wykonawcy, aby zawarł z nim umowę w sprawie zamówienia publicznego na takich warunkach;**
	- 22.1. Projekt umowy zawieranej w sprawie realizacji przedmiotu zamówienia objętego niniejszym postępowaniem stanowi załącznik nr 4 do SIWZ.
	- 22.2. Zamawiający dopuszcza zmiany postanowień zawartej umowy w stosunku do treści oferty, na podstawie której dokonano wyboru Wykonawcy w sytuacji wystąpienia zjawisk związanych z działaniem siły wyższej (jak np. klęska żywiołowa, niepokoje społeczne, działania militarne itp.). Zmiana postanowień umowy będzie dotyczyć zmiany zakresu przedmiotu umowy oraz sposobu jego realizacji, wynagrodzenia, terminu realizacji itp., i w zależności od wpływu zaistniałej sytuacji na prawidłową realizację projektu pt. *"Monoprofilowe Centrum Symulacji Medycznej - nowa jakość kształcenia na kierunku Pielęgniarstwo w PSW w Białej Podlaskiej"*

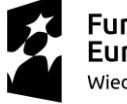

**Fundusze** . <del>.</del><br>Europejskie Wiedza Edukacja Rozwój

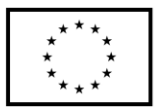

współfinansowanego w ramach Programu Operacyjnego Wiedza Edukacja Rozwój 2014-2020, Priorytet V. Wsparcie dla obszaru zdrowia, Działanie 5.3 Wysoka jakość kształcenia na kierunkach medycznych, umowa numer POWR.05.03.00-00- 0064/17-00 z dnia 19.12.2017 r. i zostanie wprowadzona aneksem.

- 22.3. Zamawiający dopuszcza zmiany w sytuacji wystąpienia problemów finansowych po stronie Zamawiającego z przyczyn od niego niezależnych. Zmiana postanowień umowy może dotyczyć m.in. zmiany zakresu przedmiotu umowy, wynagrodzenia, terminu realizacji itp. w takiej sytuacji zmianie ulegnie umowa w zakresie koniecznym do prawidłowej realizacji projektu pt. *"Monoprofilowe Centrum Symulacji Medycznej - nowa jakość kształcenia na kierunku Pielęgniarstwo w PSW w Białej Podlaskiej"* współfinansowanego w ramach Programu Operacyjnego Wiedza Edukacja Rozwój 2014-2020, Priorytet V. Wsparcie dla obszaru zdrowia, Działanie 5.3 Wysoka jakość kształcenia na kierunkach medycznych, umowa numer POWR.05.03.00-00-0064/17-00 z dnia 19.12.2017 r. i zostanie wprowadzona aneksem.
- 22.4. Zamawiający dopuszcza zmianę postanowień zawartej umowy w stosunku do treści oferty, na podstawie, której dokonano wyboru Wykonawcy, w przypadku nie zrealizowania całego przedmiotu umowy w okresie trwania umowy z przyczyn leżących po stronie Zamawiającego i dopuszcza się możliwość wydłużenia terminu realizacji przedmiotu umowy o 5 dni roboczych. Zmiana terminu realizacji przedmiotu umowy zostanie wprowadzone aneksem.
- 22.5. Zamawiający dopuszcza zmiany postanowień zawartej umowy w stosunku do treści oferty, na podstawie której dokonano wyboru Wykonawcy w przypadku zaprzestania produkcji asortymentu oferowanego przez Wykonawcę, jeśli Wykonawca pomimo dołożenia należytej staranności nie mógł uzyskać takiej informacji do chwili złożenia oferty. Wykonawca zobowiązany jest do uzyskania od producenta danego asortymentu informacji dotyczącej daty zaprzestania produkcji i zaoferować w zamian inny urządzenie / wyposażenie o identycznych lub wyższych parametrach technicznych i funkcjonalności w zakresie wskazanym w SIWZ oraz przedstawić na piśmie propozycje zmian w zakresie specyfikacji technicznej i funkcjonalnej w stosunku do specyfikacji technicznej i funkcjonalnej określonej w opisie przedmiotu zamówienia. Zmiana postanowień umowy może dotyczyć m.in. zmiany zakresu przedmiotu umowy, wynagrodzenia (jedynie obniżenia), terminu realizacji itp., w takiej sytuacji zmianie ulegnie umowa w zakresie koniecznym do prawidłowej realizacji projektu pt. *"Monoprofilowe Centrum Symulacji Medycznej - nowa jakość kształcenia na kierunku Pielęgniarstwo w PSW w Białej Podlaskiej"* współfinansowanego w ramach Programu Operacyjnego Wiedza Edukacja Rozwój 2014-2020, Priorytet V. Wsparcie dla obszaru zdrowia, Działanie 5.3 Wysoka jakość kształcenia na kierunkach medycznych, umowa numer POWR.05.03.00-00- 0064/17-00 z dnia 19.12.2017 r. i zostanie wprowadzona.
- 22.6. Zmiany osób odpowiedzialnych za realizację zamówienia, zarówno ze strony Zamawiającego, jak i Wykonawcy, zmiana danych teleadresowych, zmiany osób reprezentujących strony itp. podobne zmiany nie stanowią istotnej zmiany umowy w rozumieniu art. 144 ust. 1e ustawy.

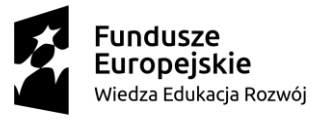

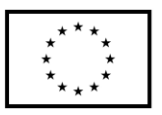

- **23. Pouczenie o środkach ochrony prawnej przysługujących Wykonawcy w toku postępowania o udzielenie zamówienia.**
	- 23.1. Środki ochrony prawnej przysługują Wykonawcy a także innemu podmiotowi, jeżeli ma lub miał interes w uzyskaniu danego zamówienia oraz poniósł lub może ponieść szkodę w wyniku naruszenia przez Zamawiającego przepisów ustawy przysługują środki ochrony prawnej określone w Dziale VI ustawy.
	- 23.2. Środki ochrony prawnej określone w Dziale VI ustawy wobec ogłoszenia o zamówieniu oraz SIWZ przysługują również organizacjom wpisanym na listę, o której mowa w art. 154 pkt. 5 ustawy.
- **24. Obowiązek informacyjny wynikający z art. 13 RODO w przypadku zbierania danych osobowych bezpośrednio od osoby fizycznej, której dane dotyczą, w celu związanym z postępowaniem o udzielenie zamówienia publicznego.**
	- 24.1. Zgodnie z art. 13 ust. 1 i 2 rozporządzenia Parlamentu Europejskiego i Rady (UE) 2016/679 z dnia 27 kwietnia 2016 r. w sprawie ochrony osób fizycznych w związku z przetwarzaniem danych osobowych i w sprawie swobodnego przepływu takich danych oraz uchylenia dyrektywy 95/46/WE (ogólne rozporządzenie o ochronie danych) (Dz. Urz. UE L  $119$  z  $04.05.2016$ , str. 1), dalej "RODO", informuję, że:
		- 24.1.1. administratorem Pani/Pana danych osobowych jest Państwowa Szkoła Wyższa im. Papieża Jana Pawła II w Białej Podlaskiej ul. Sidorska 95/97, 21 - 500 Biała Podlaska
		- 24.1.2. inspektorem ochrony danych osobowych w Państwowa Szkoła Wyższa im. Papieża Jana Pawła II w Białej Podlaskiej jest Jan Sroka tel. 83 344 99 82 e-mail iod@pswbp.pl;
		- 24.1.3. Pani/Pana dane osobowe przetwarzane będą na podstawie art. 6 ust. 1 lit. c RODO w celu związanym z postępowaniem o udzielenie zamówienia publicznego nr SZP-232-596/PN/2018.
		- 24.1.4. odbiorcami Pani/Pana danych osobowych będą osoby lub podmioty, którym udostępniona zostanie dokumentacja postępowania w oparciu o art. 8 oraz art. 96 ust. 3 ustawy Prawo zamówień publicznych;
		- 24.1.5. Pani/Pana dane osobowe będą przechowywane, zgodnie z zapisami art. 140 ust. 1 Rozporządzenia Parlamentu Europejskiego i Rady Unii Europejskiej nr 1303/2016 z dnia 17.12.2013 r. oraz umowy nr *"Monoprofilowe Centrum Symulacji Medycznej - nowa jakość kształcenia na kierunku Pielęgniarstwo w PSW w Białej Podlaskiej"* współfinansowanego w ramach Programu Operacyjnego Wiedza Edukacja Rozwój 2014-2020, Priorytet V. Wsparcie dla obszaru zdrowia, Działanie 5.3 Wysoka jakość kształcenia na kierunkach medycznych, umowa numer POWR.05.03.00-00-0064/17-00 z dnia 19.12.2017 r., przez okres dwóch lat od dnia 31 grudnia roku, w którym zostanie złożone do Komisji Europejskiej zestawienie wydatków, w którym będą ujęte ostateczne wydatki dotyczące zakończonego projektu. Okres, o którym mowa w zdaniu pierwszym, zostaje przerwany w przypadku wszczęcia postępowania administracyjnego lub sądowego dotyczącego wydatków rozliczonych w projekcie, albo na należycie uzasadniony wniosek Komisji Europejskiej. Zamawiający, niezwłocznie po otrzymaniu informacji z Instytucji Pośredniczącej, poinformuję Pana / Panią o dacie rozpoczęcia okresu, o którym mowa w zdaniu pierwszym;

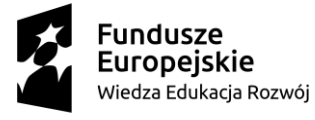

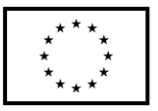

- 24.1.6. obowiązek podania przez Panią/Pana danych osobowych bezpośrednio Pani/Pana dotyczących jest wymogiem ustawowym określonym w przepisach ustawy Pzp, związanym z udziałem w postępowaniu o udzielenie zamówienia publicznego; konsekwencje niepodania określonych danych wynikają z ustawy Pzp;
- 24.1.7. w odniesieniu do Pani/Pana danych osobowych decyzje nie będą podejmowane w sposób zautomatyzowany, stosowanie do art. 22 RODO;
- 24.1.8. posiada Pani/Pan:
	- 24.1.8.1. na podstawie art. 15 RODO prawo dostępu do danych osobowych Pani/Pana dotyczących;
	- 24.1.8.2. na podstawie art. 16 RODO prawo do sprostowania Pani/Pana danych osobowych;
	- 24.1.8.3. na podstawie art. 18 RODO prawo żądania od administratora ograniczenia przetwarzania danych osobowych z zastrzeżeniem przypadków, o których mowa w art. 18 ust. 2 RODO;
	- 24.1.8.4. prawo do wniesienia skargi do Prezesa Urzędu Ochrony Danych Osobowych, gdy uzna Pani/Pan, że przetwarzanie danych osobowych Pani/Pana dotyczących narusza przepisy RODO;
	- 24.1.8.5. nie przysługuje Pani/Panu:
		- 24.1.8.5.1. w związku z art. 17 ust. 3 lit. b, d lub e RODO prawo do usunięcia danych osobowych;
		- 24.1.8.5.2. prawo do przenoszenia danych osobowych, o którym mowa w art. 20 RODO;
		- 24.1.8.5.3. na podstawie art. 21 RODO prawo sprzeciwu, wobec przetwarzania danych osobowych, gdyż podstawą prawną przetwarzania Pani/Pana danych osobowych jest art. 6 ust. 1 lit. c RODO.

#### **25. Wykaz załączników**

- 25.1. Załącznik nr 1 Formularz oferty.
- 25.2. Załącznik nr 2 Oświadczenie grupa kapitałowa.
- 25.3. Załącznik nr 3 JEDZ.
- 25.4. Załącznik nr 4 Projekt umowy.
- 
- 
- 
- 25.5. Załącznik nr 5 Opis przedmiotu zamówienia.

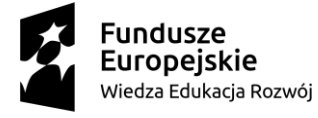

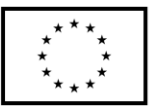

Załącznik nr 1

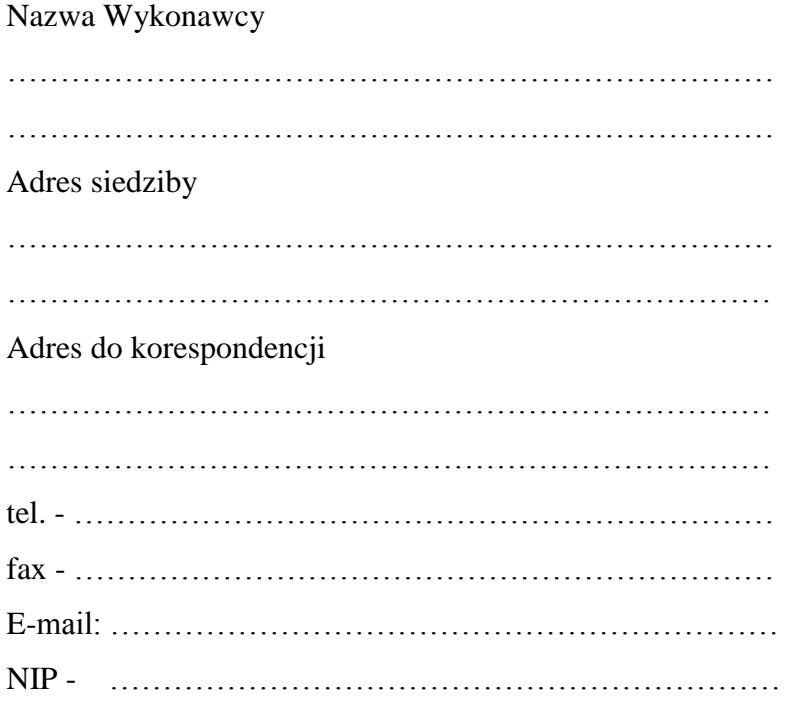

## **O F E R T A**

Nawiązując do ogłoszenia o postępowaniu o udzielenie zamówienia publicznego prowadzonego zgodnie z art. 39 ustawy z dnia 29 stycznia 2004 roku Prawo Zamówień Publicznych (tekst jednolity Dz. U. z 2017 r poz. 1579 z późn. zm.) w trybie przetargu nieograniczonego pt. *"Dostawa wyposażenia Monoprofilowego Centrum Symulacji Medycznej zamawianego w ramach realizowanego przez Państwową Szkołę Wyższą im. Papieża Jana Pawła II w Białej Podlaskiej projektu pt. "Monoprofilowe Centrum Symulacji Medycznej nowa jakość kształcenia na kierunku Pielęgniarstwo w PSW w Białej Podlaskiej""* składam niniejszą ofertę i oferuję wykonanie przedmiotu zamówienia objętego niniejszym postępowaniem, zgodnie z wymogami zawartymi w SIWZ za cenę brutto ……………………………………………………………………………………………… zł słownie: ………………………………………………………..………………………………

……………………………………………………………………………………………… zł

- 1. Oświadczam, że wybór oferty będzie / nie będzie\*\* prowadził do powstania u Zamawiającego obowiązku podatkowego.
- 2. Oświadczam, iż przedmiot zamówienia zrealizuję w terminie do 10 dni kalendarzowych od dnia podpisania umowy.\*

……………………………………………………… podpis osoby upoważnionej

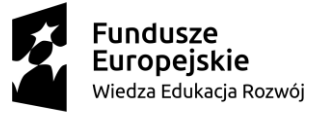

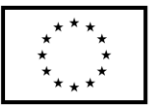

- 3. Oświadczam, że na oferowany asortyment udzielam 60 miesięcznej gwarancji\* oraz oferuję wydłużenie gwarancji o okres ………………………………………………… miesięcy.
- 4. Akceptuję termin zapłaty wynagrodzenia wskazany w SIWZ i zagwarantuję wykonanie całości przedmiotu zamówienia przy założeniu, że zapłata wynagrodzenia dokonana będzie na podstawie faktury / rachunku wystawianego po podpisaniu protokołu odbioru zrealizowanej bez usterek, niedoróbek, wad całego przedmiotu zamówienia, płatnego przelewem na rachunek bankowy w nim wskazany, w terminie do 30 dni od dnia doręczenia Zamawiającemu prawidłowo wystawionej faktury / rachunku\*.
- 5. Akceptuję wskazany w SIWZ termin związania ofertą, tj. 60 dni.
- 6. Akceptuję projekt umowy i w sytuacji wybrania naszej oferty zobowiązujemy się do podpisania umowy na warunkach zawartych w SIWZ, w miejscu i terminie wskazanym przez Zamawiającego.
- 7. Oświadczam, iż oferowany przedmiot zamówienia jest zgodny z wymogami Zamawiającego określonymi w niniejszej SIWZ.
- 8. Oświadczam, że załączone do oferty dokumenty opisują stan prawny i faktyczny, aktualny na dzień otwarcia ofert.
- 9. Informacje stanowiące tajemnicę Wykonawcy znajdują się na następujących stronach oferty:………………………………………………………………………………………

…………………………………. do, których tylko Zamawiający ma możliwość wglądu.

- 10. Oświadczam, że:
	- 10.1. Realizację przedmiotu zamówienia zamierzam wykonać sam\*\*
	- 10.2. Realizację przedmiotu zamówienia zamierzam wykonać sam oraz przy użyciu podwykonawców. Zakres przedmiotu zamówienia jaki planuje powierzyć podwykonawcom (podać pełną nazwę/firmę, adres, a także w zależności od podmiotu: NIP/PESEL, KRS/CEiDG oraz precyzyjne określić powierzaną część zamówienia):

………………………………………………………………………………………… ………………………………………………………………………………………\*\*

W sytuacji nie wykreślenia / zaznaczenia żadnej z powyższych opcji, Zamawiający uzna, że Wykonawca wykonuje przedmiot bez udziału podwykonawców.

11. Wykonawca oświadcza, że jest:

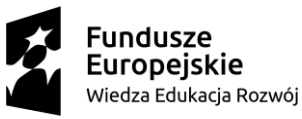

Unia Europeiska Europejski Fundusz Społeczny

………………….…………………………………… podpis osoby upoważnionej

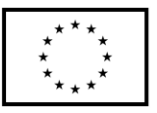

- 11.1. mikroprzedsiębiorstwem (przedsiębiorstwo, które zatrudnia mniej niż 10 osób i którego roczny obrót lub roczna suma bilansowa nie przekracza 2 milionów EUR) \*\*\*;
- 11.2. małym przedsiębiorstwem (przedsiębiorstwo, które zatrudnia mniej niż 50 osób i którego roczny obrót lub roczna suma bilansowa nie przekracza 10 milionów EUR) \*\*\*;
- 11.3. średnim przedsiębiorstwem (przedsiębiorstwo, które nie są mikroprzedsiębiorstwami ani małymi przedsiębiorstwami i które zatrudniają mniej niż 250 osób i których roczny obrót nie przekracza 50 milionów EUR lub roczna suma bilansowa nie przekracza 43 milionów EUR) \*\*\*;
- 11.4. innym niż ww.\*\*\*
- 12. Oświadczam, że wypełniłem obowiązki informacyjne przewidziane w art. 13 lub art. 14 RODO wobec osób fizycznych, od których dane osobowe bezpośrednio lub pośrednio pozyskałem w celu ubiegania się o udzielenie zamówienia publicznego w niniejszym postępowaniu\*\*\*\*.
- 13. Załącznikami do niniejszego formularza stanowiącymi integralną część oferty są:

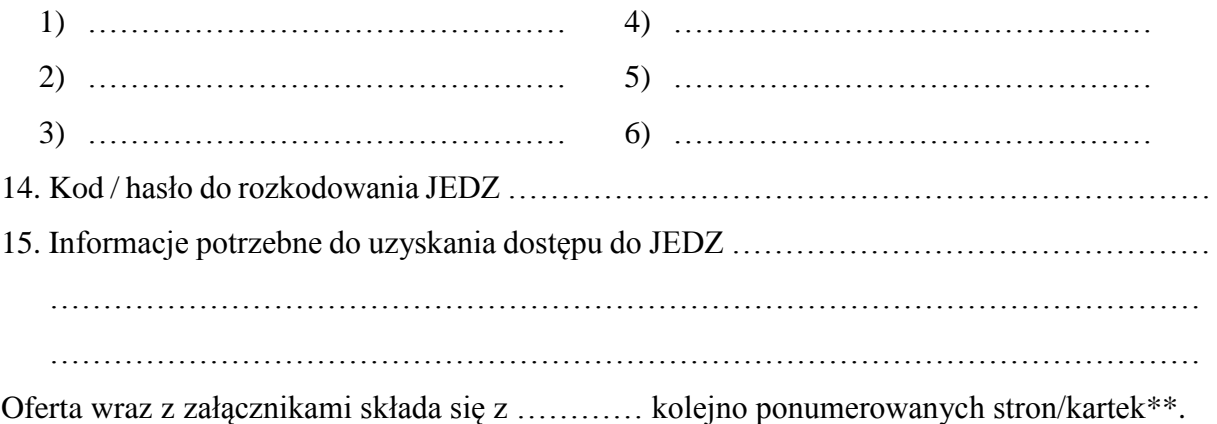

…………………………………… ……………………………………………………… miejscowość data podpis osoby upoważnionej \* w przypadku braku akceptacji terminu wskazanego w SIWZ Wykonawca złoży dokument, w którym określi

oferowany termin.

\*\* niepotrzebne skreślić (w sytuacji nie wykreślenia / zaznaczenia żadnej z powyższych opcji, Zamawiający uzna, że Wykonawca wykonuje przedmiot bez udziału podwykonawców).

\*\*\* niepotrzebne skreślić.

\*\*\*\* W przypadku gdy wykonawca nie przekazuje danych osobowych innych niż bezpośrednio jego dotyczących lub zachodzi wyłączenie stosowania obowiązku informacyjnego, stosownie do art. 13 ust. 4 lub art. 14 ust. 5 RODO treści oświadczenia wykonawca nie składa (usunięcie treści oświadczenia np. przez jego wykreślenie).

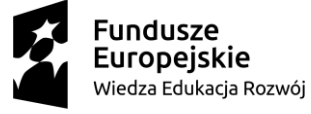

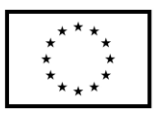

Załącznik nr 2

#### Nazwa Wykonawcy

……………………………………………………………… ……………………………………………………………… ………………………………………………………………

# **O Ś W I A D C Z E N I E \***

- 1. Zgodnie z zamieszczoną w dniu w składania i otwarcia ofert na stronie internetowej www.bip.pswbp.pl informacji, o której mowa w art. 86 ust. 5 ustawy, dotyczącą postępowania nr SZP-232-596/PN/2018, postępując zgodnie z art. 24 ust. 11 ustawy Prawo zamówień publicznych oświadczam, że:
	- 1) Nie należę do grupy kapitałowej, o której mowa w art. 24 ust. 1 pkt. 23) ustawy Prawo zamówień publicznych (tekst jednolity Dz. U. z 2017 r. poz. 1579 z późn. zm.).\*
	- 2) Należę do grupy kapitałowej, o której mowa w art. 24 ust. 1 pkt. 23) ustawy Prawo zamówień publicznych (tekst jednolity Dz. U. z 2017 r. poz. 1579 z późn. zm.) i jako załącznik składam listę podmiotów należących do tej samej grupy kapitałowej, którzy złożyli oferty w przedmiotowym postępowaniu\*/\*\* …………………………………

………………………………………………………………………………………… ………………………………………………………………………………………… …………………………………………………………………………………………  $\mathcal{L}^{(n)}$ …………………………………………………………………………………………

…………………………………… miejscowość data

……………………………………………………… podpis osoby upoważnionej

#### \* **Oświadczenie należy złożyć w oryginale w terminie 3 dni od dnia, o którym mowa pkt. 1.**

\*\* W przypadku przynależności do tej samej grupy kapitałowej Wykonawca wraz z oświadczeniem może przedstawić dowody, że powiązania z innym Wykonawcą nie prowadzą do zakłócenia konkurencji w przedmiotowym postępowaniu.

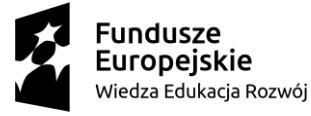

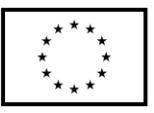

Załącznik nr 3

#### **STANDARDOWY FORMULARZ JEDNOLITEGO EUROPEJSKIEGO DOKUMENTU ZAMÓWIENIA**

#### **Część I: Informacje dotyczące postępowania o udzielenie zamówienia oraz instytucji zamawiającej lub podmiotu zamawiającego**

*W przypadku postępowań o udzielenie zamówienia, w ramach których zaproszenie do ubiegania się o zamówienie opublikowano w Dzienniku Urzędowym Unii Europejskiej, informacje wymagane w części I zostaną automatycznie wyszukane, pod warunkiem że do utworzenia i wypełnienia jednolitego europejskiego dokumentu zamówienia wykorzystany zostanie elektroniczny serwis poświęcony jednolitemu europejskiemu dokumentowi zamówienia<sup>1</sup> .* **Adres publikacyjny stosownego ogłoszenia***<sup>2</sup>* **w Dzienniku Urzędowym Unii Europejskiej:**

**Dz.U. UE S numer [], data [], strona [],** 

**Numer ogłoszenia w Dz.U. S: [ ][ ][ ][ ]/S [ ][ ][ ]–[ ][ ][ ][ ][ ][ ][ ]**

**Jeżeli nie opublikowano zaproszenia do ubiegania się o zamówienie w Dz.U., instytucja zamawiająca lub podmiot zamawiający muszą wypełnić informacje umożliwiające jednoznaczne zidentyfikowanie postępowania o udzielenie zamówienia: W przypadku gdy publikacja ogłoszenia w Dzienniku Urzędowym Unii Europejskiej nie jest** 

**wymagana, proszę podać inne informacje umożliwiające jednoznaczne zidentyfikowanie postępowania o udzielenie zamówienia (np. adres publikacyjny na poziomie krajowym): [….]**

INFORMACJE NA TEMAT POSTĘPOWANIA O UDZIELENIE ZAMÓWIENIA

**Informacje wymagane w części I zostaną automatycznie wyszukane, pod warunkiem że wyżej wymieniony elektroniczny serwis poświęcony jednolitemu europejskiemu dokumentowi zamówienia zostanie wykorzystany do utworzenia i wypełnienia tego dokumentu. W przeciwnym przypadku informacje te musi wypełnić wykonawca.**

| Tożsamość zamawiającego <sup>3</sup>                                                                                                    | Odpowiedź:                                                                                                    |
|----------------------------------------------------------------------------------------------------|----------------------------------------------------------------------------------------------------|
| Nazwa:                                                                                                    | Państwowa Szkoła Wyższa im. Papieża Jana                                                                                                    |
|                                                                                                    | Pawła II w Białej Podlaskiej                                                                                                    |
| zamówienia<br>niniejszy<br>Jakiego<br>dotyczy<br>dokument?                                                                               | Odpowiedź:                                                                                                    |
| Tytuł lub krótki opis udzielanego zamówienia <sup>4</sup> :                                                                              | Monoprofilowego<br>Dostawa<br>wyposażenia<br>Centrum Symulacji Medycznej zamawianego w<br>ramach realizowanego przez Państwową Szkołę<br>Wyższą im. Papieża Jana Pawła II w Białej<br>Podlaskiej projektu pt. "Monoprofilowe Centrum<br>Symulacji Medycznej - nowa jakość kształcenia<br>na kierunku Pielęgniarstwo w PSW w Białej<br>Podlaskiej" |
| referencyjny<br>nadany<br>Numer<br>sprawie<br>przez<br>instytucję zamawiającą lub podmiot zamawiający<br>(jeżeli dotyczy) <sup>5</sup> : | SZP-232-596/PN/2018                                                                                                    |

 $\overline{a}$ <sup>1</sup> Służby Komisji udostępnią instytucjom zamawiającym, podmiotom zamawiającym, wykonawcom, dostawcom usług elektronicznych i innym zainteresowanym stronom bezpłatny elektroniczny serwis poświęcony jednolitemu europejskiemu dokumentowi zamówienia.

Zob. pkt II.1.1 stosownego ogłoszenia.

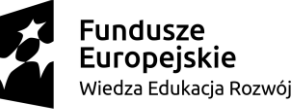

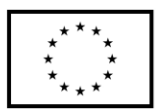

<sup>2</sup> W przypadku **instytucji zamawiających**: **wstępne ogłoszenie informacyjne** wykorzystywane jako zaproszenie do ubiegania się o zamówienie albo **ogłoszenie o zamówieniu**.

W przypadku **podmiotów zamawiających**: **okresowe ogłoszenie informacyjne** wykorzystywane jako zaproszenie do ubiegania się o zamówienie, **ogłoszenie o zamówieniu** lub **ogłoszenie o istnieniu systemu kwalifikowania**. 3 Informacje te należy skopiować z sekcji I pkt I.1 stosownego ogłoszenia*.* W przypadku wspólnego zamówienia proszę

podać nazwy wszystkich uczestniczących zamawiających.

<sup>4</sup> Zob. pkt II.1.1 i II.1.3 stosownego ogłoszenia.

#### **Wszystkie pozostałe informacje we wszystkich sekcjach jednolitego europejskiego dokumentu zamówienia powinien wypełnić wykonawca***.*

#### **Część II: Informacje dotyczące wykonawcy**

#### A: INFORMACJE NA TEMAT WYKONAWCY

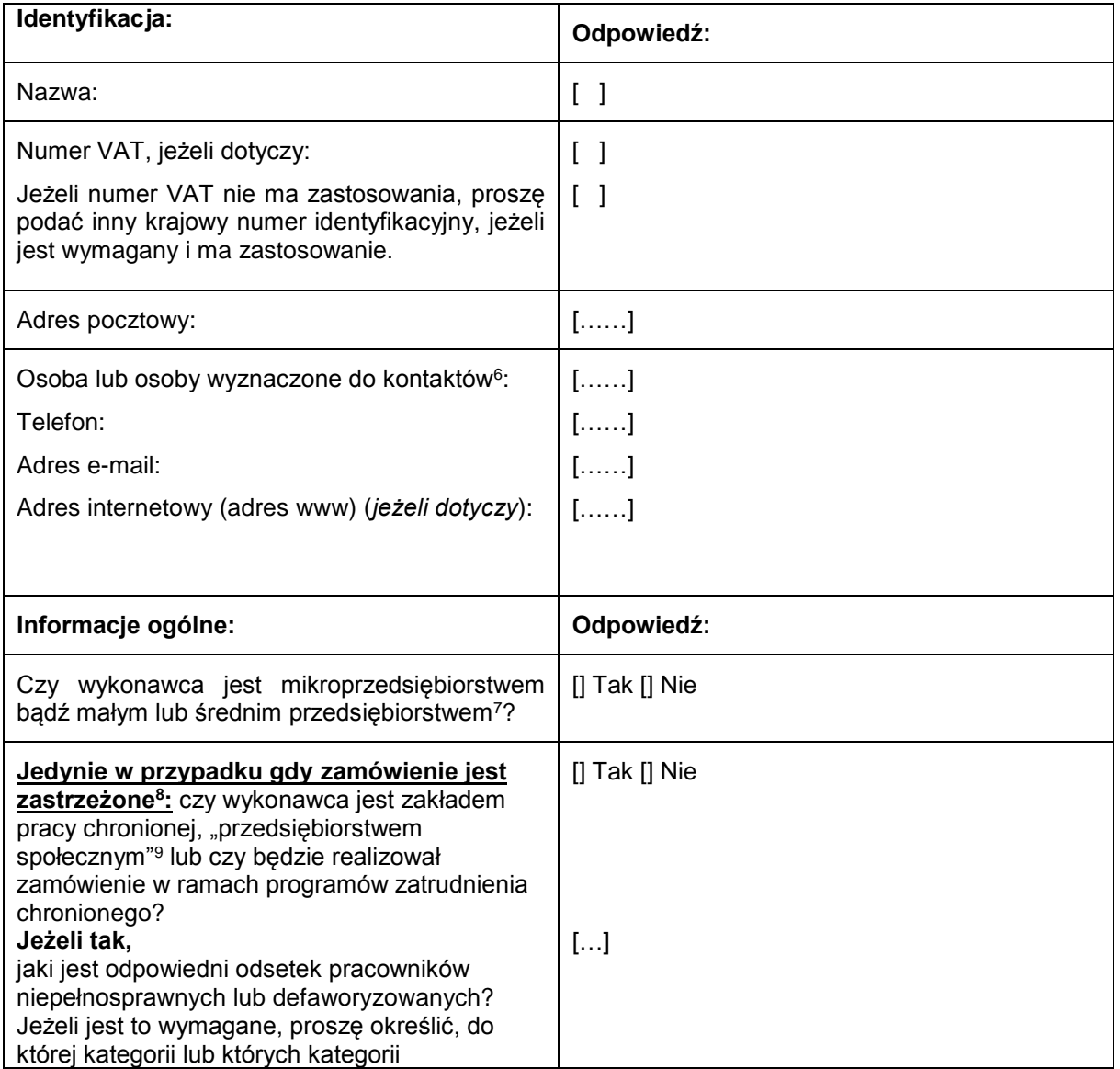

<sup>6</sup> Proszę powtórzyć informacje dotyczące osób wyznaczonych do kontaktów tyle razy, ile jest to konieczne.

<sup>7</sup> Por. zalecenie Komisji z dnia 6 maja 2003 r. dotyczące definicji mikroprzedsiębiorstw oraz małych i średnich przedsiębiorstw (Dz.U. L 124 z 20.5.2003, s. 36). Te informacje są wymagane wyłącznie do celów statystycznych. **Mikroprzedsiębiorstwo:** przedsiębiorstwo, które **zatrudnia mniej niż 10 osób** i którego roczny obrót lub roczna suma

bilansowa **nie przekracza 2 milionów EUR**. **Małe przedsiębiorstwo:** przedsiębiorstwo, które **zatrudnia mniej niż 50 osób** i którego roczny obrót lub roczna suma bilansowa **nie przekracza 10 milionów EUR**.

**Średnie przedsiębiorstwa: przedsiębiorstwa, które nie są mikroprzedsiębiorstwami ani małymi przedsiębiorstwami** i które **zatrudniają mniej niż 250 osób** i których **roczny obrót nie przekracza 50 milionów EUR** *lub* **roczna suma bilansowa nie przekracza 43 milionów EUR**.

<sup>8</sup> Zob. ogłoszenie o zamówieniu, pkt III.1.5.

<sup>9</sup> Tj. przedsiębiorstwem, którego głównym celem jest społeczna i zawodowa integracja osób niepełnosprawnych lub defaworyzowanych.

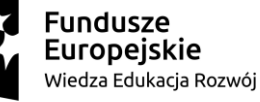

 $\overline{a}$ 

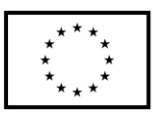

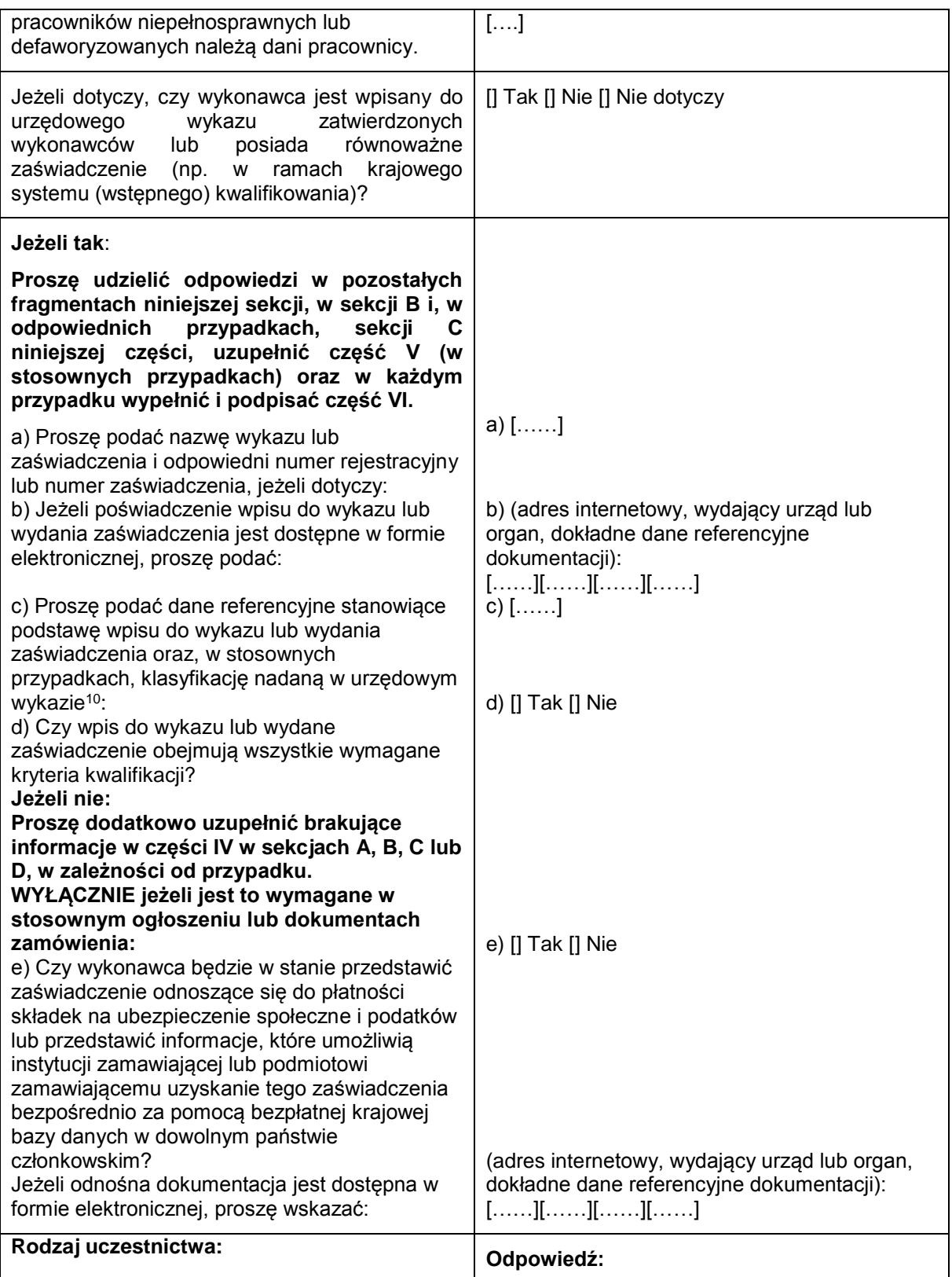

 $10$ 

<sup>10</sup> Dane referencyjne i klasyfikacja, o ile istnieją, są określone na zaświadczeniu.

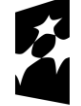

**Fundusze**<br>**Europejskie**<br><sup>Wiedza Edukacja Rozwój</sup>

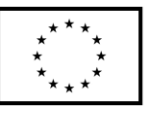

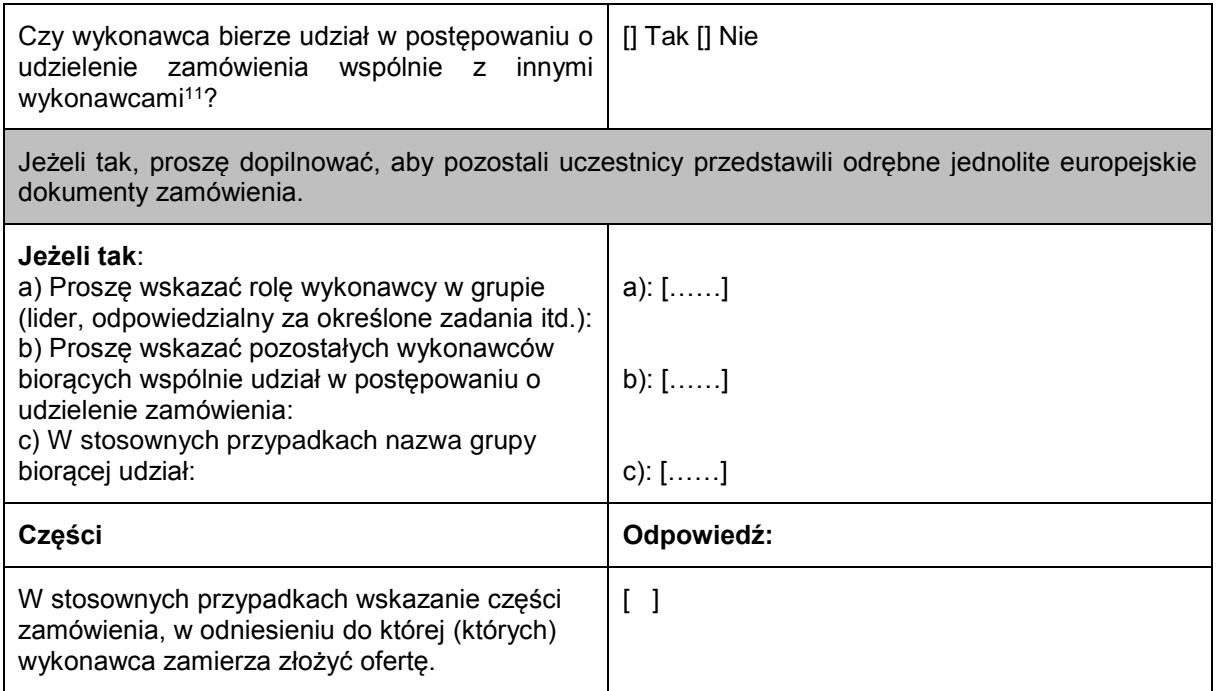

B: INFORMACJE NA TEMAT PRZEDSTAWICIELI WYKONAWCY

*W stosownych przypadkach proszę podać imię i nazwisko (imiona i nazwiska) oraz adres(-y) osoby (osób) upoważnionej(-ych) do reprezentowania wykonawcy na potrzeby niniejszego postępowania o udzielenie zamówienia:*

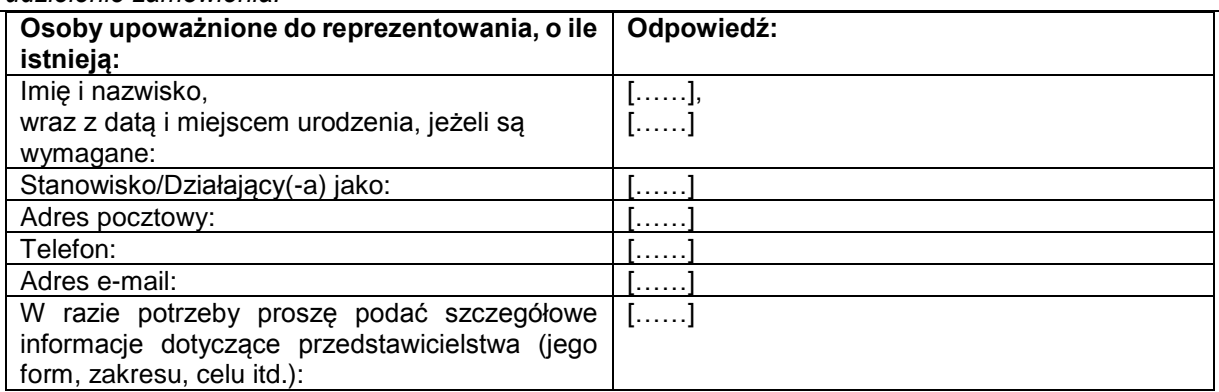

C: INFORMACJE NA TEMAT POLEGANIA NA ZDOLNOŚCI INNYCH PODMIOTÓW

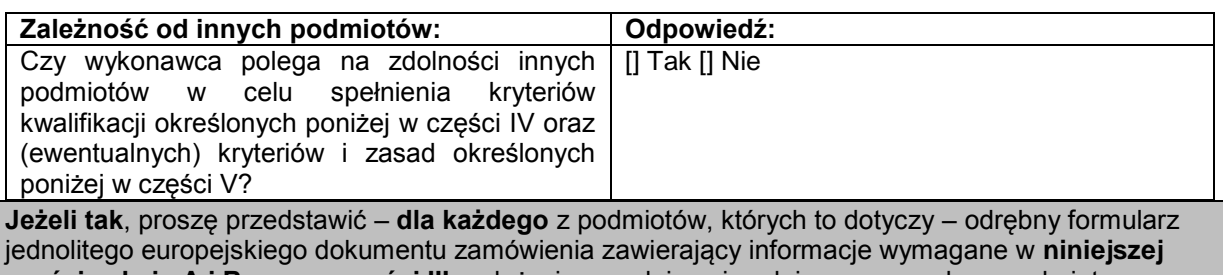

**części sekcja A i B oraz w części III**, należycie wypełniony i podpisany przez dane podmioty. Należy zauważyć, że dotyczy to również wszystkich pracowników technicznych lub służb technicznych, nienależących bezpośrednio do przedsiębiorstwa danego wykonawcy, w szczególności

 $11$ <sup>11</sup> Zwłaszcza w ramach grupy, konsorcjum, spółki *joint venture* lub podobnego podmiotu.

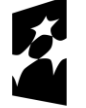

**Fundusze** Europejskie Wiedza Edukacja Rozwój

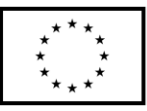

tych odpowiedzialnych za kontrolę jakości, a w przypadku zamówień publicznych na roboty budowlane – tych, do których wykonawca będzie mógł się zwrócić o wykonanie robót budowlanych. O ile ma to znaczenie dla określonych zdolności, na których polega wykonawca, proszę dołączyć – dla każdego z podmiotów, których to dotyczy – informacje wymagane w częściach IV i V<sup>12</sup>.

#### D: INFORMACJE DOTYCZĄCE PODWYKONAWCÓW, NA KTÓRYCH ZDOLNOŚCI WYKONAWCA NIE POLEGA

#### **(Sekcja, którą należy wypełnić jedynie w przypadku gdy instytucja zamawiająca lub podmiot zamawiający wprost tego zażąda.)**

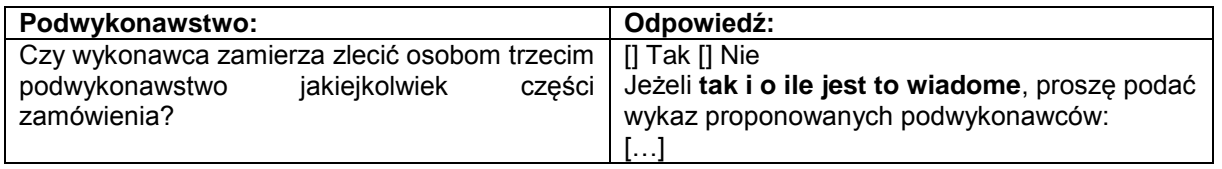

**Jeżeli instytucja zamawiająca lub podmiot zamawiający wyraźnie żąda przedstawienia tych informacji** oprócz informacji **wymaganych w niniejszej sekcji, proszę przedstawić – dla każdego podwykonawcy (każdej kategorii podwykonawców), których to dotyczy – informacje wymagane w niniejszej części sekcja A i B oraz w części III.**

#### **Część III: Podstawy wykluczenia**

#### A: PODSTAWY ZWIĄZANE Z WYROKAMI SKAZUJĄCYMI ZA PRZESTĘPSTWO

W art. 57 ust. 1 dyrektywy 2014/24/UE określono następujące powody wykluczenia:

- 1. udział w **organizacji przestępczej<sup>13</sup>**;
- 2. **korupcja<sup>14</sup>**;
- 3. **nadużycie finansowe<sup>15</sup>**;
- 4. **przestępstwa terrorystyczne lub przestępstwa związane z działalnością terrorystyczną<sup>16</sup>**
- 5. **pranie pieniędzy lub finansowanie terroryzmu<sup>17</sup>**
- 6. **praca dzieci** i inne formy **handlu ludźmi<sup>18</sup>** .

<sup>18</sup> Zgodnie z definicją zawartą w art. 2 dyrektywy Parlamentu Europejskiego i Rady 2011/36/UE z dnia 5 kwietnia 2011 r. w sprawie zapobiegania handlowi ludźmi i zwalczania tego procederu oraz ochrony ofiar, zastępującej decyzję ramową Rady 2002/629/WSiSW (Dz.U. L 101 z 15.4.2011, s. 1).

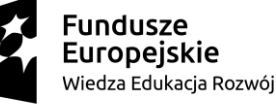

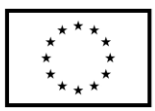

 $12$ <sup>12</sup> Np. dla służb technicznych zaangażowanych w kontrolę jakości: część IV, sekcja C, pkt 3.<br>Zaodnie z dofinieją zgupzte w czt. 2 dogumii removoj Pody 2008/844 MKSiSW z dnie 24 poz

<sup>13</sup> Zgodnie z definicją zawartą w art. 2 decyzji ramowej Rady 2008/841/WSiSW z dnia 24 października 2008 r. w sprawie zwalczania przestępczości zorganizowanej (Dz.U. L 300 z 11.11.2008, s. 42).

<sup>14</sup> Zgodnie z definicją zawartą w art. 3 Konwencji w sprawie zwalczania korupcji urzędników Wspólnot Europejskich i urzędników państw członkowskich Unii Europejskiej (Dz.U. C 195 z 25.6.1997, s. 1) i w art. 2 ust. 1 decyzji ramowej Rady 2003/568/WSiSW z dnia 22 lipca 2003 r. w sprawie zwalczania korupcji w sektorze prywatnym (Dz.U. L 192 z 31.7.2003, s. 54). Ta podstawa wykluczenia obejmuje również korupcję zdefiniowaną w prawie krajowym instytucji zamawiającej (podmiotu zamawiającego) lub wykonawcy.

<sup>15</sup> W rozumieniu art. 1 Konwencji w sprawie ochrony interesów finansowych Wspólnot Europejskich (Dz.U. C 316 z 27.11.1995, s. 48).

<sup>16</sup> Zgodnie z definicją zawartą w art. 1 i 3 decyzji ramowej Rady z dnia 13 czerwca 2002 r. w sprawie zwalczania terroryzmu (Dz.U. L 164 z 22.6.2002, s. 3). Ta podstawa wykluczenia obejmuje również podżeganie do popełnienia przestępstwa, pomocnictwo, współsprawstwo lub usiłowanie popełnienia przestępstwa, o których mowa w art. 4 tejże decyzji ramowej.

<sup>17</sup> Zgodnie z definicją zawartą w art. 1 dyrektywy 2005/60/WE Parlamentu Europejskiego i Rady z dnia 26 października 2005 r. w sprawie przeciwdziałania korzystaniu z systemu finansowego w celu prania pieniędzy oraz finansowania terroryzmu (Dz.U. L 309 z 25.11.2005, s. 15).

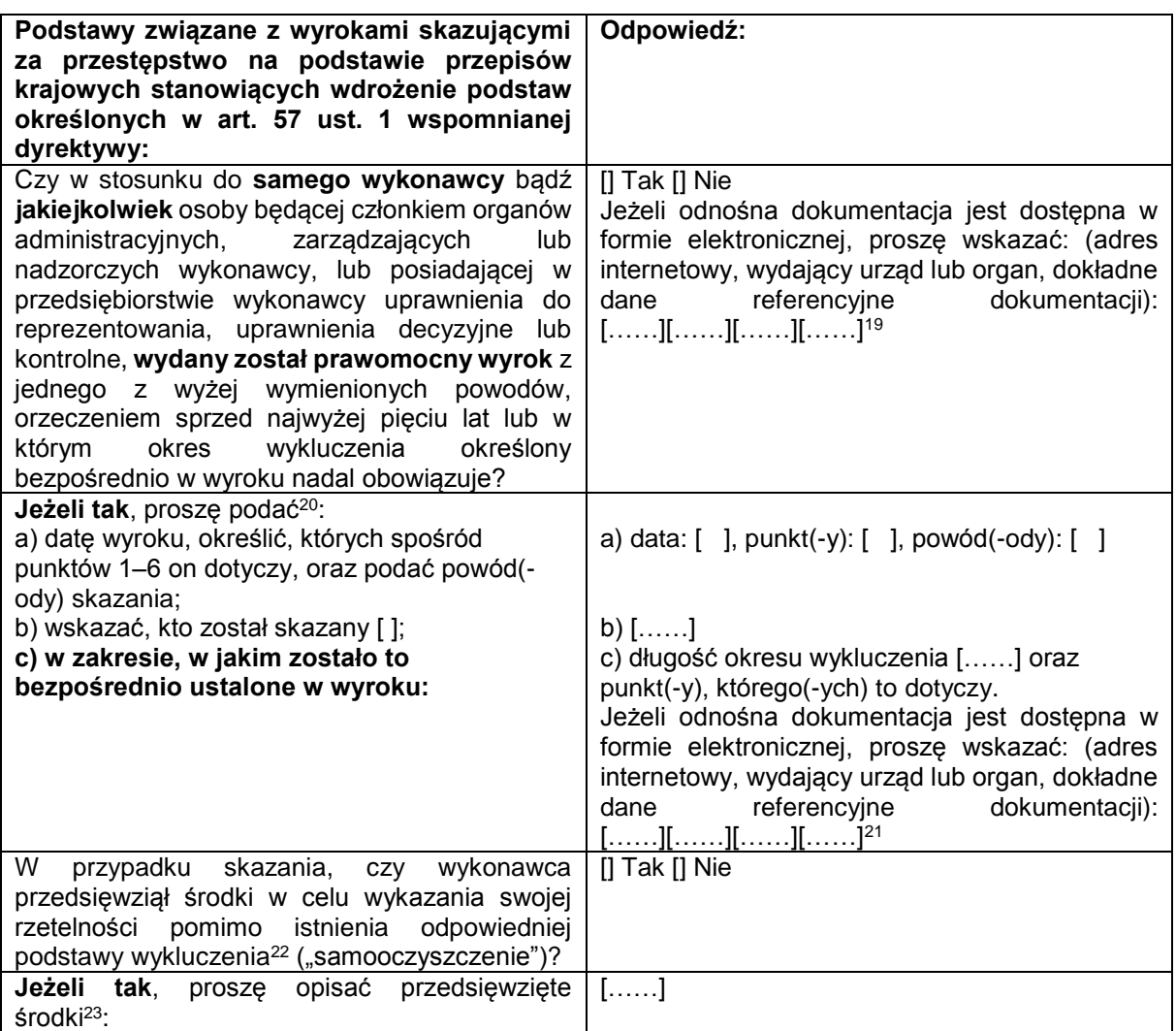

B: PODSTAWY ZWIĄZANE Z PŁATNOŚCIĄ PODATKÓW LUB SKŁADEK NA UBEZPIECZENIE SPOŁECZNE

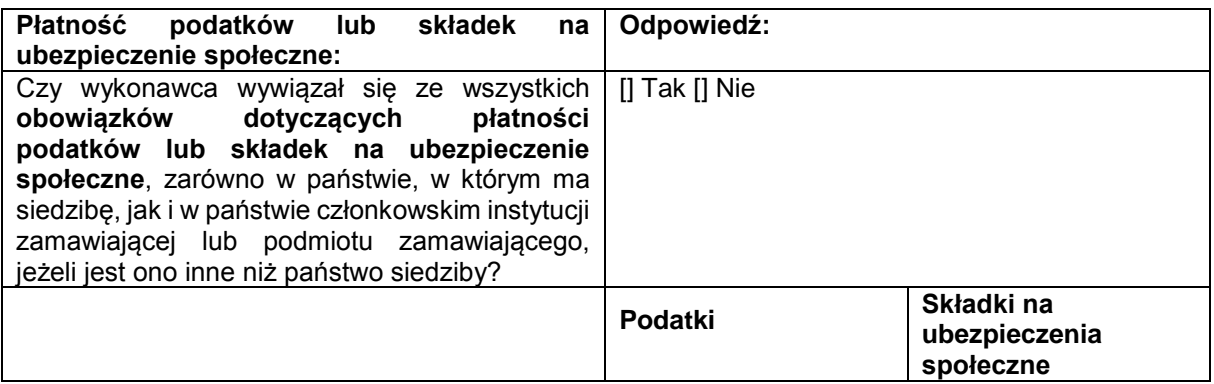

<sup>23</sup> Uwzględniając charakter popełnionych przestępstw (jednorazowe, powtarzające się, systematyczne itd.), objaśnienie powinno wykazywać stosowność przedsięwziętych środków.

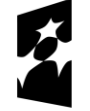

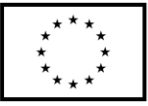

<sup>19</sup> <sup>19</sup> Proszę powtórzyć tyle razy, ile jest to konieczne.<br><sup>20</sup> Prosze powtórzyć tyle razy, ile jest to konieczne.

<sup>&</sup>lt;sup>20</sup> Proszę powtórzyć tyle razy, ile jest to konieczne.<br><sup>21</sup> Prosze powtórzyć tyle razy, ile jest to konieczne.

<sup>&</sup>lt;sup>21</sup> Proszę powtórzyć tyle razy, ile jest to konieczne.<br> $\frac{22}{2}$  Zgodnie z przepiecmi krajewnaj władzejscymi or

<sup>22</sup> Zgodnie z przepisami krajowymi wdrażającymi art. 57 ust. 6 dyrektywy 2014/24/UE.

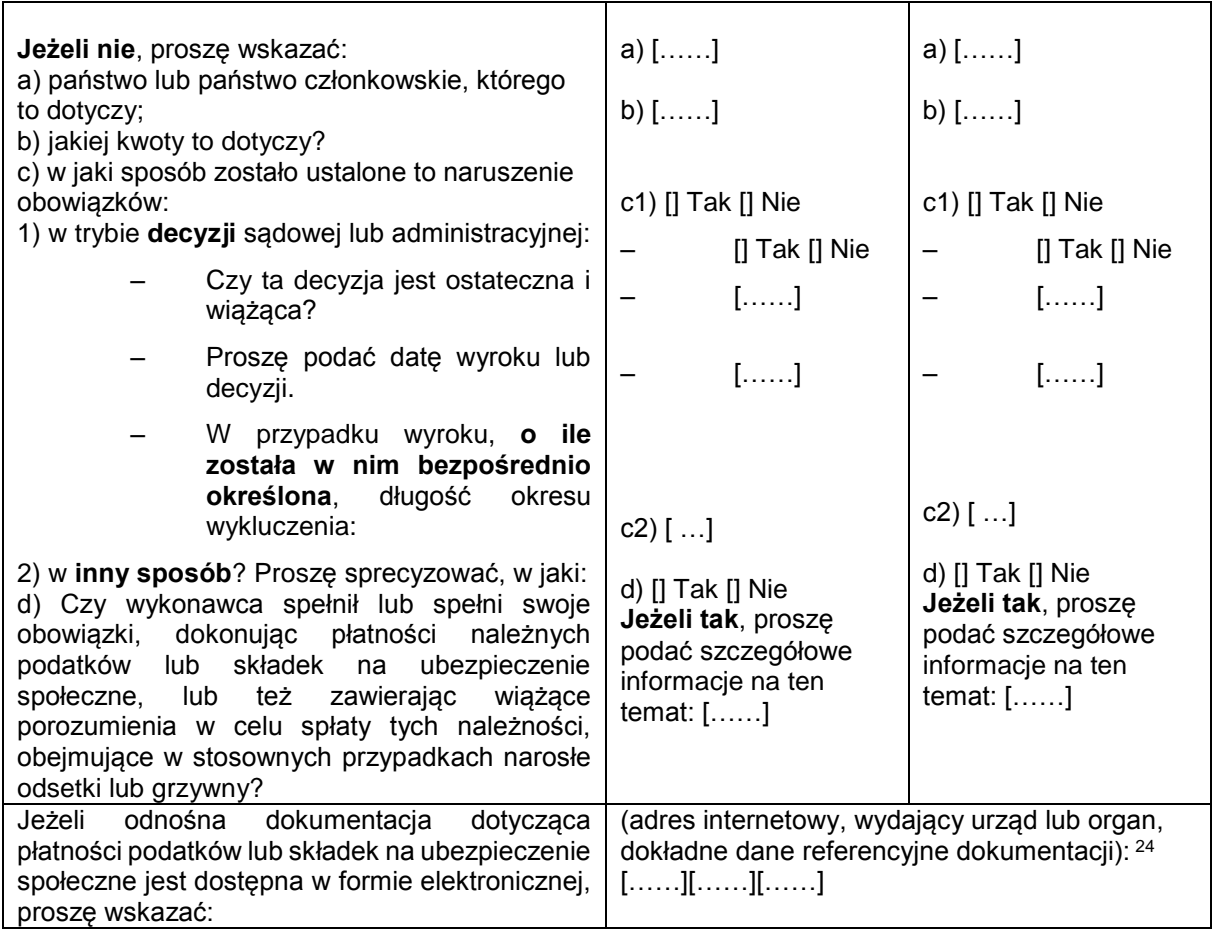

C: PODSTAWY ZWIĄZANE Z NIEWYPŁACALNOŚCIĄ, KONFLIKTEM INTERESÓW LUB WYKROCZENIAMI ZAWODOWYMI<sup>25</sup>

**Należy zauważyć, że do celów niniejszego zamówienia niektóre z poniższych podstaw wykluczenia mogą być zdefiniowane bardziej precyzyjnie w prawie krajowym, w stosownym ogłoszeniu lub w dokumentach zamówienia. Tak więc prawo krajowe może na przykład stanowić, że pojęcie "poważnego wykroczenia zawodowego" może obejmować kilka różnych postaci zachowania stanowiącego wykroczenie.** 

| Informacje<br>ewentualnej<br>dotyczące<br>niewypłacalności, konfliktu interesów lub<br>wykroczeń zawodowych | Odpowiedź:                                                                                                    |
|----------------------------------------------------------------------------------------------------|----------------------------------------------------------------------------------------------------|
| wiedzy,<br>Czy wykonawca, wedle własnej<br>naruszył swoje obowiązki w dziedzinie prawa                      | $\left[\right]$ Tak $\left[\right]$ Nie                                                                                                    |
| środowiska, prawa socjalnego<br>prawa<br>$pracy26$ ?                                                        | Jeżeli tak, czy wykonawca przedsięwziął środki<br>w celu wykazania swojej rzetelności pomimo<br>istnienia odpowiedniej podstawy wykluczenia<br>("samooczyszczenie")?<br>[] Tak [] Nie<br>Jeżeli tak, proszę opisać przedsięwzięte środki:<br>. |

 $\overline{24}$ <sup>24</sup> Proszę powtórzyć tyle razy, ile jest to konieczne.<br><sup>25</sup> Zob art 57 ust. 4 dyrektawy 2014/24AME

<sup>26</sup> O których mowa, do celów niniejszego zamówienia, w prawie krajowym, w stosownym ogłoszeniu lub w dokumentach zamówienia bądź w art. 18 ust. 2 dyrektywy 2014/24/UE.

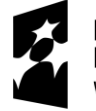

**Fundusze** Europejskie Wiedza Edukacja Rozwój

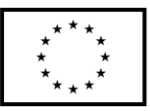

<sup>&</sup>lt;sup>25</sup>  $\frac{25}{26}$  Zob. art. 57 ust. 4 dyrektywy 2014/24/WE.

| Czy wykonawca znajduje się w jednej z<br>następujących sytuacji:<br>a) zbankrutował; lub<br>b) prowadzone jest wobec niego<br>postępowanie upadłościowe lub likwidacyjne;<br>lub<br>c) zawarł układ z wierzycielami; lub<br>d) znajduje się w innej tego rodzaju sytuacji<br>wynikającej z podobnej procedury przewidzianej<br>w krajowych przepisach ustawowych i<br>wykonawczych <sup>27</sup> ; lub<br>e) jego aktywami zarządza likwidator lub sąd;<br>lub<br>f) jego działalność gospodarcza jest<br>zawieszona?<br>Jeżeli tak: | [] Tak [] Nie<br>$[\ldots \ldots]$                                                                                                    |
|----------------------------------------------------------------------------------------------------|----------------------------------------------------------------------------------------------------|
| Proszę podać szczegółowe informacje:                                                                                                    | []                                                                                                    |
| Proszę podać powody, które pomimo<br>powyższej sytuacji<br>umożliwiają<br>realizację<br>zamówienia,<br>z<br>uwzględnieniem<br>mających<br>zastosowanie przepisów krajowych i<br>środków dotyczących kontynuowania<br>działalności gospodarczej <sup>28</sup> .<br>Jeżeli odnośna dokumentacja jest dostępna w<br>formie elektronicznej, proszę wskazać:                                                                                                    | (adres internetowy, wydający urząd lub organ,<br>dokładne dane referencyjne dokumentacji):<br>[][][]                                                                        |
| Czy wykonawca jest winien poważnego<br>wykroczenia zawodowego <sup>29</sup> ?<br>Jeżeli tak, proszę podać szczegółowe<br>informacje na ten temat:                                                                                                    | [] Tak [] Nie<br>[……]<br>Jeżeli tak, czy wykonawca przedsięwziął środki<br>w celu samooczyszczenia? [] Tak [] Nie<br>Jeżeli tak, proszę opisać przedsięwzięte środki:<br>[] |
| Czy wykonawca zawarł z innymi wykonawcami<br>porozumienia mające na celu zakłócenie<br>konkurencji?<br>Jeżeli tak, proszę podać szczegółowe<br>informacje na ten temat:                                                                                                    | [] Tak [] Nie<br>Jeżeli tak, czy wykonawca przedsięwziął środki<br>w celu samooczyszczenia? [] Tak [] Nie<br>Jeżeli tak, proszę opisać przedsięwzięte środki:<br>[]         |
| Czy wykonawca wie o jakimkolwiek konflikcie<br>interesów <sup>30</sup> spowodowanym jego udziałem w<br>postępowaniu o udzielenie zamówienia?<br>Jeżeli tak, proszę podać szczegółowe<br>informacje na ten temat:                                                                                                    | [] Tak [] Nie<br>[]                                                                                                    |

 $\overline{a}$ <sup>27</sup> Zob. przepisy krajowe, stosowne ogłoszenie lub dokumenty zamówienia.<br><sup>28</sup> Nie trzeba podawać tych informacji, jeżeli wykluczenie wykonawców w jer

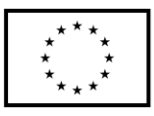

<sup>28</sup> Nie trzeba podawać tych informacji, jeżeli wykluczenie wykonawców w jednym z przypadków wymienionych w lit. a)–f) stało się obowiązkowe na mocy obowiązującego prawa krajowego bez żadnej możliwości odstępstwa w sytuacji, gdy wykonawcy są pomimo to w stanie zrealizować zamówienie.

<sup>29</sup> W stosownych przypadkach zob. definicje w prawie krajowym, stosownym ogłoszeniu lub dokumentach zamówienia.<br>30 W stosownych przypadkach zob. definicje w prawie krajowym, stosownym ogłoszeniu lub dokumentach zamówienia <sup>30</sup> Wskazanym w prawie krajowym, stosownym ogłoszeniu lub dokumentach zamówienia.

Fundusze<br>Europejskie Wiedza Edukacja Rozwój

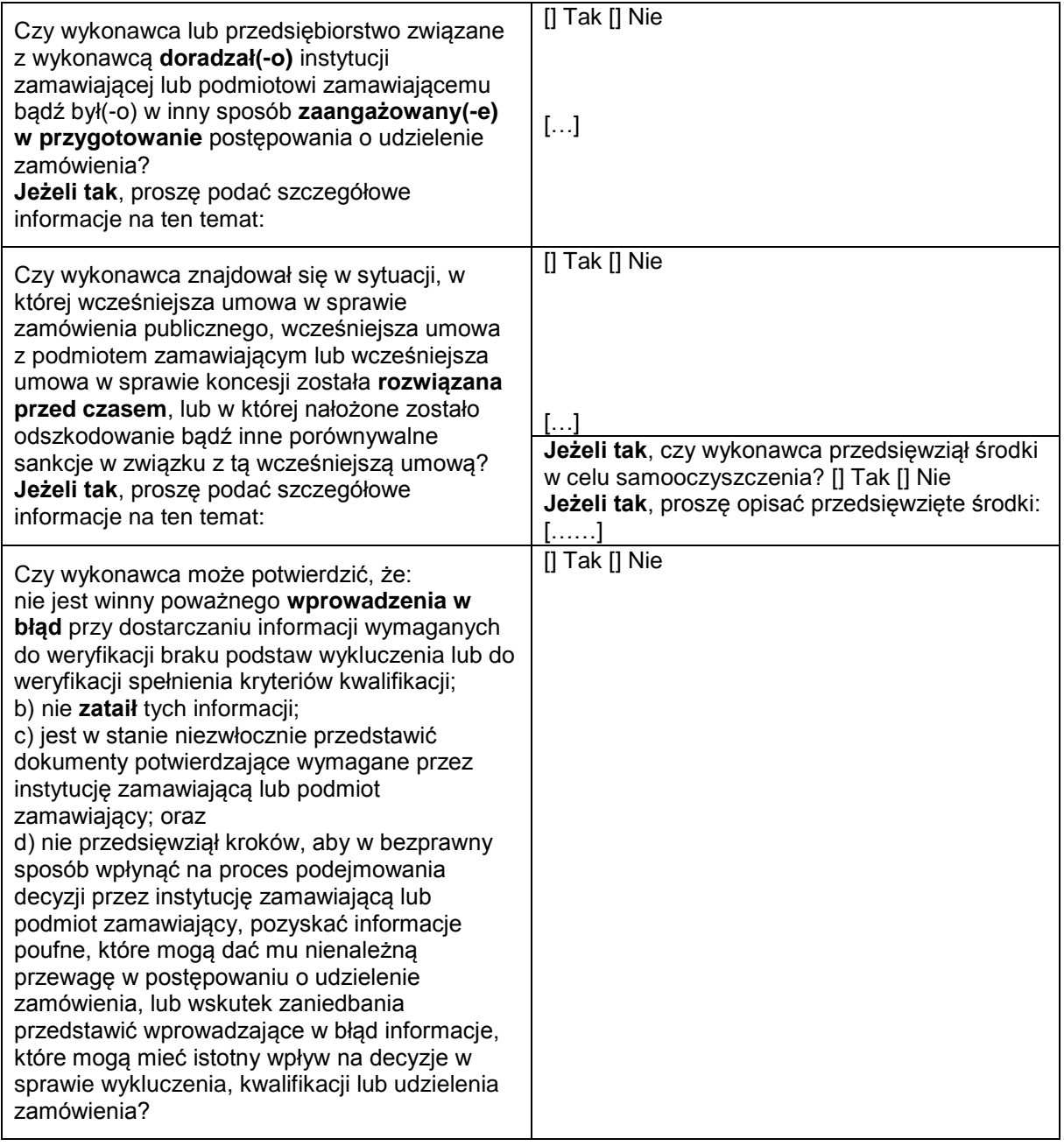

D: INNE PODSTAWY WYKLUCZENIA, KTÓRE MOGĄ BYĆ PRZEWIDZIANE W PRZEPISACH KRAJOWYCH PAŃSTWA CZŁONKOWSKIEGO INSTYTUCJI ZAMAWIAJĄCEJ LUB PODMIOTU ZAMAWIAJĄCEGO

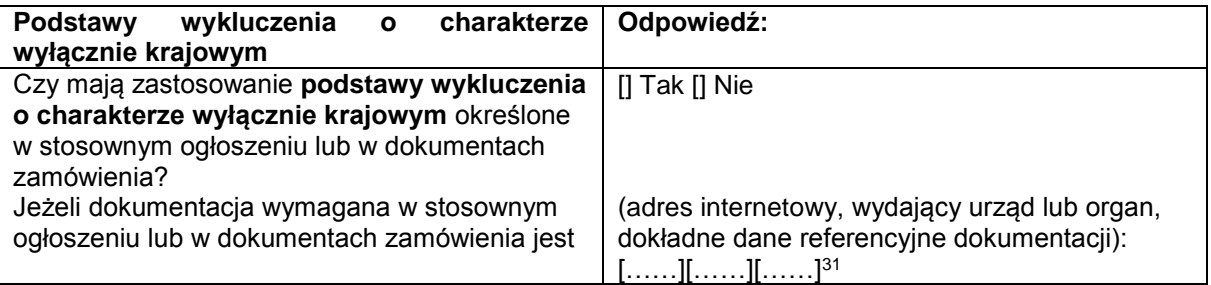

 $31$ Proszę powtórzyć tyle razy, ile jest to konieczne.

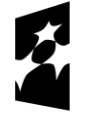

Fundusze<br>Europejskie Wiedza Edukacja Rozwój

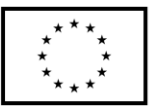

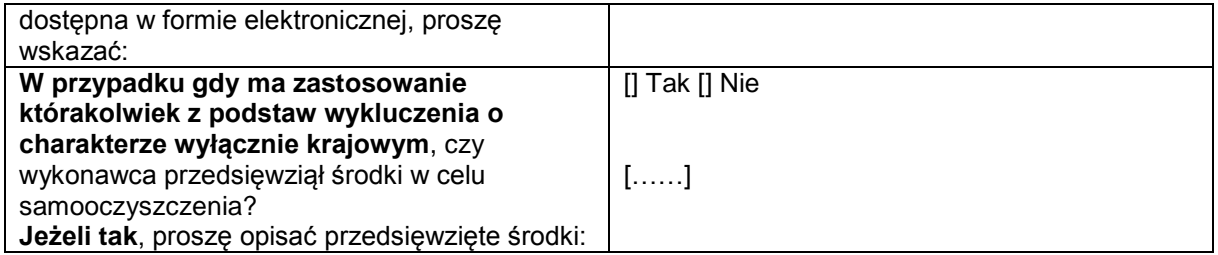

#### **Część IV: Kryteria kwalifikacji**

W odniesieniu do kryteriów kwalifikacji (sekcja  $\alpha$  lub sekcje A–D w niniejszej części) wykonawca oświadcza, że:

#### $\alpha$ : OGÓLNE OŚWIADCZENIE DOTYCZACE WSZYSTKICH KRYTERIÓW KWALIFIKACJI

**Wykonawca powinien wypełnić to pole jedynie w przypadku gdy instytucja zamawiająca lub podmiot zamawiający wskazały w stosownym ogłoszeniu lub w dokumentach zamówienia, o których mowa w ogłoszeniu, że wykonawca może ograniczyć się do wypełnienia sekcji w części IV i nie musi wypełniać żadnej z pozostałych sekcji w części IV:**

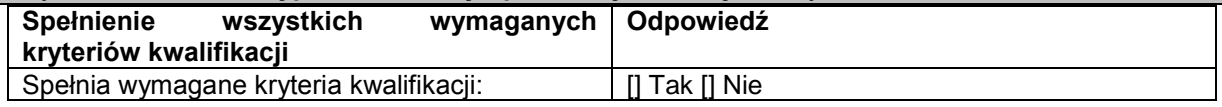

#### A: KOMPETENCJE

**Wykonawca powinien przedstawić informacje jedynie w przypadku gdy instytucja zamawiająca lub podmiot zamawiający wymagają danych kryteriów kwalifikacji w stosownym ogłoszeniu lub w dokumentach zamówienia, o których mowa w ogłoszeniu.**

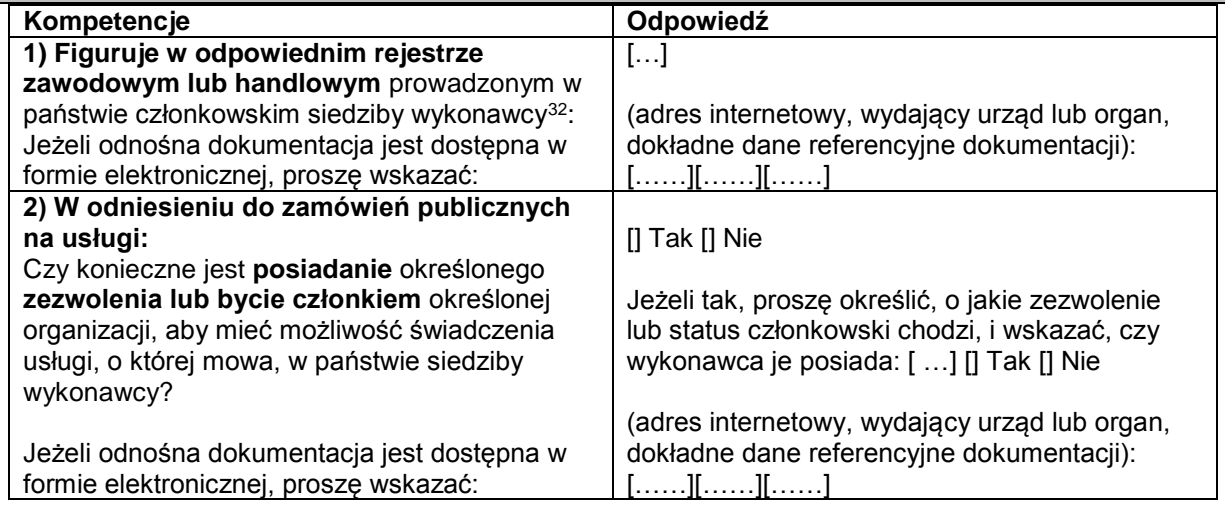

B: SYTUACJA EKONOMICZNA I FINANSOWA

**Wykonawca powinien przedstawić informacje jedynie w przypadku gdy instytucja zamawiająca lub podmiot zamawiający wymagają danych kryteriów kwalifikacji w stosownym ogłoszeniu lub w dokumentach zamówienia, o których mowa w ogłoszeniu.**

 $32$ 

<sup>32</sup> Zgodnie z opisem w załączniku XI do dyrektywy 2014/24/UE; wykonawcy z niektórych państw członkowskich mogą być zobowiązani do spełnienia innych wymogów określonych w tym załączniku.

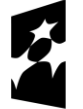

**Fundusze** Europejskie Wiedza Edukacja Rozwój

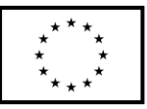

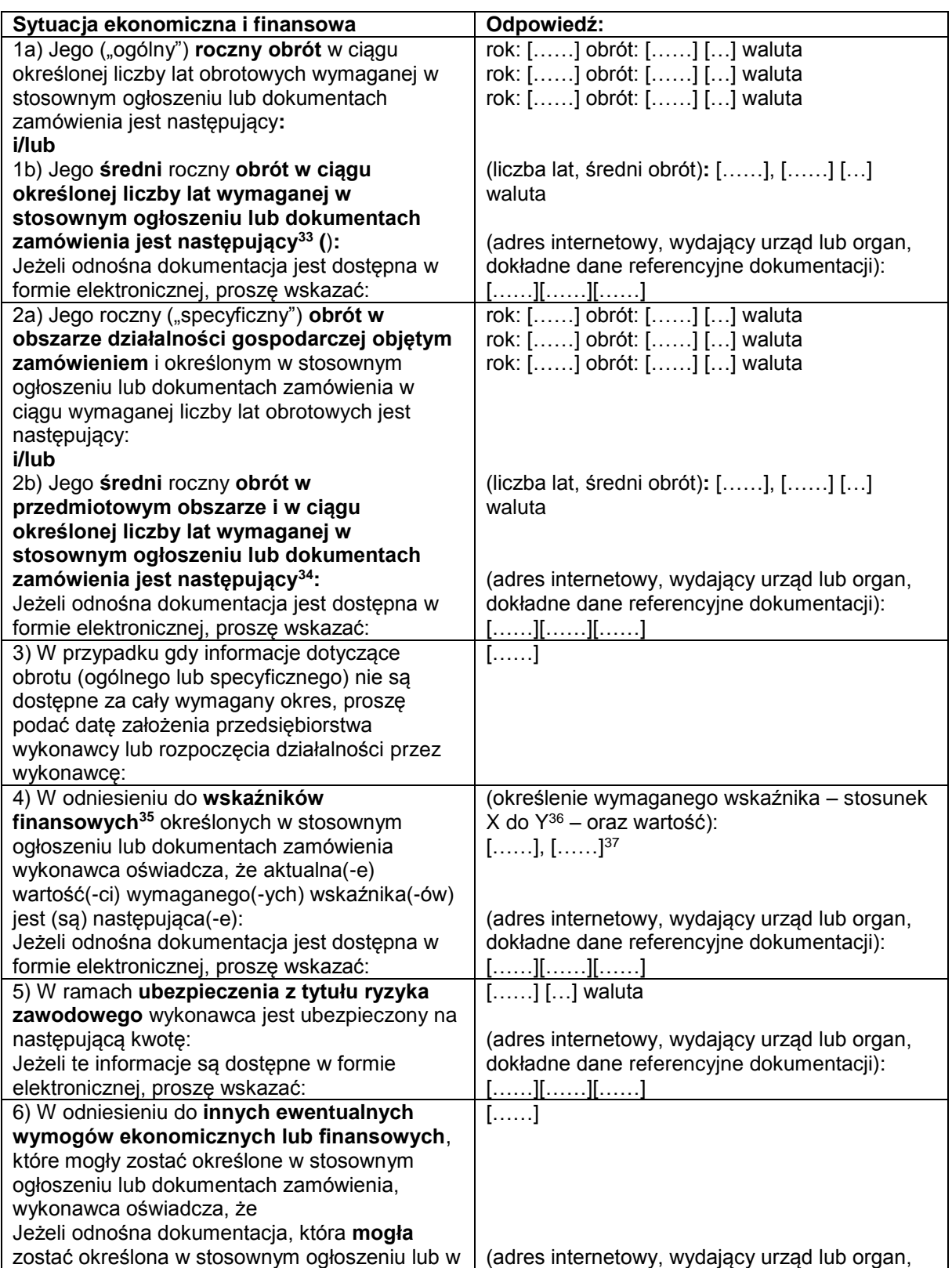

33  $33$  Jedynie jeżeli jest to dopuszczone w stosownym ogłoszeniu lub dokumentach zamówienia.<br>34 Jedynie jeżeli jest to dopuszczone w stosownym ogłoszeniu lub dokumentach zamówienia.

<sup>34</sup> Jedynie jeżeli jest to dopuszczone w stosownym ogłoszeniu lub dokumentach zamówienia.

<sup>35</sup> Np. stosunek aktywów do zobowiązań.

<sup>36</sup> Np. stosunek aktywów do zobowiązań.

Proszę powtórzyć tyle razy, ile jest to konieczne.

Fundusze<br>Europejskie Wiedza Edukacja Rozwój

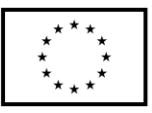

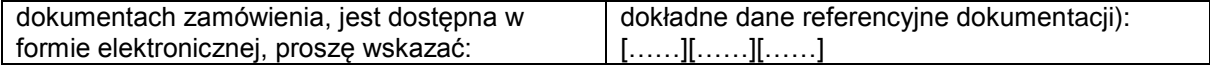

#### C: ZDOLNOŚĆ TECHNICZNA I ZAWODOWA

**Wykonawca powinien przedstawić informacje jedynie w przypadku gdy instytucja zamawiająca lub podmiot zamawiający wymagają danych kryteriów kwalifikacji w stosownym ogłoszeniu lub w dokumentach zamówienia, o których mowa w ogłoszeniu. Zdolność techniczna i zawodowa Odpowiedź:** 1a) Jedynie w odniesieniu do **zamówień publicznych na roboty budowlane**: W okresie odniesienia<sup>38</sup> wykonawca **wykonał następujące roboty budowlane określonego rodzaju**: Jeżeli odnośna dokumentacja dotycząca zadowalającego wykonania i rezultatu w odniesieniu do najważniejszych robót budowlanych jest dostępna w formie elektronicznej, proszę wskazać: Liczba lat (okres ten został wskazany w stosownym ogłoszeniu lub dokumentach zamówienia): […] Roboty budowlane: [……] (adres internetowy, wydający urząd lub organ, dokładne dane referencyjne dokumentacji): [……][……][……] 1b) Jedynie w odniesieniu do **zamówień publicznych na dostawy i zamówień publicznych na usługi**: W okresie odniesienia<sup>39</sup> wykonawca **zrealizował następujące główne dostawy określonego rodzaju lub wyświadczył następujące główne usługi określonego rodzaju**: Przy sporządzaniu wykazu proszę podać kwoty, daty i odbiorców, zarówno publicznych, jak i prywatnych<sup>40</sup>: Liczba lat (okres ten został wskazany w stosownym ogłoszeniu lub dokumentach zamówienia): [ Opis | Kwoty | Daty | Odbiorcy 2) Może skorzystać z usług następujących **pracowników technicznych lub służb technicznych<sup>41</sup>**, w szczególności tych odpowiedzialnych za kontrolę jakości: W przypadku zamówień publicznych na roboty budowlane wykonawca będzie mógł się zwrócić do następujących pracowników technicznych lub służb technicznych o wykonanie robót: [……] [……] 3) Korzysta z następujących **urządzeń technicznych oraz środków w celu zapewnienia jakości**, a jego **zaplecze naukowo-badawcze** jest następujące: [……] 4) Podczas realizacji zamówienia będzie mógł stosować następujące systemy **zarządzania łańcuchem dostaw** i śledzenia łańcucha dostaw: [……] 5) **W odniesieniu do produktów lub usług o złożonym charakterze, które mają zostać dostarczone, lub – wyjątkowo – w** 

<sup>41</sup> W przypadku pracowników technicznych lub służb technicznych nienależących bezpośrednio do przedsiębiorstwa danego wykonawcy, lecz na których zdolności wykonawca ten polega, jak określono w części II sekcja C, należy wypełnić odrębne formularze jednolitego europejskiego dokumentu zamówienia.

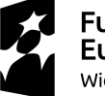

**Fundusze** Europejskie Wiedza Edukacja Rozwój

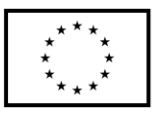

<sup>38</sup> <sup>38</sup> Instytucje zamawiające mogą **wymagać**, aby okres ten wynosił do pięciu lat, i **dopuszczać** legitymowanie się doświadczeniem sprzed **ponad** pięciu lat.

<sup>39</sup> Instytucje zamawiające mogą **wymagać**, aby okres ten wynosił do trzech lat, i **dopuszczać** legitymowanie się doświadczeniem sprzed **ponad** trzech lat.

<sup>40</sup> Innymi słowy, należy wymienić **wszystkich** odbiorców, a wykaz powinien obejmować zarówno klientów publicznych, jak i prywatnych w odniesieniu do przedmiotowych dostaw lub usług.

| odniesieniu do produktów lub usług o                                         |                                                    |
|------------------------------------------------------------------------------|----------------------------------------------------|
| szczególnym przeznaczeniu:                                                   | [] Tak [] Nie                                      |
| Czy wykonawca zezwoli na przeprowadzenie                                     |                                                    |
| kontroli <sup>42</sup> swoich zdolności produkcyjnych                        |                                                    |
| lub zdolności technicznych, a w razie                                        |                                                    |
| konieczności także dostępnych mu środków                                     |                                                    |
| naukowych i badawczych, jak również                                          |                                                    |
| środków kontroli jakości?                                                    |                                                    |
| 6) Następującym wykształceniem i                                             |                                                    |
| kwalifikacjami zawodowymi legitymuje się:                                    |                                                    |
| a) sam usługodawca lub wykonawca:                                            | $a)$ []                                            |
| lub (w zależności od wymogów określonych w                                   |                                                    |
| stosownym ogłoszeniu lub dokumentach                                         |                                                    |
| zamówienia):                                                                 |                                                    |
| b) jego kadra kierownicza:                                                   | b) $[\dots]$<br>$[\dots]$                          |
| 7) Podczas realizacji zamówienia wykonawca                                   |                                                    |
| będzie mógł stosować następujące środki                                      |                                                    |
| zarządzania środowiskowego:                                                  |                                                    |
| 8) Wielkość średniego rocznego zatrudnienia                                  | Rok, średnie roczne zatrudnienie:                  |
| u wykonawcy oraz liczebność kadry                                            | $[]$ , $[]$                                        |
| kierowniczej w ostatnich trzech latach są                                    | [], []                                             |
| następujące                                                                  | [], []                                             |
|                                                                              | Rok, liczebność kadry kierowniczej:                |
|                                                                              | [], []                                             |
|                                                                              | $[\ldots \ldots \ldots],\, [\ldots \ldots \ldots]$ |
|                                                                              | <u>[], [</u>                                       |
| 9) Będzie dysponował następującymi                                           | []                                                 |
| narzędziami, wyposażeniem zakładu i                                          |                                                    |
| urządzeniami technicznymi na potrzeby                                        |                                                    |
| realizacji zamówienia:                                                       |                                                    |
| 10) Wykonawca zamierza ewentualnie zlecić                                    | []                                                 |
| podwykonawcom <sup>43</sup> następującą część                                |                                                    |
| (procentową) zamówienia:                                                     |                                                    |
|                                                                              |                                                    |
| 11) W odniesieniu do zamówień publicznych                                    |                                                    |
| na dostawy:                                                                  | [] Tak [] Nie                                      |
| Wykonawca dostarczy wymagane próbki, opisy                                   |                                                    |
| lub fotografie produktów, które mają być                                     |                                                    |
| dostarczone i którym nie musi towarzyszyć                                    |                                                    |
| świadectwo autentyczności.                                                   | [] Tak [] Nie                                      |
| Wykonawca oświadcza ponadto, że w                                            |                                                    |
| stosownych przypadkach przedstawi wymagane                                   |                                                    |
| świadectwa autentyczności.                                                   |                                                    |
| Jeżeli odnośna dokumentacja jest dostępna w                                  | (adres internetowy, wydający urząd lub organ,      |
| formie elektronicznej, proszę wskazać:                                       | dokładne dane referencyjne dokumentacji):          |
|                                                                              | [][][]                                             |
| 12) W odniesieniu do zamówień publicznych                                    |                                                    |
| na dostawy:                                                                  | [] Tak [] Nie                                      |
| Czy wykonawca może przedstawić wymagane                                      |                                                    |
| zaświadczenia sporządzone przez urzędowe                                     |                                                    |
| instytuty lub agencje kontroli jakości o                                     |                                                    |
| uznanych kompetencjach, potwierdzające<br>zgodność produktów poprzez wyraźne |                                                    |

 $42$ <sup>42</sup> Kontrolę ma przeprowadzać instytucja zamawiająca lub – w przypadku gdy instytucja ta wyrazi na to zgodę – w jej imieniu, właściwy organ urzędowy państwa, w którym dostawca lub usługodawca ma siedzibę.

<sup>43</sup> Należy zauważyć, że jeżeli wykonawca **postanowił** zlecić podwykonawcom realizację części zamówienia **oraz** polega na zdolności podwykonawców na potrzeby realizacji tej części, to należy wypełnić odrębny jednolity europejski dokument zamówienia dla tych podwykonawców (zob. powyżej, część II sekcja C).

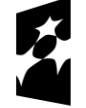

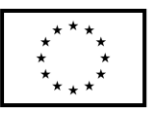

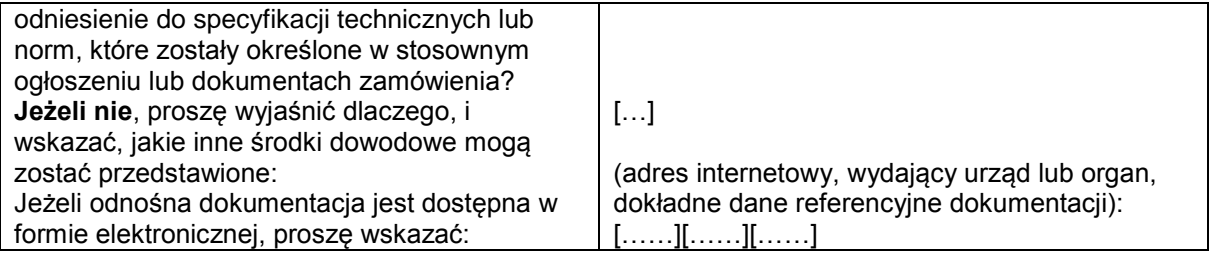

D: SYSTEMY ZAPEWNIANIA JAKOŚCI I NORMY ZARZĄDZANIA ŚRODOWISKOWEGO

**Wykonawca powinien przedstawić informacje jedynie w przypadku gdy instytucja zamawiająca lub podmiot zamawiający wymagają systemów zapewniania jakości lub norm zarządzania środowiskowego w stosownym ogłoszeniu lub w dokumentach zamówienia, o których mowa w ogłoszeniu.**

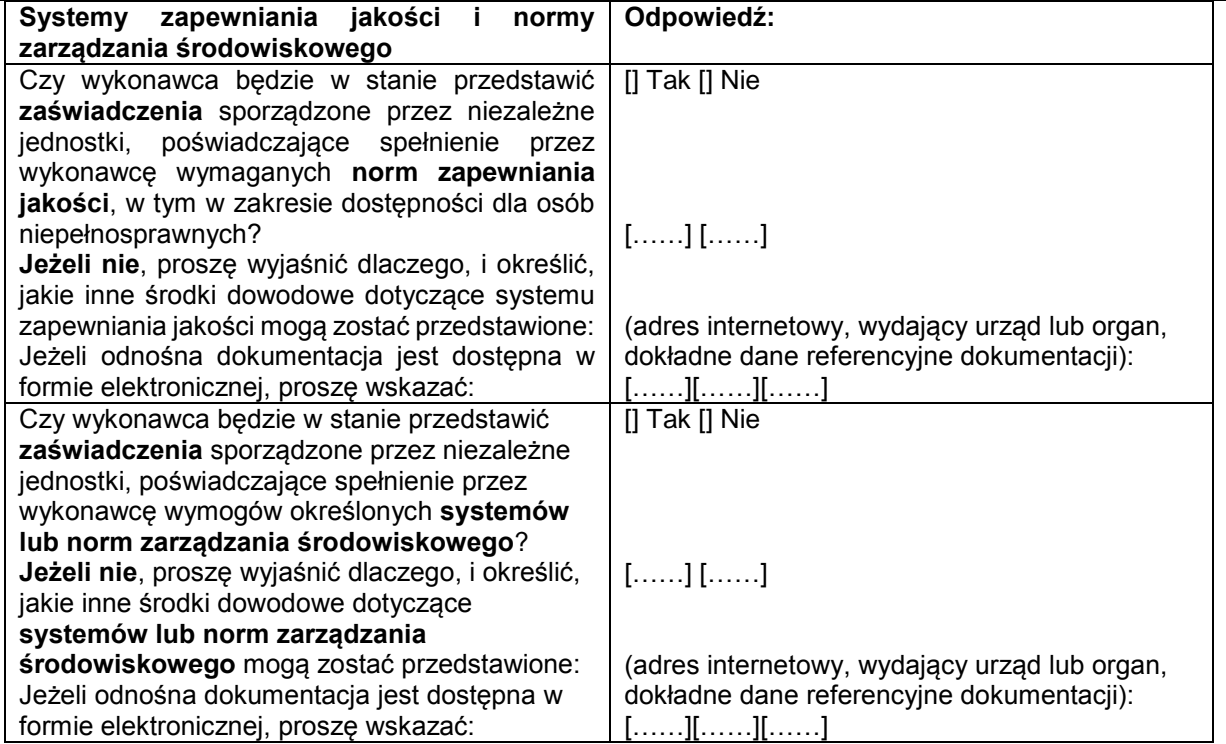

**Część V: Ograniczanie liczby kwalifikujących się kandydatów**

**Wykonawca powinien przedstawić informacje jedynie w przypadku gdy instytucja zamawiająca lub podmiot zamawiający określiły obiektywne i niedyskryminacyjne kryteria lub zasady, które mają być stosowane w celu ograniczenia liczby kandydatów, którzy zostaną zaproszeni do złożenia ofert lub prowadzenia dialogu. Te informacje, którym mogą towarzyszyć wymogi dotyczące (rodzajów) zaświadczeń lub rodzajów dowodów w formie dokumentów, które ewentualnie należy przedstawić, określono w stosownym ogłoszeniu lub w dokumentach zamówienia, o których mowa w ogłoszeniu.**

**Dotyczy jedynie procedury ograniczonej, procedury konkurencyjnej z negocjacjami, dialogu konkurencyjnego i partnerstwa innowacyjnego:**

**Wykonawca oświadcza, że:**

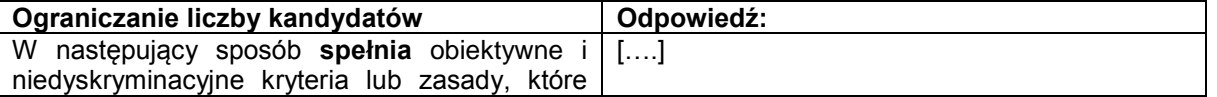

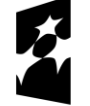

**Fundusze Europejskie** Wiedza Edukacja Rozwój

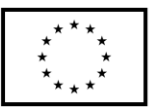

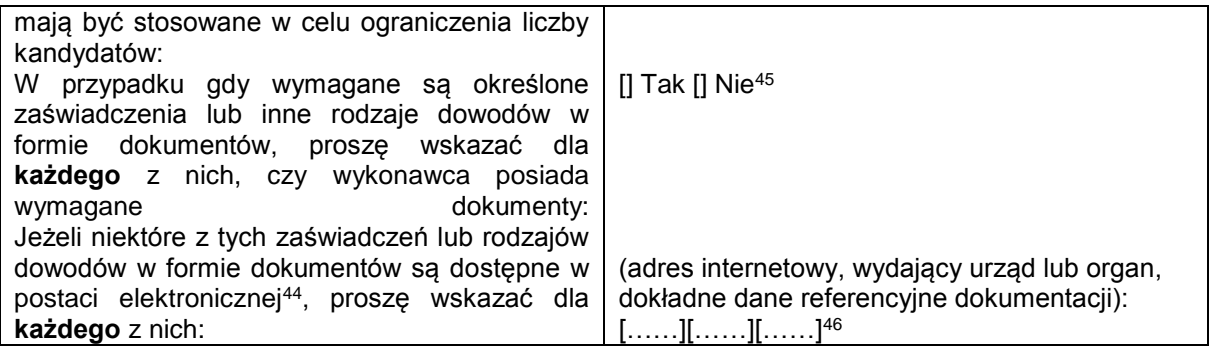

**Część VI: Oświadczenia końcowe**

*Niżej podpisany(-a)(-i) oficjalnie oświadcza(-ją), że informacje podane powyżej w częściach II–V są dokładne i prawidłowe oraz że zostały przedstawione z pełną świadomością konsekwencji poważnego wprowadzenia w błąd.*

*Niżej podpisany(-a)(-i) oficjalnie oświadcza(-ją), że jest (są) w stanie, na żądanie i bez zwłoki, przedstawić zaświadczenia i inne rodzaje dowodów w formie dokumentów, z wyjątkiem przypadków, w których:*

*a) instytucja zamawiająca lub podmiot zamawiający ma możliwość uzyskania odpowiednich dokumentów potwierdzających bezpośrednio za pomocą bezpłatnej krajowej bazy danych w dowolnym państwie członkowskim*<sup>47</sup>*, lub* 

*b) najpóźniej od dnia 18 kwietnia 2018 r.*<sup>48</sup>*, instytucja zamawiająca lub podmiot zamawiający już posiada odpowiednią dokumentację*.

*Niżej podpisany(-a)(-i) oficjalnie wyraża(-ją) zgodę na to, aby [wskazać instytucję zamawiającą lub podmiot zamawiający określone w części I, sekcja A] uzyskał(-a)(-o) dostęp do dokumentów potwierdzających informacje, które zostały przedstawione w [wskazać część/sekcję/punkt(-y), których to dotyczy] niniejszego jednolitego europejskiego dokumentu zamówienia, na potrzeby* [określić postępowanie o udzielenie zamówienia: (skrócony opis, adres publikacyjny w *Dzienniku Urzędowym Unii Europejskiej*, numer referencyjny)].

Data, miejscowość oraz – jeżeli jest to wymagane lub konieczne – podpis(-y): [……]

<sup>48</sup> W zależności od wdrożenia w danym kraju artykułu 59 ust. 5 akapit drugi dyrektywy 2014/24/UE.

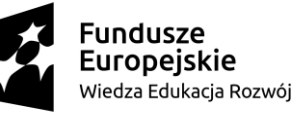

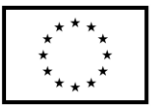

 $\overline{44}$ 44 Proszę jasno wskazać, do której z pozycji odnosi się odpowiedź.<br>45 Prosze powtórzyć tyle razy, ile jest to konieczne

<sup>45</sup> Proszę powtórzyć tyle razy, ile jest to konieczne.

 $^{46}$  Proszę powtórzyć tyle razy, ile jest to konieczne.

Pod warunkiem że wykonawca przekazał niezbędne informacje (adres internetowy, dane wydającego urzędu lub organu, dokładne dane referencyjne dokumentacji) umożliwiające instytucji zamawiającej lub podmiotowi zamawiającemu tę czynność. W razie potrzeby musi temu towarzyszyć odpowiednia zgoda na uzyskanie takiego dostępu.
Załącznik nr 4

# **U M O W A N R … … … . . / S Z P / 2 0 1 8**

#### **zawarta w postępowaniu o udzielenie zamówienia prowadzonego w trybie przetargu nieograniczonego o wartości równej lub przekraczającej niż równowartości kwoty 221 000 euro zgodnie z art. 39 ustawy Prawo zamówień publicznych (tekst jednolity Dz. U. z 2017 r. poz. 1579 z późn. zm.)**

w dniu ……………………….2018 r. pomiędzy: Państwową Szkołą Wyższą im. Papieża Jana Pawła II w Białej Podlaskiej siedzibą przy ul. Sidorskiej 95/97 w Białej Podlaskiej, zwaną w treści umowy "Zamawiającym", reprezentowaną przez:

………………………………………………………………………………

przy kontrasygnacie:

a

………………………………………………………………………………

…………………………………………………………………………………………………

……. z siedzibą w ……………………………… wpisanym do ……………………… pod nr

…………………………. zwanym w treści umowy "Wykonawcą", reprezentowanym przez:

……………………………………………. Łącznie dalej zwanych w umowie Stronami.

Na podstawie dokonanego przez Zamawiającego wyboru oferty Wykonawcy w przetargu nieograniczonym opublikowanym w dniu …………………… pod nr ………………………… w ……………………… została zawarta umowa o następującej treści:

#### **Przedmiot umowy**

#### **§ 1**

- 1. Zgodnie z warunkami niniejszej umowy Wykonawca zobowiązuje się do dostawa wyposażenia Monoprofilowego Centrum Symulacji Medycznej zamawianego w ramach realizowanego przez Państwową Szkołę Wyższą im. Papieża Jana Pawła II w Białej Podlaskiej projektu pt. *"Monoprofilowe Centrum Symulacji Medycznej - nowa jakość kształcenia na kierunku Pielęgniarstwo w PSW w Białej Podlaskiej"* szczegółowo opisane co do rodzaju i parametrów w Opisie przedmiotu zamówienia (SIWZ), którego kopia stanowi załącznik nr 1 do niniejszej umowy, za cenę wskazaną w ofercie Wykonawcy, której kopia stanowi załącznik nr 2 do niniejszej umowy (przedmiot umowy). W/w i n/w załączniki stanowią integralną część niniejszej umowy.
- 2. Wykonawca oświadcza, iż posiada uprawnienia, niezbędną wiedzę, umiejętności oraz potencjał do wykonania czynności określonych w ust. 1 niniejszego paragrafu i zobowiązuje się do wykonywania czynności objętych niniejszą umową z należytą starannością oraz, że nie zachodzą żadne okoliczności, które mogłyby mieć wpływ na należyte wykonanie przez niego niniejszej umowy.
- 3. Wykonawca będzie realizował przedmiot umowy, o którym mowa w ust. 1 niniejszej umowy, siłami własnymi lub przy udziale wybranych przez siebie podwykonawców. Zakres powierzonych podwykonawcom części przedmiotu umowy oraz ich wartość została określona w załączniku nr 3 do niniejszej umowy. Wykonawca za działania bądź zaniechania podwykonawcy, odpowiada tak jak za działania bądź zaniechania własne.
- 4. Zamawiający oświadcza, iż przedmiot umowy, o którym mowa w ust. 1 niniejszego paragrafu, zamawiany jest na potrzeby projektu pt.: "Monoprofilowe Centrum Symulacji

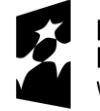

**Fundusze** Europejskie Wiedza Edukacja Rozwój

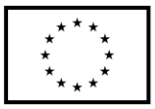

*Medycznej - nowa jakość kształcenia na kierunku Pielęgniarstwo w PSW w Białej Podlaskiej"* współfinansowanego w ramach Programu Operacyjnego Wiedza Edukacja Rozwój 2014-2020, Priorytet V. Wsparcie dla obszaru zdrowia, Działanie 5.3 Wysoka jakość kształcenia na kierunkach medycznych, umowa numer POWR.05.03.00-00- 0064/17-00 z dnia 19.12.2017 r.

5. Wykonawca oświadcza, iż zapewni prawo wglądu Instytucji Pośredniczącej, o której mowa w umowie wskazanej w ust. 4 niniejszego paragrafu, we wszystkie dokumenty, w tym dokumenty elektroniczne, związane z realizacją niniejszej umowy.

## **Termin dostawy**

# **§ 2**

Przedmiot umowy, o którym mowa w § 1 ust. 1 niniejszej umowy, należy zrealizować w terminie do ……… dni kalendarzowych od dnia podpisania niniejszej umowy.

## **Warunki realizacji**

#### **§ 3**

- 1. Wykonawca zapewni na swój koszt dostawę przedmiotu umowy, o którym mowa w § 1 ust. 1 niniejszej umowy, oraz jego rozładunek, montaż, instalację i uruchomienie we wskazanych pomieszczeniach w budynku Zamawiającego przy ul. Sidorskiej 102 w Białej Podlaskiej oraz przeszkolenie wskazanych pracowników Zamawiającego z jego obsługi.
- 2. Dostawa zostanie realizowana transportem Wykonawcy i na jego koszt, najpóźniej do godziny 14-tej ostatniego dnia dostawy. Zamawiający może odmówić odbioru przedmiotu umowy, o którym mowa w § 1 ust. 1 niniejszej umowy, dostarczonego po godzinie 14-tej.
- 3. Wykonawca najpóźniej w dniu zakończenia realizacji przedmiotu umowy, o którym mowa w § 1 ust. 1 niniejszej umowy wyda Zamawiającemu, instrukcje ich obsługi, książki serwisowe oraz inne wymagane odrębnymi przepisami dokumenty, wraz z tłumaczeniem na język polski, umożliwiające jego użytkowanie zgodnie z przeznaczeniem.
- 4. Obowiązkiem Wykonawcy jest zawiadomienie Zamawiającego o terminie dostawy z jednodniowym wyprzedzeniem.
- 5.

## **§ 4**

- 1. Zamawiający dokona odbioru przedmiotu umowy, o którym mowa w § 1 ust. 1 niniejszej umowy, niezwłocznie po osiągnięciu gotowości do obioru tj. dostawie, montażu, uruchomieniu, przeszkoleniu pracowników Zamawiającego oraz wydaniu wszystkich wymaganych umową dokumentów.
- 2. Z czynności odbioru zostanie sporządzony protokół odbioru zawierający wszelkie istotne okoliczności i oświadczenia Stron, a w tym oświadczenie Zamawiającego o odbiorze przedmiotu umowy, o którym mowa w § 1 ust. 1 niniejszej umowy, bądź o odmowie jego odbioru oraz wskazanie przyczyn odmowy.
- 3. Niebezpieczeństwo utraty czy też uszkodzenia dostarczonego przedmiotu umowy, o który mowa w § 1 ust. 1 niniejszej umowy, przechodzi z Wykonawcy na Zamawiającego z chwilą protokolarnego zakończenia czynności odbioru bez uwag.
- 4. Zamawiający ma prawo odmówić odbioru, jeżeli:
	- 1) przedmiot umowy, o którym mowa w § 1 ust. 1 niniejszej umowy, nie będzie zgodny z Opisem przedmiotu zamówienia stanowiącym załącznik nr 1 do umowy, albo

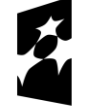

**Fundusze** Europejskie Wiedza Edukacja Rozwój

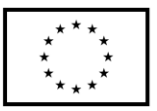

- 2) stwierdzone zostaną wady przedmiotu umowy, o którym mowa w § 1 ust. 1 niniejszej umowy, albo
- 3) Wykonawca wykona dostawę bez należytej staranności, albo
- 4) Wykonawca naruszy inne postanowienia niniejszej umowy.

# **Cena i warunki płatności**

## **§ 5**

- 1. Za terminowe i prawidłowe pod względem jakościowym i ilościowym wykonanie przedmiotu umowy, o którym mowa w § 1 ust. 1 niniejszej umowy, Zamawiający zapłaci Wykonawcy łączne wynagrodzenie w kwocie brutto ………………….. zł (słownie: …………………………………………. zł i ……/100) zgodnie z ofertą Wykonawcy, której kopia stanowi załącznik nr 2 do niniejszej umowy, będące sumą cen jednostkowych określonych w formularzu cenowym stanowiącym załącznik nr 4 do niniejszej umowy.
- 2. Zapłata wynagrodzenia dokonana będzie, po zrealizowaniu bez usterek i wad całego przedmiotu umowy, o którym mowa w § 1 ust. 1 niniejszej umowy, potwierdzonego protokołem odbioru bez uwag, na podstawie faktury / rachunku płatnego w formie przelewu w terminie do … dni od dnia doręczenia Zamawiającemu prawidłowo wystawionej faktury / rachunku, przelewem na rachunek bankowy Wykonawcy wskazany w fakturze / rachunku.
- 3. Kwota określona w ust. 1 niniejszego paragrafu jest kwotą ostateczną obejmującą cały zakres zamówienia przedstawiony w § 1 ust. 1 niniejszej umowy, i jako wynagrodzenie ryczałtowe nie będzie podlegać jakiejkolwiek waloryzacji ani jakiemukolwiek zwiększeniu, w tym w szczególności w przypadku ustawowej zmiany stawki podatku VAT, z zastrzeżeniem § 6 ust. 4 niniejszej umowy.
- 4. Zamawiający oświadcza, że jest płatnikiem podatku VAT i posiada nr NIP 537-21-31-853.
- 5. Wykonawca oświadcza, że jest płatnikiem podatku VAT i posiada nr NIP ………………...
- 6. Zamawiający oświadcza, iż wynagrodzenie wskazane w ust. 1 niniejszego paragrafu finansowane jest ze środków projektu pt.: *"Monoprofilowe Centrum Symulacji Medycznej - nowa jakość kształcenia na kierunku Pielęgniarstwo w PSW w Białej Podlaskiej"* współfinansowanego w ramach Programu Operacyjnego Wiedza Edukacja Rozwój 2014- 2020, Priorytet V. Wsparcie dla obszaru zdrowia, Działanie 5.3 Wysoka jakość kształcenia na kierunkach medycznych, umowa numer POWR.05.03.00-00-0064/17-00 z dnia 19.12.2017 r.
- 7. Wykonawca zobowiązany będzie do wystawienia faktury / rachunku z dopiskiem *"Usługę zamówiono na potrzeby projektu pt.: "Monoprofilowe Centrum Symulacji Medycznej nowa jakość kształcenia na kierunku Pielęgniarstwo w PSW w Białej Podlaskiej" współfinansowanego z Europejskiego Funduszu Społecznego".*

#### **Odstąpienie od umowy i kary umowne § 6**

- 1. Poza wypadkami wymienionymi w Kodeksie cywilnym, ustawie Prawo zamówień publicznych oraz Specyfikacji Istotnych Warunków Zamówienia Zamawiający może odstąpić od umowy w całości z przyczyn leżących po stronie Wykonawcy, również w szczególności gdy:
	- 1) Wykonawca w terminie, o którym mowa w § 2 niniejszej umowy, nie dostarczy całości lub części przedmiotu umowy, o którym mowa w § 1 ust. 1 niniejszej umowy;
	- 2) Zamawiający odmówi dokonania odbioru całego przedmiotu umowy, o którym mowa w § 1 ust. 1 niniejszej umowy, z przyczyn wskazanych w niniejszej umowie.

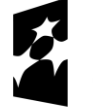

**Fundusze** Europejskie Wiedza Edukacja Rozwój

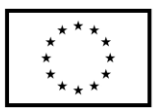

- 2. Poza wypadkami wymienionymi w Kodeksie cywilnym, ustawie Prawo zamówień publicznych oraz Specyfikacji Istotnych Warunków Zamówienia Zamawiający może odstąpić od umowy w części z przyczyn leżących po stronie Wykonawcy, również w szczególności gdy:
	- 1) Wykonawca w terminie, o którym mowa w § 2 niniejszej umowy, nie dostarczy części przedmiotu umowy, o którym mowa w § 1 ust. 1 niniejszej umowy;
	- 2) Zamawiający odmówi dokonania odbioru części przedmiotu umowy, o którym mowa w § 1 ust. 1 niniejszej umowy, z przyczyn wskazanych w niniejszej umowie;
	- 3) Wykonawca w terminie, o którym mowa w § 2 niniejszej umowy, nie dostarczy części przedmiotu umowy, o którym mowa w § 1 ust. 1 niniejszej umowy;
	- 4) Wykonawca naruszy inne istotne warunki niniejszej umowy;
	- 5) Wykonawca wykona dostawę bez należytej staranności.
- 3. W przypadku odstąpienia od niniejszej umowy w całości Wykonawcy nie przysługuje jakiekolwiek wynagrodzenie z tytułu wykonana.
- 4. W przypadku odstąpienia przez Zamawiającego od niniejszej umowy w części Wykonawcy przysługuje jedynie wynagrodzenie z tytułu wykonania części przedmiotu umowy, o którym mowa w § 1 ust. 1 niniejszej umowy, w wysokości będącej sumą iloczynów ilości odebranego bez uwag przez Zamawiającego asortymentu składającego się na przedmiot umowy i cen jednostkowych wskazanych w formularzu cenowy, którego kopia stanowi załącznik nr 4 do niniejszej umowy.
- 5. Płatność, o której mowa ust. 4 niniejszego paragrafu odbędzie się zgodnie z zapisami § 5 ust. 2 niniejszej umowy.
- 6. Prawo odstąpienia od niniejszej umowy Zamawiający może wykonać w terminie 7 dni kalendarzowych od uzyskania informacji o okoliczności wskazanej w ust. 1 i 2 niniejszego paragrafu, stanowiącej przyczynę odstąpienia.
- 7. Skorzystanie przez Zamawiającego z prawa odstąpienia, nie wyłącza uprawnienia Zamawiającego do naliczenia kar umownych wynikających z niniejszej umowy, a następnie dochodzenia zapłaty tychże kar umownych, jak również odszkodowania na zasadach ogólnych, w wysokości przenoszącej zastrzeżone kary umowne.

#### **§ 7**

- 1. Wykonawca zapłaci Zamawiającemu karę umowną:
	- 1) w wypadku nie dostarczenia w terminie, o którym mowa w § 2 niniejszej umowy, całości lub części przedmiotu umowy, o którym mowa w § 1 ust. 1 niniejszej umowy, lub nie wywiązania się przez Wykonawcę z któregokolwiek z innych obowiązków szczególności z obowiązków, o których mowa w § 8 ust. 3 niniejszej umowy – w wysokości 0,5% wartości wynagrodzenia łącznego brutto wskazanego w § 5 ust. 1 niniejszej umowy za każdy dzień opóźnienia i to niezależnie od ewentualnego odbioru częściowego, tj. fakt dokonania odbioru częściowego nie ma wpływu na obowiązek zapłaty kary umownej, która również w takim przypadku obliczona zostanie od wartości całego zamówienia;
	- 2) w wypadku odstąpienia od niniejszej umowy przez Wykonawcę lub przez Zamawiającego, z przyczyn, za które ponosi odpowiedzialność Wykonawca w wysokości 20% wartości łącznej brutto wynagrodzenia wskazanego w § 5 ust. 1 niniejszej umowy i to niezależnie od ewentualnego odbioru częściowego, tj. fakt dokonania odbioru częściowego nie ma wpływu na obowiązek zapłaty kary umownej, która również w takim przypadku obliczona zostanie od wartości całego zamówienia.

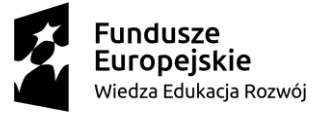

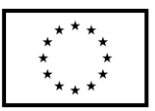

- 2. Zastrzeżenie kar umownych, o których mowa w ust. 1 niniejszego paragrafu, nie wyłącza możliwości dochodzenia przez Zamawiającego odszkodowania na zasadach ogólnych, w wysokości przenoszącej zastrzeżone kary umowne. Wykonawca zobowiązuje się w szczególności do pokrycia wszelkich kosztów poniesionych przez Zamawiającego na skutek niewykonania lub nienależytego wykonania umowy, w terminie 7 dni od doręczenia Wykonawcy zestawienia tych kosztów.
- 3. Naliczone koszty wskazane w ust. 2 niniejszego paragrafu, Zamawiający może również potrącić z przysługującej Wykonawcy wierzytelności z tytułu wynagrodzenia. Możliwość potrącenia dotyczy również naliczonych kar umownych.
- 4. Wykonawca zobowiązuje się w szczególności do pokrycia wszystkich kosztów poniesionych przez Zamawiającego na skutek niewykonania lub nienależytego wykonania niniejszej umowy.

#### **Warunki gwarancji § 8**

- 1. Wykonawca udziela gwarancji na przedmiot umowy, o którym mowa w § 1 ust. 1 niniejszej umowy, na okres ……… miesięcy.
- 2. Bieg terminu gwarancji rozpoczyna się w dniu podpisania przez Strony protokołu odbioru bez uwag.
- 3. W wypadku zaistnienia konieczności naprawy przedmiotu umowy, o którym mowa w § 1 ust. 1 niniejszej umowy, w ramach gwarancji Wykonawca własnym staraniem i na własny koszt obowiązany jest do:
	- 1) przystąpienia do naprawy w terminie 3 dni roboczych od dnia zgłoszenia konieczności naprawy;
	- 2) dokonania naprawy w terminie nie dłuższym niż 14 dni kalendarzowych od daty zgłoszenia konieczności naprawy;
	- 3) wymiany przedmiotu umowy, o którym mowa w § 1 ust. 1 niniejszej umowy, na wolny od wad w wypadku opóźnienia w dokonaniu naprawy ponad 14 dni kalendarzowych, lub w wypadku stwierdzenia wady nie dającej się usunąć.
- 4. Wykonawca w okresie gwarancji zobowiązany będzie do serwisowania na przedmiotu umowy, o którym mowa w § 1 ust. 1 niniejszej umowy, zgodnie z wymaganiami serwisu wskazanymi przez producenta.
- 5. Wykonawca oświadcza, iż koszt serwisu, o którym mowa w ust. 4 niniejszego paragrafu, został uwzględniony w kwocie, o której mowa w § 5 ust. 1 niniejszej umowy.

#### **Postanowienia końcowe § 9**

- 1. Osoba po stronie Wykonawcy podpisująca niniejszą umowę oświadcza, że jest w pełnym zakresie umocowana do podpisywania i składania oświadczeń woli w imieniu Wykonawcy, którego reprezentuje i że umocowanie to nie wygasło w dniu zawarcia niniejszej umowy.
- 2. Osoby po stronie Zamawiającego podpisujące niniejszą umowę oświadczają, że są umocowane do podpisywania i składania oświadczeń woli w imieniu Zamawiającego, którego reprezentują i że umocowanie to nie wygasło w dniu zawarcia niniejszej umowy.
- 3. Zawiadomienia wskazane w niniejszej umowie mogą być dokonywane na piśmie, pocztą elektroniczną za potwierdzeniem odbioru lub drogą telefaksową na numery telefoniczne i adresy stron:

1) Wykonawcy: ……………………………………………………………………………

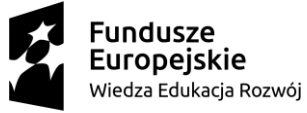

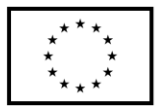

- 2) Zamawiającego: Państwowa Wyższa Szkoła im. Papieża Jana Pawła II w Białej Podlaskiej ul. Sidorska 95/97, 21-500 Biała Podlaska e-mail: psw@pswbp.pl, tel. 83 344 99 00, faks 83 344 99 50.
- 4. Strony są zobowiązane informować się niezwłocznie nawzajem na piśmie o każdej zmianie siedziby, bądź adresu do doręczeń, pod rygorem uznania doręczenia korespondencji na ostatnio wskazany adres za skuteczne, tj. wywołujące skutki prawne.
- 5. Osobą odpowiedzialną za realizację przedmiotu umowy, o którym mowa w § 1 ust. 1 niniejszej umowy, ze strony Zamawiającego jest …………………………………….……
- 6. Osoba wskazana w ust. 5 niniejszego paragrafu nie jest upoważniona do składania oświadczeń woli w imieniu Zamawiającego, które zmierzałyby do zmiany bądź uzupełnienia niniejszej umowy.

### **§ 10**

- 1. W sprawach nieuregulowanych niniejszą umową będą mieć zastosowanie przepisy ustawy Prawo zamówień publicznych oraz kodeksu cywilny.
- 2. Zmiana postanowień zawartej umowy wymaga formy pisemnej pod rygorem nieważności.

### **§ 11**

Ewentualne spory powstałe w związku z realizacją niniejszej umowy Strony poddają rozstrzygnięciu sądowi właściwemu miejscowo według siedziby Zamawiającego.

### **§ 12**

Umowę sporządzono w trzech jednobrzmiących egzemplarzach – dwa egzemplarze dla Zamawiającego, jeden egzemplarz dla Wykonawcy.

Załaczniki<sup>.</sup>

- 1. Opis przedmiotu zamówienia;
- 2. Kopia oferty Wykonawcy;
- 3. Wykaz podwykonawców;
- 4. Formularz cenowy.

**ZAMAWIAJĄCY WYKONAWCA**

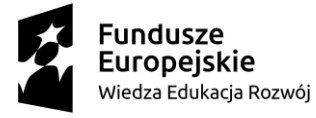

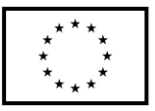

Załącznik nr 5

# **Opis przedmiotu zamówienia**

- 1. Przedmiotem zamówienia jest dostawa wyposażenia Monoprofilowego Centrum Symulacji Medycznej zamawianego w ramach realizowanego przez Państwową Szkołę Wyższą im. Papieża Jana Pawła II w Białej Podlaskiej projektu pt. *"Monoprofilowe Centrum Symulacji Medycznej - nowa jakość kształcenia na kierunku Pielęgniarstwo w PSW w Białej Podlaskiej"* szczegółowo opisane poniżej.
- 2. Dostarczony asortyment musi być fabrycznie nowy tj. wyprodukowany w roku dostawy, wykonany z nowych elementów, nie używany, zapakowany w oryginalne opakowania producenta danego urządzenia.
- 3. Zamawiający przedstawił minimalne parametry techniczne urządzeń, które spełniałyby założone wymagania techniczne i jakościowe, funkcjonalne oraz użytkowe. W niektórych pozycjach Zamawiający podał konkretne typy urządzeń, jakie chciałby otrzymać. Wykonawca może zaoferować inny typ urządzeń, ale muszą być one równoważne jakościowo do określonych w SIWZ. Oznacza to, że w ofercie nie mogą być zaoferowane urządzenia o niższym standardzie i gorszych parametrach niż określone w SIWZ. Wykonawca proponujący inny typ urządzeń zobowiązany jest wykazać, że jest on równoważny jakościowo i spełnia wymagane normy, parametry i standardy. W takim przypadku zadaniem Wykonawcy jest wskazanie i udowodnienie wymaganego przez Zamawiającego poziomu parametrów i jakości poprzez podanie typów urządzeń, producentów i opisu zawierającego co najmniej informacje zawarte w opisie przedmiotu zamówienia. W przypadku gorszych parametrów technicznych, jakościowych, funkcjonalnych oraz użytkowych przedmiotu zamówienia oferta Wykonawcy zostanie odrzucona z postępowania.
- 4. Dopuszcza się oferowanie urządzeń równoważnych do wymienionego poniżej. Za ofertę równoważną Zamawiający uzna ofertę o parametrach technicznych i walorach użytkowych nie gorszych od tych, jakie określono w opisie przedmiotu zamówienia.
- 5. Warunki gwarancji nie mogą nakazywać Zamawiającemu przechowywania opakowań, w których przedmiot zamówienia zostanie dostarczony (Zamawiający może usunąć opakowania po dostawie, co nie spowoduje utarty gwarancji, a dostarczone urządzenia, mimo braku opakowań, będą podlegały usłudze gwarancyjnej).
- 6. Dostawa i rozładunek we wskazanych pomieszczeniach w budynku Zamawiającego.
- 7. Transport na koszt Wykonawcy.
- 8. Wymagane jest przeszkolenie maksymalnie dziesięciu osób wskazanych przez Zamawiającego z zakresu obsługi dostarczonych urządzeń obejmującego całą funkcjonalności oraz ćwiczenia w praktycznym wykorzystaniu dostarczonego oprogramowania i urządzeń w wymiarze minimum 7 dni szkoleniowych. W ciągu jednego dnia należy przeprowadzić minimum 6 godzin szkolenia.
- 9. Zamawiający dopuszcza możliwość przeszkolenia pracowników w miejscu wskazanym przez Wykonawcę jednakże koszty związane przejazdem, noclegiem (w hotelu / ośrodku / pensjonacie itp. odpowiadającym standardowi pokoju w hotelu 3 gwiazdkowym) i całodziennym wyżywieniem wszystkich uczestników szkolenia pokrywa Wykonawca.
- 10. Wykonawca w okresie gwarancji zapewni wparcie techniczne (help desk):
	- 10.1. Wykonawca we wszystkich dniach roboczych okresu gwarancji zapewni wsparcie telefoniczne w godzinach 08:00 – 15:00.

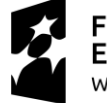

**Fundusze** Europejskie Wiedza Edukacja Rozwój

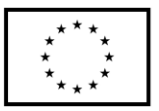

- 10.2. W przypadku złożonych zagadnień zapewni kontakt e-mail oraz zagwarantuje, iż wszystkie odpowiedz na zgłoszone pod wskazany adres zagadnienia zostaną odesłane w terminie do dwóch dni roboczych od ich wysłania przez Zamawiającego.
- 11. Przedmiotem zamówienia jest dostawa, montaż, uruchomienie i przeszkolenie pracowników Zamawiającego urządzeń / aparatury / wyposażenia w ilości, funkcjonalności i parametrach nie gorszych niż:
	- 11.1. Zaawansowany fantom pielęgnacyjny pacjenta dorosłego w ilości 1 szt. o parametrach nie gorszych niż:
		- 11.1.1. Fantom osoby dorosłej, pełna postać do ćwiczenia czynności pielęgnacyjnych odwzorowujący cechy ciała ludzkiego takie jak wygląd i rozmiar fizjologiczny.
		- 11.1.2. Praca bezprzewodowa. Fantom wyposażony w akumulator oraz ładowarkę. Praca na zasilaniu akumulatorowym przynajmniej 3 godziny.
		- 11.1.3.Budowa fantomu umożliwia ćwiczenie następujących procedur:
			- 11.1.3.1. symulowanego płukania oczu i uszu,
			- 11.1.3.2. podawania/zakraplania lekarstw do oka, ucha i nosa, tamponowania nosa,
			- 11.1.3.3. pielęgnacji jamy ustnej i protez zębowych,
			- 11.1.3.4. wprowadzania zgłębnika i odsysania odcinka gardłowego i krtaniowego dróg oddechowych,
			- 11.1.3.5. wprowadzania, zabezpieczania i pielęgnacji rurki tracheotomijnej,
			- 11.1.3.6. pielęgnacji tracheotomii i odsysania,
			- 11.1.3.7. podawania tlenu,
			- 11.1.3.8. płukania żołądka i odżywiania przez zgłębnik,
			- 11.1.3.9. wprowadzania / usuwania zgłębnika nosowo-jelitowego i przełykowego oraz ich pielęgnacji.
		- 11.1.4.Tętno na tętnicach szyjnych i obwodowej. Tętno zsynchronizowane z ustawionym ciśnieniem krwi. Możliwość wielostopniowego ustawienia siły wyczuwalnego tętna na tętnicy obwodowej.
		- 11.1.5. Pomiar ciśnienia tętniczego krwi z wysłuchaniem (lub brak takiej możliwości w zależności od stanu klinicznego symulowanego pacjenta) 5 faz Korotkowa z możliwością regulacji poziomu głośności.
		- 11.1.6. Funkcja wkłuć:
			- 11.1.6.1. domięśniowych,
			- 11.1.6.2. podskórnych,
			- 11.1.6.3. doszpikowych.
		- 11.1.7. Osłuchiwanie tonów serca oraz wad zastawkowych na klatce piersiowej minimum 8 tonów.
		- 11.1.8. Osłuchiwanie szmerów oddechowych (prawidłowych i patologicznych: minimum 9 szmery) ustawianych niezależnie dla prawego i lewego płuca, osłuchiwanych w łącznie minimum 5 miejscach klatki piersiowej.
		- 11.1.9. Odgłosy perystaltyki jelit. Fizjologiczne i patologiczne
		- 11.1.10. Odgłosy kaszlu, wymiotów, pojękiwania oraz odgłosy mowy.
		- 11.1.11. Opcja nagrywania własnych odgłosów i wykorzystywania ich w symulacji z opcją regulacji głośności.
		- 11.1.12. Wyświetlanie parametrów EKG, ciśnienia tętniczego krwi, SpO2, ETCO2, fali tętna, częstości oddechu, częstości pracy serca, temperatury na symulowanym monitorze pacjenta.

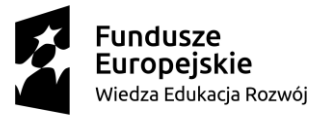

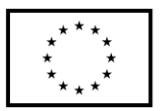

- 11.1.13. Regulacja czasu trwania pomiaru ciśnienia na symulowanym monitorze pacjenta.
- 11.1.14. Możliwość generowania fizjologicznych oraz patologicznych rytmów serca oraz ich monitorowanie za pomocą minimum 12 odprowadzeniowego EKG.
- 11.1.15. Oprogramowanie zawierające bibliotekę powyżej 150 rytmów pracy serca.
- 11.1.16. Częstość pracy serca w zapisie EKG w zakresie nie mniejszym niż 20– 180/min.
- 11.1.17. Generowanie minimum 5 rodzajów skurczów dodatkowych w zapisie EKG.
- 11.1.18. Generowanie minimum 3 rodzajów artefaktów w zapisie EKG. Artefakty w zapisie EKG mogą być powodowane zewnętrznymi czynnikami, takimi jak defibrylacja czy uciskanie klatki piersiowej.
- 11.1.19. Możliwość założenia wkłucia dożylnego w minimum jednej kończynie.
- 11.1.20. Unoszenie się klatki piersiowej podczas wdechu
- 11.1.21. Możliwość symulowania wkłucia centralnego oraz ćwiczenia pielęgnacji miejsca wkłucia.
- 11.1.22. Wymienne genitalia żeńskie i męskie
- 11.1.23. Możliwość wykonania procedury cewnikowania pęcherza moczowego z realistycznym zwrotem płynu.
- 11.1.24. Możliwość wykonania procedury płukania okrężnicy do realistycznego zwrotu treści.
- 11.1.25. Moduł do badania piersi zawierający zmiany nowotworowe minimum 4 rozmiarów i 4 twardości. Moduł nakładany na fantom.
- 11.1.26. Fantom wyposażony w pełne ubranie szpitalne.
- 11.1.27. Fantom wyposażony w bezprzewodowy tablet z dotykowym ekranem o przekątnej 5,7 cala do sterowania funkcjami fantomu
- 11.1.28. Tablet z wbudowanym akumulatorem gwarantującym minimum 4 godziny ciągłej pracy
- 11.1.29. Monitor pacjenta z dotykowym ekranem o przekątnej minimum 22 cali oraz uchwytem typu vesa.
- 11.1.30. Fantom oraz oprogramowanie tabletu z możliwością podłączenia do systemu audio video wymaganego do sterowania symulatorami w sali pielęgniarskiej i porodowej wysokiej wierności.
- 11.1.31. Oprogramowanie w języku polskim i angielskim.
- 11.2. Zaawansowany fantom pielęgnacyjny pacjenta starszego w ilości 1 szt. o parametrach nie gorszych niż:
	- 11.2.1. Fantom osoby dorosłej, pełna postać do ćwiczenia czynności pielęgnacyjnych odwzorowujący cechy ciała ludzkiego takie jak wygląd i rozmiar fizjologiczny. Fantom wyposażony w moduł ran i stanów charakterystycznych dla osób starszych i pacjentów leżących.
	- 11.2.2. Praca bezprzewodowa. Fantom wyposażony w akumulator oraz ładowarkę. Praca na zasilaniu akumulatorowym przynajmniej 3 godziny.
	- 11.2.3.Budowa Fantomu umożliwia ćwiczenie następujących procedur:
		- 11.2.3.1. symulowanego płukania oczu i uszu,
		- 11.2.3.2. podawania/zakraplania lekarstw do oka, ucha i nosa, tamponowania nosa,
		- 11.2.3.3. pielęgnacji jamy ustnej i protez zębowych,

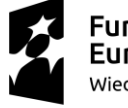

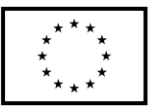

- 11.2.3.4. wprowadzania zgłębnika i odsysania odcinka gardłowego i krtaniowego dróg oddechowych,
- 11.2.3.5. wprowadzania, zabezpieczania i pielęgnacji rurki tracheotomijnej,
- 11.2.3.6. pielęgnacji tracheotomii i odsysania,
- 11.2.3.7. podawania tlenu,
- 11.2.3.8. płukania żołądka i odżywiania przez zgłębnik,
- 11.2.3.9. wprowadzania / usuwania zgłębnika nosowo-jelitowego i przełykowego oraz ich pielęgnacji.
- 11.2.4. Moduł ran pooperacyjnych i stanów chorobowych charakterystyczny dla osób starszych i pacjentów leżących wyposażony w minimum:
	- 11.2.4.1. moduł chirurgicznego cięcia na klatce piersiowej ze szwami,
	- 11.2.4.2. moduł nacięcia brzusznego ze szwami,
	- 11.2.4.3. moduł nacięcia brzusznego z klamrami i drenem,
	- 11.2.4.4. moduł tamponady brzucha przystosowany dosuchego i mokrego tamponowania i płukania rany,
	- 11.2.4.5. moduł podskórnych wstrzyknięć heparyny i insuliny,
	- 11.2.4.6. zakażona stomia okrężnicy,
	- 11.2.4.7. moduł brzuszno-pośladkowego i pośladkowego wrzodu odleżynowego do klasyfikacji wrzodów odleżynowych, oczyszczania i opatrywania,
	- 11.2.4.8. amputacja poniżej kolana, kikut do pielęgnacji,
	- 11.2.4.9. moduł tamponady uda przystosowany do suchej lub mokrej tamponady i płukania rany,
	- 11.2.4.10. moduł szwu uda (szew nylonowy)
	- 11.2.4.11. moduł opracowania chirurgicznego rany uda
	- 11.2.4.12. moduł nogi żylakowatej z owrzodzeniem zastoinowym
	- 11.2.4.13. moduł stopy cukrzycowej z gangreną palców i owrzodzeniem odleżynowym pięty.
- 11.2.5.Tętno na tętnicach szyjnych i obwodowej. Tętno zsynchronizowane z ustawionym ciśnieniem krwi. Możliwość wielostopniowego ustawienia siły wyczuwalnego tętna na tętnicy obwodowej.
- 11.2.6. Pomiar ciśnienia tętniczego krwi z wysłuchaniem (lub brak takiej możliwości w zależności od stanu klinicznego symulowanego pacjenta) 5 faz Korotkowa z możliwością regulacji poziomu głośności.
- 11.2.7. Funkcja wkłuć:
	- 11.2.7.1. domięśniowych,
	- 11.2.7.2. podskórnych,
	- 11.2.7.3. doszpikowych.
- 11.2.8. Osłuchiwanie tonów serca oraz wad zastawkowych na klatce piersiowej minimum 8 tonów.
- 11.2.9. Osłuchiwanie szmerów oddechowych (prawidłowych i patologicznych: minimum 9 szmerów) ustawianych niezależnie dla prawego i lewego płuca, osłuchiwanych w łącznie minimum 5 miejscach klatki piersiowej.
- 11.2.10. Odgłosy perystaltyki jelit. Fizjologiczne i patologiczne.
- 11.2.11. Odgłosy kaszlu, wymiotów, pojękiwania oraz odgłosy mowy.
- 11.2.12. Nagrywanie własnych odgłosów i wykorzystywania ich w symulacji z opcją regulacji głośności.

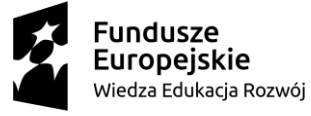

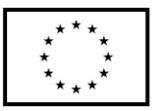

- 11.2.13. Wyświetlanie parametrów EKG, ciśnienia tętniczego krwi, SpO2, ETCO2, fali tętna, częstości oddechu, częstości pracy serca, temperatury na symulowanym monitorze pacjenta.
- 11.2.14. Regulacja czasu trwania pomiaru ciśnienia na symulowanym monitorze pacjenta.
- 11.2.15. Możliwość generowania fizjologicznych oraz patologicznych rytmów serca oraz ich monitorowanie za pomocą minimum 12 odprowadzeniowego EKG.
- 11.2.16. Oprogramowanie zawierające bibliotekę powyżej 150 rytmów pracy serca.
- 11.2.17. Częstość pracy serca w zapisie EKG w zakresie nie mniejszym niż 20– 180/min.
- 11.2.18. Generowanie powyżej 5 rodzajów skurczów dodatkowych w zapisie EKG.
- 11.2.19. Generowanie powyżej 4 rodzajów artefaktów w zapisie EKG. Artefakty w zapisie EKG mogą być powodowane zewnętrznymi czynnikami, takimi jak defibrylacja czy uciskanie klatki piersiowej.
- 11.2.20. Możliwość założenia wkłucia dożylnego w minimum jednej kończynie.
- 11.2.21. Unoszenie się klatki piersiowej podczas wdechu
- 11.2.22. Możliwość symulowania wkłucia centralnego oraz ćwiczenia pielęgnacji miejsca wkłucia.
- 11.2.23. Wymienne genitalia żeńskie i męskie
- 11.2.24. Możliwość wykonania procedury cewnikowania pęcherza moczowego z realistycznym zwrotem płynu.
- 11.2.25. Możliwość wykonania procedury płukania okrężnicy do realistycznego zwrotu treści.
- 11.2.26. Moduł do badania piersi zawierający zmiany nowotworowe minimum 4 rozmiarów i 4 twardości. Moduł nakładany na fantom.
- 11.2.27. Fantom wyposażony w pełne ubranie szpitalne.
- 11.2.28. Fantom wyposażony w bezprzewodowy tablet z dotykowym ekranem o przekątnej 5,7 cala do sterowania funkcjami fantomu.
- 11.2.29. Tablet z wbudowanym akumulatorem gwarantującym minimum 4 godziny ciągłej pracy
- 11.2.30. Monitor pacjenta z dotykowym ekranem o przekątnej minimum 22 cali oraz uchwytem typu vesa.
- 11.2.31. Fantom oraz oprogramowanie tabletu z możliwością podłączenia do systemu audio video wymaganego do sterowania symulatorami w sali pielęgniarskiej i porodowej wysokiej wierności.
- 11.2.32. Oprogramowanie w języku polskim i angielskim.
- 11.3. Zaawansowany fantom ALS osoby dorosłej w ilości 1 szt. o parametrach nie gorszych niż:
	- 11.3.1. Fantom osoby dorosłej, pełna postać do ćwiczeń z zakresu zaawansowany czynności ratowniczych
	- 11.3.2. Fantom wyposażony w akumulator oraz ładowarkę. Praca na zasilaniu akumulatorowym przynajmniej 4 godziny.
	- 11.3.3.Wentylacja metodą usta-usta oraz za pomocą worka samorozprężalnego oraz wykonywanie ucisków klatki piersiowej
	- 11.3.4.Bezprzyrządowe udrożnienie dróg oddechowych poprzez odchylenie głowy do tyłu lub wysunięcie żuchwy.

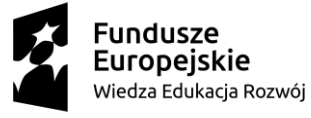

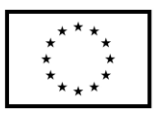

- 11.3.5. Przyrządowe udrożnienie dróg oddechowych w tym intubacja dotchawicznej przez usta oraz nos.
- 11.3.6. Możliwość ustawienia obrzęku języka
- 11.3.7. Możliwość badania neurologicznego z oceną szerokości źrenic, różna szerokość źrenic
- 11.3.8. Możliwość wykonania wielokrotnej konikopunkcji i tracheotomii.
- 11.3.9.Elektrycznie generowane tętno na tętnicach szyjnych obustronnie, tętnicy ramiennej oraz promieniowej. Tętno zsynchronizowane z ustawionym ciśnieniem krwii, możliwość ustawienia siły tętna
- 11.3.10. Pomiar ciśnienia tętniczego krwi z wysłuchaniem (lub brak takiej możliwości w zależności od stanu klinicznego symulowanego pacjenta) 5 faz Korotkowa z możliwością regulacji poziomu głośności.
- 11.3.11. Możliwość wykonywania wkłuć podskórnych, domięśniowych oraz dożylnych - w komplecie minimum 5 zestawów zużywalnych elementów.
- 11.3.12. Osłuchiwanie tonów serca oraz wad zastawkowych na klatce piersiowej minimum 5 tonów.
- 11.3.13. Osłuchiwanie szmerów oddechowych (prawidłowych i patologicznych: minimum 4 szmery) ustawianych niezależnie dla prawego i lewego płuca, osłuchiwanych w łącznie minimum 5 miejscach klatki piersiowej.
- 11.3.14. Osłuchiwanie perystaltyki jelit
- 11.3.15. Odgłosy kaszlu, wymiotów, pojękiwania oraz odgłosy mowy, możliwość symulowania głosu pacjenta przez instruktora
- 11.3.16. Opcja nagrywania własnych odgłosów i wykorzystywania ich w symulacji z opcją regulacji głośności.
- 11.3.17. Wyświetlanie parametrów EKG, ciśnienia tętniczego krwi, SpO2, ETCO2, fali tętna, częstości oddechu, częstości pracy serca, temperatury na symulowanym monitorze pacjenta.
- 11.3.18. Możliwość generowania fizjologicznych oraz patologicznych rytmów serca oraz ich monitorowanie za pomocą minimum 3 odprowadzeniowego EKG.
- 11.3.19. Oprogramowanie zawierające bibliotekę minimum 30 rytmów pracy serca.
- 11.3.20. Częstość pracy serca w zapisie EKG w zakresie nie mniejszym niż 20– 180/min.
- 11.3.21. Generowanie minimum trzech rodzajów skurczów dodatkowych w zapisie EKG
- 11.3.22. Artefakty w zapisie EKG powodowane zewnętrznymi czynnikami, takimi jak defibrylacja czy uciskanie klatki piersiowej.
- 11.3.23. Możliwość defibrylacji energią do 360J, kardiowersji, elektro stymulacji zewnętrznej oraz monitorowania pacjenta za pomocą defibrylatora manualnego.
- 11.3.24. Możliwość założenia wkłucia dożylnego w minimum jednej kończynie.
- 11.3.25. Możliwość założenia wkłucia doszpikowego w minimum jednej kończynie.
- 11.3.26. Unoszenie się klatki piersiowej podczas wentylacji.
- 11.3.27. Możliwość wykonywania ćwiczeń odbarczenie odmy prężnej i drenażu opłucnej (wielokrotnie, bez konieczność każdorazowej wymiany elementów zużywalnych).
- 11.3.28. Fantom wyposażony w pełne ubranie ochronne.
- 11.3.29. Torba/walizka do przechowywania i transportu.

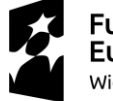

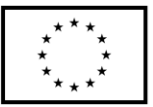

- 11.3.30. W zestawie bezprzewodowy tablet do sterowania fantomem z wbudowany akumulatorem zapewniający minimum 4 godziny pracy, z dotykowym kolorowym wyświetlaczem o przekątnej ekranu minimum 5 cali.
- 11.3.31. Bezprzewodowe łączenie z fantomem ALS w technologii Bluetooth lub WiFi.
- 11.3.32. Oprogramowanie tabletu w języku polskim.
- 11.3.33. W zestawie bezprzewodowy monitor pacjenta z dotykowym wyświetlaczem o przekątnej minimum 22 cale, wyposażony w uchwyt typu vesa do zamontowania na ścianie.
- 11.3.34. Oprogramowanie sterujące monitorem pacjenta w j. polskim.
- 11.4. Zaawansowany fantom PALS dziecka w ilości 1 szt. o parametrach nie gorszych niż:
	- 11.4.1. Fantom dziecka 4-8 lat, pełna postać do ćwiczenia zaawansowanych czynności resuscytacyjnych odwzorowujący cechy ciała ludzkiego takie jak wygląd i rozmiar fizjologiczny.
	- 11.4.2. Praca bezprzewodowa. Fantom wyposażony w akumulator oraz ładowarkę. Praca na zasilaniu akumulatorowym przynajmniej 3 godziny.
	- 11.4.3.Wentylacja metodą usta-usta, usta-nos-usta, za pomocą worka samorozprężalnego oraz wykonywania ucisków klatki piersiowej
	- 11.4.4.Bezprzyrządowe udrożnienie dróg oddechowych poprzez odchylenie głowy do tyłu lub wysunięcie żuchwy.
	- 11.4.5. Przyrządowe udrożnienie dróg oddechowych w tym intubacja dotchawicznej przez usta oraz nos.
	- 11.4.6. Funkcja wkłuć domięśniowych, podskórnych i doszpikowych.
	- 11.4.7.W komplecie minimum 5 zestawów zużywalnych elementów.
	- 11.4.8. Osłuchiwanie tonów serca oraz wad zastawkowych na klatce piersiowej minimum 4 tonów.
	- 11.4.9. Osłuchiwanie szmerów oddechowych (prawidłowych i patologicznych: minimum 4 szmery) ustawianych niezależnie dla prawego i lewego płuca.
	- 11.4.10. Odgłosy perystaltyki jelit. Fizjologiczne i patologiczne.
	- 11.4.11. Odgłosy kaszlu, wymiotów, pojękiwania oraz odgłosy mowy.
	- 11.4.12. Opcja nagrywania własnych odgłosów i wykorzystywania ich w symulacji z opcją regulacji głośności.
	- 11.4.13. Wyświetlanie parametrów EKG, ciśnienia tętniczego krwi, SpO2, ETCO2, fali tętna, częstości oddechu, częstości pracy serca, temperatury na symulowanym monitorze pacjenta.
	- 11.4.14. Regulacja czasu trwania pomiaru ciśnienia na symulowanym monitorze pacjenta.
	- 11.4.15. Możliwość generowania fizjologicznych oraz patologicznych rytmów serca
	- 11.4.16. Możliwość generowania fizjologicznych oraz patologicznych rytmów serca oraz ich monitorowanie za pomocą minimum 3 odprowadzeniowego EKG.
	- 11.4.17. Oprogramowanie zawierające bibliotekę minimum 30 rytmów pracy serca.
	- 11.4.18. Częstość pracy serca w zapisie EKG w zakresie nie mniejszym niż 20– 180/min.
	- 11.4.19. Generowanie minimum trzech rodzajów skurczów dodatkowych w zapisie EKG

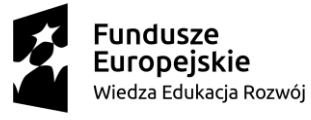

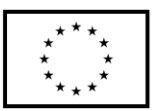

- 11.4.20. Generowanie minimum 2. rodzajów artefaktów w zapisie EKG.
- 11.4.21. Artefakty w zapisie EKG mogą być powodowane zewnętrznymi czynnikami, takimi jak defibrylacja czy uciskanie klatki piersiowej.
- 11.4.22. Możliwość defibrylacji energią do 360J, kardiowersji, elektro stymulacji zewnętrznej oraz monitorowania pacjenta za pomocą defibrylatora manualnego
- 11.4.23. Możliwość założenia wkłucia dożylnego w minimum jednej kończynie.
- 11.4.24. Możliwość założenia wkłucia doszpikowego w minimum jednej kończynie.
- 11.4.25. Unoszenie się klatki piersiowej podczas wentylacji
- 11.4.26. Fantom wyposażony w pełne ubranie ochronne
- 11.4.27. Torba/walizka do przechowywania i transportu
- 11.4.28. Bezprzewodowe łączenie z fantomem ALS w technologii Bluetooth lub WiFi. W zestawie bezprzewodowy tablet do sterowania fantomem z wbudowany akumulatorem zapewniający minimum 4 godziny pracy, z dotykowym kolorowym wyświetlaczem o przekątnej ekranu minimum 5 cali
- 11.4.29. Bezprzewodowe łączenie z fantomem ALS w technologii Bluetooth lub WiFi.
- 11.4.30. Oprogramowanie tabletu w j. polskim
- 11.4.31. Fantom z możliwością podłączenia do bezprzewodowego monitora pacjenta wymaganego z fantomem osoby dorosłej
- 11.4.32. Oprogramowanie sterujące monitorem pacjenta w j. polskim.
- 11.5. Zawansowany fantom PALS niemowlęcia w ilości 1 szt. o parametrach nie gorszych niż:
	- 11.5.1. Fantom 3 miesięcznego niemowlęcia, pełna postać, o realistycznym wyglądzie.
	- 11.5.2. Możliwość wykonywania resuscytracji krążeniowo oddechowej
	- 11.5.3. Możliwość wentylacji workiem samorozpręzalnym
	- 11.5.4. Możliwość wykonywania rękoczynu Sellicka
	- 11.5.5.Tętno na tętnicy ramiennej symulowane za pomocą gruszki
	- 11.5.6. Możliwość wykonywania intubacji przez nos i usta oraz osłuchiwanie płuc w celu sprawdzenia wykonanej intubacji
	- 11.5.7. Dostęp doszpikowych na jednej kończynie z możliwością pobrania sztucznego szpiku, w zestawie minimom 15 wkładek z płynem
	- 11.5.8.Trzy odprowadzenia EKG na klatce piersiowej
	- 11.5.9.W zestawie z fantomem symulator rytmów EKG umożliwiający symulację rytmów: podstawowych (6 rytmów), modyfikowanych (17 rytmów) i pediatrycznych (7 rytmów), wraz z odpowiednią szybkością i siłą tętna.
	- 11.5.10. Symulator rytmów EKG może być również stosowany jako samodzielne urządzenie służące do emitowania sygnałów EKG wyświetlanych na standardowym 3-kanałowym monitorze EKG.
- 11.6. Defibrylator manualny w ilości 1 szt. o parametrach nie gorszych niż:
	- 11.6.1. Defibrylator w technologii dwufazowej maksymalna energia defibrylacji 200J
	- 11.6.2.Czas ładowania do 200 J poniżej 5 sekund
	- 11.6.3.Tryb pracy automatyczny (AED) z analizą i tryb pracy ręczny
	- 11.6.4. Funkcja kardiowersji, wielokrotna kardiowersja bez defibrylacji
	- 11.6.5.Wyposażony w kardiomonitor
	- 11.6.6.EKG min. 4 odprowadzenia, ilość odprowadzeń ma odpowiadać ilości miejsc w symulatorze

11.6.7. Stymulacja.

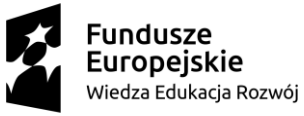

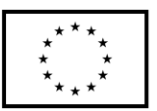

- 11.6.8.Z drukarką na papier termiczny o szerokości min. 50mm.
- 11.6.9. Monitor min 6 cali
- 11.6.10. Automatyczny autotest aparatu
- 11.6.11. Bateria litowo-jonowa z czasem pracy powyżej 5 godzin (ze stymulacją powyżej 3.5 godz.
- 11.6.12. Zasilanie sieciowe i bateryjne
- 11.6.13. Aparat musi zawierać interaktywny moduł podpowiadający w czasie resuscytacji, aby zmaksymalizować jej skuteczność
- 11.6.14. Ustawiany w szerokim zakresie poziom alarmów monitorowanych parametrów regulowany.
- 11.6.15. W komplecie z defibrylatorem musi być dostarczony:
	- 11.6.15.1. Kabel EKG 4-ro lub 12-to odprowadzeniowy lub inny w zależności od oferowanego symulatora,
	- 11.6.15.2. Kabel do elektrod stymulacyjnych i AED,
	- 11.6.15.3. Kabel łączący z symulatorem a zastępujący tradycyjne łyżki defibrylacyjne,
	- 11.6.15.4. Standardowe łyżki defibrylacyjne dla dorosłych i dzieci,
	- 11.6.15.5. Torba transportowa, z kieszeniami na kable, elektrody itp.
	- 11.6.15.6. Elektrody samoprzylepne defibrylacyjne 10szt.
	- 11.6.15.7. Ładowarka do baterii,
	- 11.6.15.8. Dwie baterie do defibrylatora
	- 11.6.15.9. Instrukcja w języku polskim
- 11.6.16. Kompatybilny z symulatorami oraz fantomami dorosłych i dzieci, wyposażony we wszystkie niezbędne kable oraz adaptery zapewniające możliwość wykonywania defibrylacji, stymulacji, kardiowersji.
- 11.7. Plecak ratowniczy w ilości 1 szt. o parametrach nie gorszych niż:
	- 11.7.1. Plecak ratowniczy z wyposażeniem typu R1 z deską ortopedyczna, szynami kramera oraz zestawem do pozoracji ran.
	- 11.7.2.Zabezpieczanie dróg oddechowych: rurki ustno-gardłowe Guedala komp. (6 rozmiarów), jednorazowe maski krtaniowe / jednorazowe rurki krtaniowe 3 szt., jednorazowy wskaźnik dwutlenku węgla w powietrzu wydychanym 3 szt., ssak mechaniczny/ ręczny z pojemnikiem i cewnikami dla dorosłych i dzieci - komplet. 1kpl
	- 11.7.3.Worek samorozprężalny dla dorosłych o konstrukcji umożliwiającej wentylację czynną i bierną 100% tlenem (z rezerwuarem tlenowym). Maski silikonowe w dwóch rozmiarach, twarzowe obrotowe o 360° całkowicie przezroczyste.
	- 11.7.4.Worek samorozprężalny dla dzieci umożliwiający wentylację bierną i czynną 100% tlenem (z rezerwuarem tlenowym) Maski silikonowe w dwóch rozmiarach twarzowe obrotowe o 360° całkowicie przezroczyste
	- 11.7.5. Filtr bakteryjny dla dorosłych dla HIV, hepatitis C, TBC 5 szt.
	- 11.7.6.Jednorazowego użytku zestawy do tlenoterapii biernej tj. 3 przeźroczyste maski z możliwością modelowania w części nosowej. Dwie duże i jedna mała, rezerwuary tlenu z przewodami tlenowymi - przeźroczyste
	- 11.7.7. Przewód tlenowy 10m 1 szt oraz butla tlenowa aluminiowa 2,7na tlen medyczny (400 litrów O2 przy ciśnieniu roboczym 150 bar) z zaworem w wersji DIN ¾' napełnianie standard polski, ciśnienie robocze min. 200 atm. 1 szt.
	- 11.7.8. Kołnierz szyjny regulowany dla dorosłych 2 szt. dziecięcy regulowany 1szt. kołnierz ortopedyczny regulowany

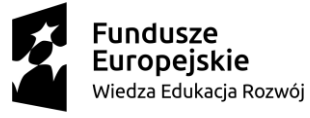

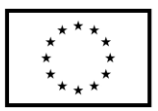

11.7.9. Deska ortopedyczna ze stabilizacją i czterema pasami.

- 11.7.10. Zestaw szyn typu Kramer w osobnej torbie, 14 szyn zabezpieczonych kołnierzem nieprzepuszczającym płynów
- 11.7.11. Zestaw uzupełniający: opaska zaciskowa taktyczna 2 szt., aparat do płukania oka 1 szt., rękawice ochronne nitrylowe 5 par, worek plastikowy z zamknięciem na amputowane części ciała 2 szt., płyn do dezynfekcji rąk (250 ml) 1 szt., nożyczki ratownicze atraumatyczne o dł. 19cm1 szt., folia do przykrywania zwłok 3 szt., okulary ochronne 2 szt., 0,9% NaCl w pojemniku plastikowym 10ml 5 szt., 0,9% NaCj w pojemniku plastikowym 250ml 2 szt., worek plastikowy z zamknięciem na amputowane części ciała 2 szt., folia izotermiczna 5 szt., folia do przykrywania zwłok 3 szt.
- 11.7.12. Reduktor łączący butlę tlenową z odbiornikami tlenu: mocowanie przewodu tlenowego do wylotu przepływomierza stożkowe, regulator przepływu tlenu obrotowy, min. przepływ maksymalny 25l/min, gniazdo szybko złącza w systemie AGA
- 11.7.13. Opatrywanie oparzeń: opatrunek schładzający na twarz 2 szt., opatrunek schładzający o wymiarze możliwym pokrycie powierzchni 4000cm2 4 szt., żel schładzający w opakowaniu 120ml 2 szt.
- 11.7.14. Opatrunki: osobisty "W" 2 szt., kompresy gazowe jałowe 10 szt. 9 cm x 9 cm, gaza opatrunkowa 1m² 5 szt., gaza opatrunkowa ½m² 5 szt., gaza opatrunkowa ¼ m² 5 szt., opaski opatrunkowe dziane o szer. 5 cm 4 szt., opaski opatrunkowe dziane o szer. 10 cm 8 szt., chusta trójkątna tekstylna 4 szt., bandaż elastyczny o szer. 10 cm 3 szt., bandaż elastyczny o szer. 12 cm 3 szt., siatka opatrunkowa nr 2 1 szt., siatka opatrunkowa nr 3 1 szt., siatka opatrunkowa nr 6 3 szt., przylepiec z opatrunkiem 1 szt. 6 cm x 1 m, przylepiec bez opatrunku 2 szt. 5 cm x 5 m, opatrunek wentylowy (zastawkowy) 2 szt.
- 11.8. Zestaw drobnego sprzętu medycznego w ilości 1 szt. o parametrach nie gorszych niż:
	- 11.8.1.Zestaw drobnego sprzętu medycznego do ćwiczeń na fantomach ALS:
		- 11.8.1.1. laryngoskop światłowodowy z łyżkami dla dorosłych 2 szt.
		- 11.8.1.2. laryngoskop światłowodowy z łyżkami dla dzieci i niemowląt 2 szt.
		- 11.8.1.3. zestaw treningowy do wkłuć doszpikowych, wstrzeliwany typu BIG z 3 kompletami igieł dla dorosłych, dzieci i niemowląt oraz systemem naciągania igieł
	- 11.8.2. zestaw treningowy do wkłuć doszpikowych, wkręcany typu EZIO, w zestawie wiertarka, 3 komplety igieł dla dorosłych, dzieci i niemowląt, opaski na rękę 50 szt., stabilizatory do igieł 25 szt. Zestaw kości do nakłuwania, minimum 10 różnych kości
- 11.9. Fantom osoby dorosłej w formie torsu z oprogramowaniem komputerowym w ilości 2 szt. o parametrach nie gorszych niż:
	- 11.9.1.Budowa fantomu ze zaznaczonymi punktami anatomicznymi, umożliwiającymi lokalizację prawidłowego miejsca uciskania klatki piersiowej.
	- 11.9.2.Bezprzyrządowe udrożnienie dróg oddechowych poprzez odchylenie głowy i wyluksowanie żuchwy;
	- 11.9.3. Możliwość wentylacji metodami usta-usta, usta-nos, za pomocą maski wentylacyjnej, worka samorozprężalnego.
	- 11.9.4. Unoszącą się klatkę piersiową podczas wentylacji i realistyczny opór klatki piersiowej podczas jej uciskania. Możliwość regulacji twardości klatki piersiowej.

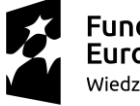

**Fundusze** Europejskie Wiedza Edukacja Rozwój

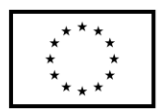

11.9.5. Symulowane tętno na tętnicy szyjnej.

- 11.9.6.Czujniki identyfikujące prawidłowe miejsce uciskania klatki piersiowej.
- 11.9.7.Czujniki identyfikujące prawidłową głębokość uciskania klatki piersiowej.
- 11.9.8.Czujniki identyfikujące prawidłową objętość wdmuchiwanego powietrza podczas wentylacji.
- 11.9.9. Kompatybilność z treningowym defibrylatorem AED polegająca na automatyczną (bez ingerencji instruktora) analizą prawidłowego miejsca przyklejenia elektrod defibrylacyjnych.
- 11.9.10. Możliwość bezprzewodowego podłączenia fantomu do komputera z dedykowanym oprogramowaniem analizującym jakość wykonywanych czynności resuscytacyjnych
- 11.9.11. Oprogramowanie komputerowe umożliwiają pomiar jakości wykonywanych czynności resuscytacyjnych i ich analizę według aktualnych wytycznych ERC 2015. Możliwość aktualizacji paramentów wytycznych w przypadku ich zmiany.
- 11.9.12. Możliwość bezprzewodowego, jednoczesnego podłączenia minimum 2 fantomów do jednego komputera z oprogramowaniem.
- 11.9.13. Oprogramowanie umożliwia pomiar parametrów umożliwiających określenie jakości resuscytacji. Rejestrowane parametry:
	- 11.9.13.1. głębokość ucisków klatki piersiowej z zaznaczeniem zbyt głębokich i zbyt płytkich uciśnięć,
	- 11.9.13.2. relaksacja klatki piersiowej,
	- 11.9.13.3. prawidłowe miejsce ułożenia rąk podczas uciśnięć klatki piersiowej,
	- 11.9.13.4. częstość ucisków klatki piersiowej,
	- 11.9.13.5. objętość wdmuchiwanego powietrza podczas wentylacji z zaznaczeniem wdmuchnięć zbyt dużych i zbyt małych objętości;
- 11.9.14. Akustyczny wskaźnik przewentylowania żołądka z możliwością dezaktywacji.
- 11.9.15. Oprogramowanie w j. polskim lub j. angielskim.
- 11.10. Defibrylator automatyczny treningowy AED w ilości 2 szt. o parametrach nie gorszych niż:
	- 11.10.1. Defibrylator treningowy AED do bezpiecznej nauki automatycznej defibrylacji zewnętrznej, kompatybilny z fantomem osoby dorosłej.
	- 11.10.2. Defibrylator wydaje użytkownikowi takie same polecenia trybu doradczego jak prawdziwy defibrylator półautomatyczny (w języku polskim).
	- 11.10.3. Minimum 9 gotowych scenariuszy oraz możliwość zaprogramowania minimum 3 scenariuszy przez użytkownika
	- 11.10.4. Pilot zdalnego sterowania umożliwiający ingerencję instruktora w przebieg odgrywanego scenariusza zdarzeń.
	- 11.10.5. Okres dostępności części zamiennych od daty podpisania protokołu odbioru przez minimalnie 5 lat.
	- 11.10.6. Godziny i sposób przyjmowania zgłoszeń o awariach, proszę podać.
- 11.11. Fantom niemowlęcia w ilości 1 szt. o parametrach nie gorszych niż:
	- 11.11.1. Fantom niemowlęcia, pełna postać do ćwiczenia podstawowych czynności resuscytacyjnych odwzorowujący cechy niemowlęcia takie jak wygląd i rozmiar fizjologiczny.
	- 11.11.2. Budowie fantomu ze zaznaczonymi punktami anatomicznymi:

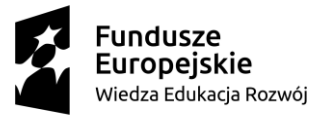

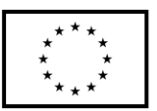

- 11.11.3. umożliwiającymi lokalizację prawidłowego miejsca uciskania klatki piersiowej.
- 11.11.4. Bezprzyrządowe udrożnienie dróg oddechowych poprzez odchylenie głowy i wyluksowanie żuchwy;
- 11.11.5. Możliwość wentylacji metodami usta-usta, za pomocą maski wentylacyjnej, worka samorozprężalnego.
- 11.11.6. Unoszącą się klatkę piersiową podczas wentylacji i realistyczny opór klatki piersiowej podczas jej uciskania.
- 11.11.7. Czujniki identyfikujące prawidłowe miejsce uciskania klatki piersiowej.
- 11.11.8. Czujniki identyfikujące prawidłową głębokość uciskania klatki piersiowej.
- 11.11.9. Czujniki identyfikujące prawidłową objętość wdmuchiwanego powietrza podczas wentylacji.
- 11.11.10. Możliwość podłączenia fantomu do komputera z oprogramowaniem do analizy RKO oraz panelu kontrolnego.
- 11.11.11. Oprogramowanie lub panel kontrolny umożliwiają pomiar jakości wykonywanych czynności resuscytacyjnych i ich analizę według aktualnych wytycznych ERC 2015.
- 11.11.12. Oprogramowanie lub panel kontrolny umożliwiają pomiar parametrów umożliwiających określenie jakości resuscytacji. Rejestrowane parametry:
	- 11.11.12.1. głębokość ucisków klatki piersiowej z zaznaczeniem zbyt głębokich i zbyt płytkich uciśnięć,
	- 11.11.12.2. relaksacja klatki piersiowej,
	- 11.11.12.3. prawidłowe miejsce ułożenia rąk podczas uciśnięć klatki piersiowej,
	- 11.11.12.4. częstość ucisków klatki piersiowej,
	- 11.11.12.5. objętość wdmuchiwanego powietrza podczas wentylacji z zaznaczeniem wdmuchnięć zbyt dużych i zbyt małych objętości;
- 11.11.13. Akustyczny wskaźnik przewentylowania żołądka z możliwością dezaktywacji.
- 11.12. Fantom dziecka do nauki BLS w ilości 1 szt. o parametrach nie gorszych niż:
	- 11.12.1. Fantom dziecka (4- 7 lat), pełna postać do ćwiczenia podstawowych czynności resuscytacyjnych odwzorowujący cechy niemolęcia takie jak wygląd i rozmiar fizjologiczny.
	- 11.12.2. Budowie fantomu ze zaznaczonymi punktami anatomicznymi umożliwiającymi lokalizację prawidłowego miejsca uciskania klatki piersiowej.
	- 11.12.3. Bezprzyrządowe udrożnienie dróg oddechowych poprzez odchylenie głowy i wyluksowanie żuchwy;
	- 11.12.4. Możliwość wentylacji metodami usta-usta, usta-nos-usta za pomocą maski wentylacyjnej, worka samorozprężalnego.
	- 11.12.5. Unoszącą się klatkę piersiową podczas wentylacji i realistyczny opór klatki piersiowej podczas jej uciskania.
	- 11.12.6. Czujniki identyfikujące prawidłowe miejsce uciskania klatki piersiowej.
	- 11.12.7. Czujniki identyfikujące prawidłową głębokość uciskania klatki piersiowej.
	- 11.12.8. Czujniki identyfikujące prawidłową objętość wdmuchiwanego powietrza podczas wentylacji.

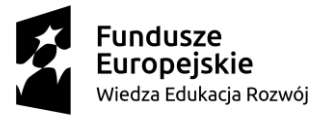

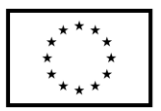

- 11.12.9. Możliwość podłączenia fantomu do komputera z dedykowanym oprogramowaniem analizującym lub panelu kontrolnego.
- 11.12.10. Oprogramowanie lub panel kontrolny umożliwiają pomiar jakości wykonywanych czynności resuscytacyjnych i ich analizę według aktualnych wytycznych ERC 2015.
- 11.12.11. Oprogramowanie lub panel kontrolny umożliwiają pomiar i prezentację parametrów umożliwiających określenie jakości resuscytacji. Prezentowane parametry:
- 11.12.12. głębokość ucisków klatki piersiowej z zaznaczeniem zbyt głębokich i zbyt płytkich uciśnięć,
- 11.12.13. prawidłowe miejsce ułożenia rąk podczas uciśnięć klatki piersiowej,
- 11.12.14. objętość wdmuchiwanego powietrza podczas wentylacji z zaznaczeniem wdmuchnięć zbyt dużych i zbyt małych objętości;
- 11.12.15. Wskaźnik przewentylowania żołądka.
- 11.13. Zestaw drobnego sprzętu medycznego w ilości 1 kpl. o parametrach nie gorszych niż:
	- 11.13.1. Worek samorozprężalny z rozmiarze dla osoby dorosłej z kompletem  $masek - 2$  szt.
	- 11.13.2. Worek samorozpreżalny w rozmiarze dla dzieci z kompletem masek 1 szt.
	- 11.13.3. Worek samorożprężalny w rozmiarze dla niemowląt z kompletem masek  $-1$  szt.
- 11.14. Fantom niemowlęcia do nauki dostępów dożylnych w ilości 1 szt. o parametrach nie gorszych niż:
	- 11.14.1. Model niemowlęcia o naturalnej wadze, ruchomych stawach oraz z zachowaniem struktur kostnych i naczyń żylnych.
	- 11.14.2. Możliwość wykonania wkłuć dożylnych w obrębie kończyn dolnych i górnych oraz głowy w celu pobrania krwi lub podania leku.
	- 11.14.3. Możliwość cewnikowania pępowiny.
	- 11.14.4. Opieka pediatryczna w zakresie minimum:
		- 11.14.4.1. odsysanie nosogardzieli,
		- 11.14.4.2. karmienie sondą,
		- 11.14.4.3. dawkowanie lekarstw,
		- 11.14.4.4. wkładanie i pielęgnacja kaniuli tchawiczej,
		- 11.14.4.5. iniekcje domięśniowe i podskórne,
		- 11.14.4.6. uzyskanie próbek moczu ze pęcherza moczowego,
		- 11.14.4.7. cewnikowanie pęcherza,
		- 11.14.4.8. pomiar doodbytniczej temp.,
		- 11.14.4.9. lewatywa.
- 11.14.5. W zestawie minimum 2 komplety wymiennej skóry kończyn i głowy.
- 11.15. Fantom noworodka pielęgnacyjny w ilości 1 szt. o parametrach nie gorszych niż:
	- 11.15.1. Fantom noworodka urodzonego po 38 tygodniu ciąży
		- 11.15.2. Fantom odwzorowujący cechy ciała ludzkiego takie jak wygląd i rozmiar fizjologiczny oraz anatomicznie poprawnie odwzorowana budowy ciała noworodka z zachowanym kikutem pępowinowym.
		- 11.15.3. Fantom wykonany z elastycznego, miękkiego materiału symulującego naturalną skórę.
		- 11.15.4. Możliwość wykonywania czynności pielęgnacyjnych takich jak:

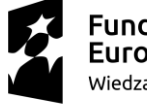

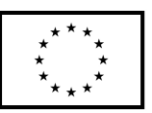

- 11.15.4.1. mycie,
- 11.15.4.2. pielęgnacja kikuta pępowinowego,
- 11.15.4.3. odsysanie dróg oddechowych,
- 11.15.4.4. ubieranie,
- 11.15.4.5. ważenie.
- 11.16. Fantom wcześniaka w ilości 1 szt. o parametrach nie gorszych niż:
	- 11.16.1. Model noworodka o realistycznych proporcjach wcześniaka pomiędzy 24 a 28 tygodniem, o wadze nie przekraczającej 800g, całkowicie elastyczny, z zachowaniem naturalnego napięcia mięśniowego.
	- 11.16.2. Model o dokładnie odwzorowanej anatomii, oraz drogami oddechowymi (nagłośnia, krtań, gardło, struny głosowe) i naturalnej skórze.
	- 11.16.3. Możliwość udrażniania dróg oddechowych metodami bezprzyrządowymi oraz przyrządowymi w tym z możliwością intubacji dotchawiczej przez usta i oba nozdrza.
	- 11.16.4. Możliwość założenia dojścia dożylnego, pępowina z dostępem dożylnym i dotętniczym.
	- 11.16.5. Możliwość uciskania klatki piersiowej wykonywanie zewnętrznego masażu serca.
	- 11.16.6. 4 typowe miejsca dostępu naczyniowego (prawy skalp, prawa stopa, lewe ramię, lewa dłoń).
	- 11.16.7. Możliwość symulowania procedury wkłuć.
	- 11.16.8. Możliwość zakładania na ciało różnych czujników lub elektrod dla symulacji monitoringu,
	- 11.16.9. Ruchoma klatka piersiowa podczas wentylacji.
	- 11.16.10. Unoszący się brzuch w przypadku przewentylowania żołądka lub nieprawidłowej intubacji.
	- 11.16.11. Intubacja dotchawicza (rurki ET) i wentylacja.
	- 11.16.12. Zgłębnikowanie przez oba z nozdrza (możliwe użycie płynu).
	- 11.16.13. Odsysanie (możliwe użycie płynu).
	- 11.16.14. Pielęgnację skóry i ran.
- 11.17. Model pielęgnacji ran odleżynowych w ilości 1 szt. o parametrach nie gorszych niż:
	- 11.17.1. Model do oceniania, badania, pomiaru i opisu odleżyn a także do opieki nad ranami i nauki bandażowania pielęgnacji ran odleżynowych.
	- 11.17.2. Model odwzorowujący cechy ciała ludzkiego takie jak wygląd i rozmiar fizjologiczny oraz anatomicznie poprawnie odwzorowana budowa odcinka krzyżowego kręgosłupa, pośladków, miednicy i ud osoby dorosłej.
	- 11.17.3. Model przedstawia 4 stopnie odleżyn (zaczerwienienie, naruszenie naskórka, brak skóry, martwica)
	- 11.17.4. Możliwość przemywania, opatrywania, bandażowania ran odleżynowych.
	- 11.17.5. Model wykonany z elastycznego materiału.
	- 11.17.6. Minimum 9 ran do pielęgnacji.
- 11.18. Model pielęgnacji ran w ilości 1 szt. o parametrach nie gorszych niż:
	- 11.18.1. Model do nauki i ćwiczenia procedur pielęgnacji ran.
	- 11.18.2. Model odwzorowujący cechy ciała ludzkiego takie jak wygląd i rozmiar fizjologiczny oraz anatomicznie poprawnie odwzorowana budowa torsu, szyi, barków i miednicy osoby dorosłej.

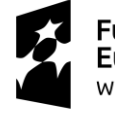

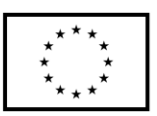

- 11.18.3. Możliwość opatrywania, bandażowania ran pooperacyjnych, odleżyn i stomii.
- 11.18.4. Model wykonany z elastycznego materiału.
- 11.18.5. Minimum 13 ran do pielęgnacji.
- 11.19. Model pielęgnacji stomii w ilości 1 szt. o parametrach nie gorszych niż:
	- 11.19.1. Model do nauki i ćwiczenia procedur pielęgnacji stomii
	- 11.19.2. Model odwzorowujący cechy ciała ludzkiego takie jak wygląd i rozmiar fizjologiczny oraz anatomicznie poprawnie odwzorowana budowa miednicy osoby dorosłej.
	- 11.19.3. Pielęgnacja stomii, minimum:
	- 11.19.4. ileostomia, kolostomia, przetoka nadłonowa
	- 11.19.5. Stosowanie zestawów do irygacji kolostomii oraz stałych worków kolostomijnych jedno- i dwuczęściowych.
	- 11.19.6. Możliwość wykonania lewatywy z zastosowaniem płynu do realnego zwrotu.
- 11.20. Model do zakładania zgłębnika w ilości 1 szt. o parametrach nie gorszych niż:
	- 11.20.1. Model nauki i ćwiczenia procedur dostępu żołądkowo-jelitowego.
	- 11.20.2. Model odwzorowujący cechy ciała ludzkiego takie jak wygląd i rozmiar fizjologiczny oraz anatomicznie poprawnie odwzorowana budowa głowy, dróg oddechowych, tchawicy, przełyku, żołądka, torsu osoby dorosłej.
	- 11.20.3. Zakładanie sondy żołądkowej z dostępu przez usta lub przez nos.
	- 11.20.4. Płukanie żołądka.
	- 11.20.5. Wprowadzanie, zabezpieczanie i pielęgnacja rurki tracheotomijnej.
	- 11.20.6. Odsysanie odcinaka gardła, krtani i dróg oddechowych.
	- 11.20.7. Możliwość wypełniania żołądka i płuc płynem.
- 11.21. Trenażer do nauki zabezpieczania dróg oddechowych dorosły w ilości 1 szt. o parametrach nie gorszych niż:
	- 11.21.1. Trenażer do ćwiczenia procedur przyrządowego udrożniania dróg oddechowych osoby dorosłej. Głowa osoby dorosłej na stabilnej podstawie.
	- 11.21.2. Budowa trenażera odwzorowuje anatomiczne struktury ludzkich: warg, zębów, języka, podniebienia, przełyku, wejścia do krtani, nagłośni, płuc oraz żołądka.
	- 11.21.3. Możliwość wentylacji workiem samorozprężalnym.
	- 11.21.4. Sygnalizacja rozdęcia żołądka poprzez widoczne napełnianie się symulowanego żołądka.
	- 11.21.5. Sygnalizacja zbyt dużego nacisku na zęby przy intubacji.
	- 11.21.6. Trenażer umożliwia symulację minimum:
		- 11.21.6.1. intubacji dotchawiczej przez usta i nos,
			- 11.21.6.2. zakładania maski krtaniowej,
			- 11.21.6.3. zakładania rurki Combitube,
			- 11.21.6.4. zakładania rurki krtaniowej,
			- 11.21.6.5. zakładania rurek ustno-gardłowych,
			- 11.21.6.6. wykonywania manewru Sellica,
			- 11.21.6.7. symulacja skurczu krtani.
		- 11.21.6.8. symulacja wymiotów i odsysania treści z dróg oddechowych.
- 11.22. Trenażer do nauki zabezpieczania dróg oddechowych dziecko w ilości 1 szt. o parametrach nie gorszych niż:

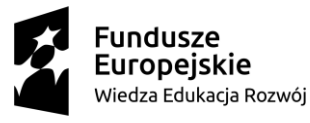

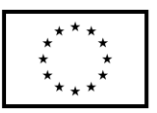

- 11.22.1. Trenażer do ćwiczenia procedur przyrządowego udrożniania dróg oddechowych dziecka (4-7 lat).
- 11.22.2. Budowa trenażera odwzorowuje anatomiczne struktury ludzkich: warg, zębów, języka, podniebienia, przełyku, wejścia do krtani, nagłośni, płuc oraz żołądka.
- 11.22.3. Możliwość wentylacji workiem samorozprężalnym.
- 11.22.4. Sygnalizacja rozdęcia żołądka poprzez widoczne napełnianie się symulowanego żołądka.
- 11.22.5. Trenażer umożliwia symulację minimum:
	- 11.22.5.1. intubacji dotchawiczej przez usta i nos,
	- 11.22.5.2. zakładania maski krtaniowej,
	- 11.22.5.3. zakładania rurki Combitube,
	- 11.22.5.4. zakładania rurki krtaniowej,
	- 11.22.5.5. zakładania rurek ustno-gardłowych,
	- 11.22.5.6. wykonywania manewru Sellica,
	- 11.22.5.7. symulacja skurczu krtani,
	- 11.22.5.8. symulacja wymiotów i odsysania treści z dróg oddechowych.
- 11.23. Trenażer do nauki zabezpieczania dróg oddechowych niemowlę w ilości 1 szt. o parametrach nie gorszych niż:
	- 11.23.1. Trenażer do ćwiczenia procedur przyrządowego udrożniania dróg oddechowych niemowlęcia. Głowa niemowlęcia na stabilnej podstawie.
	- 11.23.2. Budowa trenażera odwzorowuje anatomiczne struktury ludzkich: warg, dziąseł, języka, podniebienia, przełyku, wejścia do krtani, nagłośni, płuc oraz żołądka.
	- 11.23.3. Możliwość wentylacji workiem samorozprężalnym.
	- 11.23.4. Sygnalizacja rozdęcia żołądka poprzez widoczne napełnianie się symulowanego żołądka.
	- 11.23.5. Trenażer umożliwia symulację minimum:
		- 11.23.5.1. intubacji dotchawiczej przez usta i nos,
		- 11.23.5.2. zakładania maski krtaniowej,
		- 11.23.5.3. zakładania rurki Combitube,
		- 11.23.5.4. zakładania rurki krtaniowej,
		- 11.23.5.5. zakładania rurek ustno-gardłowych,
		- 11.23.5.6. wykonywania manewru Sellica,
		- 11.23.5.7. symulacja skurczu krtani,
	- 11.23.5.8. symulacja wymiotów i odsysania treści z dróg oddechowych.
- 11.24. Trenażer wkłuć dożylnych w ilości 3 szt. o parametrach nie gorszych niż:
	- 11.24.1. Trenażer do ćwiczenia procedur wkłucia dożylnego pacjentów dorosłych odwzorowujący cechy ciała ludzkiego takie jak wygląd i rozmiar fizjologiczny. Trenażer w postaci ręki osoby dorosłej z możliwością wkłucia w dole łokciowym i grzbiecie dłoni.
		- 11.24.2. Trenażer umożliwia wkłucia w strukturę odpowiadającą żyłom odpromieniowej, pośrodkowej, odłokciowej, przedłokciowej, żyły łuku dłoniowego.
		- 11.24.3. System żył trenażera wypełniony sztuczną krwią zwiększający realizm przeprowadzanego ćwiczenia.
		- 11.24.4. System automatycznej pompy umożliwiającej napełnienie systemu żył sztuczną krwią i utrzymania ciśnienia z funkcją regulacji ciśnienia sztucznej krwi.

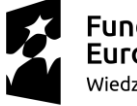

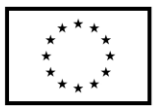

- 11.24.5. Możliwość aspiracji krwi i wykonaniu wlewu dożylnego.
- 11.24.6. W zestawie minimum 3 dodatkowe zestawy wymienne (system żył i skóra reki).
- 11.25. Trenażer wkłuć doszpikowych w ilości 1 szt. o parametrach nie gorszych niż:
	- 11.25.1. Trenażer do ćwiczenia procedur wkłucia doszpikowego pacjentów dorosłych odwzorowujący cechy ciała ludzkiego takie jak wygląd i rozmiar fizjologiczny. Trenażer w postaci kończyny dolnej.
	- 11.25.2. Budowa trenażera umożliwia wykonanie procedury wkłucia doszpikowego. Dostępie w okolicy guzowatości piszczelowej.
	- 11.25.3. Wymienne wkłady umożliwiają wielokrotne wkłucia przy użyciu napędów o zasilaniu elektrycznym i mechanicznym.
	- 11.25.4. Wymienne wkłady do wkłucia wypełnione sztuczną krwią zwiększające ralizm przeprowadzanego ćwiczenia.
	- 11.25.5. W zestawie minimum 4 dodatkowe wymienne skóry okrywające miejsce wkłucia.
- 11.26. Trenażer do ćwiczenia wkłuć domięśniowych w ilości 1 szt. o parametrach nie gorszych niż:
	- 11.26.1. Trenażer do ćwiczenia procedur wkłucia domięśniowego pacjentów dorosłych odwzorowujący cechy ciała ludzkiego takie jak wygląd i rozmiar fizjologiczny. Trenażer w postaci miednicy osoby dorosłej z możliwością iniekcji mięśnia pośladkowego wielkiego.
	- 11.26.2. Budowa trenażera umożliwia wykonanie procedury wkłucia w jeden z pośladków. Drugi ukazuje strukturę miejsca wkłucia (zaznaczne mięśnie, kości i nerwy).
- 11.27. Trenażer do iniekcji śródskórnych w ilości 1 szt. o parametrach nie gorszych niż:
	- 11.27.1. Trenażer do ćwiczenia procedur iniekcji śródskórnych
	- 11.27.2. Trenażer wielowarstwowy symulujący warstwę naskórka, skóry właściwej, tkanki tłuszczowej i mięśnia.
	- 11.27.3. Trenażer umożliwia wykonanie iniekcji płynem
	- 11.27.4. W zestawie minimum 3 dodatkowe zestawy wymienne (zestaw tkanek: naskórek, skóra, tkanka tłuszczowa, mięsień).
- 11.28. Trenażer do cewnikowania pęcherza moczowego w ilości 1 szt. o parametrach nie gorszych niż:
	- 11.28.1. Trenażer do ćwiczenia procedur związanymi z badaniem gruczołu piersiowego
	- 11.28.2. Trenażer odwzorowujący cechy ciała ludzkiego takie jak wygląd i rozmiar fizjologiczny oraz anatomicznie poprawnie odwzorowana budowa piersi i brodawki sutkowej.
	- 11.28.3. Konstrukcja trenażera umożliwia nałożenie modelu piersi na ćwiczącego i ćwiczenia na stojaku.
	- 11.28.4. W zestawie minimum 6 wymiennych rodzajów patologii o zróżnicowanej wielkości, kształcie i twardości, obejmujących minimum:
	- 11.28.5. torbiel
	- 11.28.6. zmianę wskazujących na chorobę fibrocystyczną
	- $11.28.7.$  gruczolak
	- 11.28.8. zmiany rakowe w różnych rozmiarach
	- 11.28.9. Możliwość umieszczenia zmian patologicznych w różnych obszarach piersi. Minimum 20 różnych obszarów.

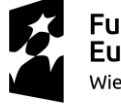

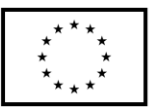

- 11.29. Trenażer do konikopunkcji i konikotomii w ilości 1 szt. o parametrach nie gorszych niż:
	- 11.29.1. Trenażer do ćwiczenia procedur przecinania lub nakłuwania więzadła pierścienno-tarczkowego krtani osoby dorosłej
	- 11.29.2. Trenażer z poprawnie anatomicznymi szczegółami umożliwiającymi prawidłową lokalizację miejsca przecięcia lub nakłucia krtani.
	- 11.29.3. Wymienna skóra szyi do wielokrotnego nacinania lub nakłuwania krtani.
	- 11.29.4. Symulowane płuca napełniakące się przy prawidłowo wykonanej wentylacji przez krtań
	- 11.29.5. W zestawie minimum 3 dodatkowe zestawy wymienne (krtań i skóra szyi).
- 11.30. Fantom noworodka pielęgnacyjny w ilości 1 szt. o parametrach nie gorszych niż: 11.30.1. Fantom noworodka urodzonego po 38 tygodniu ciąży
	- 11.30.2. Fantom odwzorowujący cechy ciała ludzkiego takie jak wygląd i rozmiar fizjologiczny oraz anatomicznie poprawnie odwzorowana budowy ciała noworodka z zachowanym kikutem pępowinowym.
	- 11.30.3. Fantom wykonany z elastycznego, miękkiego materiału symulującego naturalną skórę.
	- 11.30.4. Możliwość wykonywania czynności pielęgnacyjnych takich jak: mycie, pielęgnacja kikuta pępowinowego, odsysanie dróg oddechowych, ubieranie, ważenie.
- 11.31. Fantom noworodka do nauki dostępów dożylnych w ilości 1 szt. o parametrach nie gorszych niż:
	- 11.31.1. Model noworodka o naturalnej wadze, ruchomych stawach oraz z zachowaniem struktur kostnych i naczyń żylnych.
	- 11.31.2. Możliwość wykonania wkłuć dożylnych w obrębie kończyn dolnych i górnych oraz głowy w celu pobrania krwi lub podania leku.
	- 11.31.3. Możliwość cewnikowania pępowiny.
	- 11.31.4. Opieka pediatryczna w zakresie minimum:
	- 11.31.5. odsysanie nosogardzieli, karmienie sondą, dawkowanie lekarstw, wkładanie i pielęgnacja kaniuli tchawiczej, iniekcje domięśniowe i podskórne, uzyskanie próbek moczu ze pęcherza moczowego, cewnikowanie pęcherza, pomiar doodbytniczej temp., lewatywa.
	- 11.31.6. W zestawie minimum 3 komplety wymiennej skóry kończyn i głowy.
- 11.32. Fantom wcześniaka w ilości 1 szt. o parametrach nie gorszych niż:
	- 11.32.1. Model noworodka o realistycznych proporcjach wcześniaka pomiędzy 24 a 28 tygodniem, o wadze nie przekraczającej 800g, całkowicie elastyczny, z zachowaniem naturalnego napięcia mięśniowego.
	- 11.32.2. Model o dokładnie odwzorowanej anatomii, oraz drogami oddechowymi (nagłośnia, krtań, gardło, struny głosowe) i naturalnej skórze.
	- 11.32.3. Możliwość udrażniania dróg oddechowych metodami bezprzyrządowymi oraz przyrządowymi w tym z możliwością intubacji dotchawiczej przez usta i oba nozdrza.
	- 11.32.4. Możliwość założenia dojścia dożylnego, pępowina z dostępem dożylnym i dotętniczym.
	- 11.32.5. Możliwość uciskania klatki piersiowej wykonywanie zewnętrznego masażu serca.

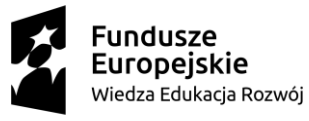

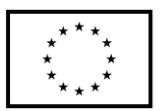

- 11.32.6. 4 typowe miejsca dostępu naczyniowego (prawy skalp, prawa stopa, lewe ramię, lewa dłoń).
- 11.32.7. Możliwość symulowania procedury wkłuć.
- 11.32.8. Możliwość zakładania na ciało różnych czujników lub elektrod dla symulacji monitoringu,
- 11.32.9. Ruchoma klatka piersiowa podczas wentylacji.
- 11.32.10. Unoszący się brzuch w przypadku przewentylowania żołądka lub nieprawidłowej intubacji.
- 11.32.11. Intubacja dotchawicza (rurki ET) i wentylacja.
- 11.32.12. Zgłębnikowanie przez oba z nozdrza (możliwe użycie płynu).
- 11.32.13. Odsysanie (możliwe użycie płynu).
- 11.32.14. Pielęgnację skóry i ran.
- 11.33. Model pielęgnacji stomii w ilości 1 szt. o parametrach nie gorszych niż:
	- 11.33.1. Model do nauki i ćwiczenia procedur pielęgnacji stomii
	- 11.33.2. Model odwzorowujący cechy ciała ludzkiego takie jak wygląd i rozmiar fizjologiczny oraz anatomicznie poprawnie odwzorowana budowa miednicy osoby dorosłej.
	- 11.33.3. Pielęgnacja stomii, minimum:
	- 11.33.4. ileostomia, kolostomia, przetoka nadłonowa
	- 11.33.5. Stosowanie zestawów do irygacji kolostomii oraz stałych worków kolostomijnych jedno- i dwuczęściowych.
	- 11.33.6. Możliwość wykonania lewatywy z zastosowaniem płynu do realnego zwrotu.
- 11.34. Model pielęgnacji ran w ilości 1 szt. o parametrach nie gorszych niż:
	- 11.34.1. Model do nauki i ćwiczenia procedur pielęgnacji ran.
	- 11.34.2. Model odwzorowujący cechy ciała ludzkiego takie jak wygląd i rozmiar fizjologiczny oraz anatomicznie poprawnie odwzorowana budowa torsu, szyi, barków i miednicy osoby dorosłej.
	- 11.34.3. Możliwość opatrywania, bandażowania ran pooperacyjnych, odleżyn i stomii.
	- 11.34.4. Model wykonany z elastycznego materiału.
	- 11.34.5. Minimum 12 ran do pielęgnacji.
- 11.35. Model pielęgnacji ran odleżynowych w ilości 1 szt. o parametrach nie gorszych niż:
	- 11.35.1. Model do oceniania, badania, pomiaru i opisu odleżyn a także do opieki nad ranami i nauki bandażowania pielęgnacji ran odleżynowych.
	- 11.35.2. Model odwzorowujący cechy ciała ludzkiego takie jak wygląd i rozmiar fizjologiczny oraz anatomicznie poprawnie odwzorowana budowa odcinka krzyżowego kręgosłupa, pośladków, miednicy i ud osoby dorosłej.
	- 11.35.3. Model przedstawia 4 stopnie odleżyn (zaczerwienienie, naruszenie naskórka, brak skóry, martwica)
	- 11.35.4. Możliwość przemywania, opatrywania, bandażowania ran odleżynowych.
	- 11.35.5. Model wykonany z elastycznego materiału.
	- 11.35.6. Minimum 8 ran do pielęgnacji.
- 11.36. Model do zakładania zgłębnika w ilości 1 szt. o parametrach nie gorszych niż:
	- 11.36.1. Model nauki i ćwiczenia procedur dostępu żołądkowo-jelitowego.

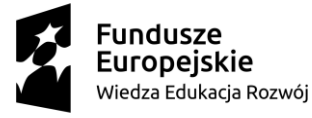

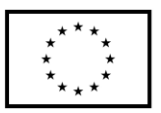

- 11.36.2. Model odwzorowujący cechy ciała ludzkiego takie jak wygląd i rozmiar fizjologiczny oraz anatomicznie poprawnie odwzorowana budowa głowy, dróg oddechowych, tchawicy, przełyku, żołądka, torsu osoby dorosłej.
- 11.36.3. Zakładanie sondy żołądkowej z dostępu przez usta lub przez nos.
- 11.36.4. Płukanie żołądka.
- 11.36.5. Wprowadzanie, zabezpieczanie i pielęgnacja rurki tracheotomijnej.
- 11.36.6. Odsysanie odcinaka gardła, krtani i dróg oddechowych.
- 11.36.7. Możliwość wypełniania żołądka i płuc płynem.
- 11.37. Trenażer badania gruczołu piersiowego w ilości 1 szt. o parametrach nie gorszych niż:
	- 11.37.1. Trenażer do ćwiczenia procedur związanymi z badaniem gruczołu piersiowego.
	- 11.37.2. Trenażer odwzorowujący cechy ciała ludzkiego takie jak wygląd i rozmiar fizjologiczny oraz anatomicznie poprawnie odwzorowana budowa piersi i brodawki sutkowej.
	- 11.37.3. Konstrukcja trenażera umożliwia nałożenie modelu piersi na ćwiczącego i ćwiczenia na stojaku.
	- 11.37.4. W zestawie minimum 6 wymiennych rodzajów patologii o zróżnicowanej wielkości, kształcie i twardości, obejmujących minimum:
		- 11.37.4.1. torbiel,
		- 11.37.4.2. zmianę wskazujących na chorobę fibrocystyczną,
		- 11.37.4.3. gruczolak,
		- 11.37.4.4. zmiany rakowe w różnych rozmiarach.
	- 11.37.5. Możliwość umieszczenia zmian patologicznych w różnych obszarach piersi. Powyżej 20 różnych obszarów.
- 11.38. Trenażer do cewnikowania pęcherza moczowego w ilości 1 szt. o parametrach nie gorszych niż:
	- 11.38.1. Trenażer do ćwiczenia procedur cewnikowania pęcherza moczowego pacjentów dorosłych odwzorowujący cechy ciała ludzkiego takie jak wygląd i rozmiar fizjologiczny.
	- 11.38.2. Budowa trenażera umożliwia wykonanie procedury cewnikowania pęcherza moczowego z realistycznym zwrotem płynu symulującego mocz.
	- 11.38.3. Wymienne genitalia męskie i żeńskie.
	- 11.38.4. Wykonywanie dodatkowych procedury wlewów doodbytniczych i wkłuć domięśniowych.
- 11.39. Trenażer do nauki zabezpieczania dróg oddechowych dorosły w ilości 1 szt. o parametrach nie gorszych niż:
	- 11.39.1. Trenażer do ćwiczenia procedur przyrządowego udrożniania dróg oddechowych osoby dorosłej. Głowa osoby dorosłej na stabilnej podstawie.
	- 11.39.2. Budowa trenażera odwzorowuje anatomiczne struktury ludzkich: warg, zębów, języka, podniebienia, przełyku, wejścia do krtani, nagłośni, płuc oraz żołądka.
	- 11.39.3. Możliwość wentylacji workiem samorozprężalnym.
	- 11.39.4. Sygnalizacja rozdęcia żołądka poprzez widoczne napełnianie się symulowanego żołądka.
	- 11.39.5. Sygnalizacja zbyt dużego nacisku na zęby przy intubacji.
	- 11.39.6. Trenażer umożliwia symulację minimum:
		- 11.39.6.1. intubacji dotchawiczej przez usta i nos,

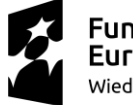

- 11.39.6.2. zakładania maski krtaniowej,
- 11.39.6.3. zakładania rurki Combitube,
- 11.39.6.4. zakładania rurki krtaniowej,
- 11.39.6.5. zakładania rurek ustno-gardłowych,
- 11.39.6.6. wykonywania manewru Sellica,
- 11.39.6.7. symulacja skurczu krtani,
- 11.39.6.8. symulacja wymiotów i odsysania treści z dróg oddechowych.
- 11.40. Trenażer do nauki zabezpieczania dróg oddechowych dziecko w ilości 1 szt. o parametrach nie gorszych niż:
	- 11.40.1. Trenażer do ćwiczenia procedur przyrządowego udrożniania dróg oddechowych dziecka (4-7 lat).
	- 11.40.2. Budowa trenażera odwzorowuje anatomiczne struktury ludzkich: warg, zębów, języka, podniebienia, przełyku, wejścia do krtani, nagłośni, płuc oraz żołądka.
	- 11.40.3. Możliwość wentylacji workiem samorozprężalnym.
	- 11.40.4. Sygnalizacja rozdęcia żołądka poprzez widoczne napełnianie się symulowanego żołądka.
	- 11.40.5. Trenażer umożliwia symulację minimum:
		- 11.40.5.1. intubacji dotchawiczej przez usta i nos,
		- 11.40.5.2. zakładania maski krtaniowej,
		- 11.40.5.3. zakładania rurki Combitube,
		- 11.40.5.4. zakładania rurki krtaniowej,
		- 11.40.5.5. zakładania rurek ustno-gardłowych,
		- 11.40.5.6. wykonywania manewru Sellica,
		- 11.40.5.7. symulacja skurczu krtani,
		- 11.40.5.8. symulacja wymiotów i odsysania treści z dróg oddechowych.
- 11.41. Trenażer do nauki zabezpieczania dróg oddechowych niemowlę w ilości 1 szt. o parametrach nie gorszych niż:
	- 11.41.1. Trenażer do ćwiczenia procedur przyrządowego udrożniania dróg oddechowych niemowlęcia. Głowa niemowlęcia na stabilnej podstawie.
	- 11.41.2. Budowa trenażera odwzorowuje anatomiczne struktury ludzkich: warg, dziąseł, języka, podniebienia, przełyku, wejścia do krtani, nagłośni, płuc oraz żołądka.
	- 11.41.3. Możliwość wentylacji workiem samorozprężalnym.
	- 11.41.4. Sygnalizacja rozdęcia żołądka poprzez widoczne napełnianie się symulowanego żołądka.
	- 11.41.5. Trenażer umożliwia symulację minimum:
		- 11.41.5.1. intubacji dotchawiczej przez usta i nos,
		- 11.41.5.2. zakładania maski krtaniowej,
		- 11.41.5.3. zakładania rurki Combitube,
		- 11.41.5.4. zakładania rurki krtaniowej,
		- 11.41.5.5. zakładania rurek ustno-gardłowych,
		- 11.41.5.6. wykonywania manewru Sellica,
		- 11.41.5.7. symulacja skurczu krtani,
		- 11.41.5.8. symulacja wymiotów i odsysania treści z dróg oddechowych.
- 11.42. Trenażer do ćwiczenia procedury udrożniania dróg oddechowych osoba dorosła w ilości 1 szt. o parametrach nie gorszych niż:

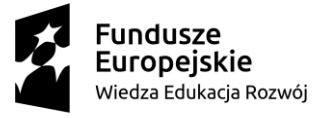

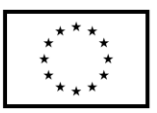

- 11.42.1. Trenażer do ćwiczenia procedur przyrządowego udrożniania dróg oddechowych osoby dorosłej. Głowa osoby dorosłej na stabilnej podstawie.
- 11.42.2. Budowa trenażera odwzorowuje anatomiczne struktury ludzkich: warg, zębów, języka, podniebienia, przełyku, wejścia do krtani, nagłośni, płuc oraz żołądka.
- 11.42.3. Możliwość wentylacji workiem samorozprężalnym.
- 11.42.4. Sygnalizacja rozdęcia żołądka poprzez widoczne napełnianie się symulowanego żołądka.
- 11.42.5. Sygnalizacja zbyt dużego nacisku na zęby przy intubacji.
- 11.42.6. Trenażer umożliwia symulację minimum:
	- 11.42.6.1. intubacji dotchawiczej przez usta i nos,
	- 11.42.6.2. zakładania maski krtaniowej,
	- 11.42.6.3. zakładania rurki Combitube,
	- 11.42.6.4. zakładania rurki krtaniowej,
	- 11.42.6.5. zakładania rurek ustno-gardłowych,
	- 11.42.6.6. wykonywania manewru Sellica,
	- 11.42.6.7. symulacja skurczu krtani,
	- 11.42.6.8. symulacja wymiotów i odsysania treści z dróg oddechowych.
- 11.43. Trenażer do ćwiczenia procedury iniekcji śródskórnych w ilości 1 szt. o parametrach nie gorszych niż:
	- 11.43.1. Trenażer do ćwiczenia procedur iniekcji śródskórnych
	- 11.43.2. Trenażer wielowarstwowy symulujący warstwę naskórka, skóry właściwej, tkanki tłuszczowej i mięśnia.
	- 11.43.3. Trenażer umożliwia wykonanie iniekcji płynem
	- 11.43.4. W zestawie minimum 3 dodatkowe zestawy wymienne (zestaw tkanek: naskórek, skóra, tkanka tłuszczowa, mięsień).
- 11.44. Trenażer do konikopunkcji i konikotomii w ilości 1 szt. o parametrach nie gorszych niż:
	- 11.44.1. Trenażer do ćwiczenia procedur przecinania lub nakłuwania więzadła pierścienno-tarczkowego krtani osoby dorosłej
	- 11.44.2. Trenażer z poprawnie anatomicznymi szczegółami umożliwiającymi prawidłową lokalizację miejsca przecięcia lub nakłucia krtani.
	- 11.44.3. Wymienna skóra szyi do wielokrotnego nacinania lub nakłuwania krtani.
	- 11.44.4. Symulowane płuca napełniakące się przy prawidłowo wykonanej wentylacji przez krtań
	- 11.44.5. W zestawie minimum 3 dodatkowe zestawy wymienne (krtań i skóra szyi).
- 11.45. Trenażer do ćwiczenia procedury wkłuć dożylnych w ilości 1 szt. o parametrach nie gorszych niż:
	- 11.45.1. Trenażer do ćwiczenia procedur wkłucia dożylnego pacjentów dorosłych odwzorowujący cechy ciała ludzkiego takie jak wygląd i rozmiar fizjologiczny. Trenażer w postaci ręki osoby dorosłej z możliwością wkłucia w dole łokciowym i grzbiecie dłoni.
	- 11.45.2. Trenażer umożliwia wkłucia w strukturę odpowiadającą żyłom odpromieniowej, pośrodkowej, odłokciowej, przedłokciowej, żyły łuku dłoniowego.
	- 11.45.3. System żył trenażera wypełniony sztuczną krwią zwiększający realizm przeprowadzanego ćwiczenia.

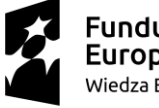

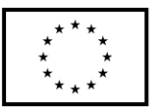

- 11.45.4. System automatycznej pompy umożliwiającej napełnienie systemu żył sztuczną krwią i utrzymania ciśnienia z funkcją regulacji ciśnienia sztucznej krwi.
- 11.45.5. Możliwość aspiracji krwi i wykonaniu wlewu dożylnego.
- 11.45.6. W zestawie minimum 3 dodatkowe zestawy wymienne (system żył i skóra ręki).
- 11.46. Trenażer do ćwiczenia procedury wkłuć doszpikowych w ilości 1 szt. o parametrach nie gorszych niż:
	- 11.46.1. Trenażer do ćwiczenia procedur wkłucia doszpikowego pacjentów dorosłych odwzorowujący cechy ciała ludzkiego takie jak wygląd i rozmiar fizjologiczny. Trenażer w postaci kończyny dolnej.
	- 11.46.2. Budowa trenażera umożliwia wykonanie procedury wkłucia doszpikowego. Dostępie w okolicy guzowatości piszczelowej.
	- 11.46.3. Wymienne wkłady umożliwiają wielokrotne wkłucia przy użyciu napędów o zasilaniu elektrycznym i mechanicznym.
	- 11.46.4. Wymienne wkłady do wkłucia wypełnione sztuczną krwią zwiększające ralizm przeprowadzanego ćwiczenia.
	- 11.46.5. W zestawie minimum 4 dodatkowe wkłady wymienne.
	- 11.46.6. W zestawie minimum 4 dodatkowe wymienne skóry okrywające miejsce wkłucia.
- 11.47. Trenażer do ćwiczenia wkłuć domięśniowych w ilości 1 szt. o parametrach nie gorszych niż:
	- 11.47.1. Trenażer do ćwiczenia procedur wkłucia domięśniowego pacjentów dorosłych odwzorowujący cechy ciała ludzkiego takie jak wygląd i rozmiar fizjologiczny. Trenażer w postaci miednicy osoby dorosłej z możliwością iniekcji mięśnia pośladkowego wielkiego.
	- 11.47.2. Budowa trenażera umożliwia wykonanie procedury wkłucia w jeden z pośladków. Drugi ukazuje strukturę miejsca wkłucia (zaznaczne mięśnie, kości i nerwy).
- 11.48. Pomieszczenie kontrolne wyposażone w wyposażenie audio-video oraz oprogramowania do sterowania systemem audio-video oraz do zarządzania sesjami symulacji medycznych.
	- 11.48.1. Wykonawca zobowiązany jest do wykonania niezbędnej instalacji sterowania i zasilania kamer, głośników i mikrofonów. Jej profesjonalnego montażu (położenia okablowania w korytkach łączącego poszczególne z szafą rakową w pokoju sterowania) w miejscach uzgodnionych z Zamawiającym. Projekt rozmieszczenia poszczególnych urządzeń w załączeniu. Wszystkie nie zbędę korytka kable itp. po stronie Wykonawcy.
	- 11.48.2. Oprogramowanie do sterowania systemem telewizyjnym w ilości 1 szt. o parametrach i o funkcjonalności nie gorszej niż:
		- 11.48.2.1. Sterowanie kamerami zrobotyzowanymi, wymienionymi w pkt. 2.
		- 11.48.2.2. Wyświetlanie na ekranie monitora obrazu z 1-6 kamer.
		- 11.48.2.3. Sterowania kamerami za pomocą klawiatury (skróty klawiszowe), myszki (naciśnięcie na obrazie kamery i wykonanie jej ruchu) oraz kontrolera zewnętrznego podłączanego do portu USB (kontroler dostarczony wraz z oprogramowaniem).
		- 11.48.2.4. Oprogramowanie musi umożliwiać przełączanie się pomiędzy salami symulacyjnymi min. 3, w których znajdują się kamery.

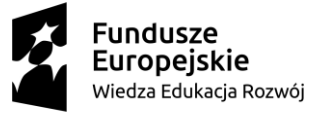

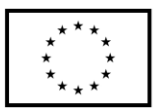

- 11.48.2.5. Zestaw wyposażenia pomieszczenia kontrolnego oraz stanowisko sterowania składające się z oprogramowania z komputerem sterującym i monitorem pacjenta w ilości 1 szt. o parametrach nie gorszych niż:
- 11.48.3. Oprogramowanie o funkcjonalności i parametrach:
	- 11.48.3.1. Współpraca z zaawansowanym symulatorem pacjenta dorosłego oraz dodatkowo współpracujące z symulatorem dziecka i niemowlęcia, aplikacja sterującą symulatorami oraz wirtualnym monitorem pacjenta
	- 11.48.3.2. System połączeniowy kabli LAN od symulatora i wirtualnego monitora pacjenta do routera/switcha w sterowni połączonego z systemem sterowania i debrefingu.
	- 11.48.3.3. Zdalne bezprzewodowe i przewodowe sterowanie pracą symulatora
	- 11.48.3.4. Oprogramowanie do obsługi symulatora w języku polskim
	- 11.48.3.5. Oprogramowanie kontrolujące wszystkie funkcje blokady i udrożnienia dróg oddechowych, funkcje kardiologiczne, resuscytację, tętno, cieśninie krwi i odgłosy z narządów wewnętrznych
	- 11.48.3.6. Każda z funkcji dróg oddechowych musi być ustawiana indywidualnie za pomocą oprogramowania sterującego
	- 11.48.3.7. Głośności odgłosów serca, płuc i perystaltyki ustawiane za pomocą oprogramowania sterującego
	- 11.48.3.8. Rejestracja wykonywanych czynności resuscytacyjnych (ACLS) oraz automatyczna rejestracja funkcji z czujników symulatora
	- 11.48.3.9. Możliwość zapisu i wydruku zarejestrowanych czynności ratowniczych oraz automatyczna rejestracja funkcji z czujników symulatora
	- 11.48.3.10. Możliwość budowy scenariuszy zdarzeń przez użytkownika przy użyciu dołączonego oprogramowania – bezpłatny dostęp dla minimum 100 użytkowników
	- 11.48.3.11. Zestaw minimum 10 gotowych scenariuszy zdarzeń dla każdego rodzaju symulatora.
	- 11.48.3.12. Zainstalowana w pełni funkcjonalna, najnowsza wersja oprogramowania instruktorskiego sterującego symulatorem. Bezpłatna aktualizacja oprogramowania do najnowszej wersji w okresie trwania gwarancji oraz w okresie pogwarancyjnym dostępna przez Internet i dożywotni klucz licencyjny na posiadane oprogramowanie z możliwością wykorzystania klucza w przypadku zmiany lub uszkodzenia komputera. Proszę podać okres bezpłatnej aktualizacji oprogramowania.
	- 11.48.3.13. Potwierdzony na dzień składania ofert dostęp on-line do bazy scenariuszy z możliwością bezpłatnego przetestowania i sprawdzenia scenariusza przez minimum 72 godziny oraz możliwością zakupu nowych scenariuszy (proszę o podanie adresu on-line oraz sposobu, w jaki zamawiający może sprawdzić dane zawarte w ofercie).
- 11.48.4. Symulowany monitor pacjenta o parametrach nie gorszych niż:
	- 11.48.4.1. Całkowicie bezprzewodowy (bez konieczności podłączenia do symulatora) stacjonarny monitor dotykowy z kolorowym wyświetlaczem o przekątnej minimum 22" z systemem mocowania typu Vesa.
		- 11.48.4.2. Wyświetlanie krzywych EKG, ciśnienia tętniczego krwi, SpO2, ETCO2, fali tętna, częstości oddechu, częstości pracy serca, temperatury
		- 11.48.4.3. Dowolna konfiguracja krzywych wyświetlanych na monitorze.

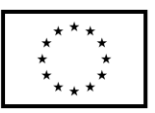

- 11.48.4.4. Wyświetlanie fali tętna i SpO2 po podłączeniu symulowanego czujnika pulsoksymetru – czujnik w komplecie.
- 11.48.4.5. Wyświetlanie parametrów tętna, EKG i SpO2.
- 11.48.4.6. Sygnał dźwiękowy SpO2 z różnymi poziomami modulacji i głośności zależnie od wartości saturacji.
- 11.48.5. Komputer stacjonarny do sterowania symulatorami (osoby dorosłej, dziecka i niemowlęcia) o parametrach nie gorszych niż:
	- 11.48.5.1. Procesor gwarantujący moc obliczeniową pozwalającą na obsługę specjalistycznego oprogramowania symulatora.
	- 11.48.5.2. Twardy dysk SSD minimum 500 GB
	- 11.48.5.3. Pamięć RAM minimum 8 GB
	- 11.48.5.4. Monitor LED o przekątnej minimum 21'. Minimalna rozdzielczość 1920 x 1080 pikseli.
	- 11.48.5.5. Mysz i klawiatura.
	- 11.48.5.6. Nagrywarka DVD DL.
	- 11.48.5.7. Minimum 4 porty USB.
	- 11.48.5.8. Wejście mikrofonowe, wyjście słuchawkowe.
	- 11.48.5.9. Wbudowane gniazdo sieci Ethernet 1 GB LAN.
	- 11.48.5.10. Karta sieciowa bezprzewodowa zgodna ze standardem 802.11 g/n, pełna kompatybilność z parametrami podanymi w punkcie 3.
	- 11.48.5.11. System operacyjny umożliwiający zainstalowanie i pracę specjalistycznego oprogramowania symulatora.
	- 11.48.5.12. Zainstalowana w pełni funkcjonalna, najnowsza wersja oprogramowania instruktorskiego sterującego symulatorem. Bezpłatna aktualizacja do najnowszej wersji w okresie trwania gwarancji i dożywotni klucz licencyjny na posiadane oprogramowanie z możliwością wykorzystania klucza w przypadku zmiany lub uszkodzenia komputera.
- 11.49. Pomieszczenie kontrolne wyposażone w:
	- 11.49.1. Kompleksowy system audio-video do nagrywania zajęć, umożliwiający nagrywanie obrazu i dźwięku z sesji symulacyjnych oraz ich synchronizację z oprogramowaniem do debriefingu
	- 11.49.2. System rejestracji audio-video oparty o komputer stacjonarny; pojemność użytkowa dysków twardych minimum 500 GB; minimum 1 wyjście LAN; dodatkowa klawiatura i mysz; możliwość jednoczesnego nagrywania obrazu z minimum 4 kamer i 2 monitorów pacjenta. Proszę podać producenta i model
	- 11.49.3. Oprogramowanie do obsługi systemu rejestracji AV w języku polskim
	- 11.49.4. Monitor minimum 21" umożliwiający podgląd obrazu z min 4 źródeł jednocześnie. Proszę podać producenta i model
	- 11.49.5. Sterowanie kamerami podłączonymi do systemu realizowane z pomieszczenia sterowni za pomocą aplikacji serwera (bez dodatkowego sterownika). Minimum 4 zapamiętywane pozycje dla każdej kamery obrotowej
	- 11.49.6. Oprogramowanie zawierające zintegrowany mikser audio dla uzyskania możliwie jak najlepszej jakości nagrania. Wbudowane w aplikację miksera mierniki poziomu dźwięku
	- 11.49.7. Oprogramowanie automatycznie synchronizujące zapis sesji szkoleniowej z aplikacjami symulatorów różnych marek (w tym Laerdal,

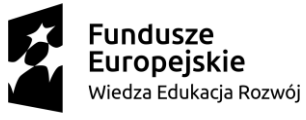

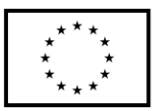

Gaumard, CAE Meti ). Automatyczny start zapisu wraz z rozpoczęciem sesji i automatyczny bieżący rejestr zdarzeń

- 11.49.8. Możliwość współpracy z manekinami pielęgnacyjnymi i klasy ALS z automatyczną bieżącą rejestracją zdarzeń i zapisem sesji
- 11.49.9. Dostęp do zapisanych danych z sesji szkoleniowych przez wewnętrzną sieć oraz internet z komputerów z systemem Windows i Mac OS
- 11.49.10. Możliwość niezależnego i równoczesnego nagrywania sesji w sali symulacyjnej i dostęp online do zarejestrowanych zapisów sesji ćwiczeniowych umożliwiający podgląd bieżącej sesji oraz dostęp do zarejestrowanych sesji ograniczony prawami dostępu przypisanymi przez administratorów
- 11.49.11. Możliwość regulacji prędkości odtwarzania nagranej sesji
- 11.49.12. Możliwość eksportu zapisanych danych do filmów w postaci plików AVI, MOV, MPEG4, H264 dla wszystkich podłączonych do systemu kamer wraz z zapisem ścieżki dźwiękowej dołączonym do każdego pliku
- 11.49.13. Możliwość nadawania różnych uprawnień dostępu dla różnych użytkowników
- 11.49.14. Aktualizacja oprogramowania dostępna przez internet
- 11.49.15. Instalacja całości (kamer, komputerów, okablowania i zasilania) zapewniająca pełną funkcjonalność zestawu bez konieczności dodatkowych inwestycji ze strony Zamawiającego.
- 11.50. Zestaw wyposażenia prezentacyjnego i komunikacyjnego w ilości 1 szt. o parametrach nie gorszych niż:
	- 11.50.1. Kamera PTZ 3 szt. (proszę podać producenta i model): rozdzielczość minimum 720p HD (w kolorze, co najmniej 25 klatek na sekundę); zoom optyczny minimum 12x; obudowy kamer i elementy mocujące w kolorze białym lub jasnoszarym; kamery zamontowane w miejscach wskazanych przez Zamawiającego (niezbędne połączenia przeprowadzone nad sufitem podwieszanym do istniejącej sterowni)
	- 11.50.2. Sterowanie kamerami realizowane z pomieszczenia sterowni za pomocą aplikacji serwera (bez dodatkowego sterownika). Minimum 4 zapamiętywane pozycje dla każdej kamery obrotowej
	- 11.50.3. Mikrofon sufitowy przewodowy do nagrywania dźwięków z pomieszczenia symulacji, podwieszony nad głową symulatora na wysokości około 2,5 metrów od podłogi. Mikrofon, przewód i elementy mocujące w kolorze białym lub jasnoszarym. Proszę podać producenta i model. Minimum 1 mikrofon na jedno pomieszczenie symulacji.
	- 11.50.4. Głośnik w sterowni zapewniający możliwość odsłuchu dźwięków z pomieszczenia symulacyjnego.
	- 11.50.5. Mikser do podłączenia i wysterowania mikrofonu z sali symulacyjnej oraz dający możliwość rejestracji audio do systemu AV oraz odsłuchiwania dźwięków Sali
	- 11.50.6. Głośnik w Sali symulacyjnej połączony z mikrofonem w sterowni służący do komunikacji instruktora z salą – tzw. "głos boga".
- 11.51. System Audio Video archiwizacji oraz debrefingu do symulatora dziecka w ilości 1 szt. o parametrach nie gorszych niż:
	- 11.51.1. Kompleksowy system audio-video do nagrywania zajęć, umożliwiający nagrywanie obrazu i dźwięku z sesji symulacyjnych oraz ich synchronizację z oprogramowaniem do debriefingu

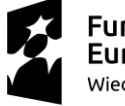

**Fundusze** Europejskie Wiedza Edukacja Rozwój

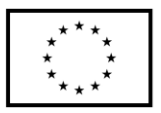

- 11.51.2. System rejestracji audio-video oparty o komputer stacjonarny; pojemność użytkowa dysków twardych minimum 500 TB; minimum 1 wyjście LAN; dodatkowa klawiatura i mysz; możliwość jednoczesnego nagrywania obrazu z minimum 1 kamery i 1 monitora pacjenta. Monitor minimum 21" umożliwiający podgląd obrazu z min 4 źródeł jednocześnie.
- 11.51.3. Oprogramowanie do obsługi systemu rejestracji AV w języku polskim
- 11.51.4. Monitor pacjenta z dotykowym ekranem o przekątnej minimum 22 cale do wyświetlania parametrów życiowych z oprogramowaniem monitora pacjenta, kompatybilny z wymaganymi przez Zamawiającego symulatorami wysokiej wierności oraz fantomami ALS oraz pielęgnacyjnymi.
- 11.51.5. Sterowanie kamerami podłączonymi do systemu realizowane z pomieszczenia sterowni za pomocą aplikacji serwera (bez dodatkowego sterownika).
- 11.51.6. Oprogramowanie zawierające zintegrowany mikser audio dla uzyskania możliwie jak najlepszej jakości nagrania. Wbudowane w aplikację miksera mierniki poziomu dźwięku.
- 11.51.7. Oprogramowanie automatycznie synchronizujące zapis sesji szkoleniowej z aplikacjami symulatorów różnych marek (w tym Laerdal, Gaumard). Automatyczny start zapisu wraz z rozpoczęciem sesji i automatyczny bieżący rejestr zdarzeń.
- 11.51.8. Możliwość współpracy z manekinami pielęgnacyjnymi i klasy ALS z automatyczną bieżącą rejestracją zdarzeń i zapisem sesji.
- 11.51.9. Dostęp do zapisanych danych z sesji szkoleniowych przez wewnętrzną sieć oraz internet z komputerów z systemem Windows i Mac OS
- 11.51.10. Możliwość niezależnego i równoczesnego nagrywania sesji w sali symulacyjnej i dostęp online do zarejestrowanych zapisów sesji ćwiczeniowych umożliwiający podgląd bieżącej sesji oraz dostęp do zarejestrowanych sesji ograniczony prawami dostępu przypisanymi przez administratorów
- 11.51.11. Możliwość regulacji prędkości odtwarzania nagranej sesji.
- 11.51.12. Możliwość eksportu zapisanych danych do filmów w postaci plików AVI, MOV, MPEG4, H264 dla wszystkich podłączonych do systemu kamer wraz z zapisem ścieżki dźwiękowej dołączonym do każdego pliku.
- 11.51.13. Możliwość nadawania różnych uprawnień dostępu dla różnych użytkowników.
- 11.51.14. Aktualizacja oprogramowania dostępna przez internet
- 11.51.15. Instalacja całości (kamer, komputerów, okablowania i zasilania) zapewniająca pełną funkcjonalność zestawu bez konieczności dodatkowych inwestycji ze strony Zamawiającego.
- 11.51.16. System kamer oraz audio nr 1 w ilości 1 szt. o parametrach nie gorszych niż:
- 11.51.17. Kamera PTZ 2 szt. (proszę podać producenta i model): rozdzielczość minimum 720p HD (w kolorze, co najmniej 25 klatek na sekundę); zoom optyczny minimum 12x; obudowy kamer i elementy mocujące w kolorze białym lub jasnoszarym; kamery zamontowane w miejscach wskazanych przez Zamawiającego (niezbędne połączenia przeprowadzone nad sufitem podwieszanym do istniejącej sterowni)
- 11.51.18. Sterowanie kamerami realizowane z pomieszczenia sterowni za pomocą aplikacji serwera (bez dodatkowego sterownika).

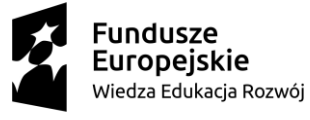

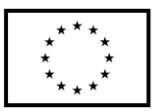

- 11.51.19. Mikrofon sufitowy przewodowy do nagrywania dźwięków z pomieszczenia symulacji, podwieszony nad głową symulatora na wysokości około 2,5 metrów od podłogi. Mikrofon, przewód i elementy mocujące w kolorze białym lub jasnoszarym. Proszę podać producenta i model. Minimum 1 mikrofon na jedno pomieszczenie symulacji.
- 11.51.20. Głośnik w sterowni zapewniający możliwość odsłuchu dźwięków z pomieszczenia symulacyjnego. Mikrofon w sterowni służący do symulowania głosu "pacjenta" zsynchronizowany z oprogramowaniem symulatora.
- 11.51.21. System Audio Video archiwizacji oraz debrefingu do symulatora niemowlęcia
- 11.51.22. Kompleksowy system audio-video do nagrywania zajęć, umożliwiający nagrywanie obrazu i dźwięku z sesji symulacyjnych oraz ich synchronizację z oprogramowaniem do debriefingu
- 11.51.23. System rejestracji audio-video oparty o komputer stacjonarny; pojemność użytkowa dysków twardych minimum 500 GB ; minimum 1 wyjście LAN; dodatkowa klawiatura i mysz; możliwość jednoczesnego nagrywania obrazu z minimum 1 kamery i 1 monitora pacjenta. Monitor minimum 21" umożliwiający podgląd obrazu video.
- 11.51.24. Oprogramowanie do obsługi systemu rejestracji AV w języku polskim
- 11.51.25. Monitor pacjenta z dotykowym ekranem o przekątnej minimum 22 cale do wyświetlania parametrów życiowych z oprogramowaniem monitora pacjenta, kompatybilny z wymaganymi przez Zamawiającego symulatorami wysokiej wierności oraz fantomami ALS oraz pielęgnacyjnymi.
- 11.51.26. Sterowanie kamerami podłączonymi do systemu realizowane z pomieszczenia sterowni za pomocą aplikacji serwera (bez dodatkowego sterownika). Minimum 4 zapamiętywane pozycje dla każdej kamery obrotowej
- 11.51.27. Oprogramowanie zawierające zintegrowany mikser audio dla uzyskania możliwie jak najlepszej jakości nagrania. Wbudowane w aplikację miksera mierniki poziomu dźwięku
- 11.51.28. Oprogramowanie automatycznie synchronizujące zapis sesji szkoleniowej z aplikacjami symulatorów różnych marek (w tym Laerdal, Gaumard). Automatyczny start zapisu wraz z rozpoczęciem sesji i automatyczny bieżący rejestr zdarzeń
- 11.51.29. Możliwość współpracy z manekinami pielęgnacyjnymi i klasy ALS z automatyczną bieżącą rejestracją zdarzeń i zapisem sesji.
- 11.51.30. Dostęp do zapisanych danych z sesji szkoleniowych przez wewnętrzną sieć oraz internet z komputerów z systemem Windows i Mac OS.
- 11.51.31. Możliwość niezależnego i równoczesnego nagrywania sesji w sali symulacyjnej i dostęp online do zarejestrowanych zapisów sesji ćwiczeniowych umożliwiający podgląd bieżącej sesji oraz dostęp do zarejestrowanych sesji ograniczony prawami dostępu przypisanymi przez administratorów.
- 11.51.32. Możliwość regulacji prędkości odtwarzania nagranej sesji.
- 11.51.33. Możliwość eksportu zapisanych danych do filmów w postaci plików AVI, MOV, MPEG4, H264 dla wszystkich podłączonych do systemu kamer wraz z zapisem ścieżki dźwiękowej dołączonym do każdego pliku.
- 11.51.34. Możliwość nadawania różnych uprawnień dostępu dla różnych użytkowników
- 11.51.35. Aktualizacja oprogramowania dostępna przez internet

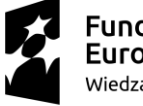

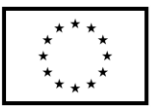

- 11.51.36. Instalacja całości (kamer, komputerów, okablowania i zasilania) zapewniająca pełną funkcjonalność zestawu bez konieczności dodatkowych inwestycji ze strony Zamawiającego.
- 11.52. System kamer oraz audio nr 2 w ilości 1 szt. o parametrach nie gorszych niż:
	- 11.52.1. Kamera PTZ 2 szt. (proszę podać producenta i model): rozdzielczość minimum 720p HD (w kolorze, co najmniej 25 klatek na sekundę); zoom optyczny minimum 12x; obudowy kamer i elementy mocujące w kolorze białym lub jasnoszarym; kamery zamontowane w miejscach wskazanych przez Zamawiającego (niezbędne połączenia przeprowadzone nad sufitem podwieszanym do istniejącej sterowni)
		- 11.52.2. Sterowanie kamerami realizowane z pomieszczenia sterowni za pomocą aplikacji serwera (bez dodatkowego sterownika).
		- 11.52.3. Mikrofon sufitowy przewodowy do nagrywania dźwięków z pomieszczenia symulacji, podwieszony nad głową symulatora na wysokości około 2,5 metrów od podłogi. Mikrofon, przewód i elementy mocujące w kolorze białym lub jasnoszarym. Proszę podać producenta i model. Minimum 1 mikrofon na jedno pomieszczenie symulacji.
		- 11.52.4. Głośnik w sterowni zapewniający możliwość odsłuchu dźwięków z pomieszczenia symulacyjnego. Mikrofon w sterowni służący do symulowania głosu "pacjenta" zsynchronizowany z oprogramowaniem symulatora.
- 11.53. Wyposażenie sali egzaminacyjnej OSCE stanowisko sterowania z systemem rejestracji audio video na potrzeby debrefingu oraz archiwizacji egzaminów OSCE
	- 11.53.1. System Audio Video archiwizacji oraz debrefingu pracowni egzaminów OSCE w ilości 1 szt. o parametrach nie gorszych niż:
	- 11.53.2. Kompleksowy system audio-video do nagrywania zajęć, umożliwiający nagrywanie obrazu i dźwięku z sesji egzaminacyjnych (2 stanowiska)
	- 11.53.3. System kompatybilny z systemem sterowania oraz archiwizacji i debriefingu do symulatorów wysokiej wierności.
	- 11.53.4. System rejestracji audio-video oparty o komputer stacjonarny; pojemność użytkowa dysków twardych minimum 500GB; minimum 1 wyjście LAN; dodatkowa klawiatura i mysz; możliwość jednoczesnego nagrywania obrazu z minimum 1 kamery i 1 monitora pacjenta. Monitor minimum 21" umożliwiający podgląd obrazu video.
	- 11.53.5. Oprogramowanie do obsługi systemu rejestracji AV w języku polskim
	- 11.53.6. Monitor pacjenta z dotykowym ekranem o przekątnej minimum 22 cale do wyświetlania parametrów życiowych z oprogramowaniem monitora pacjenta, kompatybilny z wymaganymi przez Zamawiającego symulatorami wysokiej wierności oraz fantomami ALS oraz pielęgnacyjnymi.
	- 11.53.7. Sterowanie kamerą podłączoną do systemu realizowane z pomieszczenia instruktora za pomocą aplikacji serwera (bez dodatkowego sterownika). Minimum 4 zapamiętywane pozycje dla każdej kamery obrotowej.
	- 11.53.8. Oprogramowanie zawierające zintegrowany mikser audio dla uzyskania możliwie jak najlepszej jakości nagrania. Wbudowane w aplikację miksera mierniki poziomu dźwięku.
	- 11.53.9. Opcjonalnie oprogramowanie automatycznie synchronizujące zapis sesji szkoleniowej z aplikacjami symulatorów różnych marek (w tym Laerdal, Gaumard, CAE - Meti). Automatyczny start zapisu wraz z rozpoczęciem sesji i automatyczny bieżący rejestr zdarzeń.

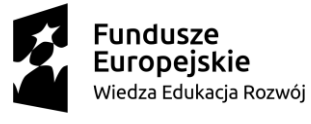

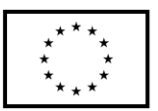

- 11.53.10. Możliwość współpracy z manekinami pielęgnacyjnymi i klasy ALS z automatyczną bieżącą rejestracją zdarzeń i zapisem sesji.
- 11.53.11. Dostęp do zapisanych danych z sesji szkoleniowych przez wewnętrzną sieć oraz internet z komputerów z systemem Windows i Mac OS
- 11.53.12. Możliwość niezależnego i równoczesnego nagrywania sesji w sali OSCE i dostęp online do zarejestrowanych zapisów sesji ćwiczeniowych umożliwiający podgląd bieżącej sesji oraz dostęp do zarejestrowanych sesji ograniczony prawami dostępu przypisanymi przez administratorów.
- 11.53.13. Możliwość regulacji prędkości odtwarzania nagranej sesji.
- 11.53.14. Możliwość eksportu zapisanych danych do filmów w postaci plików AVI, MOV, MPEG4, H264 dla wszystkich podłączonych do systemu kamer wraz z zapisem ścieżki dźwiękowej dołączonym do każdego pliku.
- 11.53.15. Możliwość nadawania różnych uprawnień dostępu dla różnych użytkowników.
- 11.53.16. Aktualizacja oprogramowania dostępna przez internet.
- 11.53.17. Monitor tv minimum 65" do analizy debriefingu oraz przesyłania danych AV z pokoju kontrolnego do Sali OSCE wraz z system połączeń kablem HDMI do pokoju kontrolnego.
- 11.53.18. Instalacja całości (kamer, komputerów, okablowania i zasilania) zapewniająca pełną funkcjonalność zestawu bez konieczności dodatkowych inwestycji ze strony Zamawiającego.
- 11.53.19. Parametry systemu kamer oraz audio:
	- 11.53.19.1. Kamera PTZ (proszę podać producenta i model): rozdzielczość minimum 720p HD (w kolorze, co najmniej 25 klatek na sekundę); zoom optyczny minimum 12x; obudowy kamer i elementy mocujące w kolorze białym lub jasnoszarym; kamery zamontowane w miejscach wskazanych przez Zamawiającego (niezbędne połączenia przeprowadzone nad sufitem podwieszanym do istniejącej sterowni).
	- 11.53.19.2. Sterowanie kamerami realizowane z pomieszczenia sterowni za pomocą aplikacji serwera (bez dodatkowego sterownika).
	- 11.53.19.3. Mikrofon sufitowy przewodowy zasilany przez system Phantom +48V do nagrywania dźwięków z pomieszczenia symulacji, podwieszony na wysokości około 2,5 metrów od podłogi. Mikrofon, przewód i elementy mocujące w kolorze białym lub jasnoszarym.
	- 11.53.19.4. Mikser do podłączenia i wysterowania mikrofonu z sali symulacyjnej oraz dający możliwość rejestracji audio do systemu AV oraz odsłuchiwania dźwięków Sali przez zestaw słuchawkowo-mikrofonowy instruktora/egzaminatora.
	- 11.53.19.5. Głośnik 100V w Sali OSCE zapewniający możliwość komunikacji instruktora z salą.
	- 11.53.19.6. Wzmacniacz do wysterowania głośnika 100V w Sali OSCE zapewniający możliwość regulacji głośności, barwy tonu oraz źródła do podłączenia sygnału audio z miksera oraz bezpośrednio z mikrofonu podłączanego do miksera.
	- 11.53.19.7. Zestaw słuchawkowo-mikrofonowy dla egzaminatora zasilany przez system Phantom i podłączany do miksera w celu kompleksowej rejestracji audio przez system AV.

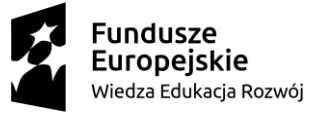

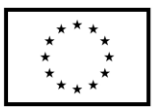
- 11.54. Symulator dziecka wysokiej wierności w ilości 1 szt. o parametrach nie gorszych niż:
	- 11.54.1. Sterowanie symulatorem przez instruktora za pomocą przenośnego komputera typu tablet.
	- 11.54.2. Bezprzewodowe sterowanie obsługą symulatora
	- 11.54.3. Własne wewnętrzne niezależne źródło zasilania manekina w powietrze do funkcji oddechowych i pneumatycznych.
	- 11.54.4. Funkcja osłuchiwania tonów serca, szmerów oddechowych, perystaltyki jelit. Symulacja głosu pacjenta
	- 11.54.5. Symulator posiadający ruchome stawy pozwalające na układanie go w różnych pozycjach, np. siedzącej
	- 11.54.6. Zasilanie symulatora z baterii akumulatorów oraz zasilacza 230V, 50Hz
	- 11.54.7. Czas ciągłej pracy symulatora bez konieczności ładowania oraz wymiany akumulatorów:  $\geq 2$  godziny
	- 11.54.8. Krótkotrwały zanik łączności pomiędzy komputerem sterującym a symulatorem nie powodujący przerwy rozpoczętego scenariusza ani działania fantomu.
	- 11.54.9. Głos emitowany z głośnika w fantomie (różne odgłosy uruchamiane przez instruktora).
	- 11.54.10. Możliwość definiowania nowych leków i reakcji na ich podawanie
	- 11.54.11. Funkcje oczu:
		- 11.54.11.1. Rozszerzanie i zwężanie źrenic
		- 11.54.11.2. Automatyczna reakcja źrenic na światło
	- 11.54.12. Drogi oddechowe i oddychanie:
		- 11.54.12.1. Układ dróg oddechowych w budowie symulatora oddające w sposób realistyczny drogi oddechowe pacjenta
		- 11.54.12.2. Unoszenie i opadanie klatki piersiowej
		- 11.54.12.3. Funkcja oddechu spontanicznego, podczas którego ruchy klatki piersiowej są proporcjonalne do objętości oddechowej i zsynchronizowane ze szmerami oddechowymi.
		- 11.54.12.4. Słyszalne, prawidłowe i patologiczne dźwięki oddechowe
		- 11.54.12.5. Liczba słyszanych podczas osłuchiwania szmerów oddechowych (prawidłowych i patologicznych): 5 różnych rodzajów szmerów
		- 11.54.12.6. Funkcja udrożnienia dróg oddechowych poprzez odchylenie głowy lub wyluksowanie żuchwy.
		- 11.54.12.7. Funkcja intubacji przez nos i usta z wykorzystaniem laryngoskopu. Możliwość założenia maski krtaniowej i nadgłośniowych urządzeń do udrażniania dróg oddechowych
		- 11.54.12.8. (W komplecie 4 opakowania środka poślizgowego)
		- 11.54.12.9. Detekcja głębokości intubacji i rejestracja informacji w dzienniku zdarzeń
		- 11.54.12.10. Symulacja obrzęku języka,
		- 11.54.12.11. Możliwość szczelnego założenia rurki tracheostomijnej i wentylacji przez nią,
	- 11.54.13. Serce i układ krążenia:
		- 11.54.13.1. Prawidłowe i patologiczne odgłosy pracy serca słyszalne za pomocą standardowego stetoskopu,

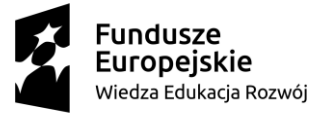

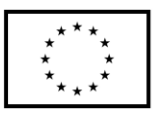

- 11.54.13.2. Liczba słyszalnych podczas osłuchiwania tonów serca i wad zastawkowych: 5 różnych tonów serca
- 11.54.13.3. Monitorowanie EKG za pomocą elektrokardiografu
- 11.54.13.4. Wykonywanie defibrylacji, kardiowersji, stymulacji za pomocą defibrylatorów
- 11.54.13.5. Monitorowanie pracy serca poprzez elektrody (umożliwiające defibrylację i elektrostymulację zewnętrzną) przy pomocy klinicznego sprzętu
- 11.54.13.6. Zakres częstości pracy serca w zapisie EKG:
- 11.54.13.7.  $\geq (30 \div 200)$  uderzeń /min.
- 11.54.13.8. Monitorowanie i rejestracja jakości uciśnięć klatki piersiowej (głębokość, częstotliwość)
- 11.54.13.9. Możliwość pomiaru ciśnienia metodą Korotkowa
- 11.54.13.10. Uciśnięcia resuscytacyjne klatki piersiowej wywołujące wyczuwalne tętno.
- 11.54.13.11. Fala tętna zsynchronizowana z zapisem EKG i ciśnieniem, wyczuwalna na tętnicach co najmniej szyjnej, promieniowej, ramiennej
- 11.54.14. Funkcjonalność:
	- 11.54.14.1. Możliwość zakładania wkłucia dożylnego i podawania płynów
	- 11.54.14.2. Możliwość podawania płynów domięśniowo oraz doszpikowo
	- 11.54.14.3. Cewnikowanie z rzeczywistym wypływem płynu
	- 11.54.14.4. Symulacia drgawek
	- 11.54.14.5. Możliwość ustawienia częstości drgawek
	- 11.54.14.6. Symulacia sinicy
	- 11.54.14.7. Słyszalne dźwięki perystaltyki jelit
	- 11.54.14.8. Funkcja założenia sondy żołądkowej
	- 11.54.14.9. Wymienne genitalia męskie i żeńskie
	- 11.54.14.10. Wbudowany w oprogramowanie sterujące symulatorem generator wyników badań laboratoryjnych
	- 11.54.14.11. Możliwość wysyłania na monitor pacjenta dowolnych plików dokumentacji medycznej – USG, CT, RTG, wyniki badań lab itd.
- 11.54.15. Oprogramowanie do sterowania i kontroli funkcji symulatora
	- 11.54.15.1. Oprogramowanie kontrolujące wszystkie funkcje: blokady i udrożnienia dróg oddechowych, funkcje kardiologiczne, resuscytację krążeniowo-oddechową, tętno, ciśnienie krwi i odgłosy z narządów wewnętrznych.
	- 11.54.15.2. Każda z funkcji dróg oddechowych ustawiana indywidualnie za pomocą oprogramowania sterującego.
	- 11.54.15.3. Regulacja głośności odgłosów serca, płuc i perystaltyki.
	- 11.54.15.4. ustawianie poziomu głośności za pomocą oprogramowania sterującego
	- 11.54.15.5. Zapis i wydruk zarejestrowanych czynności ratowniczych.
	- 11.54.15.6. Możliwość wprowadzania zmian w scenariuszach w czasie rzeczywistym
	- 11.54.15.7. Tworzenie nowych scenariuszy bez dodatkowych opłat i licencji
	- 11.54.15.8. Biblioteka gotowych scenariuszy i możliwość nieograniczonego tworzenia nowych w edytorze
	- 11.54.15.9. Liczba gotowych scenariuszy w bibliotece: 17

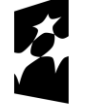

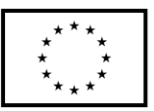

- 11.54.15.10. Możliwość instalacji oprogramowania sterującego i do budowy oraz testowania scenariuszy zdarzeń na innych komputerach bez dodatkowych licencji
- 11.54.15.11. Zainstalowana w pełni funkcjonalna, najnowsza wersja oprogramowania instruktorskiego sterującego symulatorem.
- 11.54.15.12. Darmowe aktualizacje oprogramowania instruktorskiego sterującego symulatorem oraz symulowanego monitora pacjenta zarówno okresie gwarancji jak i po okresie gwarancji
- 11.54.15.13. Nieograniczona czasowo licencja oprogramowania instruktorskiego sterującego symulatorem oraz symulowanego monitora pacjenta
- 11.54.16. Komputer 1 szt.
	- 11.54.16.1. dedykowany do współpracy z oprogramowaniem symulatora,
	- 11.54.16.2. typu laptop z funkcją tabletu,

11.54.16.3. ekran >  $12$ ",

- 11.54.17. Streaming audio:
	- 11.54.17.1. Bezprzewodowe przesyłane dźwięków z zestawu słuchawkowego do symulatora dla symulowania odgłosów i dialogów wypowiadanych przez manekina
	- 11.54.17.2. Słyszenie dialogów w okolicy symulatora dzięki wbudowanymi w ciało manekina mikrofonowi (umożliwia symulowanie wywiadu z pacjentem poza pokojem kontrolnym, symulacjach in-situ oraz w przypadku braku systemu AV do debriefingu)
	- 11.54.17.3. Tworzenie odpowiedzi głosowej w każdym języku (nagrywanie własnych odgłosów i dialogów oraz dodawanie ich do listy dźwięków symulatora)
- 11.54.18. Symulowany monitor do oceny stanu "pacjenta" 1 szt.
	- 11.54.18.1. Wykonany w formie stacjonarnego komputer typu All-in-One z kolorowym monitorem dotykowym, głośnikami, niezbędnymi bezprzewodowymi modułami komunikacji, wraz z systemem mocowania typu np. VESA do ściany przy stanowisku symulacji oraz niezbędnym oprogramowaniem z niegraniczonymi czasowo licencjami.
	- 11.54.18.2. Przekątna ekranu ≥ 20".
	- 11.54.18.3. Wyświetlane krzywe lub wartości numeryczne:
		- 11.54.18.3.1. EKG,
		- 11.54.18.3.2. ciśnienia tętniczego krwi,
		- 11.54.18.3.3. SpO2,
		- 11.54.18.3.4. EtCO2,
		- 11.54.18.3.5. fali tętna,
		- 11.54.18.3.6. częstości oddechu,
		- 11.54.18.3.7. częstości pracy serca,
		- 11.54.18.3.8. temperatury
	- 11.54.18.4. Możliwość zmiany konfiguracji krzywych wyświetlanych na monitorze
	- 11.54.18.5. Wyświetlanie trendów tętna, EKG i SpO2
	- 11.54.18.6. Spersonalizowane progi alarmowe

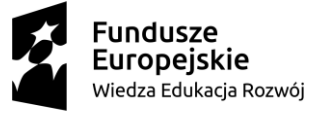

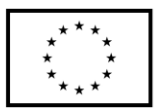

- 11.54.18.7. Instruktaż w zakresie obsługi oferowanego przedmiotu zamówienia, przeprowadzony w miejscu instalacji, z zachowaniem terminu dostawy
- 11.54.18.8. Funkcja bezpośredniego wysłania z oprogramowania sterującego symulatorem na ekran monitora obrazów takich jak obrazy z USG, skany TK, wyniki laboratoryjne
- 11.54.19. Monitor pacjenta z dotykowym ekranem o przekątnej minimum 22 cale do wyświetlania parametrów życiowych z oprogramowaniem monitora pacjenta
- 11.55. Symulator niemowlęcia wysokiej wierności w ilości 1 szt. o parametrach nie gorszych niż:
	- 11.55.1. Pełna postać niemowlęcia
	- 11.55.2. Bezprzewodowe i przewodowe sterowanie obsługą symulatora za pomocą komputera
	- 11.55.3. Możliwość osłuchiwania tonów serca, szmerów oddechowych, perystaltyki jelit. Symulacja głosu pacjenta
	- 11.55.4. Funkcja oddechu spontanicznego, podczas którego ruchy klatki piersiowej są proporcjonalne do objętości oddechowej i zsynchronizowane ze szmerami oddechowymi. Wskazana możliwość niezależnych ustawień dla płuca prawego i lewego zależnie od drożności dróg oddechowych i patologii płucnej
	- 11.55.5. Możliwość realnego pomiaru i określenia zawartości CO2 w wydychanym powietrzu.
	- 11.55.6. Możliwość udrożnienia dróg oddechowych poprzez odchylenie głowy lub wyluksowanie żuchwy
	- 11.55.7. Możliwość intubacji przez nos i usta z wykorzystaniem laryngoskopu. W komplecie 4 opakowania środka poślizgowego
	- 11.55.8. Intubacja prawego oskrzela przy zbyt głębokim umieszczeniu rurki
	- 11.55.9. Automatyczne wywoływanie obrzęku języka i/lub zwężenia krtani oraz i/lub skurczu krtani.
	- 11.55.10. Rejestracja nacisku na klatkę piersiową
	- 11.55.11. Możliwość wykonania konikotomii. W komplecie minimum 5 sztuk wymiennych skór szyi i dwie rolki taśmy zaklejającej otwór w tchawicy.
	- 11.55.12. Kontrola tętna na tętnicy ramieniowej z automatyczną rejestracją.
	- 11.55.13. Nieinwazyjny pomiar ciśnienia tętniczego krwi za pomocą fonendoskopu.
	- 11.55.14. Elektroniczna symulacja ciśnienia tętniczego krwi w zakresie co najmniej 0-180 mmHg.
	- 11.55.15. Elektroniczna symulacja tętna zsynchronizowanego z częstością serca
	- 11.55.16. Możliwość osłuchiwania tonów serca i wad zastawkowych minimum 6 dźwięków.
	- 11.55.17. Możliwość osłuchiwania szmerów oddechowych (prawidłowych i patologicznych) powyżej 15 szmerów.
	- 11.55.18. Symulacja sztywności ciemiączka
	- 11.55.19. Automatyczne ustawianie odmy opłucnowej ze zmianami oddechowymi oraz możliwością odbarczenia. W komplecie wymienne zużywalne elementy w ilości 4 sztuk każdego elementu.
	- 11.55.20. Automatyczna funkcja sinienia w przypadku niedotlenienia.
	- 11.55.21. Możliwość wykonania wkłucia doszpikowego. W komplecie wymienne zużywalne elementy w ilości 4 sztuk każdego elementu

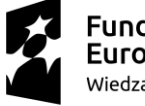

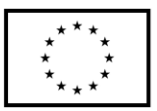

- 11.55.22. Możliwość dożylnego podawania leków. W komplecie wymienne zużywalne elementy w ilości 4 sztuk każdego elementu
- 11.55.23. Możliwość wykonania wkłucia podskórnego i domięśniowego. W komplecie wymienne zużywalne elementy w ilości 4 sztuk każdego elementu jeżeli funkcja została zaoferowana.
- 11.55.24. Monitorowanie pracy serca:
	- 11.55.24.1. za pomocą minimum 5-odprowadzeniowego EKG,

11.55.24.2. poprzez elektrody defibrylacyjno-stymulacyjne.

- 11.55.25. Możliwość symulacji zapisu EKG z 12 odprowadzeń skorelowanego z 3 odprowadzeniowym EKG z powyższego punktu.
- 11.55.26. Możliwość wykonania defibrylacji z użyciem urządzenia o fali jednolub dwufazowej
- 11.55.27. Wykonanie stymulacji zewnętrznej
- 11.55.28. Zaprogramowanie progu skuteczności stymulacji zewnętrznej.
- 11.55.29. Oprogramowanie zawierające bibliotekę powyżej 100 rytmów pracy serca.
- 11.55.30. Częstość pracy serca w zapisie EKG w zakresie nie mniejszym niż 0- 250/min
- 11.55.31. Możliwość budowy scenariuszy zdarzeń przez użytkownika przy użyciu dołączonego oprogramowania - bezpłatny dostęp w ramach dostarczonego zestawu dla powyżej 10 użytkowników.
- 11.55.32. Bezprzewodowe i przewodowe sterowanie pracą symulatora za pomocą oprogramowania sterującego
- 11.55.33. Oprogramowanie kontrolujące wszystkie funkcje blokady i udrożnienia dróg oddechowych, funkcje kardiologiczne, resuscytację, tętno, ciśnienie tętnicze krwi oraz odgłosy narządów wewnętrznych
- 11.55.34. Oprogramowanie do obsługi symulatora w języku angielskim i polskim.
- 11.55.35. Oprogramowanie aplikacji sterującej symulatorem, monitorem pacjenta oraz oprogramowaniem do tworzenia scenariuszy z identycznym interfejsem użytkownika oraz funkcjami dla pozostałych symulatorów: dorosłego, kobiety rodzącej, dziecka i noworodka.
- 11.55.36. Każda z funkcji dróg oddechowych ustawiana indywidualnie za pomocą oprogramowania sterującego
- 11.55.37. Głośności odgłosów serca, płuc i perystaltyki ustawiane za pomocą oprogramowania sterującego
- 11.55.38. Rejestracja wykonywanych czynności resuscytacyjnych (ACLS) oraz automatyczna rejestracja funkcji z czujników symulatora
- 11.55.39. Możliwość zapisu i wydruku zarejestrowanych czynności ratowniczych
- 11.55.40. Możliwość budowy scenariuszy zdarzeń przez użytkownika przy użyciu dołączonego oprogramowania - bezpłatny dostęp w ramach dostarczonego zestawu dla powyżej 10 użytkowników.
- 11.55.41. Dostarczona w pełni funkcjonalna, najnowsza wersja oprogramowania instruktorskiego sterującego symulatorem. Bezpłatna aktualizacja do najnowszej wersji w okresie trwania gwarancji i dożywotni klucz licencyjny na posiadane oprogramowanie z możliwością wykorzystania klucza w przypadku zmiany lub uszkodzenia komputera.

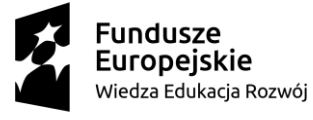

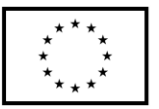

- 11.55.42. Nielimitowana możliwość bezpłatnego dostępu do zarejestrowanych danych z debriefingu w dowolnym miejscu i czasie ograniczona jedynie prawami dostępu dla poszczególnych użytkowników
- 11.55.43. Dostęp on-line do bazy powyżej 200 scenariuszy.
- 11.55.44. Monitor pacjenta z dotykowym ekranem o przekątnej minimum 22 cale do wyświetlania parametrów życiowych z oprogramowaniem monitora pacjenta
- 11.56. Symulator wysokiej wierności pacjenta dorosłego w ilości 1 szt. o parametrach nie gorszych niż:
	- 11.56.1. Zaawansowany, bezprzewodowy symulator wysokiej wierności dorosłego człowieka odwzorowujący cechy ciała ludzkiego, takie jak wygląd, wzrost oraz fizjologiczny zakres ruchów w stawach.
	- 11.56.2. Funkcja całkowicie bezprzewodowej symulacji, bez jakichkolwiek podłączeń elektrycznych oraz pneumatycznych. "Access point" zainstalowany możliwie jak najbliżej symulatora. Połączenie symulatora ze sterownią kablowe pod podłogą techniczną.
	- 11.56.3. Konfiguracja sieci bezprzewodowej w paśmie 2,4 GHz i/lub 5 GHz.
	- 11.56.4. Bezprzewodowa praca symulatora z użyciem wbudowanych akumulatorów zasilających.
	- 11.56.5. Co najmniej cztery godziny pracy bez konieczności doładowywania akumulatorów, zarówno w symulatorze jak i systemie sterowania.
	- 11.56.6. Dodatkowa funkcja pracy z zasilaniem z sieci 230V i komunikacji przewodowej poprzez Ethernet LAN.
	- 11.56.7. Możliwość współpracy symulatora z systemem symulacji i wyświetlania USG z realnymi obrazami do procedur FAST, eFAST, RUSH pokazywanymi na monitorze USG lub komputerze zgodnie z anatomią: to znaczy przy kontroli odpowiednich miejsc na skórze symulatora, np. poprzez specjalne czujniki określające miejsce przyłożenia głowicy USG.
	- 11.56.8. Możliwość wykorzystania scenariuszy szkoleniowych do nauki resuscytacji krążeniowo-oddechowej, intensywnej terapii i opieki pourazowej z możliwością wykorzystania badań i obrazów USG w trakcie ćwiczeń z możliwością automatycznego nagrywania obrazu USG.
	- 11.56.9. Źrenice reagujące na światło automatycznie, w sposób płynny, niezależnie dla każdego oka, w zależności od symulowanego stanu chorobowego. Możliwość regulacji czasu reakcji źrenic na światło.
	- 11.56.10. Funkcje pocenia, ślinienia, łzawienia oraz wypływu płynu z uszu i oczu.
	- 11.56.11. Praca symulatora w trybach:
		- 11.56.11.1. automatycznym, gdzie podawane dawki leków i wykonywane czynności medyczne zmieniają stan "pacjenta" zgodnie z uruchomionym scenariuszem (proszę opisać szczegółowo jak realizowany jest tryb automatyczny),
		- 11.56.11.2. sterowanym przez instruktora, który może modyfikować efekty działania poszczególnych leków i wykonanych czynności (proszę opisać szczegółowo jak realizowany jest tryb sterowany przez instruktora).
	- 11.56.12. Symulacja drgawek.
	- 11.56.13. Głowa rzeczywistych rozmiarów z elastycznym językiem, chrząstką nalewkowatą, nagłośnią, dołkiem nagłośniowym, strunami głosowymi, tchawicą, drzewem oskrzelowym, przełykiem i sztucznymi płucami. Funkcja oddechu spontanicznego oraz realistycznego unoszenia się i opadania klatki piersiowej.

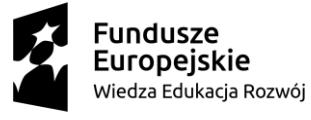

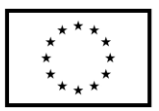

- 11.56.14. Oznaki oddechu spontanicznego:
	- 11.56.14.1. unoszenie się i opadanie klatki piersiowej, ustawianie niezależnie dla każdego płuca,
	- 11.56.14.2. osłuchiwanie szmerów oddechowych.
- 11.56.15. Ustawiane częstości oddechu.
- 11.56.16. Zmiana podatności płuc na przynajmniej 3. poziomach.
- 11.56.17. Ruchy klatki piersiowej zsynchronizowane z oddechem spontanicznym, wentylacją manualną lub mechaniczną. Zakres ruchów klatki piersiowej proporcjonalny do objętości oddechowej i zmieniający się odpowiednio w warunkach patologicznych (np. asymetria przy odmie opłucnowej).
- 11.56.18. Programowalna odpowiedź parametrów klinicznych (układ oddechowy, krążenia) na techniki wentylacyjne z uwzględnieniem ich skuteczności.
- 11.56.19. Szmery oddechowe prawidłowe i nieprawidłowe zsynchronizowane z fazą oddechową, ustawiane oddzielnie dla prawego i lewego płuca. Funkcja osłuchiwania w minimum po dwóch miejscach na przedniej i tylnej powierzchni klatki piersiowej niezależnie dla każdego płuca.
- 11.56.20. Symulacja zapadnięcia się płuca.
- 11.56.21. Symulacja pomiaru stężenia CO2 w wydychanym powietrzu.
- 11.56.22. Funkcja obrzęku tylnej ściany gardła tylna ściana gardła puchnie i unosi się w kierunku przedniego otworu gardłowego.
- 11.56.23. Wywoływanie różnego stopnia obrzęku języka, aż do stanu uniemożliwiającego wprowadzenie łyżki laryngoskopu
- 11.56.24. Wywołanie szczękościsku
- 11.56.25. Funkcja skurczu krtani całkowite zamknięcie strun głosowych
- 11.56.26. Funkcja, w której intubacja przełyku powoduje wypełnienie powietrzem żołądka i brak szmerów oddechowych
- 11.56.27. Obustronne odbarczenie odmy opłucnowej poprzez wkłucie igły w linii środkowo obojczykowej drugiej przestrzeni międzyżebrowej.
- 11.56.28. Funkcja obustronnego drenażu jamy opłucnej.
- 11.56.29. Funkcja wielokrotnej konikotomii i konikopunkcji bez potrzeby wymiany skóry głowy.
- 11.56.30. W komplecie przynajmniej 5 wymiennych skór szyi.
- 11.56.31. Standardowe czynności z zakresu ALS /ACLS:
	- 11.56.31.1. wentylacja przez maskę twarzową z użyciem worka samorozprężalnego,
	- 11.56.31.2. zakładanie rurek ustno-gardłowych i nosowo-gardłowych i prowadzenie wentylacji,
	- 11.56.31.3. zakładanie rurek intubacyjnych i prowadzenie wentylacji,
	- 11.56.31.4. zakładanie COMBITUBE i prowadzenie wentylacji,
	- 11.56.31.5. zakładanie masek krtaniowych i prowadzenie wentylacji,
	- 11.56.31.6. intubacja z wykorzystaniem różnych rodzajów prowadnic, w tym światłowodowych,
	- 11.56.31.7. wentylacja po wykonaniu konikotomii i konikopunkcji,
	- 11.56.31.8. wykonanie ekstubacji.
- 11.56.32. Funkcja ograniczenia zakresu ruchów szyi.
- 11.56.33. Własne niezależne, wewnętrzne źródło manekina dostarczające powietrze do funkcji oddechowych i pneumatycznych.

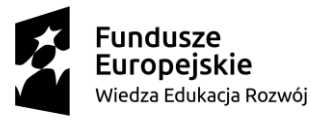

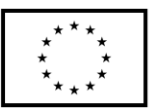

- 11.56.34. Funkcja podłączenia zewnętrznych urządzeń doprowadzających powietrze i CO2 do obsługi symulatora. Elementy niezbędne do podłączenia w komplecie.
- 11.56.35. Oprogramowanie zawierające bibliotekę powyżej 150 rytmów pracy serca.
- 11.56.36. Częstość pracy serca w zapisie EKG w zakresie nie mniejszym niż 0- 180/min.
- 11.56.37. Generowanie powyżej 5 rodzajów skurczów dodatkowych w zapisie EKG.
- 11.56.38. Generowanie powyżej 3 rodzajów artefaktów w zapisie EKG. Artefakty w zapisie EKG mogą być powodowane zewnętrznymi czynnikami, takimi jak defibrylacja czy uciskanie klatki piersiowej.
- 11.56.39. Uciśnięcia resuscytacyjne klatki piersiowej generują wyczuwalne tętno, kształt fali ciśnienia krwi i artefakty EKG na monitorze symulacyjnym.
- 11.56.40. Przeprowadzenie defibrylacji energią od 1 do 360 J, z rejestracją wartości energii defibrylacji oraz rodzaju identyfikacją fali defibrylacyjnej (jedno/dwufazowa).
- 11.56.41. Ustawienie wartości energii defibrylacji, który powoduje zmianę zapisu EKG.
- 11.56.42. Monitorowanie pracy serca:
	- 11.56.42.1. za pomocą powyżej 5 odprowadzeń EKG,
	- 11.56.42.2. poprzez elektrody wielofunkcyjne (umożliwiające defibrylację i elektrostymulację zewnętrzną) z zestawem przewodów i adapterów elektrod do minimum 3. rodzajów defibrylatorów (wskazać producentów i modele sprzętu, z którym adaptery współpracują).
- 11.56.43. Funkcja zapisu EKG z 12 odprowadzeń zsynchronizowanego z zapisem uzyskanym z 12 odprowadzeń EKG i elektrod wielofunkcyjnych.
- 11.56.44. Elektrostymulacja zewnętrzna z ustawianiem częstości stymulacji i progu przechwycenia stymulacji (natężenia prądu).
- 11.56.45. Tętno zsynchronizowane z EKG i zewnętrznym masażem serca.
- 11.56.46. Siła tętna zależna od ciśnienia tętniczego krwi i miejsca pomiaru. Siła tętna zależy od zaimplementowanej wartości ciśnienia tętniczego krwi oraz miejsca pomiaru. Przy niskich wartościach ciśnienia tętniczego krwi zanik tętna na obwodowych tętnicach.
- 11.56.47. Obustronne tętno na tętnicach szyjnych, udowych, podkolanowych oraz grzbietowych stóp.
- 11.56.48. Tętno wyczuwalne przynajmniej na jednej ręce w dole łokciowym i nadgarstku.
- 11.56.49. Uciśnięcia resuscytacyjne klatki piersiowej wywołają wyczuwalne tętno, ośrodkowe i obwodowe ciśnienie krwi, rzut serca, wydalanie dwutlenku węgla, kapnogram, zmianę saturacji. Parametry te są wyświetlane. Możliwość rejestracji głębokości uciśnięć, częstości uciśnięć i relaksacji przy uciskaniu klatki piersiowej podczas resuscytacji krążeniowo-oddechowej.
- 11.56.50. Bieżąca informacja zwrotna o efektywności zabiegów resuscytacyjnych oraz jej rejestracja w rejestrze zdarzeń.
- 11.56.51. Ciśnienie tętnicze krwi symulowane automatycznie, pomiar z wykorzystaniem palpacji i osłuchiwania (dźwięki zsynchronizowane z tętnem).
- 11.56.52. Symulacja ciśnienia tętniczego krwi minimum w zakresie 0-250 mmHg.

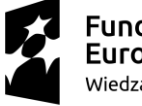

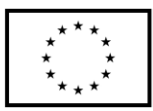

- 11.56.53. Niezależne ustawianie skurczowego i rozkurczowego ciśnienia tętniczego krwi.
- 11.56.54. Funkcja wywołania objawów sinicy.
- 11.56.55. Pomiar ciśnienia tętniczego krwi z wysłuchaniem (lub brak takiej możliwości w zależności od stanu klinicznego symulowanego pacjenta) 5 faz Korotkowa z możliwością regulacji poziomu głośności.
- 11.56.56. Wyświetlanie parametrów ciśnienia tętniczego krwi na symulowanym monitorze pacjenta.
- 11.56.57. Regulacja czasu trwania pomiaru ciśnienia na symulowanym monitorze pacjenta.
- 11.56.58. Dostęp do żyły dołu łokciowego z automatycznym rozpoznawaniem rodzaju i dawki podanego leku oraz fizjologiczną reakcją na podane leki i ich dawki.
- 11.56.59. Podawanie leków w bolusie oraz infuzji płynów.
- 11.56.60. Funkcja wkłuć domięśniowych, podskórnych i doszpikowych. W komplecie minimum 5 zestawów zużywalnych elementów dla każdego rodzaju wkłucia.
- 11.56.61. Symulacja głosu pacjenta.
- 11.56.62. Osłuchiwanie tonów serca oraz wad zastawkowych w minimum czterech miejscach na klatce piersiowej z możliwością niezależnego ustawienia dźwięku w każdym z miejsc. Łącznie powyżej 5 ustawień dźwięków.
- 11.56.63. Osłuchiwanie szmerów oddechowych (prawidłowych i patologicznych: powyżej 15 szmerów) ustawianych niezależnie dla prawego i lewego płuca, osłuchiwanych w łącznie minimum 10 miejscach z przodu i tyłu klatki piersiowej.
- 11.56.64. Odgłosy perystaltyki jelit osłuchiwane w minimum 5 miejscach na brzuchu.
- 11.56.65. Odgłosy kaszlu, wymiotów, pojękiwania oraz odgłosy mowy.
- 11.56.66. Opcja nagrywania własnych odgłosów i wykorzystywania ich w symulacji z opcją regulacji głośności.
- 11.56.67. Wymienne genitalia żeńskie i męskie do procedur cewnikowania urologicznego z funkcją automatycznej symulacji wypływu moczu w zależności od stanu klinicznego.
- 11.56.68. Symulacja krwawień tętniczych i żylnych w minimum 7 niezależnych miejscach z regulacją siły i częstości tętnienia w zależności od stanu "pacjenta". W komplecie 5 zestawów wymiennych, zużywalnych elementy oraz preparat w ilości wystarczającej na sporządzenie przynajmniej 20 litrów sztucznej krwi.
- 11.56.69. Możliwość zakładania na symulator dodatkowych ran i modułów urazowych z symulacją za pomocą oprogramowania automatycznych krwawień.
- 11.56.70. Monitor pacjenta z dotykowym ekranem o przekątnej minimum 22 cale do wyświetlania parametrów życiowych z oprogramowaniem monitora pacjenta.
- 11.56.71. Zestaw wyposażenia pomieszczenia kontrolnego oraz stanowisko sterowania składające się z oprogramowania z komputerem sterującym i monitorem pacjenta w ilości 1 szt. o parametrach nie gorszych niż:
	- 11.56.71.1. Oprogramowanie o funkcjonalności i parametrach:
		- 11.56.71.1.1. Współpraca z zaawansowanym symulatorem pacjenta dorosłego oraz dodatkowo współpracujące z symulatorem dziecka i niemowlęcia, aplikacja sterującą symulatorami oraz wirtualnym monitorem pacjenta

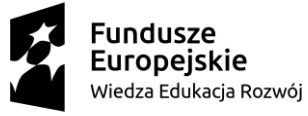

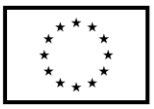

- 11.56.71.1.2. System połączeniowy kabli LAN od symulatora i wirtualnego monitora pacjenta do routera/switcha w sterowni połączonego z systemem sterowania i debrefingu
- 11.56.71.1.3. Zdalne bezprzewodowe i przewodowe sterowanie pracą symulatora
- 11.56.71.1.4. Oprogramowanie do obsługi symulatora w języku polskim
- 11.56.71.1.5. Oprogramowanie kontrolujące wszystkie funkcje blokady i udrożnienia dróg oddechowych, funkcje kardiologiczne, resuscytację, tętno, cieśninie krwi i odgłosy z narządów wewnętrznych
- 11.56.71.1.6. Każda z funkcji dróg oddechowych musi być ustawiana indywidualnie za pomocą oprogramowania sterującego
- 11.56.71.1.7. Głośności odgłosów serca, płuc i perystaltyki ustawiane za pomocą oprogramowania sterującego
- 11.56.71.1.8. Rejestracja wykonywanych czynności resuscytacyjnych (ACLS) oraz automatyczna rejestracja funkcji z czujników symulatora
- 11.56.71.1.9. Możliwość zapisu i wydruku zarejestrowanych czynności ratowniczych oraz automatyczna rejestracja funkcji z czujników symulatora
- 11.56.71.1.10.Możliwość budowy scenariuszy zdarzeń przez użytkownika przy użyciu dołączonego oprogramowania – bezpłatny dostęp dla minimum 100 użytkowników
- 11.56.71.1.11.Zestaw minimum 10 gotowych scenariuszy zdarzeń dla każdego rodzaju symulatora.
- 11.56.71.1.12.Zainstalowana w pełni funkcjonalna, najnowsza wersja oprogramowania instruktorskiego sterującego symulatorem. Bezpłatna aktualizacja oprogramowania do najnowszej wersji w okresie trwania gwarancji oraz w okresie pogwarancyjnym dostępna przez Internet i dożywotni klucz licencyjny na posiadane oprogramowanie z możliwością wykorzystania klucza w przypadku zmiany lub uszkodzenia komputera. Proszę podać okres bezpłatnej aktualizacji oprogramowania.
- 11.56.71.1.13.Potwierdzony na dzień składania ofert dostęp on-line do bazy scenariuszy z możliwością bezpłatnego przetestowania i sprawdzenia scenariusza przez minimum 72 godziny oraz możliwością zakupu nowych scenariuszy (proszę o podanie adresu on-line oraz sposobu, w jaki zamawiający może sprawdzić dane zawarte w ofercie).
- 11.56.71.2. Symulowany monitor pacjenta o parametrach nie gorszych niż:
	- 11.56.71.2.1. Całkowicie bezprzewodowy (bez konieczności podłączenia do symulatora) stacjonarny monitor dotykowy z kolorowym wyświetlaczem o przekątnej minimum 22" z systemem mocowania typu Vesa.
	- 11.56.71.2.2. Wyświetlanie krzywych EKG, ciśnienia tętniczego krwi, SpO2, ETCO2, fali tętna, częstości oddechu, częstości pracy serca, temperatury
	- 11.56.71.2.3. Dowolna konfiguracja krzywych wyświetlanych na monitorze.
	- 11.56.71.2.4. Wyświetlanie fali tętna i SpO2 po podłączeniu symulowanego czujnika pulsoksymetru – czujnik w komplecie.
	- 11.56.71.2.5. Wyświetlanie parametrów tętna, EKG i SpO2.

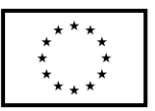

- 11.56.71.2.6. Sygnał dźwiękowy SpO2 z różnymi poziomami modulacji i głośności zależnie od wartości saturacji.
- 11.56.71.3. Komputer stacjonarny do sterowania symulatorami (osoby dorosłej, dziecka i niemowlęcia) o parametrach nie gorszych niż:
	- 11.56.71.3.1. Procesor gwarantujący moc obliczeniową pozwalającą na obsługę specjalistycznego oprogramowania symulatora. Proszę podać producenta i model komputera oraz procesora
	- 11.56.71.3.2. Twardy dysk SSD minimum 500 GB
	- 11.56.71.3.3. Pamięć RAM minimum 8 GB
	- 11.56.71.3.4. Monitor LED o przekątnej minimum 21'. Minimalna rozdzielczość 1920 x 1080 pikseli.
	- 11.56.71.3.5. Mysz i klawiatura.
	- 11.56.71.3.6. Nagrywarka DVD DL.
	- 11.56.71.3.7. Minimum 4 porty USB.
	- 11.56.71.3.8. Wejście mikrofonowe, wyjście słuchawkowe.
	- 11.56.71.3.9. Wbudowane gniazdo sieci Ethernet 1 GB LAN.
	- 11.56.71.3.10.Karta sieciowa bezprzewodowa zgodna ze standardem 802.11 g/n, pełna kompatybilność z parametrami podanymi w punkcie 3.
	- 11.56.71.3.11.System operacyjny umożliwiający zainstalowanie i pracę specjalistycznego oprogramowania symulatora.
	- 11.56.71.3.12.Zainstalowana w pełni funkcjonalna, najnowsza wersja oprogramowania instruktorskiego sterującego symulatorem. Bezpłatna aktualizacja do najnowszej wersji w okresie trwania gwarancji i dożywotni klucz licencyjny na posiadane oprogramowanie z możliwością wykorzystania klucza w przypadku zmiany lub uszkodzenia komputera.
- 11.57. Łóżko do stanowiska intensywnej terapii w ilości 1 szt. o parametrach i funkcjonalności nie gorszeni niż:
	- 11.57.1. Łóżko szpitalne o wymiarach leża 200cm x 90 cm (+/-5cm) wraz z funkcją przedłużania leża min. 150 mm i czterema otworami we wszystkich narożnikach łózka do montażu wyposażenia dodatkowego .
	- 11.57.2. Łóżko z elektrycznymi regulacjami
	- 11.57.3. Wysokości, segmentu pleców, segmentu uda, przechyłów Trendelenburga i antyTrendelenburga.
	- 11.57.4. Zasilanie 230 V, 50 Hz z sygnalizacją włączenia do sieci w celu uniknięcia nieświadomego wyrwania kabla z gniazdka i uszkodzenia łóżka lub gniazdka.
	- 11.57.5. Kabel zasilający w przewodzie skręcanym rozciągliwym. Nie dopuszcza się przewodów prostych.
	- 11.57.6. Funkcja CPR segmentu pleców pozwalająca na natychmiastową reakcję w sytuacjach zagrożenia życia pacjenta.
	- 11.57.7. Funkcja autokonturu- jednoczesnej regulacji segmentu pleców i segmentu uda
	- 11.57.8. Regulacja elektryczna wysokości leża, w zakresie 350 mm do 750 mm (+/- 20mm), gwarantująca bezpieczne opuszczanie łóżka i zapobiegająca "zeskakiwaniu z łóżka" /nie dotykaniu pełnymi stopami podłogi podczas opuszczania łóżka/. Nie dopuszcza się rozwiązań o wysokości minimalnej wyższej narażającej pacjenta na ryzyko upadków

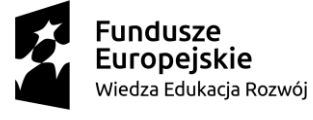

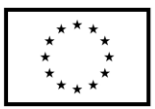

- 11.57.9. Regulacja elektryczna pleców min 65° oraz regulacja elektryczna uda min 34°.
- 11.57.10. Regulacja elektryczna pozycji Trendelenburga i antyTrendelnburga min. 15°
- 11.57.11. Leże łóżka 4 sekcyjne, w tym 3 ruchome. Leże wypełnienie panelami tworzywowymi. Po kilka paneli w segmencie pleców i podudzia. Panele gładkie, łatwo demontowalne, lekkie (maksymalna waga pojedynczego panelu poniżej 1kg) nadające się do dezynfekcji. Panele zabezpieczone przed przesuwaniem się i wypadnięciem poprzez system zatrzaskowy.
- 11.57.12. Funkcja autoregresji segmentu pleców oraz uda, niwelująca ryzyko powstawania odleżyn dzięki minimalizacji nacisku w odcinku krzyżowolędźwiowym a tym samym pełniąca funkcje profilaktyczną przeciwko odleżynom stopnia 1-4. W segmencie pleców: min.9cm, w segmencie uda: min.5cm.
- 11.57.13. Funkcja zaawansowanej autoregresji, system teleskopowego odsuwania się segmentu pleców oraz uda nie tylko do tyłu, ale i do góry (ruch po okręgu) podczas podnoszenia segmentów, w celu eliminacji sił tarcia będącymi potencjalnym zagrożeniem powstawania odleżyn stopnia 1:4.
- 11.57.14. Szczyty łóżka tworzywowe z jednolitego odlewu bez miejsc klejenia/skręcania, wyjmowane od strony nóg i głowy z możliwością zablokowania szczytu przed wyjęciem na czas transportu łóżka w celu uniknięcia wypadnięcia szczytu i stracenia kontroli nad łóżkiem. Blokady szczytów z graficzną, kolorystyczną informacją: zablokowane/odblokowane.
- 11.57.15. Koła metalowe o średnicy 125mm. Centralna oraz kierunkowa blokada kół uruchamiana za pomocą jednej z dwóch dźwigni zlokalizowanych bezpośrednio przy kołach od strony nóg, po obu stronach łóżka.
- 11.57.16. Bezpieczne obciążenie robocze dla każdej pozycji leża i segmentów na poziomie minimum 250kg. Pozwalające na wszystkie możliwe regulacje przy tym obciążeniu bez narażenia bezpieczeństwa pacjenta i powstanie incydentu medycznego.
- 11.57.17. Barierki boczne metalowe lakierowane składane wzdłuż ramy leża nie powodujące poszerzenia łóżka, barierki składane poniżej poziomu materaca, Barierki boczne składające się z min trzech poprzeczek. W celach bezpieczeństwa barierki odblokowywane w min dwóch ruchach. tj. podniesienie barierki, zwolnienie blokady oraz opuszczenie barierki. Nie dopuszcza się łóżka z barierkami z przyciskiem/dźwignią blokady działającym bez podniesienia barierki
- 11.57.18. Łóżko wyposażone w pilot z możliwością podświetlenia przycisków w celu łatwej obsługi podczas nocy oraz centralny panelu sterowania dla personelu: min. regulacja kąta nachylenia segmentu pleców, ud oraz wysokości, funkcji przechyłów wzdłużnych, autokontur, pozycja antyszokowa, pozycja krzesła kardiologicznego i pozycja CPR. Panel z możliwością zawieszenia na szczycie od strony nóg oraz schowania w półce na pościel. Min. 3 oznaczone innymi kolorami strefy w panelu sterowania w celu bardziej intuicyjnej obsługi.
- 11.57.19. Regulacja elektryczna uzyskiwana przy pomocy jednego oznaczonego odpowiednim piktogramem przycisku na panelu sterowniczym montowanym na szczycie łóżka od strony nóg :
	- 11.57.19.1. pozycji krzesła kardiologicznego
	- 11.57.19.2. pozycji leża CPR
	- 11.57.19.3. pozycji leża antyszokowej

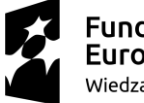

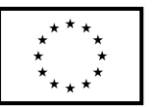

- 11.57.20. Wyłączniki/blokady funkcji elektrycznych (uruchamiane na panelu sterowniczym dla personelu) dla poszczególnych regulacji:
	- 11.57.20.1. regulacji wysokości
	- 11.57.20.2. regulacji części plecowej
	- 11.57.20.3. regulacji części nożnej
	- 11.57.20.4. przechyłu Trendelenburga i anty-Trendelenburga
	- 11.57.20.5. pozycji krzesła kardiologicznego.
- 11.57.21. Diodowe wskaźniki informujące o zablokowanych regulacjach w panelu dla personelu oraz w pilocie dla pacjenta.
- 11.57.22. Przycisk bezpieczeństwa (oznaczony charakterystycznie: STOP lub tez o innym oznaczeniu) natychmiastowe odłączenie wszystkich (za wyjątkiem funkcji ratujących życie) funkcji elektrycznych w przypadku wystąpienia zagrożenia dla pacjenta lub personelu również odcinający funkcje w przypadku braku podłączenia do sieci – pracy na akumulatorze.
- 11.57.23. Zabezpieczenie przed nieświadomym uruchomieniem funkcji poprzez konieczność wciśnięcia przycisku uruchamiającego dostępność funkcji. Przycisk aktywacji na panelu dla personelu i pilocie pacjenta. Naciśnięcie przycisku aktywacji na pilocie lub panelu sterowania aktywuje wszystkie sterowniki.
- 11.57.24. Odłączenie wszelkich regulacji po min. 180 sekundach nieużywania regulacji, za wyjątkiem funkcji ratujących życie
- 11.57.25. System elektrycznej ochrony przed uszkodzeniem łóżka w wyniku przeciążenia, polegający na wyłączeniu regulacji łóżka w przypadku przekroczenia dopuszczalnego obciążenia
- 11.57.26. Łóżko wyposażone w rozwiązania zapewniające bezpieczeństwo pacjenta:
	- 11.57.26.1. system dźwiękowego alarmu odblokowanych kółek chroniących przed nieświadomym pozostawieniem niezblokowanego łóżka mogącym narazić na upadek na skutek niestabilności
	- 11.57.26.2. Wbudowany akumulator do zasilania podczas transportu lub w sytuacjach zaniku prądu. Diodowy wskaźnik stanu naładowania akumulatora w panelu sterowania dla personelu. Diodowy wskaźnik informujący dodatkowo o konieczności wymiany baterii
- 11.57.27. Łóżko wyposażone w rozwiązanie ułatwiające pracę personelu /brak konieczności schylania się i narażania kręgosłupa na uraz/:
- 11.57.28. Barierki boczne wyposażone w mechanizm zwalniania barierki w jej górnej części, na najwyższej poprzeczce, składane jedną ręką .
- 11.57.29. Wyposażenie łóżka:

11.57.29.1. barierki boczne opisane powyżej

- 11.57.29.2. materac zmywalny w pokrowcu para zmywalnym
- 11.58. Wózek reanimacyjny w ilości 1 szt. o parametrach i funkcjonalności nie gorszeni niż:
	- 11.58.1. Szkielet wózka, blat górny i czoła szuflad wykonane z materiału charakteryzującego się wysoką wytrzymałością i trwałością: wysokoodporne tworzywo BAYDUR lub inne ale równoważne jakościowo.
	- 11.58.2. Konstrukcja wózka wyposażona w centralny system zamknięcia wszystkich szuflad – zamykany na klucz.
	- 11.58.3. Wymiary zewnętrzne wózka: 11.58.3.1. wysokość: 90 cm, +/-5 cm

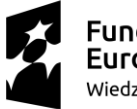

**Fundusze** Europejskie Wiedza Edukacja Rozwój

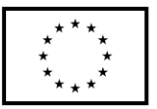

- 11.58.3.2. głębokość: 72 cm, +/-5 cm
- 11.58.3.3. szerokość: 83cm, +/-5 cm
- 11.58.4. Wózek wyposażony w:
	- 11.58.4.1. trzy szuflady o wysokości 100mm
	- 11.58.4.2. dwie szuflady o wysokości 150 mm
- 11.58.5. Czoła szuflad z przezroczystymi pojemnikami z możliwością umieszczenia opisu identyfikującego zawartość szuflady
- 11.58.6. Pojemniki szuflad jednoczęściowe odlane w formie bez elementów łączenia, bez miejsc narażonych na kumulacje brudu i ognisk infekcji
- 11.58.7. Układ jezdny wysoce mobilny: 4 koła jezdne w tym 3 z blokadą, o średnicy min. 125mm. z elastycznym, niebrudzącym podłóg bieżnikiem rozmieszczone w równych odległościach od siebie zwiększające zwrotność wózka
- 11.58.8. Listwa odbojowa chroniąca wózek i ściany przed uszkodzeniami
- 11.58.9. Wyposażenie podstawowe wózka :
	- 11.58.9.1. blat zabezpieczony z czterech stron przed zsuwaniem się przedmiotów,
	- 11.58.9.2. uchwyt do przetaczania,
	- 11.58.9.3. pojemnik do zużytych igieł,
	- 11.58.9.4. otwieracz ampułek,
	- 11.58.9.5. pojemnik na cewniki,
	- 11.58.9.6. pojemnik na butelki,
	- 11.58.9.7. kosz na odpadki ,
	- 11.58.9.8. co najmniej dwa przezroczyste umożliwiające identyfikację tego co znajduje się w środku odchylane pojemniki "kieszenie",
	- 11.58.9.9. wysuwaną spod blatu półkę do pisania,
	- 11.58.9.10. półkę na żel,
	- 11.58.9.11. uchwyt na butlę z tlenem,
	- 11.58.9.12. zintegrowane dwie boczne szuflady wysuwane spod blatu: jedna z wkładem ze stali nierdzewnej, druga na leki natychmiastowego użycia – ratujące życie z przezroczystą ścianką pozwalające na ich identyfikacje
- 11.58.10. Wymienione wyposażenie nie powodujące zwiększenia gabarytów wózka i nie narażające na ich uszkodzenie – zintegrowane w budowie wózka.
- 11.58.11. Kolorystyka szafki do wyboru.
- 11.59. Inkubator otwarty w ilości 1 szt. o parametrach i funkcjonalności nie gorszeni niż:
	- 11.59.1. Długość:1100 mm
	- 11.59.2. Szerokość: 800 mm
	- 11.59.3. Wysokość: 1875 mm
	- 11.59.4. Ogrzewacz promiennikowy z obrotową głowicą +/- 180 stopni z wbudowanym oświetleniem.
	- 11.59.5. Źródło ciepła kwarcowy promiennik podczerwieni.
	- 11.59.6. Moc promiennika 700-800W.
	- 11.59.7. Regulacja mocy grzania ręczna od 0-700W .
	- 11.59.8. 20 stopniowa ze skokiem 35W.
	- 11.59.9. Regulacja temperatury:
		- 11.59.9.1. ręczna
		- 11.59.9.2. automatyczna
	- 11.59.10. Utrzymywanie nastawionej temperatury z dokładnością min +/- 0,2 °C. Zakres automatycznej regulacji temperatury 34°-39° C

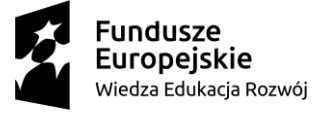

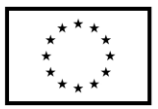

- 11.59.11. Czujnik temperatury wielokrotnego użytku z możliwością dezynfekcji.
- 11.59.12. Łóżeczko z materacem piankowym niepodgrzewanym o wymiarach 750x550 mm (+/-5%).
- 11.59.13. Przechył łóżeczka regulowany płynnie, bezstresowo w zakresie min. +/- 15<sup>O</sup> do pozycji Trendelenburga.
- 11.59.14. Ścianki boczne z czterech stron łóżeczka:
	- 11.59.14.1. wykonane z tworzywa bezbarwnego odpornego na UV
	- 11.59.14.2. odporne na zmywanie w środkach dezynfekcyjnych
	- 11.59.14.3. odchylane o kąt 180º
	- 11.59.14.4. szybkie wyjmowanie wszystkich ścianek do mycia (bez użycia narzędzi)
	- 11.59.14.5. każda ścianka może być oddzielnie odchylana i wyjmowana
	- 11.59.14.6. zabezpieczenie przed przypadkowym otwarciem ścianek
- 11.59.15. Podstawa jezdna inkubatora z blokadą min 2 kółek, kółka przewodzące ładunki elektrostatyczne.
- 11.59.16. Wieszak do kroplówki mocowany do stelaża inkubatora , rura do zawieszenia pomp infuzyjnych.
- 11.59.17. Komunikaty słowne o ustawieniach i alarmach w języku polskim.
- 11.59.18. Alarm świetlny i dźwiękowy oraz wyłączenie grzejnika w przypadku przegrzania lub niedogrzania.
- 11.59.19. Alarm świetlny i dźwiękowy w przypadku uszkodzenia lub odłączenia czujnika temperatury.
- 11.59.20. Wyświetlacz temperatury trójkolorowy o wysokości cyfr min 30 mm zmieniający kolor wskazań w zależności od różnicy temperatury zadanej i mierzonej,
- 11.59.21. Komunikaty słowne o błędach i awariach
- 11.59.22. Kolumna stanowiska wyposażona w prowadnice do mocowania osprzętu .
- 11.59.23. Możliwość zakupu uchwytów do różnych urządzeń.
- 11.59.24. Półka na dodatkowe wyposażenie
- 11.59.25. Oświetlenie podstawowe luminescencyjne min 200W.
- 11.59.26. Urządzenie wyposażone w zegar Apgar o następujących interwałach czasowych: 1min, 3min, 5min, 10min sygnalizacja optyczna i akustyczna.
- 11.59.27. Możliwość wbudowania diodowej lampy do fototerapii bilirubinowej w czaszę ogrzewacza.
- 11.59.28. Do oferty należy dołączyć katalogi i / lub ulotki informacyjne producenta lub dystrybutora – w języku polskim, potwierdzające parametry techniczne oferowanego wyrobu.
- 11.59.29. Deklaracja producenta na zgodność z dyrektywą o wyrobach medycznych MDD 93/42/EEC.
- 11.60. Defibrylator manualny AED w ilości 1 szt. o parametrach nie gorszych niż:
	- 11.60.1. Defibrylator w technologii dwufazowej maksymalna energia defibrylacji 200J
		- 11.60.2. Czas ładowania do 200 J poniżej 5 sekund
		- 11.60.3. Tryb pracy automatyczny (AED) z analizą i tryb pracy ręczny
		- 11.60.4. Funkcja kardiowersji, wielokrotna kardiowersja bez defibrylacji
		- 11.60.5. Wyposażony w kardiomonitor

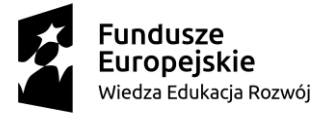

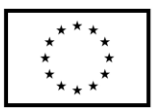

- 11.60.6. EKG min. 4 odprowadzenia, ilość odprowadzeń ma odpowiadać ilości miejsc w symulatorze
- 11.60.7. Stymulacja.
- 11.60.8. Z drukarką na papier termiczny o szerokości min. 50mm.
- 11.60.9. Monitor min 6 cali
- 11.60.10. Automatyczny autotest aparatu
- 11.60.11. Bateria litowo-jonowa z czasem pracy powyżej 5 godzin (ze stymulacją powyżej 3.5 godz.
- 11.60.12. Zasilanie sieciowe i bateryjne
- 11.60.13. Aparat musi zawierać interaktywny moduł podpowiadający w czasie resuscytacji, aby zmaksymalizować jej skuteczność
- 11.60.14. Ustawiany w szerokim zakresie poziom alarmów monitorowanych parametrów regulowany.
- 11.60.15. W komplecie z defibrylatorem musi być dostarczony:
	- 11.60.15.1. Kabel EKG 4-ro lub 12-to odprowadzeniowy lub inny w zależności od oferowanego symulatora,
		- 11.60.15.2. Kabel do elektrod stymulacyjnych i AED,
		- 11.60.15.3. Kabel łączący z symulatorem a zastępujący tradycyjne łyżki defibrylacyine.
		- 11.60.15.4. Standardowe łyżki defibrylacyjne dla dorosłych i dzieci,
		- 11.60.15.5. Torba transportowa, z kieszeniami na kable, elektrody itp.
		- 11.60.15.6. Elektrody samoprzylepne defibrylacyjne 10szt.
		- 11.60.15.7. Ładowarka do baterii,
		- 11.60.15.8. Dwie baterie do defibrylatora
		- 11.60.15.9. Instrukcja w języku polskim
- 11.61. Panel nadłóżkowy 1-stanowiskowy w ilości 1 szt. o parametrach i funkcjonalności nie gorszeni niż:
	- 11.61.1. Panel, odporny na płynne środki dezynfekcyjne. Ścienna jednostka medyczna – urządzenie zakwalifikowane do wyrobów medycznych klasy IIb. Wieszany na ścianie.
	- 11.61.2. Panel 1-stanowiskowy o długości min. 150 cm.
	- 11.61.3. Panel o wymiarach gł. x wys. 110 x 270 mm +/-5%.
	- 11.61.4. Wyrób ze znakiem CE w klasie IIb zgodnie z 93/42/EC. Zarejestrowany w Polsce w rejestrze wyrobów medycznych.
	- 11.61.5. Urządzenie powinno być łatwe w utrzymaniu czystości gładkie powierzchnie bez wystających elementów obudowy, front bez widocznych śrub lub nitów mocujących, bez ostrych krawędzi i kantów.
	- 11.61.6. Konstrukcja profili z aluminium, zapewniająca sztywność i rozdział oprzewodowania elektrycznego i teletechnicznego oraz orurowania gazów medycznych.
	- 11.61.7. Wyposażenie w oświetlenie elektryczne:
		- 11.61.7.1. oświetlenie nocne w górnej części panelu,
		- 11.61.7.2. oświetlenie pacjenta w dolnej części panelu.
	- 11.61.8. Kanał rozprowadzający media elektryczne tj. instalację 230V i instalacje niskoprądowe umieszczony poniżej gazów medycznych w dolnej części panelu.
	- 11.61.9. Kanał zasilający z instalacją 230V i teletechniczną ściennej jednostki medycznej wyposażony w gniazda w modułach 45x45 mm. Gniazda nachylone do

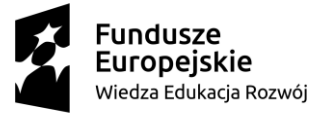

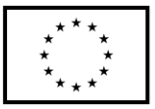

podłogi. Gniazda zlicowane z powierzchnią panelu – nie dopuszcza się gniazd nabudowanych.

- 11.61.9.1. 1 x gniazdo elektryczne 230 V/50 hz
- 11.61.9.2. 1 x gniazdo ekwipotencjalne
- 11.61.9.3. 1 x wolne teletechniczne.
- 11.61.10. Kanał zasilający w gazy medyczne ścienną jednostkę medyczną klasy IIb wyposażony w punkty poboru gazów medycznych (standard AGA lub DIN). Gniazda usytuowane prostopadle do podłogi.
	- 11.61.10.1. punkt poboru gazów med. Tlen  $O2 1$  szt.
	- 11.61.10.2. punkt poboru gazów med. Próżnia VAC 1 szt.
	- 11.61.10.3. punkt poboru gazów med. Powietrze AIR 1 szt.
- 11.61.11. Estetyczne osłony boczne tworzywowe.
- 11.61.12. Możliwość wyboru koloru motywu przewodniego dla panelu.
- 11.61.13. Panel przystosowany do współpracy z systemem jonizacji katalitycznej (potwierdzić odpowiednim certyfikatem).
- 11.61.14. Do oferty należy dołączyć katalogi i / lub ulotki informacyjne producenta lub dystrybutora – w języku polskim , potwierdzające parametry techniczne oferowanego wyrobu
- 11.61.15. W przypadku wątpliwości Zamawiającego w zakresie spełniania wymogów technicznych określonych w tabeli , Zamawiający zastrzega sobie prawo do żądania prezentacji oferowanego produktu w celu jego weryfikacji , m.in. poprzez wystąpienie do Wykonawcy o prezentację oferowanego sprzętu przed rozstrzygnięciem przetargu w terminie 5 dni od daty dostarczenia wezwania.
- 11.61.16. Niespełnienie choćby jednego z wymogów technicznych stawianych przez Zamawiającego w niniejszej tabeli spowoduje odrzucenie oferty.
- 11.62. Pompa infuzyjna strzykawkowa w ilości 1 szt. o parametrach i funkcjonalności nie gorszeni niż:
	- 11.62.1. Stosowanie strzykawek 2, 5, 10, 20, 30, 50 ml.
	- 11.62.2. Strzykawki montowane od czoła a nie od góry pompy.
	- 11.62.3. Ramię pompy niewychodzące poza gabaryt obudowy.
	- 11.62.4. Klawiatura numeryczna umożliwiająca szybkie i bezpieczne programowanie pompy.
	- 11.62.5. Wysokość pompy zapewniająca wygodną obsługę do 8 pomp, zamocowanych jedna nad drugą - maks 12 cm.
	- 11.62.6. Szybkość dozowania w zakresie 0,1-2000 ml/h
	- 11.62.7. Programowanie parametrów infuzji w jednostkach:
		- 11.62.7.1. ml,
		- 11.62.7.2. ng, μg, mg,
		- 11.62.7.3. μEq, mEq, Eq,
		- 11.62.7.4. mIU, IU, kIU,
		- 11.62.7.5. mIE, IE, kIE,
		- 11.62.7.6. cal, kcal, J, kJ
		- 11.62.7.7. jednostki molowe
		- 11.62.7.8. z uwzględnieniem wagi pacjenta lub nie,
		- 11.62.7.9. z uwzględnieniem powierzchni pacjenta lub nie,
		- 11.62.7.10. na min, godz. dobę.
	- 11.62.8. Wymagane tryby dozowania:
		- 11.62.8.1. Infuzja ciągła,

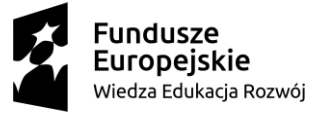

## Unia Europeiska

Europejski Fundusz Społeczny

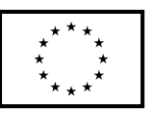

- 11.62.8.2. Infuzja bolusowa (z przerwą),
- 11.62.8.3. Infuzja profilowa (min 12 faz infuzji),
- 11.62.8.4. Infuzja narastanie / ciągła / opadanie.
- 11.62.9. Dokładność infuzji 2%.
- 11.62.10. Programowanie parametrów podaży Bolus-a i dawki indukcyjnej:
	- 11.62.10.1. objętość / dawka,
	- 11.62.10.2. czas lub szybkość podaży.
- 11.62.11. Automatyczna zmniejszenie szybkości podaży bolusa, w celu uniknięcia przerwania infuzji na skutek alarmu okluzji.
- 11.62.12. Biblioteka leków możliwość zapisania w pompie procedur dozowania leków, każda procedura złożona co najmniej z:
	- 11.62.12.1. nazwy leku,
	- 11.62.12.2. min. 5 koncentracji leku,
	- 11.62.12.3. szybkości dozowania (dawkowanie),
	- 11.62.12.4. całkowitej objętości (dawki) infuzji,
	- 11.62.12.5. parametrów bolusa, oraz dawki indukcyjnej,
	- 11.62.12.6. limitów dla wymienionych parametrów infuzji:
		- 11.62.12.6.1. miękkich, ostrzegających o przekroczeniu zalecanych wartości parametrów,
		- 11.62.12.6.2. twardych blokujących możliwość wprowadzenia wartości z poza ich zakresu.
- 11.62.13. Notatki doradczej możliwej do odczytania przed rozpoczęciem infuzji.
- 11.62.14. Podział biblioteki na osobne grupy dedykowane poszczególnym oddziałom szpitalnym, do 40 oddziałów. Wybór oddziału dostępny w pompie.
- 11.62.15. Podział biblioteki dedykowanej oddziałom na 40 kategorii lekowych.
- 11.62.16. Pojemność biblioteki 5000 procedur dozowania leków.
- 11.62.17. Dostępność polskojęzycznego oprogramowania komputerowego do tworzenia i przesyłania do pompy biblioteki leków.
- 11.62.18. Czytelny, kolorowy wyświetlacz z możliwością wyświetlenia następujących informacji jednocześnie:
	- 11.62.18.1. nazwa leku,
	- 11.62.18.2. koncentracja leku,
	- 11.62.18.3. nazwa oddziału wybranego w bibliotece,
	- 11.62.18.4. prędkość infuzji,
	- 11.62.18.5. podana dawka,
	- 11.62.18.6. stan naładowania akumulatora,
	- 11.62.18.7. aktualne ciśnienie w drenie, w formie graficznej.
- 11.62.19. Ekran dotykowy, przyspieszający wybór funkcji pompy.
- 11.62.20. Napisy na wyświetlaczu w języku polskim.
- 11.62.21. Regulowane progi ciśnienia okluzji, 12 poziomów.
- 11.62.22. Zmiana progu ciśnienia okluzji bez przerywania infuzji.
- 11.62.23. Automatyczna redukcja bolusa okluzyjnego.
- 11.62.24. Priorytetowy system alarmów, zapewniający zróżnicowany sygnał dźwiękowy i świetlny, zależnie od stopnia zagrożenia.
- 11.62.25. Możliwość instalacji pompy w stacji dokującej:
	- 11.62.25.1. zatrzaskowe mocowanie z automatyczną blokadą, bez konieczności przykręcania.
	- 11.62.25.2. alarm nieprawidłowego mocowania pomp w stacji,

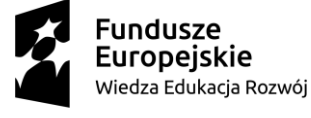

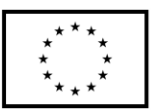

- 11.62.25.3. pompy mocowane niezależnie, jedna nad drugą,
- 11.62.25.4. automatyczne przyłączenie zasilania ze stacji dokującej,
- 11.62.25.5. automatyczne przyłączenie portu komunikacyjnego ze stacji dokującej.
- 11.62.25.6. świetlna sygnalizacja stanu pomp; infuzja, alarm.
- 11.62.26. Mocowanie pojedynczej pompy do statywów lub pionowych kolumn niewymagające dołączenia jakichkolwiek części, w szczególności uchwytu mocującego, po bezpośrednim wyjęciu pompy z stacji dokującej.
- 11.62.27. Mocowanie pomp w stacji dokującej niewymagające odłączenia jakichkolwiek części, w szczególności uchwytu mocującego, po bezpośrednim zdjęciu pompy ze statywu.
- 11.62.28. Uchwyt do przenoszenia pompy na stałe związany z pompą, niewymagający odłączania przy mocowaniu pomp w stacjach dokujących.
- 11.62.29. Możliwość komunikacji pomp umieszczonych w stacjach dokujących poprzez sieć LAN z oprogramowaniem zewnętrznym, służącym do:
	- 11.62.29.1. podglądu przebiegu infuzji dla każdej pompy w formie danych oraz graficznego wykresu (trendu).
	- 11.62.29.2. podglądu parametrów infuzji dla każdej pompy.
	- 11.62.29.3. prezentacji alarmów w pompach oraz wyświetlania ich przyczyny.
	- 11.62.29.4. prezentacja przewidywanego czasu do o spodziewanej obsługi pompy.
	- 11.62.29.5. graficznej prezentacji rozmieszczenia łóżek na oddziale oraz statusu infuzii.
	- 11.62.29.6. archiwizacji informacji o przeprowadzonych infuzjach.
	- 11.62.29.7. połączenia z szpitalnymi bazami danych w standardzie HL7.
	- 11.62.29.8. wpisywania do pomp w sposób automatyczny konfiguracji oraz biblioteki leków.
- 11.62.30. Dostępność sieciowego, polskojęzycznego oprogramowania do monitorowania infuzji zgodnie z powyższymi wymaganiami. Brak takiego oprogramowania w ofercie wyklucza spełnienie wymagań.
- 11.63. Pompa infuzyjna objętościowa w ilości 1 szt. o parametrach i funkcjonalności nie gorszeni niż:
	- 11.63.1. Możliwość stosowania drenów do podaży:
		- 11.63.1.1. leków standardowych, płynów infuzyjnych i żywienia pozajelitowego,
		- 11.63.1.2. leków światłoczułych,
		- 11.63.1.3. krwi i preparatów krwiopochodnych,
		- 11.63.1.4. cytostatyków (zestawy nie zawierające DEHP oraz latexu).
	- 11.63.2. Klawiatura numeryczna do wprowadzania wartości parametrów infuzji.
	- 11.63.3. Wysokość pompy zapewniająca wygodną obsługę do 8 pomp, zamocowanych jedna nad drugą - maks 12 cm.
	- 11.63.4. Mechanizm zabezpieczający przed swobodnym przepływem grawitacyjnym składający się z dwóch elementów - jeden w pompie i jeden na drenie.
	- 11.63.5. Możliwość odłączania detektora kropli.
	- 11.63.6. Możliwość wykrywania powietrza w drenie.
	- 11.63.7. Zakres szybkości dozowania 0.1 1200 ml/h.
	- 11.63.8. Programowanie parametrów infuzji w jednostkach:

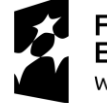

Unia Europeiska

Europejski Fundusz Społeczny

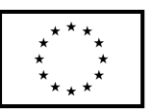

- 11.63.8.1. ml,
- 11.63.8.2. ng, μg, mg, g,
- 11.63.8.3. μEq, mEq, Eq,
- 11.63.8.4. mlU, IU, kIU,
- 11.63.8.5. mIE, IE, kIE,
- 11.63.8.6. cal, kcal,
- 11.63.8.7. J, kJ,
- 11.63.8.8. jednostki molowe
- 11.63.8.9. na kg, lb, m2 wagi ciała lub nie,
- 11.63.8.10. na min, godz. dobę.
- 11.63.9. Wymagane tryby dozowania:
	- 11.63.9.1. infuzja ciągła,
	- 11.63.9.2. infuzja bolusowa (z przerwą),
	- 11.63.9.3. infuzja profilowa (min 12 faz infuzji),
	- 11.63.9.4. infuzja narastanie / ciągła / opadanie.
	- 11.63.9.5. dokładność infuzji 5%.
- 11.63.10. Programowanie parametrów podaży Bolus-a oraz dawki indukcyjnej: 11.63.10.1. objętość / dawka,
	-
	- 11.63.10.2. czas lub szybkość podaży.
- 11.63.11. Automatyczna zmniejszenie szybkości podaży bolusa, w celu uniknięcia przerwania infuzji na skutek alarmu okluzji.
- 11.63.12. Biblioteka leków możliwość zapisania w pompie procedur dozowania leków złożonych z:
	- 11.63.12.1. nazwy leku,
	- 11.63.12.2. min. 5 koncentracji leku,
	- 11.63.12.3. szybkości dozowania (dawkowania),
	- 11.63.12.4. całkowitej objętości (dawki) infuzji,
	- 11.63.12.5. parametrów bolusa oraz dawki indukcyjnej,
	- 11.63.12.6. limitów dla wszystkich wymienionych parametrów infuzji:
		- 11.63.12.6.1. miękkich, ostrzegających o przekroczeniu zalecanych wartości parametrów,
		- 11.63.12.6.2. twardych blokujących możliwość wprowadzenia wartości z poza ich zakresu.
- 11.63.13. Notatki doradczej możliwej do odczytania przed rozpoczęciem infuzji.
- 11.63.14. Podział biblioteki na osobne grupy dedykowane poszczególnym oddziałom szpitalnym, do 40 oddziałów. Wybór oddziału dostępny w pompie.
- 11.63.15. Podział biblioteki dedykowanej oddziałom na 40 kategorii działania leków.
- 11.63.16. Pojemność biblioteki 5000 procedur dozowania leków.
- 11.63.17. Dostępność polskojęzycznego oprogramowania komputerowego do tworzenia i przesyłania do pompy biblioteki leków.
- 11.63.18. Czytelny, kolorowy wyświetlacz z możliwością wyświetlenia następujących informacji jednocześnie:
	- 11.63.18.1. nazwa leku,
	- 11.63.18.2. koncentracja leku,
	- 11.63.18.3. nazwa oddziału wybranego w bibliotece,
	- 11.63.18.4. prędkość infuzji,
	- 11.63.18.5. podana dawka,

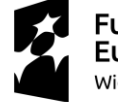

11.63.18.6. stan naładowania akumulatora,

11.63.18.7. aktualne ciśnienie w drenie, w formie graficznej,

- 11.63.19. Ekran dotykowy, przyspieszający wybór funkcji pompy.
- 11.63.20. Napisy na wyświetlaczu w języku polskim.
- 11.63.21. Regulowane progi ciśnienia okluzji, 12 poziomów.
- 11.63.22. Zmiana progu ciśnienia okluzji bez przerywania infuzji.
- 11.63.23. Automatyczna redukcja bolusa okluzyjnego.
- 11.63.24. Priorytetowy system alarmów, zapewniający zróżnicowany sygnał dźwiękowy i świetlny, zależnie od stopnia zagrożenia.
- 11.63.25. Możliwość instalacji pompy w stacji dokującej:
	- 11.63.25.1. zatrzaskowe mocowanie z automatyczną blokadą, bez konieczności przykręcania.
		- 11.63.25.2. alarm nieprawidłowego mocowania.
		- 11.63.25.3. pompy mocowane niezależnie, jedna nad drugą,
		- 11.63.25.4. automatyczne przyłączenie zasilania ze stacji dokującej,
	- 11.63.25.5. automatyczne przyłączenie portu komunikacyjnego ze stacji dokującej,
	- 11.63.25.6. świetlna sygnalizacja stanu pomp; infuzja, alarm.
- 11.63.26. Mocowanie pojedynczej pompy do statywów, pionowych kolumn lub stacji dokujących nie wymaga odłączania lub dołączania jakichkolwiek części, w szczególności uchwytu mocującego.
- 11.63.27. Uchwyt do przenoszenia pompy na stałe związany z pompą, niewymagający odłączania przy mocowaniu pomp w stacjach dokujących.
- 11.63.28. Możliwość komunikacji pomp umieszczonych w stacjach dokujących poprzez sieć LAN z oprogramowaniem zewnętrznym, służącym do:
	- 11.63.28.1. podglądu przebiegu infuzji dla każdej pompy w formie danych oraz graficznego wykresu (trendu),
	- 11.63.28.2. podglądu parametrów infuzji dla każdej pompy,
	- 11.63.28.3. prezentacji alarmów w pompach oraz wyświetlania ich przyczyn,
	- 11.63.28.4. prezentacji przewidywanego czasu do spodziewanej obsługi pompy,
	- 11.63.28.5. graficznej prezentacji rozmieszczenia łóżek na oddziale oraz statusu infuzji,
	- 11.63.28.6. archiwizacji informacji o przeprowadzonych infuzjach,
	- 11.63.28.7. połączenia ze szpitalnymi bazami danych w standardzie HL7,
	- 11.63.28.8. wpisywania do pomp w sposób automatyczny konfiguracji oraz biblioteki leków.
- 11.63.29. Dostępność sieciowego, polskojęzycznego oprogramowania do monitorowania infuzji zgodnie z powyższymi wymaganiami.
- 11.63.30. Historia infuzji możliwość zapamiętania 2000 zdarzeń oznaczonych datą i godziną zdarzenia
- 11.63.31. Klasa ochrony II, typ CF, odporność na defibrylację, obudowa klasy IP22.
- 11.63.32. Zasilanie pomp mocowanych poza stacją dokującą bezpośrednio z sieci energetycznej - niedopuszczalny jest zasilacz zewnętrzny.
- 11.63.33. Czas pracy z akumulatora 15 h przy infuzji 25 ml/h.
- 11.63.34. Czas ładowania akumulatora do 100% po pełnym rozładowaniu poniżej 5 h.

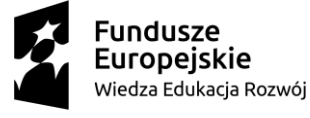

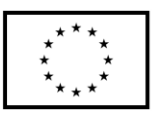

11.63.35. Waga do 2,3 kg.

- 11.64. Respirator transportowy w ilości 1 szt. o parametrach i funkcjonalności nie gorszeni niż:
	- 11.64.1. Urządzenie w zwartej i wytrzymałej obudowie, z możliwością zawieszenia na ramie łóżka, noszy lub na wózku medycznym, z uchwytem do przenoszenia w ręku i paskiem umożliwiającym zawieszenie na ramieniu
	- 11.64.2. Urządzenie wyposażone w torbę ochronną wykonaną z materiału typu PLAN zapobiegającemu dostaniu się zanieczyszczeń lub wody do przestrzeni urządzenia, umożliwiający swobodny dostęp do wszystkich funkcji.
	- 11.64.3. Przednia część torby ochronnej wykonana z przeźroczystego materiału, umożliwiającego swobodne odczytanie wszystkich parametrów wyświetlanych na monitorze, bez potrzeby jej otwierania.
	- 11.64.4. Zestaw składa się z respiratora transportowego, przewodu ciśnieniowego umożliwiającego podłączenie respiratora do zewnętrznego źródła tlenu ze złączem AGA min 2 m, kieszeni na akcesoria, maski nr 5, przewodu pacjenta, płuca testowego
	- 11.64.5. Zasilanie respiratora transportowego DC 12V i AC 230V w zestawie zasilacz umożliwiający ładowanie respiratora z gniazda 230V
	- 11.64.6. Możliwość wymiany baterii, przez użytkownika, bez użycia narzędzi
	- 11.64.7. System kontrolny akumulatora umożliwiający sprawdzenie poziomu naładowania i poprawność działania baterii bez potrzeby włączania urządzenia.
	- 11.64.8. Akumulator bez efektu pamięci.
	- 11.64.9. Ładowanie baterii od 0 do min 95% w czasie do 3,5 godziny.
	- 11.64.10. Parametry techniczne:
		- 11.64.10.1. Respirator przeznaczony do wentylacji dorosłych, dzieci i niemowląt od min 5 kg masy ciała.
		- 11.64.10.2. Waga respiratora max 2,5 kg +/- 5%.
		- 11.64.10.3. Zasilanie w tlen o ciśnieniu min od 2,7 do 6,0 bar.
		- 11.64.10.4. Czas pracy respiratora na baterii min 10h.
		- 11.64.10.5. Wentylacja 100% tlenem i Air Mix.
		- 11.64.10.6. Możliwość pracy w temperaturze min -18 + 50˚C.
		- 11.64.10.7. Możliwość przechowywania w temperaturze -40 +70˚C.
		- 11.64.10.8. Zabezpieczenie przed przypadkową zmianą ustawień parametrów oddechowych w postaci potwierdzenia wyboru parametru po jego ustawieniu.
		- 11.64.10.9. Rozpoczęcie natychmiastowej wentylacji w trybach ratunkowych (wybór – dorosły, dziecko, niemowlę), możliwość konfiguracji trybów ratunkowych.
		- 11.64.10.10. Możliwość ustawienia parametrów oddechowych na podstawie wzrostu i płci pacjenta.
		- 11.64.10.11. Autotest, pozwalający na sprawdzenie działania respiratora.
		- 11.64.10.12. Wbudowany czytnik kart pamięci wraz z kartą o pojemności min
			- 2 GB do zapisywania monitorowanych parametrów oraz zdarzeń z możliwością późniejszej analizy.
		- 11.64.10.13. Możliwość ręcznego wyzwalania oddechów bezpośrednio przy masce do wentylacji.
	- 11.64.11. Tryby wentylacji. 11.64.11.1. IPPV

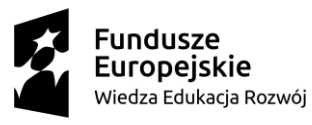

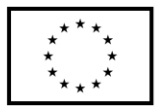

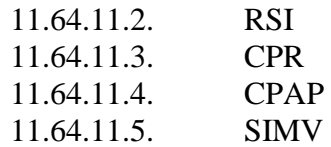

- 11.64.12. Możliwość rozbudowy respiratora o dodatkowy tryb S-IPPV.
- 11.64.13. Możliwość rozbudowy respiratora o dodatkowy tryb Inhalacji.
- 11.64.14. Parametry regulowane.
	- 11.64.14.1. Częstotliwość oddechowa regulowana w zakresie min 5-50 oddechów/min.
	- 11.64.14.2. Objętość oddechowa regulowana w zakresie min 50 2000 ml.
	- 11.64.14.3. Ciśnienie PEEP zintegrowane z respiratorem regulowane w zakresie min od 0 do 20 cm H2O.
	- 11.64.14.4. Ciśnienie maksymalne w drogach oddechowych regulowane w zakresie min od 10-65 mbar.
- 11.64.15. Obrazowanie parametrów:
	- 11.64.15.1. Ciśnienie PEEP.
	- 11.64.15.2. Maksymalne ciśnienie wdechowe
	- 11.64.15.3. Objętość oddechowa
	- 11.64.15.4. Objętość minutowa
	- 11.64.15.5. Częstość oddechowa
	- 11.64.15.6. Prezentacja graficzna
	- 11.64.15.7. Zintegrowany kolorowy wyświetlacz LCD lub TFT o przekątnej min 5 cali do prezentacji parametrów nastawnych oraz manometru
- 11.64.16. Alarmy
	- 11.64.16.1. Bezdechu
	- 11.64.16.2. Nieszczelności układu
	- 11.64.16.3. Wysokiego/niskiego poziomu ciśnienia w drogach oddechowych
	- 11.64.16.4. Rozładowanego akumulatora/braku zasilania.
	- 11.64.16.5. Alarmy dźwiękowe, wizualne oraz komunikaty informujące o rodzaju alarmu wyświetlane na ekranie w języku polskim.
- 11.65. Ssak elektryczny w ilości 1 szt. o parametrach i funkcjonalności nie gorszeni niż:
	- 11.65.1. Przenośny ssak elektryczny.
	- 11.65.2. Wygodny uchwyt do przenoszenia ssaka
	- 11.65.3. Bezolejowa, bezobsługowa pompa ssąca
	- 11.65.4. Obudowa wykonana z tworzywa o wysokiej odporności, łatwa do dezynfekcji.
	- 11.65.5. Maksymalna wydajność 22l/min.
	- 11.65.6. Zakres regulacji 20-80 kPa.
	- 11.65.7. Pobór mocy do 110 VA.
	- 11.65.8. Filtr antybakteryjny.
	- 11.65.9. Tryb pracy praca ciągła.
	- 11.65.10. Regulator ciśnienia.
	- 11.65.11. Wbudowany manometr do pomiaru podciśnienia ze skalą mmHG.
	- 11.65.12. Pojemnik transparentny, nietłukący z podziałką o pojemności 1000 ml z pokrywą z zabezpieczeniem przeciwprzelewowym.
	- 11.65.13. Możliwość stosowania wkładów jednorazowych.

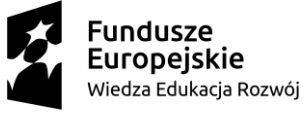

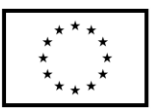

- 11.65.14. Wymiary max urządzenia (szer. x głęb. x wys.) 450mm x 200mm x 320mm (+/- 10mm).
- 11.65.15. Waga urządzenia nie większa niż 4,5 kg (+/-0,2kg).
- 11.66. Kozetka lekarska w ilości 1 szt. o parametrach i funkcjonalności nie gorszeni niż:
	- 11.66.1. Rama nośna stalowa, całość lakierowana proszkowo na kolor biały.
	- 11.66.2. Leże dwusegmentowe , tapicerowane materiałem zmywalnym, odpornym na zabrudzenia i przebarwienia oraz na środki dezynfekcyjne stosowane w placówkach służby zdrowia.
	- 11.66.3. Uchwyt do mocowania rolki prześcieradła jednorazowego użytku,
	- 11.66.4. Wymiary:
		- 11.66.4.1. długość: 1850 mm (+/- 20 mm),
		- 11.66.4.2. szerokość: 560 mm (+/- 20 mm),
		- 11.66.4.3. wysokość: 500 mm (+/- 20 mm).
- 11.67. Lampa zabiegowa w ilości 1 szt. o parametrach i funkcjonalności nie gorszeni niż:
	- 11.67.1. Lampa zabiegowa bezcieniowa mobilna ze źródłem światła LED.
	- 11.67.2. Diody LED w kolorze białym.
	- 11.67.3. Kopuła lampy nie powodująca wzrostu temperatury na czaszy lampy.
	- 11.67.4. Natężenia światła lampy w odległości 1m od czoła lampy min. 25 000 lux.
	- 11.67.5. Lampa wyposażona w 3 (+/-1) źródeł światła LED.
	- 11.67.6. Żywotność żarówki min. 50 000 godzin.
	- 11.67.7. Temperatura barwowa dla lampy 4500 [K].
	- 11.67.8. Współczynnik oddawania barw R9 co najmniej 93.
	- 11.67.9. Zużycie energii max. 20W.
	- 11.67.10. Średnica plamy świetlnej pola w odległości 1m od czoła lampy: 165 mm,  $(+/- 10$  mm).
	- 11.67.11. Lamp na regulowanym statywie mobilnym wyposażonym w min 4 kółka jezdne
	- 11.67.12. Statyw z blokadą min. 2 kół.
- 11.68. Łóżko szpitalne ortopedyczne w ilości 1 szt. o parametrach i funkcjonalności nie gorszeni niż:
	- 11.68.1. Szczyty łóżka tworzywowe z jednolitego odlewu bez miejsc kleienia/skrecania, wyjmowane od strony nóg i głowy z możliwością zablokowania szczytu przed wyjęciem na czas transportu łóżka w celu uniknięcia wypadnięcia szczytu i stracenia kontroli nad łóżkiem. Blokady szczytów z graficzną informacją: zablokowane/odblokowane.
	- 11.68.2. Szczyt montowany do ramy leża za pomocą dwóch pojedynczych metalowych rurek zatopionych w wyprofilowanych otworach, które wsuwa się do tulei zlokalizowanych w narożnikach ramy łóżka. Nie dopuszcza się szczytów przykręcanych/montowanych do metalowej rury w kształcie litery C i U.
	- 11.68.3. Konstrukcja szczytu wypełniona w środku tworzywowym odlewem, szczyty jako monolityczna bryła. Nie dopuszcza się szczytów, które składają się z dwóch tworzywowych wyprasek sklejonych ze sobą z wewnętrzną metalową rurą.
	- 11.68.4. Barierki boczne tworzywowe, dzielone, dwuczęściowe, w pełni zabezpieczające pacjenta. Składane poniżej poziomu leża nie powodujące poszerzenia łóżka po złożeniu, mechanizm zwalniania barierki w jej dolnej części,

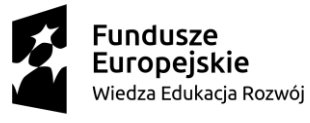

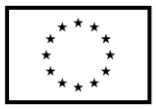

w miejscu niedostępnym dla pacjenta w celu bezpieczeństwa. W celach bezpieczeństwa barierki odblokowywane w min dwóch ruchach, tj. w pierwszej kolejności należy docisnąć barierkę do leża, następnie zwolnić blokadę. Barierki wykonane jako jednorodny odlew /bez wolnych przestrzeni wewnątrz czy dodatkowych rur wzmacniających.

- 11.68.5. Barierki boczne segmentu oparcia pleców unoszone wraz z tym segmentem dla zapewnienia bezpieczeństwa w każdej pozycji pacjenta.
- 11.68.6. Barierki boczne z wyprofilowanymi uchwytami mogącymi służyć jako podparcie dla pacjenta podczas wstawania.
- 11.68.7. Barierki z wbudowanymi wskaźnikami kąta nachylenia segmentu pleców.
- 11.68.8. Leże łóżka 4 sekcyjne, w tym 3 ruchome. Leże wypełnienie metalowymi lamelami wmontowanymi na stałe. Po kilka lameli w segmencie pleców i podudzia. Lamele gładkie, nadające się do dezynfekcji. Segmenty leża osadzone na dwóch wzdłużnych profilach stalowych, lakierowanych proszkowo, brak zewnętrznej ramy przy segmentach leża.
- 11.68.9. Leże oparte na systemie ramion wznoszących.
- 11.68.10. Koła metalowe o średnicy 125mm. Wewnętrzna część koła zabezpieczona tworzywowym spodkiem. Koła zamontowane za pomocą metalowego uchwytu, gwarantujące wysoką odporność na uszkodzenia mechaniczne, np. w trakcie wjeżdżania do windy. Koła z możliwością zablokowania jazdy i obrotu.
- 11.68.11. Wysokość leża regulowana, liczona od podłogi do powierzchni, na której spoczywa materac - zakres regulacji wysokości 400 - 750mm (+/-20mm).
- 11.68.12. Długość zewnętrzna łóżka 2150mm (+/- 30mm).
- 11.68.13. Szerokość zewnętrzna łóżka 990mm (+/-10mm).
- 11.68.14. Wymiary leża 2000mm x 900mm (+/- 20mm).
- 11.68.15. Regulacja segmentu pleców w zakresie min 0 70°.
- 11.68.16. Regulacja segmentu uda w zakresie 0 34°.
- 11.68.17. Mechanizmy regulacji wysokości, segmentu pleców i uda umieszczone w ramie łóżka od strony szczytu nóg.
- 11.68.18. Segmenty pleców i uda, wysokość regulowane niezależnie, trzema osobnymi mechanizmami.
- 11.68.19. Graficzne oznaczenie regulacji na ramie łóżka.
- 11.68.20. Mechanizm regulacyjny z zabezpieczeniem przed przypadkowym uruchomieniem regulacji.
- 11.68.21. Regulacja przechyłów Trendelenburga i anty-Trendelenburga w zakresie +/- 12o. Przechyły wzdłużne uruchamiane poprzez zwolnienie blokady zlokalizowanej pod szczytem nóg.
- 11.68.22. Funkcja autoregresji segmentu pleców oraz uda, niwelująca ryzyko powstawania odleżyn dzięki minimalizacji nacisku w odcinku krzyżowolędźwiowym a tym samym pełniąca funkcje profilaktyczną przeciwko odleżynom stopnia 1-4. W segmencie pleców: min.10cm, w segmencie uda: min. 6cm.
- 11.68.23. Funkcja zaawansowanej autoregresji, system teleskopowego odsuwania się segmentu pleców oraz uda nie tylko do tyłu, ale i do góry (ruch po okręgu) podczas podnoszenia segmentów, w celu eliminacji sił tarcia będącymi potencjalnym zagrożeniem powstawania odleżyn stopnia 1:4.

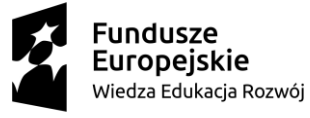

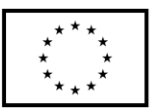

- 11.68.24. Bezpieczne obciążenie robocze dla każdej pozycji leża i segmentów na poziomie minimum 200kg. Pozwalające na wszystkie możliwe regulacje przy tym obciążeniu bez narażenia bezpieczeństwa pacjenta i powstanie incydentu medycznego.
- 11.68.25. Tuleje do montowania wysięgnika ręki lub kroplówki, w tulejach tworzywowy wkład.
- 11.68.26. Szczyty oraz barierki boczne z beżowymi elementami dekoracyjnymi
- 11.68.27. Wyposażenie łóżka:
	- 11.68.27.1. Barierki opisane powyżej,
	- 11.68.27.2. Podwójna rama ortopedyczna, wykonana ze stali chromowanej, montowana w tulejach, wyposażona w min 2 belki poprzeczne, 3 bloczki i wysięgnik ręki, a także wieszak kroplówki.
	- 11.68.27.3. Materac zmywalny w pokrowcu para zmywalnym.
- 11.69. Plecak ratowniczy w ilości 1 szt. o parametrach i funkcjonalności nie gorszeni niż:
	- 11.69.1. Tlenoterapia bierna.
	- 11.69.2. Tlenoterapia aktywna +odsysanie.
	- 11.69.3. Intubacja i udrażnianie górnych dróg oddechowych.
	- 11.69.4. Podawanie płynów, iniekcja.
	- 11.69.5. Indywidualna ochrona ratownika.
	- 11.69.6. 5 kieszeni zewnętrznych.
	- 11.69.7. Wielokomorowa konstrukcja z przegrodą umożliwiającą posegregowanie zestawu do intubacji.
	- 11.69.8. Wyjmowane ampularium na 62 ampułki.
	- 11.69.9. Zewnętrzna kieszeń z bezpośrednim dostępem do zaworu butli tlenowej.
	- 11.69.10. Plecak posiada wewnątrz trzy przeźroczyste organizery przypinane na rzepy
	- 11.69.11. Uchwyt przy zamkach ułatwiające otwieranie i zamykanie.
	- 11.69.12. Uchwyty do transportu w ręku oraz szelki do przenoszenia na plecach.
	- 11.69.13. Wyposażenie wg standardu KSRG z lipca 2013 r.
- 11.70. Stanowisko do iniekcji w ilości 1 szt. o parametrach i funkcjonalności nie gorszeni niż:
	- 11.70.1. Fotel do pobierania krwi z dwoma podłokietnikami.
	- 11.70.2. Rama metalowa malowana proszkowo.
	- 11.70.3. Dwa podłokietniki z regulacją wysokość.
	- 11.70.4. Siedzisko, oparcie i podłokietniki wykonane z wytrzymałego materiału, zmywalnego, odpornego na działanie środków dezynfekcyjnych.
	- 11.70.5. Całkowita szerokość 820 mm.
	- 11.70.6. Całkowita długość 750 mm.
	- 11.70.7. Szerokość podstawy 690 mm.
	- 11.70.8. Długość podstawy 710 mm.
	- 11.70.9. Całkowita wysokość 825 mm.
	- 11.70.10. Dopuszczalne obciążenia 120 kg.
- 11.71. Łóżko pacjenta domowe w ilości 1 szt. o parametrach i funkcjonalności nie gorszeni niż:
	- 11.71.1. Szczyty łóżka tworzywowe z jednolitego odlewu bez miejsc klejenia/skręcania, wyjmowane od strony nóg i głowy.

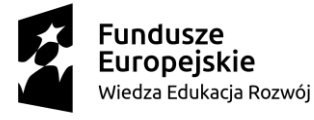

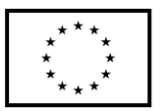

- 11.71.2. Konstrukcja szczytu wypełniona w środku tworzywowym odlewem, szczyty jako monolityczna bryła. Nie dopuszcza się szczytów, które składają się z dwóch tworzywowych wyprasek sklejonych ze sobą z wewnętrzną metalową rurą.
- 11.71.3. Szczyt montowany do ramy leża za pomocą dwóch pojedynczych metalowych rurek zatopionych w wyprofilowanych otworach, które wsuwa się do tulei zlokalizowanych w narożnikach ramy łóżka. Nie dopuszcza się szczytów przykręcanych/montowanych do metalowej rury w kształcie litery C lub U.
- 11.71.4. Barierki boczne jednoczęściowe lakierowane, składane wzdłuż ramy leża. Barierki opuszczane poniżej poziomu materaca. Zwolnienie blokady następuje po naciśnięciu dwóch przycisków w celach bezpieczeństwa. Mechanizm odblokowujący znajduje się w dolnej części barierki, w miejscu niedostępnym dla pacjenta. Montaż barierek na ramie leża, bez użycia narzędzi, za pomocą mechanizmu zaciskowego. Barierki składające się z min trzech, metalowych poprzeczek. Dodatkowa ochronna listwa boczna umieszczona na jednej poprzeczce. Barierki wyposażone w system zapobiegający zatrzaśnięciu się palców.
- 11.71.5. Leże 4 segmentowe. Segmenty leża wypełnione siatką metalową pokrytą lakierem proszkowym, montowaną na stałe. Nie dopuszcza się rozwiązań, w których kratka jest odejmowana.
- 11.71.6. Konstrukcja łóżka zabezpieczona krążkami odbojowymi w każdym rogu. Krążki o średnicy 100mm z elastycznego tworzywa.
- 11.71.7. 4 metalowe koła jezdne o średnicy 125mm w tym 2 z blokadą jazdy. Blokada kierunku jazdy w 1 kole od strony szczytu głowy. Wewnętrzna część koła zabezpieczona tworzywowym spodkiem. Koła zamontowane za pomocą metalowego uchwytu, gwarantujące wysoką odporność na uszkodzenia mechaniczne, np. w trakcie wjeżdżania do windy.
- 11.71.8. Regulacja kąta nachylenia segmentu pleców w zakresie 0 75°. Regulacja wspomagana sprężyną gazową, dźwignie zwalniające blokadę zlokalizowane po obu stronach łóżka.
- 11.71.9. Regulacja kąta nachylenia segmentu ud w zakresie 0 45°. Regulacja wspomagana sprężyną gazową, dźwignie zwalniające blokadę zlokalizowane po obu stronach łóżka. Osobne dźwignie dla segmentu pleców i ud.
- 11.71.10. Segment podudzia regulowany manualnie za pomocą mechanizmu rastrowego.
- 11.71.11. Szerokość całkowita 1020 mm (+/- 50 mm).
- 11.71.12. Długość całkowita: 2100 mm(+/- 50 mm) z funkcją przedłużenia leża o min 10cm zarówno od strony głowy, jak i nóg.
- 11.71.13. Wymiary leża 2000 mm x 850mm (+/-10mm).
- 11.71.14. Wysokość leża, mierzona od podłogi do powierzchni leża, bez materaca 600 mm (+/- 50 mm).
- 11.71.15. Konstrukcja łóżka wykonana z profili stalowych pokrytych lakierem proszkowym w kolorze RAL9002. Nogi łóżka wzmocnione poprzeczką.
- 11.71.16. Tuleje do montowania wysięgnika ręki lub kroplówki, 2szt od strony głowy, w tulejach tworzywowy wkład.
- 11.71.17. Bezpieczne obciążenie łóżka min. 170 kg.
- 11.71.18. Możliwość wyboru koloru elementu dekoracyjnego szczytu, min 5 propozycji.

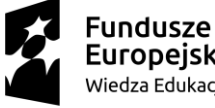

Europejskie Wiedza Edukacja Rozwój

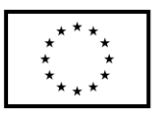

- 11.71.19. Wyposażenie łóżka:
	- 11.71.19.1. Barierki opisane powyżej kpl.
	- 11.71.19.2. Materac w pokrowcu paroprzepuszczalnym, nie przepuszczającym wody.
	- 11.71.19.3. Pokrowiec odpinany 180<sup>o</sup>.
	- 11.71.19.4. Zamek zabezpieczony przed wnikaniem płynów. Wysokość materaca 100mm.
	- 11.71.19.5. Materac posiadający nacięcia w okolicy uda dla lepszej dystrybucji ciężaru pacjenta.
- 11.72. Aparat EKG w ilości 1 szt. o parametrach i funkcjonalności nie gorszeni niż:
	- 11.72.1. Rejestracja 12 standardowych odprowadzeń EKG.
	- 11.72.2. Wydruk z pamięci wewnętrznej automatycznego badania EKG w grupach po 3 odprowadzenia.
	- 11.72.3. Wydruk analizy i interpretacji automatycznego badania EKG.
	- 11.72.4. Prezentacja na wyświetlaczu 1, 3, 6 lub 12 przebiegów EKG.
	- 11.72.5. Wydruk 1 lub 3 przebiegów EKG wybranej grupy.
	- 11.72.6. Dołączenie imienia i nazwiska pacjenta do wydruku przebiegu EKG.
	- 11.72.7. Wydruk w trybie 1 lub 3 przebiegów EKG.
	- 11.72.8. Klawiatura membranowa alfanumeryczna z przyciskami funkcyjnymi.
	- 11.72.9. Graficzne menu wyświetlane na ekranie umożliwiające łatwą obsługę za pomocą klawiatury.
	- 11.72.10. Automatyczna analiza i interpretacja zgodna z EN 60601-2-25 (baza CSE) - wyniki interpretacji zależne od wieku i płci pacjenta
	- 11.72.11. Pamięć ostatnich badań automatycznych z ustawialnym limitem od 5 do 1000
	- 11.72.12. Wykonanie do 130 badań automatycznych w trybie pracy akumulatorowej
	- 11.72.13. Ciągły pomiar częstości akcji serca (HR) i jego prezentacja na wyświetlaczu
	- 11.72.14. Automatyczna detekcja zespołów QRS
	- 11.72.15. Aparat przystosowany do bezpośredniej pracy na otwartym sercu
	- 11.72.16. Filtr zakłóceń sieciowych; do wyboru filtry: 50 Hz, 60 Hz
	- 11.72.17. Filtr zakłóceń mięśniowych; do wyboru filtry: 25 Hz, 35 Hz, 45 Hz
	- 11.72.18. Filtr izolinii; do wyboru filtry: 0,15 Hz, 0,45 Hz, 0,75 Hz, 1,5 Hz
	- 11.72.19. Detekcja odpięcia elektrody niezależna dla każdej elektrody
	- 11.72.20. Wybór dowolnego kanału do detekcji częstości akcji serca
	- 11.72.21. Prezentacja krzywych w układzie standardowym lub Cabrera
	- 11.72.22. Zewnętrzny port komunikacyjny USB do podłączenia z komputerem PC
		- z oprogramowaniem CardioTEKA w celu przesyłu sygnału EKG w czasie rzeczywistym
	- 11.72.23. Dźwiękowa sygnalizacja wykrytych pobudzeń
	- 11.72.24. Zabezpieczenie przed impulsem defibrylującym
	- 11.72.25. Wykrywanie i prezentacja impulsów stymulujących na wydruku
	- 11.72.26. Badanie automatyczne z wydrukiem danych pacjenta i danych gabinetu
	- 11.72.27. Wymiary (D x S x W): 220 x 153 x 55 mm
	- 11.72.28. Waga: < 0,6 kg.
- 11.73. Zestaw do profilaktyki przeciwodleżynowej w ilości 1 szt. o parametrach i funkcjonalności nie gorszeni niż:

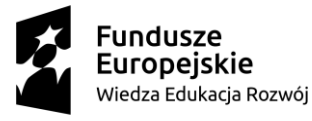

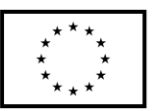

- 11.73.1. Materac zmiennociśnieniowy, komory winny napełniać się powietrzem i opróżniać na przemian co trzecia w cyklu 10-minutowym –system 1:3 (Nie dopuszcza się materacy pracujących w trybach innych np. 2:1 nie dających skutecznej terapii przeciwodleżynowej).
- 11.73.2. System pracy 3 do 1 co oznacza iż w czasie 1/3 cyklu co trzecia komora pozostaje bez powietrza, tj komory nr 1,4,7,10, 13, 16 pozostają bez powierza przez 1/3 czasu trwania cyklu, następnie zostają napełnione powietrzem, a komory nr 2,5,8,11,14,17 zostają opróżnione, po czym następuje zmiana na komory 3,6,9,12,15,18.
- 11.73.3. 3 aktywne przewody powietrzne łączące pompę z materacem doprowadzające powietrze do komór, umożliwiające pracę w systemie 3 do 1.
- 11.73.4. Funkcja szybkiego spuszczania powietrza z zaworem CPR w czasie nie dłuższym niż 10 sekund(istotne w czasie zagrożenia życia pacjenta i konieczności szybkiego spuszczenia powietrza z materaca celem prowadzenia skutecznej resuscytacji krążeniowo-oddechowej).
- 11.73.5. Komory ze specjalnymi otworami wentylującymi pacjenta i pozwalającymi wpływać na mikroklimat wokół pacjenta.
- 11.73.6. Wysokość komór materaca 12,5 cm (+/- 1 cm).
- 11.73.7. Wymiary materaca 90x200cm (+/- 2cm).
- 11.73.8. Limit wagi pacjenta (skuteczność terapeutyczna) nie mniej niż 180kg.
- 11.73.9. Możliwość współpracy pompy z materacem z dwoma warstwami komór powietrznych i udźwigu min. 250kg.
- 11.73.10. Materac automatycznie dostosowujący się do zmiany pozycji łóżka (poziom ciśnienia, podatny na zmianę ułożenia materiał).
- 11.73.11. Posiada system przesuwania powietrza pomiędzy komorami (w celu szybszego napełniania).
- 11.73.12. Powlekane koszulki na spodzie pokrowca materaca przyczyniające się do zmniejszenia sił tarcia u pacjentów przebywających w pozycji siedzącej i w ten sposób zapobiegających uszkodzeniom skóry u tych pacjentów.
- 11.73.13. Konstrukcja materaca umożliwiająca łatwe odcinkowe usunięcie komór spod leżącego pacjenta celem realizowania terapii bezdotykowej, tzw. wypinanie pojedynczych komór.
- 11.73.14. Przewody materaca w pokrowcu ochronnym zakończone końcówką umożliwiającą ich łatwe zespolenie i odłączenie od pompy zasilającej materac. Posiadające zamknięcie transportowe – materac z funkcją transportową.
- 11.73.15. Materac wyposażony w pokrowiec odporny na uszkodzenie, oddychający, wodoodporny i nieprzemakalny, rozciągliwy w dwóch kierunkach, redukujący działanie sił tarcia. Pokrowiec i komory dostosowane do mycia i dezynfekcji.
- 11.74. Szafka przyłóżkowa w ilości 1 szt. o parametrach i funkcjonalności nie gorszeni niż:
	- 11.74.1. Szafka przyłóżkowa z możliwością ustawienia z prawej lub lewej strony łóżka
	- 11.74.2. Konstrukcja szafki lekka, kontenerowa wykonana z tworzywa sztucznego
	- 11.74.3. Szerokość całkowita: 450 mm (+/- 30 mm).
	- 11.74.4. Długość całkowita: 450 mm (+/-30 mm).
	- 11.74.5. Wysokość całkowita: 825 mm (+/-20 mm).

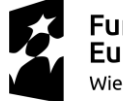

- 11.74.6. Blat szafki wykonany z tworzywa.
- 11.74.7. Czoła szuflad i drzwiczek wyposażone w uchwyty do otwierania nie wystające poza obrys szafki.
- 11.74.8. Szafka wyposażona w uchwyty na ręczniki.
- 11.74.9. umieszczone na dwóch bokach szafki składane do korpusu szafki.
- 11.74.10. Szafka wyposażona w dodatkowy wysuwany z frontu blat np. do pisania lub jako miejsce na gazety, książkę itp.
- 11.74.11. Szafka wyposażona w cztery koła o śr. min. 50 mm, w tym 2 z blokadą.
- 11.75. Wózek transportowy w ilości 1 szt. o parametrach i funkcjonalności nie gorszeni niż:
	- 11.75.1. Konstrukcja wózka metalowa malowana proszkowo.
	- 11.75.2. Długość 2020 mm (+/- 50mm).
	- 11.75.3. Szerokość 730 mm (+/- 50mm).
	- 11.75.4. Wymiary leża: 1950 x 600mm (+/- 20mm).
	- 11.75.5. Regulacja wysokości leża hydrauliczna w zakresie od 620 do 940 mm (+/- 20 mm) za pomocą obustronnej dźwigni nożnej.
	- 11.75.6. Reg. Pozycji Trendelenburga ok. 18 st. i anty Trendelenburga ok. 10 st. za pomocą sprężyny gazowej z blokadą.
	- 11.75.7. Leże dwuczęściowe pokryte odejmowanym materacem o grubości minimu 30mm.
	- 11.75.8. Leże zabezpieczone przed uderzeniami za pomocą 4 krążków odbojowych.
	- 11.75.9. Wózek wyposażony w chromowane barierki boczne.
	- 11.75.10. Regulacja segmentu pleców do 65 st. Za pomocą sprężyny gazowej.
	- 11.75.11. Pod leżem tunel na kasetę RTG.
	- 11.75.12. Podstawa z metalowym koszem na podręczne rzeczy pacjenta oraz uchwyt na butle z tlenem.
	- 11.75.13. 4 koła jezdne o średnicy 150mm, wykonane z tworzywa z blokada centralną i kierunkową. Dźwignie blokady oznaczony kolorystycznie.
- 11.76. Wózek inwalidzki w ilości 1 szt. o parametrach i funkcjonalności nie gorszeni niż:
	- 11.76.1. Wózek inwalidzki ręczny.
	- 11.76.2. Wykonany ze stali precyzyjnej.
	- 11.76.3. Waga 16,1 kg.
	- 11.76.4. Maksymalne obciążenie 130 kg.
	- 11.76.5. Możliwość wyboru szerokości siedziska w zakresie od 39- 50 cm.
	- 11.76.6. Podłokietniki odchylane i wyciągane.
	- 11.76.7. Podnóżki odchylane do wew. i na zew., odpinane.
	- 11.76.8. Regulacja wysokości płyty podnóżka.
	- 11.76.9. Koła przednie krypton lub pompowane.
	- 11.76.10. Koła tylne krypton lub pompowane.
- 11.77. Profesjonalny zestaw nauki przemieszczania pacjentów w ilości 1 kpl. o parametrach i funkcjonalności nie gorszeni niż:
	- 11.77.1. Pasa pomocniczego o wymiarach 20 cm x 60 cm wykonanego z materiału łatwego do czyszczenia oraz odpornego na wilgoć i zabrudzenia, min. udźwig 150 kg - 1szt.
	- 11.77.2. Pasa pomocniczego na biodra w rozmiarze M z 9 uchwytami, regulacja od 70-120 cm, min. udźwig 170 kg – 1 szt

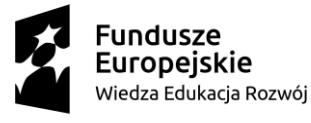

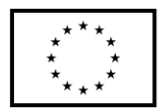

- 11.77.3. Pasa pomocniczego na biodra w rozmiarze L z 11 uchwytami, regulacja od 100 - 160 cm, min. udźwig 170 kg – 1 szt.
- 11.77.4. Podstawy obrotowej pod nogi z uchwytem o średnicy 38 mm, min. udźwig 135 kg – 1 szt.
- 11.77.5. Poduszki obrotowej o średnicy 45 mm wykonanej z materiału odpornego na zabrudzenia - 1szt.
- 11.77.6. Deski do transferu o wymiarach 60 x 25 cm wykonanej z mocnego polietylenu przystosowanego do dezynfekcji, z antypoślizgową warstwą na spodzie – 1szt.
- 11.77.7. Łatwoślizgu rękawa o wymiarach 70 x 70 cm wykonanego z cienkiego, śliskiego materiału - 1szt.
- 11.78. Zestaw sprzętu do pielęgnacji i higieny pacjentów w ilości 1 szt. o parametrach i funkcjonalności nie gorszeni niż:
	- 11.78.1. Hydrauliczny wózek prysznicowy o konstrukcji stalowej lakierowanej proszkowo, odpornej na korozję, uszkodzenia i środki dezynfekcyjne.
	- 11.78.2. Platforma materaca z funkcją umieszczenia pod katem 90° w pozycji bocznej umożliwiająca łatwe czyszczenie i dezynfekcję wózka po użyciu.
	- 11.78.3. Regulacja wysokości w zakresie: 480-870mm (+/- 30mm).
	- 11.78.4. Wymiary zewnętrzne wózka minimum:
		- 11.78.4.1. długość 2050mm,
		- 11.78.4.2. szerokość 800mm.
	- 11.78.5. Platforma materaca minimum
		- 11.78.5.1. długość 1900mm (+/- 10mm),
		- 11.78.5.2. szerokość 665 mm (+/- 10mm).
	- 11.78.6. Rama leża wyposażona w 4 kółka odbojowe umieszczone w narożnikach zabezpieczające zarówno wózek jak i ściany przed uszkodzeniami.
	- 11.78.7. Cztery koła o Ø 125 mm z tworzywa sztucznego z indywidualną blokadą.
	- 11.78.8. Barierki boczne z możliwością opuszczania poniżej ramy leża, zapewniające stabilność pacjenta podczas napełniania wodą i kąpieli.
	- 11.78.9. Maksymalne obciążenie: min. 200kg
	- 11.78.10. Materac z poduszką wykonany z wodoodpornego materiału PVC.
	- 11.78.11. Wbudowane dreny i wąż odpływowy.
	- 11.78.12. Podnośnik elektryczny.
	- 11.78.13. Podnośnik wykonany ze stali malowanej proszkowo.
	- 11.78.14. Podstawa rozsuwana w literę " $V$ " za pomocą dźwigni nożnej.
	- 11.78.15. Elektryczna regulacja wysokości z pilota przewodowego.
	- 11.78.16. Pilot wyposażony w czytelne piktogramy na przyciskach funkcyjnych.
	- 11.78.17. Spiralny, rozciągliwy przewód pilota zwiększający komfort pracy.
	- 11.78.18. Podnośnik łatwy i szybki w demontażu, brak konieczności użycia narzędzi.
	- 11.78.19. Dwa niezależne systemy awaryjnego opuszczania na panelu sterowania i siłowniku.
	- 11.78.20. Funkcja awaryjnego zatrzymania.
	- 11.78.21. 4 koła o średnicy 100mm w tym dwa z możliwością zablokowania.
	- 11.78.22. Długość podstawy: 1170mm.
	- 11.78.23. Szerokość zewnętrzna podstawy 600mm (+/- 10mm).
	- 11.78.24. Wysokość podstawy jezdnej 140mm.
	- 11.78.25. Maksymalny udźwig min. 180kg

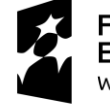

Unia Europeiska

Europejski Fundusz Społeczny

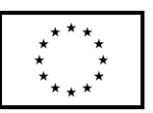

- 11.78.26. Waga podnośnika max 36kg (+/- 1kg)
- 11.78.27. Regulowana szerokość wewnętrzna podstawy jezdnej min. 480 950mm  $(+/- 20$ mm).
- 11.78.28. Rolki do przekładania pacjenta.
- 11.78.29. Urządzenie do transferu pacjenta z jednej powierzchni na drugą bez konieczności podnoszenia go.
- 11.78.30. Łatwy w obsłudze i utrzymaniu w czystości.
- 11.78.31. Urządzenie wyposażone w min. 4 rolki.
- 11.78.32. Wymiary: 37x62 cm (+-2 cm).
- 11.78.33. Do oferty należy dołączyć katalogi i / lub ulotki informacyjne producenta lub dystrybutora – w języku polskim , potwierdzające parametry techniczne oferowanego wyrobu.
- 11.79. Łóżko szpitalne specjalistyczne z przechyłami bocznymi w ilości 1 szt. o parametrach i funkcjonalności nie gorszeni niż:
	- 11.79.1. Szczyty łóżka tworzywowe z jednolitego odlewu bez miejsc klejenia/skręcania, wyjmowane od strony nóg i głowy z możliwością zablokowania szczytu przed wyjęciem na czas transportu łóżka w celu uniknięcia wypadnięcia szczytu i stracenia kontroli nad łóżkiem. Szczyty blokowane za pomocą dwóch pokręteł z graficzną informacją: zablokowane/odblokowane.
	- 11.79.2. Konstrukcja szczytu wypełniona w środku tworzywowym odlewem, szczyty jako monolityczna bryła. Nie dopuszcza się szczytów, które składają się z dwóch tworzywowych wyprasek sklejonych ze sobą z wewnętrzną metalową rurą.
	- 11.79.3. Szczyt montowany do ramy leża za pomocą dwóch pojedynczych metalowych rurek zatopionych w wyprofilowanych otworach, które wsuwa się do tulei zlokalizowanych w narożnikach ramy łóżka. Nie dopuszcza się szczytów przykręcanych/montowanych do metalowej rury w kształcie litery C.
	- 11.79.4. Barierki boczne metalowe lakierowane składane wzdłuż ramy leża nie powodujące poszerzenia łóżka, barierki składane poniżej poziomu materaca. Barierki boczne składające się z min trzech metalowych poprzeczek.
	- 11.79.5. Barierki boczne łatwe do obsługi przez personel medyczny. W celach bezpieczeństwa barierki odblokowywane w min dwóch ruchach. Barierki zwalniane po naciśnięciu przycisku umieszczonego w górnej poprzeczce.
	- 11.79.6. Leże łóżka 4 sekcyjne o nowoczesnej konstrukcji opartej na trzech kolumnach cylindrycznych gwarantującej łatwą dezynfekcję i walkę z infekcjami.
	- 11.79.7. Nie dopuszcza się rozwiązań konstrukcyjnych opartych na pantografie, mechanizmach korbowych czy też kolumnach niecylindrycznych niezabezpieczonych przed wnikaniem zanieczyszczeń - posiadających wiele trudnodostępnych miejsc - utrudniających lub tez uniemożliwiających skuteczną dezynfekcje/czyszczenie łóżka/ i zwiększających ryzyko powstawania infekcji a co za tym idzie narażające na niebezpieczeństwo pacjenta i powodujące powstawanie kolejnych kosztów dla szpitala (dodatkowa terapia, dodatkowe koszty).
	- 11.79.8. Cztery pojedyncze koła z systemem sterowania jazdy na wprost i boki z centralnym systemem hamulcowym.
	- 11.79.9. Sterowanie elektryczne przy pomocy:
		- 11.79.9.1. panelu sterowniczego, pozwalającego na regulację wszystkich funkcji elektrycznych, montowanego na szczycie od strony nóg z możliwością

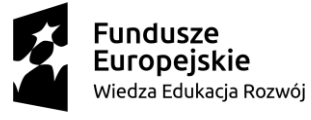

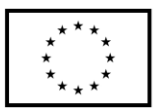

swobodnego wyjmowania i umieszczania na szczycie czy też półce na pościel. Panel wyposażony w 3 pola odróżniające się kolorystycznie oraz kilkucentymetrowe piktogramy po kilka w każdym polu - rozwiązanie ułatwiające szybkie odnalezienie wybranej regulacji bez ryzyka przypadkowego wyboru funkcji,

- 11.79.9.2. pilota przewodowego dla pacjenta (sterowanie wysokości, kąta nachylenia segmentu pleców i uda oraz funkcji autokontur), pilot zabezpieczony przyciskiem aktywacyjnym,
- 11.79.9.3. paneli nożnych do sterowania przechyłami bocznymi z obu stron łóżka,
- 11.79.9.4. paneli nożnych do sterowania regulacją wysokości oraz pozycji egzaminacyjnej z obu stron łóżka.
- 11.79.10. Osobne sterowanie nożne dla regulacji wysokości i przechyłów bocznych.
- 11.79.11. Długość zewnętrzna 2150mm (+/-50mm) z możliwością przedłużania min 100mm.
- 11.79.12. Szerokość zewnętrzna łóżka 945mm (+/-50mm).
- 11.79.13. Regulacja elektryczna wysokości leża, w zakresie 380 mm do 760 mm (+/- 50mm) gwarantująca bezpieczne opuszczanie łóżka i zapobiegająca "zeskakiwaniu z łóżka" /nie dotykaniu pełnymi stopami podłogi podczas opuszczania łóżka/. Nie dopuszcza się rozwiązań o wysokości minimalnej wyższej narażającej pacjenta na ryzyko upadków.
- 11.79.14. Możliwość uzyskania minimalnej wysokości krawędzi leża dla opuszczającego łóżko pacjenta poniżej 390mm dzięki funkcji przechyłów bocznych.
- 11.79.15. regulacja elektryczna części plecowej w zakresie  $65^{\circ}$  +/-  $5^{\circ}$ .
- 11.79.16. regulacja elektryczna części nożnej w zakresie  $45^{\circ}$  +/-  $5^{\circ}$ .
- 11.79.17. Zasilanie 230 V, 50 Hz z sygnalizacją włączenia do sieci w celu uniknięcia nieświadomego wyrwania kabla z gniazdka i uszkodzenia łóżka lub gniazdka. Kabel zasilający w przewodzie skręcanym rozciągliwym. Nie dopuszcza się przewodów prostych.
- 11.79.18. Wbudowany akumulator do zasilania podczas transportu lub w sytuacjach zaniku prądu wraz z diodowym wskaźnikiem naładowania akumulatora zlokalizowanym na panelu sterowania montowanego na szczycie łóżka od strony nóg. Wskaźnik informujący również o konieczności wymiany akumulatora.
- 11.79.19. Regulacja elektryczna pozycji Trendelenburga  $20^{\circ}$  (+/-4<sup>o</sup>) sterowanie z panelu sterowniczego montowanego na szczycie łóżka od strony nóg.
- 11.79.20. Regulacja elektryczna pozycji anty-Trendelenburga  $20^{\circ}$  (+/-  $4^{\circ}$ ) sterowanie z panelu sterowniczego montowanego na szczycie łóżka od strony nóg.
- 11.79.21. Pełna regulacja przechyłów bocznych 10 (+/-5o). Z funkcją zatrzymania w poziomie 0 w trakcie powrotu z pozycji przechyłu bocznego.
- 11.79.22. Funkcja przechyłów bocznych uruchamia się od razu po naciśnięciu przycisku bez względu na wysokość leża, nawet w najniższym położeniu. Nie dopuszcza się rozwiązań, które wymagają podniesienia leża aby wykonać przechył boczny.
- 11.79.23. Regulacja elektryczna przechyłów bocznych z panelu sterowniczego oraz przycisków nożnych po obu stronach łóżka jako podstawowy wymóg bezpieczeństwa przy wykonywaniu procedur przy jednoczesnym asekurowaniu przechyłu pacjenta oraz pozwalająca na wykonywanie procedury przez jedną

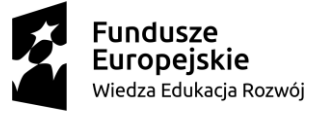

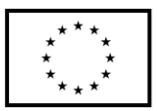

osobę bez konieczności wzywania osoby pomagającej. Nie dopuszcza się sterowania przechyłami bocznymi tylko za pomocą panelu sterowania.

- 11.79.24. Panel sterowania nożnego służący do regulacji przechyłów bocznych zabezpieczony przyciskiem świadomego uruchomienia regulacji (konieczność poprzedzenia procedury przechyłów naciśnięciem przycisku odblokowującego). Nie dopuszcza się rozwiązań narażających na nieświadomą regulację i zmniejszającą bezpieczeństwo pacjenta.
- 11.79.25. Panele sterujące nożne zabezpieczone przed wnikaniem wody i pyłów. Przyciski z gumową osłoną. Nie dopuszcza się sterowników nożnych z odsłoniętymi tworzywowymi przyciskami.
- 11.79.26. Regulacja elektryczna do pozycji krzesła kardiologicznego sterowanie przy pomocy jednego oznaczonego odpowiednim piktogramem przycisku na panelu sterowniczym montowanym na szczycie łóżka od strony nóg.
- 11.79.27. Elektryczna funkcja CPR (pozycja ratująca życie) sterowana przy pomocy jednego przycisku oznaczonego odpowiednim piktogramem na panelu sterowniczym montowanym na szczycie łóżka od strony nóg.
- 11.79.28. Elektryczna, natychmiastowa pozycja antyszokowa (pozycja ratującej życie)- sterowana przy pomocy jednego przycisku oznaczonego odpowiednim piktogramem na panelu sterowniczym montowanym na szczycie łóżka od strony nóg.
- 11.79.29. elektryczna, natychmiastowa pozycja mobilizacyjna sterowana przy jednego przycisku oznaczonego odpowiednim piktogramem na panelu sterowniczym montowanym na szczycie łóżka od strony nóg.
- 11.79.30. elektryczna, natychmiastowa pozycja egzaminacyjna sterowana przy pomocy przycisków nożnych i dodatkowo jednego przycisku oznaczonego odpowiednim piktogramem na panelu sterowniczym montowanym na szczycie łóżka od strony nóg.
- 11.79.31. Sterowanie nożne regulacji wysokości oraz pozycji egzaminacyjnej czyli wyzerowania się leża i górnej pozycji wysokości umożliwiających obsługę łóżka w sytuacjach gdy personel nie chce używać rąk do obsługi pilota (np. Ma ubrane rękawice i po naciśnięciu przycisku ręką powinien je wymienić) . Nie dopuszcza się pozycji egzaminacyjnej sterowanej wyłącznie z panelu sterowniczego - takie rozwiązanie nie powoduje ograniczenia ryzyka infekcji ze względu na oferowaną funkcję /konieczność wymiany rękawic /
- 11.79.32. Zabezpieczenie przed nieświadomym uruchomieniem sterowania nożnego poprzez konieczność świadomego podniesienia osłony chroniącej.
- 11.79.33. Wyłączniki/blokady funkcji elektrycznych (na panelu sterowniczym) dla poszczególnych regulacji (selektywny wybór):
	- 11.79.33.1. regulacji wysokości,
	- 11.79.33.2. regulacji części plecowej,
	- 11.79.33.3. regulacji części nożnej,
	- 11.79.33.4. regulacji pozycji Trendelenburga i anty-Trendelenburga,
	- 11.79.33.5. regulacji przechyłów bocznych,
	- 11.79.33.6. sterowań nożnych,
	- 11.79.33.7. krzesła kardiologicznego.
- 11.79.34. Regulacja elektryczna funkcji autokontur, sterowana jednym przyciskiem przy pomocy pilota i panelu sterowniczego montowanego na szczycie łóżka od strony nóg.

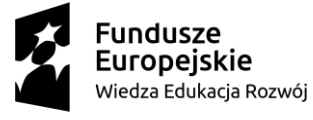

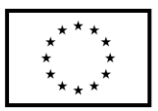

- 11.79.35. Zabezpieczenie przed nieświadomym uruchomieniem funkcji poprzez konieczność wciśnięcia przycisku uruchamiającego dostępność funkcji. Przycisk świadomego uruchomienia systemu elektrycznego łóżka znajdujący się w pilocie dla pacjenta, panelu sterowania dla personelu oraz sterowaniu nożnym przechyłów bocznych
- 11.79.36. Odłączenie wszelkich (za wyjątkiem funkcji ratującej życie) regulacji z pilota , sterowań nożnych i panelu po min 180 sekundach nieużywania regulacji chroniącej pacjenta przed nagłymi niepożądanymi regulacjami (konieczność świadomego ponownego uruchomienia regulacji)
- 11.79.37. Przycisk bezpieczeństwa (oznaczony charakterystycznie: STOP lub tez o innym oznaczeniu) natychmiastowe odłączenie wszystkich (za wyjątkiem funkcji ratującej życie) funkcji elektrycznych w przypadku wystąpienia zagrożenia dla pacjenta lub personelu, działający również w przypadku braku podłączenia do sieci - pracy na akumulatorze.
- 11.79.38. Elektryczna i mechaniczna funkcja CPR.
- 11.79.39. 4 tworzywowe odbojniki chroniące łóżko oraz ściany przed uszkodzeniami.
- 11.79.40. Funkcja autoregresji zmniejszająca ryzyko powstawania odleżyn. Funkcja autoregresji działająca na zasadzie odsuwania się dolnej krawędzi segmentu minimalizująca nacisk w odcinku krzyżowo-lędźwiowym a tym samym pełniąca funkcję profilaktyczną przeciwko odleżynom stopnia 1-4.
- 11.79.41. Podstawa łóżka osłonięta tworzywową pokrywą.
- 11.79.42. Wysuwana półka na pościel zlokalizowana od strony szczytu nóg.
- 11.79.43. Bezpieczne obciążenie robocze na poziomie minimum 200kg.
- 11.79.44. System elektrycznej ochrony przed uszkodzeniem łóżka w wyniku przeciążenia, polega na wyłączeniu regulacji łóżka w przypadku przekroczonego obciążenia.
- 11.79.45. Materac zmywalny w pokrowcu zmywalnym paroprzepuszczalnym.
- 11.80. Zestaw drobnego sprzętu medycznego nr 1 w ilości 1 kpl. o parametrach i funkcjonalności nie gorszeni niż:
	- 11.80.1. Koreczki do venflonów w ilości 50 szt.
	- 11.80.2. Worki do dobowej zbiórki moczu w ilości 10 szt.
	- 11.80.3. Pojemniki na mocz i kał w ilości 10 szt.
	- 11.80.4. Szpatułki drewniane w ilości 100 szt.
	- 11.80.5. Kieliszki do leków w ilości 80 szt.
	- 11.80.6. Otoskop laryngologiczny w ilości 5 szt.
	- 11.80.7. Wziernik donosowy w ilości 5 szt.
	- 11.80.8. Oftalmoskop okulistyczny w ilości 5 szt.
	- 11.80.9. Młoteczek neurologiczny w ilości 5 szt.
	- 11.80.10. Kamerton (stroik) laryngologiczny w ilości 5 szt.
	- 11.80.11. Latarka lekarska w ilości 5 szt.
	- 11.80.12. Gaziki dezynfekcyjne do stetoskopów 2x2cm –ilość w opakowaniu 100szt. w ilości 10 opakowań.
- 11.81. Zestaw drobnego sprzętu medycznego nr 2 w ilości 1 kpl. o parametrach i funkcjonalności nie gorszeni niż:
	- 11.81.1. Strzykawki jednorazowe 2 w ilości 10 szt.
	- 11.81.2. Strzykawki jednorazowe 5 w ilości 10 szt.
	- 11.81.3. Strzykawki jednorazowe 10 w ilości 10 szt.

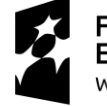

- 11.81.4. Strzykawki jednorazowe 20 w ilości 10 szt.
- 11.81.5. Rękawiczki jednorazowego użytku nitrylowe rozmiary S, 100 szt. w opakowaniu w ilości 1 opakowanie.
- 11.81.6. Rękawiczki jednorazowego użytku nitrylowe rozmiary M, 100 szt. w opakowaniu w ilości 1 opakowanie.
- 11.81.7. Rękawiczki jednorazowego użytku nitrylowe rozmiary L, 100 szt. w opakowaniu w ilości 1 opakowanie.
- 11.81.8. Rękawiczki jednorazowego użytku winylowe, rozmiar S, 100 szt. w opakowaniu w ilości 1 opakowanie.
- 11.81.9. Rękawiczki jednorazowego użytku winylowe, rozmiar M, 100 szt. w opakowaniu w ilości 1 opakowanie.
- 11.81.10. Rękawiczki jednorazowego użytku winylowe, rozmiar L, 100 szt. w opakowaniu w ilości 1 opakowanie.
- 11.81.11. Aparat do mierzenia ciśnienia tętniczego krwi automatyczny w ilości 1 szt.
- 11.81.12. Aparat do mierzenia ciśnienia tętniczego krwi zegarowy w ilości 1 szt.
- 11.81.13. Glukometr z minimum 50 dodatkowymi paskami w ilości 1 szt.
- 11.81.14. Igły jednorazowego użytku nr 7 (op. 100 sztuk) w ilości 1 opakowanie.
- 11.81.15. Igły jednorazowego użytku nr 8 (op. 100 sztuk) w ilości 1 opakowanie.
- 11.81.16. Igły jednorazowego użytku nr 9 (op. 100 sztuk) w ilości 1 opakowanie.
- 11.81.17. Igły jednorazowego użytku nr 10 (op. 100 sztuk) w ilości 1 opakowanie.
- 11.81.18. Natrium chloratum w ampułkach w ilości 1 opakowanie
- 11.81.19. Gaziki włókninowe (op. 100 sztuk) w ilości 1 opakowanie.
- 11.81.20. Okleiny na wenfolny (op. 100 sztuk) w ilości 1 opakowanie.
- 11.81.21. Nożyczki chirurgiczne ostre w ilości 1szt.
- 11.81.22. Środki do dezynfekcji skóry w ilości 1 szt.
- 11.81.23. Cewniki do pęcherza moczowego rozmiar 12 w ilości 10 szt.
- 11.81.24. Cewniki do pęcherza moczowego rozmiar 14 w ilości 10 szt.
- 11.81.25. Zgłębniki do żołądka rozmiar 12 w ilości 10 szt.
- 11.81.26. Zgłębniki do żołądka rozmiar 14 w ilości 10 szt.
- 11.81.27. Opaski zwykłe (bandaż) w ilości 5 szt.
- 11.81.28. Opaski elastyczne w ilości 5 szt.
- 11.81.29. Rurki intubacyjne rozmiar 7, w ilości 10 szt.
- 11.81.30. Rurki intubacyjne rozmiar 7,5 w ilości 10 szt.
- 11.81.31. Rurki ustno-gardłowe rozmiar 2 w ilości 5 szt.
- 11.81.32. Rurki ustno-gardłowe rozmiar 3 w ilości 5 szt.

11.81.33. Stolik oddziałowy w ilości 1 szt. o parametrach nie gorszych niż:

- 11.81.33.1. 1xblat 705x415x20mm.
- 11.81.33.2. 2xblat 655x415x20mm.
- 11.81.33.3. 2xwygodny uchwyt do prowadzenia z pręta o średnicy 8 mm.
- 11.81.33.4. Wykonany:
	- 11.81.33.4.1. Stelaż aluminiowo stalowy lakierowany proszkowo na biało.
	- 11.81.33.4.2. Stolik wyposażony w koła w obudowie stalowej ocynkowanej o średnicy 75 mm, w tym dwa z blokadą.
	- 11.81.33.4.3. Blat ze stali kwasoodpornej gat. 0H18N9, montowany na stałe do stelaża, z podniesionym rantem.
	- 11.81.33.4.4. Wymiary całkowite:
		- 11.81.33.4.4.1. szerokość 750 mm,

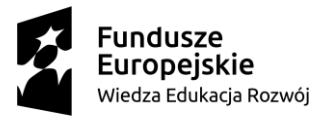

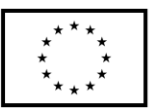
- 11.81.33.4.4.2. głębokość 430 mm,
- 11.81.33.4.4.3. wysokość 880 mm.
- 11.81.33.4.5. Wymiary blatu górnego:
	- 11.81.33.4.5.1. szerokość 705 mm,
	- 11.81.33.4.5.2. głębokość 415 mm,
	- 11.81.33.4.5.3. wysokość 20 mm .
- 11.81.33.4.6. Wymiary powierzchni użytkowej blatu górnego:
	- 11.81.33.4.6.1. szerokość 702 mm,
	- 11.81.33.4.6.2. głębokość 412 mm,
	- 11.81.33.4.6.3. wysokość 20 mm.
- 11.81.33.4.7. Wymiary blatu dolnego:
	- 11.81.33.4.7.1. szerokość 655 mm,
	- 11.81.33.4.7.2. głębokość 415 mm,
	- 11.81.33.4.7.3. wysokość 20 mm.
- 11.81.33.4.8. Wymiary powierzchni użytkowej blatu dolnego:
	- 11.81.33.4.8.1. szerokość 652 mm,
	- 11.81.33.4.8.2. głębokość 412 mm,
	- 11.81.33.4.8.3. wysokość 20 mm.
- 11.81.34. Elektrody EKG w ilości 20 szt.
- 11.81.35. Maski krtaniowe rozmiar 2,3 w ilości 1 szt.
- 11.81.36. Maski twarzowe do worka samorozprężalnego w ilości 1 szt.
- 11.81.37. Worek samorozprężalny w ilości 1 szt.
- 11.81.38. Środki higieniczne dla pacjenta (szczoteczka do zębów, szczotka do włosów, mydło, szampon) – po 1 szt. w ilości 1 kpl.
- 11.81.39. Laryngoskop do intubacji w ilości 1 szt.
- 11.82. Zestaw drobnego sprzętu medycznego nr 3 w ilości 1 szt. o parametrach i funkcjonalności nie gorszeni niż:
	- 11.82.1. Płyny infuzyjne:
		- 11.82.1.1. Izotoniczna sól fizjologiczna w ilości 10 butelek.
		- 11.82.1.2. Płyn Ringera w ilości 10 butelek.
		- 11.82.1.3. Sterofundin w ilości 10 butelek.
	- 11.82.2. Wenflony nr 0,8 w ilości 50 szt.
	- 11.82.3. Wenflony nr 1,0 w ilości 50 szt.
	- 11.82.4. Aparat do przetoczeń w ilości 1 szt.
	- 11.82.5. Fartuch ochronny jednorazowego użytku w ilości 10 szt.
	- 11.82.6. Plastry bez opatrunku w ilości 5 szt.
	- 11.82.7. Nożyczki opatrunkowe zaokrąglone w ilości 1 szt.
	- 11.82.8. Rękawiczki sterylne rozmiar 7 w ilości 3 szt.
	- 11.82.9. Rękawiczki sterylne rozmiar 7,5 w ilości 3 szt.
	- 11.82.10. Rękawiczki sterylne rozmiar 8 w ilości 3 szt.
	- 11.82.11. Glukometr z minimum 50 dodatkowymi paskami w ilości 1 szt.
	- 11.82.12. Kosze na brudna bieliznę i odpady komunalne w ilości 2 szt.
	- 11.82.13. Wózek na odpady lub brudną bieliznę w ilości 1 szt. o parametrach i funkcjonalności nie gorszej niż:
		- 11.82.13.1. Podwójny
		- 11.82.13.2. Pojemność worka 60l
		- 11.82.13.3. Wykonanie:
			- 11.82.13.3.1. Stelaż chromowany,

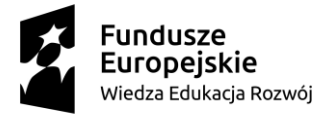

## Unia Europeiska

Europejski Fundusz Społeczny

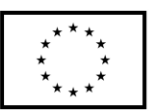

- 11.82.13.3.2. Obręcz wyposażona w klipsy zaciskowe zabezpieczające przed zsunięciem się worka,
- 11.82.13.3.3. Podstawa stalowa ocynkowana z osłoną z tworzywa sztucznego, wyposażona w koła w obudowie stalowej ocynkowanej o średnicy 50 mm, w tym dwa z blokadą,
- 11.82.13.3.4. Pokrywa:
	- 11.82.13.3.4.1. z tworzywa ABS, który zapewnia komfort użytkowania, ale i zapobiega rozprzestrzenianiu się bakterii,
	- 11.82.13.3.4.2. podnoszona ręcznie-podstawa,
	- 11.82.13.3.4.3. pokrywa dostępna w kolorze białym.
- 11.82.13.3.5. Wymiary całkowite: 815x520x680 mm.
- 11.83. Zestaw drobnego sprzętu medycznego nr 4 w ilości 1 kpl. o parametrach i funkcjonalności nie gorszeni niż:
	- 11.83.1. Płyny infuzyjne:
		- 11.83.1.1. Izotoniczna sól fizjologiczna w ilości 10 butelek.
		- 11.83.1.2. Płyn Ringera w ilości 10 butelek.
		- 11.83.1.3. Sterofundin w ilości 10 butelek.
	- 11.83.2. Wenflony nr 0,8 w ilości 50 szt.
	- 11.83.3. Wenflony nr 1,0 w ilości 50 szt.
	- 11.83.4. Aparat do przetoczeń w ilości 1 szt.
	- 11.83.5. Fartuch ochronny jednorazowego użytku w ilości 10 szt.
	- 11.83.6. Plastry bez opatrunku w ilości 5 szt.
	- 11.83.7. Nożyczki opatrunkowe zaokrąglone w ilości 1 szt.
	- 11.83.8. Rękawiczki sterylne rozmiar 7 w ilości 3 szt.
	- 11.83.9. Rękawiczki sterylne rozmiar 7,5 w ilości 3 szt.
	- 11.83.10. Rękawiczki sterylne rozmiar 8 w ilości 3 szt.
	- 11.83.11. Glukometr z minimum 50 dodatkowymi paskami w ilości 1 szt.
	- 11.83.12. Kosze na brudna bieliznę i odpady komunalne w ilości 2 szt.
	- 11.83.13. Wózek na odpady lub brudną bieliznę w ilości 1 szt. o parametrach i funkcjonalności nie gorszej niż:
		- 11.83.13.1. Podwójny
		- 11.83.13.2. Pojemność worka 60l
		- 11.83.13.3. Wykonanie:
			- 11.83.13.3.1. Stelaż chromowany,
			- 11.83.13.3.2. Obręcz wyposażona w klipsy zaciskowe zabezpieczające przed zsunięciem się worka,
			- 11.83.13.3.3. Podstawa stalowa ocynkowana z osłoną z tworzywa sztucznego, wyposażona w koła w obudowie stalowej ocynkowanej o średnicy 50 mm, w tym dwa z blokadą,
			- 11.83.13.3.4. Pokrywa:
				- 11.83.13.3.4.1. z tworzywa ABS, który zapewnia komfort użytkowania, ale i zapobiega rozprzestrzenianiu się bakterii,
				- 11.83.13.3.4.2. podnoszona ręcznie-podstawa,
				- 11.83.13.3.4.3. pokrywa dostępna w kolorze białym.
			- 11.83.13.3.5. Wymiary całkowite: 815x520x680 mm.
- 11.84. Zestaw drobnego sprzętu medycznego nr 5 w ilości 1 kpl. o parametrach i funkcjonalności nie gorszeni niż:

**Fundusze** Europejskie Wiedza Edukacja Rozwój

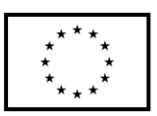

- 11.84.1. Zestaw narzędzi chirurgicznych: pean, pęseta anatomiczna, kocher, imadło - 1zestaw
- 11.84.2. Zestawy do cewnikowania jednorazowe w ilości 35 szt.
- 11.84.3. Maseczki do wentylacji ratowniczej w ilości 20 szt.
- 11.84.4. Statyw do kroplówki w ilości 1 szt. o parametrach i funkcjonalności nie gorszej niż:
	- 11.84.4.1. Stojak medyczny bez regulacji wysokości,
	- 11.84.4.2. Wysokość całkowita 1800 mm,
	- 11.84.4.3. Wykonanie:
		- 11.84.4.3.1. podstawa z tworzywa sztucznego, pięcioramienna na kółkach o średnicy 50 mm, w tym dwa z blokadą,
		- 11.84.4.3.2. kolumna z rury stalowej chromowanej o średnicy 25 mm,
		- 11.84.4.3.3. podstawa o średnicy: 580 mm,
	- 11.84.4.3.4. głowica G-01 (na 2 haczyki) ze stali kwasoodpornej gat. 0H18N9.
- 11.84.5. Inhalator w ilości 1 szt.
- 11.84.6. Podkłady foliowane w ilości 10 szt.
- 11.84.7. Opatrunki do leczenia ran przewlekłych ilości 1 szt.
- 11.84.8. Okulary ochronne w ilości 1 szt.
- 11.85. Zestaw drobnego sprzętu medycznego nr 6 w ilości 1 kpl. o parametrach i funkcjonalności nie gorszeni niż:
	- 11.85.1. Rękawiczki jednorazowego użytku nitrylowe rozmiary S, 100 szt. w opakowaniu, w ilości 1 opakowanie.
	- 11.85.2. Rękawiczki jednorazowego użytku nitrylowe rozmiary M, 100 szt. w opakowaniu, w ilości 1 opakowanie.
	- 11.85.3. Rękawiczki jednorazowego użytku nitrylowe rozmiary L, 100 szt. w opakowaniu, w ilości 1 opakowanie.
	- 11.85.4. Rękawiczki jednorazowego użytku winylowe, rozmiar S, 100 szt. w opakowaniu, w ilości 1 opakowanie.
	- 11.85.5. Rękawiczki jednorazowego użytku winylowe, rozmiar M, 100 szt. w opakowaniu, w ilości 1 opakowanie.
	- 11.85.6. Rękawiczki jednorazowego użytku winylowe, rozmiar L, 100 szt. w opakowaniu, w ilości 1 opakowanie.
	- 11.85.7. Aparat do mierzenia ciśnienia tętniczego krwi zegarowy w ilości 1 szt.
	- 11.85.8. Aparat do mierzenia ciśnienia tętniczego krwi automatyczny w ilości 1 szt.
	- 11.85.9. Glukometr z minimum 50 dodatkowymi paskami w ilości 1 szt.
	- 11.85.10. Gaziki włókninowe w ilości 100 szt.
	- 11.85.11. Plastry z opatrunkiem w ilości 5 szt.
	- 11.85.12. Nożyczki opatrunkowe zaokrąglone w ilości 1 szt.
	- 11.85.13. Środki do dezynfekcji powierzchni w ilości 1 szt.
	- 11.85.14. Żel do nawilżania sprzętu w ilości 1 szt.
	- 11.85.15. Podkłady flizelinowe w ilości 10 szt.
	- 11.85.16. Worki na odpady czarne w ilości 10 szt.
	- 11.85.17. Worki na odpady czerwone w ilości 10 szt.
	- 11.85.18. Pojemniki na odpady medyczne różne rozmiary po 1 szt.
- 11.86. Zestaw mebli medycznych nr 1 w ilości 1 kpl. o parametrach i funkcjonalności nie gorszej niż:
	- 11.86.1. Szafka stojąca zlewozmywakowa 80 cm w ilości 1 szt.,

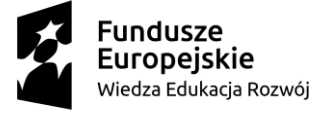

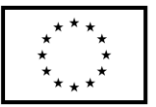

- 11.86.2. Zlewozmywak dwukomorowy z baterią łokciową w ilości 1 szt.,
- 11.86.3. Szafka stojąca o szerokości 60 cm w ilości 1 szt.,
- 11.86.4. Blat o długości 210 cm w ilości 1 szt.,
- 11.86.5. Meble wykonane w poniższej technologii / wymogi techniczne dla mebli o konstrukcji aluminiowej:
	- 11.86.5.1. Meble wykonane z materiałów posiadających wymagane świadectwa dopuszczające do eksploatacji w pomieszczeniach medycznych. W celu potwierdzenia bezpieczeństwa i jakości oferowanych wyrobów oferent zobowiązany jest do dostarczenia :
		- 11.86.5.1.1. Atestu higienicznego potwierdzającego, iż przedmiot oferty może być stosowany w placówkach służby zdrowia (dotyczy wyrobów gotowych) dołączyć w dniu dostawy mebli.
		- 11.86.5.1.2. Deklaracji producenta że oferowane wyroby spełniają wymagania zasadnicze dyrektywy 93/42 EWG oraz Rozporządzeniem Ministra Zdrowia z dnia 12.01.2011 r o wymagania zasadniczych dla wyrobów medycznych różnego przeznaczenia (zał. nr I i VII Dz. U Nr 107 poz. 679 ) z załączonym certyfikatem ISO 9001 i ISO 13485 obejmujące certyfikacją produkcję , instalację i czynności serwisowe dla produktów medycznych zainstalowanych w placówkach służby zdrowia dołączyć w dniu dostawy mebli.
		- 11.86.5.1.3. Dostarczone meble muszą spełniać / posiadać deklarację zgodności wraz informacja o dokonaniu takiego wpisu do Rejestru wyrobów medycznych i podmiotów odpowiedzialnych za ich wprowadzenie lub potwierdzeniem dokonania takiego zgłoszenia dotyczącego wyrobów medycznych w rozumieniu ustawy o wyrobach medycznych z dnia 20.05.2010 roku (Dz. U. Nr 107 poz. 697 ze zmianami) dołączyć w dniu dostawy mebli.
	- 11.86.5.2. Meble o konstrukcji nośnej szkieletowej w całości wykonanej z aluminium. Poszczególne szafki stanowią samonośne konstrukcje szkieletowe z profili aluminiowych łączonych za pomocą złączy z tworzywa ABS (wyklucza się mocowanie części szkieletów konstrukcyjnych za pomocą elementów innych niż profile aluminiowe). Profile aluminiowe zabezpieczone elektrolitycznie a następnie lakierowane farbami proszkowymi. Kolorystyka do uzgodnienia z Zamawiającym na podstawie dostarczonych próbek wg oznaczenia RAL. Wypełnienie konstrukcji z płyt meblowych melaminowanych w klasie higieny E1.
	- 11.86.5.3. Kolorystyka do wyboru przez Zamawiającego na podstawie dostarczonych wzorników wg palety RAL
	- 11.86.5.4. Meble posadowione na nóżkach integralnie związanych z konstrukcją nośną mebla o wysokości 120 do 150 mm wyposażone w regulatory wysokości umożliwiające ich wypoziomowanie (wysokość mebli podawana z uwzględnieniem wysokości nóżek).
	- 11.86.5.5. Blaty robocze do wyboru przez Zamawiającego szczegółowo określone w zestawieniu asortymentowo ilościowym o niżej podanym standardzie.
	- 11.86.5.6. Blaty robocze o grubości min. 28 mm oklejane laminatem wysokociśnieniowym typu HPL o grubości min. 0,8 mm o wysokim stopniu twardości i wytrzymałości na uszkodzenia mechaniczne oraz podwyższonej

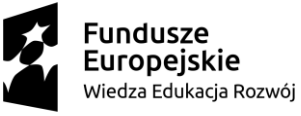

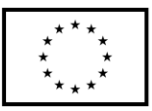

odporności chemicznej. Odporne na promieniowanie UV oraz środki dezynfekcyjno-myjące.

- 11.86.5.7. Meble zgodne z systemem dezynfekcji parowej w dniu dostawy dołączyć certyfikat wystawiony przez producenta systemu.
- 11.86.5.8. Krawędzie frontów szufladowych, drzwi uchylnych, półek, blatów oraz inne elementy konstrukcyjne nie osłonięte przez profil aluminiowy muszą być zabezpieczone minimum przez okleinowanie obrzeżem ABS o gr. 2,0 mm. Wszystkie półki oklejone na całym obwodzie.
- 11.86.5.9. Drzwi wykonane z płyty meblowej laminowanej odznaczające się zwiększoną odpornością na środki dezynfekcyjno-myjące lub oszklone wykonane ze szkła osadzonego w ramie metalowej Uchwyty wykonane ze stali nierdzewnej w kształcie litery U –antyseptyczne z ochroną antymikrobową CU + - należy potwierdzić certyfikatem dostarczonym w dniu dostawy.
- 11.86.5.10. Szuflady zastosowane w meblach typu skrzynkowego z blachy stalowej ocynkowanej i lakierowanej farbami proszkowymi. Ilość szuflad, wymiary użytkowe i rodzaj materiału z jakiego mają być wykonane określa specyfikacja asortymentowo–techniczna. Szuflada na całym obwodzie wyposażona w technologicznie konstruowane gniazda lub szczeliny (również w elemencie frontowym) umożliwiające zastosowanie specjalistycznych ruchomych wkładów podłużnych i poprzecznych pozwalających na podział wewnętrzny szuflady zgodnie z bieżącą potrzebą Zamawiającego. Szuflady osadzone na prowadnicach kulkowych z domykaniem typu mechanicznego i tłumieniem domknięcia. Szuflady o zróżnicowanej szerokości i głębokości z możliwością dostosowania do różnych indywidualnych potrzeb Użytkownika.
- 11.86.5.11. Zawiasy do drzwi wysokiej jakości, pozwalające na regulację elementów frontowych we wszystkich kierunkach. wyposażone w mechanizm samo domykania.
- 11.86.5.12. Półki w szafkach z regulacją skokową max co 40 mm na wspornikach metalowych z ogranicznikiem powodującym unieruchomienie półki. Półki ze stali ocynkowanej lakierowanej farbami proszkowymi lub płycinowe oklejane laminatem. Rodzaj zastosowanych półek określa specyfikacja asortymentowo-techniczna. Wsporniki półek osadzone w metalowych rastrach z wytłoczonymi gniazdami. Rastrowane listwy mocowane do boków szaf i szafek. Wyklucza się mocowanie półki na kołkach metalowych lub z tworzywa osadzonych bezpośrednio w boku szafy. Wsporniki wyposażone w gumowe wibroizolatory.
- 11.86.5.13. Podane w specyfikacji (zestawienie asortymentowe) wymiary są wymiarami przybliżonymi. Konstrukcja mebli powinna umożliwiać wykonanie zabudowy na "miarę" z zachowaniem oczekiwanych funkcji i warunków technicznych poszczególnych pomieszczeń. Wykonawca, będzie zobowiązany do sporządzenia szczegółowego projektu zabudowy meblowej uzgodnionego z Zamawiającym. Zamawiający dopuszcza odchyłki wymiarowe od podanych wymiarów gabarytowych w zakresie +/- 5% lub opisane w specyfikacji.

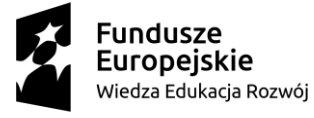

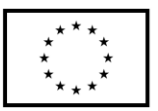

- 11.86.5.14. Meble kompatybilne z systemem do dezynfekcji ciągłej przy użyciu technologii RCI – dostarczyć certyfikat kompatybilności wystawiony przez producenta systemu .
- 11.86.5.15. Cena ofertowa musi zawierać koszt projektu zabudowy, koszt wytworzenia mebli, transportu, montażu oraz koszt wszystkich materiałów pomocniczych do montażu.
- 11.87. Zestaw mebli medycznych nr 2 w ilości 1 kpl. o parametrach i funkcjonalności nie gorszej niż:
	- 11.87.1. Szafka stojąca zlewozmywakowa 80 cm w ilości 1 szt.,
	- 11.87.2. Zlewozmywak dwukomorowy z baterią łokciową w ilości 1 szt.,
	- 11.87.3. Blat o długości 140 cm w ilości 1 szt.,
	- 11.87.4. Meble wykonane w poniższej technologii / wymogi techniczne dla mebli o konstrukcji aluminiowej:
		- 11.87.4.1. Meble wykonane z materiałów posiadających wymagane świadectwa dopuszczające do eksploatacji w pomieszczeniach medycznych. W celu potwierdzenia bezpieczeństwa i jakości oferowanych wyrobów oferent zobowiązany jest do dostarczenia :
			- 11.87.4.1.1. Atestu higienicznego potwierdzającego, iż przedmiot oferty może być stosowany w placówkach służby zdrowia (dotyczy wyrobów gotowych) dołączyć w dniu dostawy mebli.
			- 11.87.4.1.2. Deklaracji producenta że oferowane wyroby spełniają wymagania zasadnicze dyrektywy 93/42 EWG oraz Rozporządzeniem Ministra Zdrowia z dnia 12.01.2011 r o wymagania zasadniczych dla wyrobów medycznych różnego przeznaczenia (zał. nr I i VII Dz. U Nr 107 poz. 679 ) z załączonym certyfikatem ISO 9001 i ISO 13485 obejmujące certyfikacją produkcję , instalację i czynności serwisowe dla produktów medycznych zainstalowanych w placówkach służby zdrowia dołączyć w dniu dostawy mebli.
			- 11.87.4.1.3. Dostarczone meble muszą spełniać / posiadać deklarację zgodności wraz informacją o dokonaniu takiego wpisu do Rejestru wyrobów medycznych i podmiotów odpowiedzialnych za ich wprowadzenie lub potwierdzeniem dokonania takiego zgłoszenia dotyczącego wyrobów medycznych w rozumieniu ustawy o wyrobach medycznych z dnia 20.05.2010 roku (Dz. U. Nr 107 poz. 697 ze zmianami) dołączyć w dniu dostawy mebli.
		- 11.87.4.2. Meble o konstrukcji nośnej szkieletowej w całości wykonanej z aluminium. Poszczególne szafki stanowią samonośne konstrukcje szkieletowe z profili aluminiowych łączonych za pomocą złączy z tworzywa ABS (wyklucza się mocowanie części szkieletów konstrukcyjnych za pomocą elementów innych niż profile aluminiowe). Profile aluminiowe zabezpieczone elektrolitycznie a nastepnie lakierowane farbami proszkowymi. Kolorystyka do uzgodnienia z Zamawiającym na podstawie dostarczonych próbek wg oznaczenia RAL. Wypełnienie konstrukcji z płyt meblowych melaminowanych w klasie higieny E1.
		- 11.87.4.3. Kolorystyka do wyboru przez Zamawiającego na podstawie dostarczonych wzorników wg palety RAL
		- 11.87.4.4. Meble posadowione na nóżkach integralnie związanych z konstrukcją nośną mebla o wysokości 120 do 150 mm wyposażone w regulatory

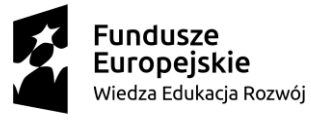

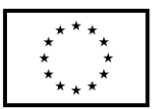

wysokości umożliwiające ich wypoziomowanie (wysokość mebli podawana z uwzględnieniem wysokości nóżek).

- 11.87.4.5. Blaty robocze do wyboru przez Zamawiającego szczegółowo określone w zestawieniu asortymentowo ilościowym o niżej podanym standardzie.
- 11.87.4.6. Blaty robocze o grubości min. 28 mm oklejane laminatem wysokociśnieniowym typu HPL o grubości min. 0,8 mm o wysokim stopniu twardości i wytrzymałości na uszkodzenia mechaniczne oraz podwyższonej odporności chemicznej. Odporne na promieniowanie UV oraz środki dezynfekcyjno-myjące.
- 11.87.4.7. Meble zgodne z systemem dezynfekcji parowej w dniu dostawy dołączyć certyfikat wystawiony przez producenta systemu.
- 11.87.4.8. Krawędzie frontów szufladowych, drzwi uchylnych, półek, blatów oraz inne elementy konstrukcyjne nie osłonięte przez profil aluminiowy muszą być zabezpieczone minimum przez okleinowanie obrzeżem ABS o gr. 2,0 mm. Wszystkie półki oklejone na całym obwodzie.
- 11.87.4.9. Drzwi wykonane z płyty meblowej laminowanej odznaczające się zwiększoną odpornością na środki dezynfekcyjno-myjące lub oszklone wykonane ze szkła osadzonego w ramie metalowej Uchwyty wykonane ze stali nierdzewnej w kształcie litery U –antyseptyczne z ochroną antymikrobową CU + - należy potwierdzić certyfikatem dostarczonym w dniu dostawy.
- 11.87.4.10. Szuflady zastosowane w meblach typu skrzynkowego z blachy stalowej ocynkowanej i lakierowanej farbami proszkowymi. Ilość szuflad, wymiary użytkowe i rodzaj materiału z jakiego mają być wykonane określa specyfikacja asortymentowo–techniczna. Szuflada na całym obwodzie wyposażona w technologicznie konstruowane gniazda lub szczeliny (również w elemencie frontowym) umożliwiające zastosowanie specjalistycznych ruchomych wkładów podłużnych i poprzecznych pozwalających na podział wewnętrzny szuflady zgodnie z bieżącą potrzebą Zamawiającego. Szuflady osadzone na prowadnicach kulkowych z domykaniem typu mechanicznego i tłumieniem domknięcia. Szuflady o zróżnicowanej szerokości i głębokości z możliwością dostosowania do różnych indywidualnych potrzeb Użytkownika.
- 11.87.4.11. Zawiasy do drzwi wysokiej jakości, pozwalające na regulację elementów frontowych we wszystkich kierunkach. wyposażone w mechanizm samo domykania.
- 11.87.4.12. Półki w szafkach z regulacją skokową max co 40 mm na wspornikach metalowych z ogranicznikiem powodującym unieruchomienie półki. Półki ze stali ocynkowanej lakierowanej farbami proszkowymi lub płycinowe oklejane laminatem. Rodzaj zastosowanych półek określa specyfikacja asortymentowo-techniczna. Wsporniki półek osadzone w metalowych rastrach z wytłoczonymi gniazdami. Rastrowane listwy mocowane do boków szaf i szafek. Wyklucza się mocowanie półki na kołkach metalowych lub z tworzywa osadzonych bezpośrednio w boku szafy. Wsporniki wyposażone w gumowe wibroizolatory.
- 11.87.4.13. Podane w specyfikacji (zestawienie asortymentowe) wymiary są wymiarami przybliżonymi. Konstrukcja mebli powinna umożliwiać wykonanie zabudowy na "miarę" z zachowaniem oczekiwanych funkcji

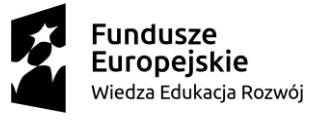

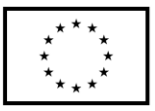

i warunków technicznych poszczególnych pomieszczeń. Wykonawca, będzie zobowiązany do sporządzenia szczegółowego projektu zabudowy meblowej uzgodnionego z Zamawiającym. Zamawiający dopuszcza odchyłki wymiarowe od podanych wymiarów gabarytowych w zakresie +/- 5% lub opisane w specyfikacji.

- 11.87.4.14. Meble kompatybilne z systemem do dezynfekcji ciągłej przy użyciu technologii RCI – dostarczyć certyfikat kompatybilności wystawiony przez producenta systemu .
- 11.87.4.15. Cena ofertowa musi zawierać koszt projektu zabudowy, koszt wytworzenia mebli, transportu, montażu oraz koszt wszystkich materiałów pomocniczych do montażu.
- 11.88. Program / System dokumentacji i wsparcia prac pielęgniarskich 1 szt. o funkcjonalności nie gorszej niż:
	- 11.88.1. System umożliwiający dokumentowanie prac pielęgniarskich oraz prowadzenie zajęć dydaktycznych z wykorzystaniem międzynarodowych słowników ICNP zgodnie z rekomendacją Rady ds. e-Zdrowia w Pielęgniarstwie przy CSIOZ z dnia 11.09.2013 r.
	- 11.88.2. Główne cechy:
		- 11.88.2.1. Słowniki: ICNP, C-HOBIC oraz przegląd i możliwość zarządzanie pozostałymi w tym własnymi.
			- 11.88.2.2. Karta Indywidualnej Opieki Pielęgniarskiej ocena układów, plany opieki, status zdrowotny, karta wypisu, pacjent i pielęgnujący zyskuje ciągłość i bezpieczeństwo opieki.
		- 11.88.2.3. Moduł Edukacyjny: opiekun może stworzyć wirtualnego pacjenta (kopia realnego) i śledzić postępy pracy studenta nad nim.
	- 11.88.3. Opis techniczny:
		- 11.88.3.1. Architektura trójwarstwowa (baza danych, serwer aplikacyjny, klient w postaci przeglądarki WWW),
		- 11.88.3.2. wykorzystane technologie: PHP, MySQL, HTML5, JS, Jquery, AJAX.
	- 11.88.4. System umożliwia dokonywanie importu i exportu danych pacjenta zgodnych z nowymi standardami HL7 CDA (integracja z HIS).
	- 11.88.5. Wspomaga w opracowywaniu planowania opieki poprzez rozpoznanie statusu zdrowotnego pacjenta, diagnozę pielęgniarską i zaplanowanie interwencji a także wspiera proces ewaluacji opieki z wykorzystaniem standardów interoperacyjności - słownika ICNP®.
	- 11.88.6. Wykonawca zobowiązany będzie do dostawy instalacji, konfiguracji systemu oraz modyfikacji wg. potrzeb Zamawiającego.

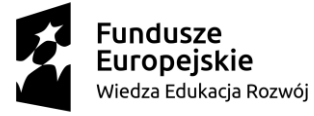

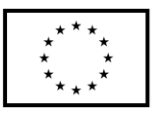